*République Algérienne Démocratique et Populaire Ministère de l'Enseignement Supérieur et de la Recherche Scientifique Université A. MIRA – Bejaia*

**AAAAAAAAAAAAAAAAAAAAAAAAA** 

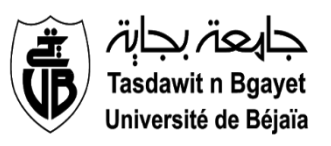

*Faculté de Technologie Département de génie civil Filière : génie civil Option : Structures*

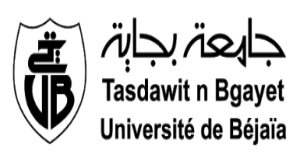

*Mémoire de fin de cycle En vue d'obtention du diplôme Master* 

*Etude d'un bâtiment (R+5+1 entre sol et 2 sous-sols)en béton armé à usage d'habitation, contreventé par un système mixte (voiles-portiques)* 

*Réaliser par :*

- *BOUBADJOU YASMINE.*
- *HAMADOU MASSIVA.*

*Membres jury : Mr Oudni Nasserdine Président Mr Guechari Lounis Examinateur Mme Azirou Samira Encadrant* 

*Année universitaire : 2022 / 2023*

IN IN IN IN IN DE STANDEN IN DE STANDEN IN DE STANDEN IN DE STA

## *Remerciements*

*Avant tout, nous tenons à remercier Dieu le tout puissant pour nous avoir donné la force et la patience pour mener à terme ce travail.*

*Nous remercions nos familles respectives qui nous ont toujours encouragées et soutenues durant toutes nos études.*

*Nos plus grands remerciements vont à notre promotrice Md S.Azirou pour avoir acceptée de nous guider sur le bon chemin tout au long de ce travail.*

*Nous remercions les ingénieurs de bureau d'étude Mr A.Madi*

*Ainsi, nous exprimons notre profonde reconnaissance aux membres de jury d'avoir accepté d'examiner notre manuscrit et de soulever les critiques nécessaires afin d'enrichir nos connaissances et d'apporter un plus à notre travail, sans oublier de remercier tous les enseignants qui nous ont formé..*

*On remercie également les personnes qui nous soutiennent et nous encouragent de Prêt ou de loin.*

*YASMINE et MASSIVA*

## *Dédicace*

Rien n'est aussi beau à offrir que le fruit d'un labeur qu'on dédie du fond du cœur à ceux qu'on aime et qu'on remercie en exprimant la gratitude et la reconnaissance durant toute notre existence.

Je dédie ce modeste travail

- A mes très chers parents qui ont consacrés toute leurs vie pour mon éducation et mes études, je leurs souhaite tout le bonheur
- A mes frères Yanis et Amine, Lyes
- A mes sœurs Souhila, Karima et Ghania
- A tous mes amies Roza, Hanane, Kenza, Siham
- En fin, je remercie mon ami mon binôme HAMADOU Massiva qui a contribué à la réalisation de ce modeste travail

*YASMINE*

## *Dédicace*

Rien n'est aussi beau à offrir que le fruit d'un labeur qu'on dédie du fond du cœur à ceux qu'on aime et qu'on remercie en exprimant la gratitude et la reconnaissance durant toute notre existence.

Je dédie ce modeste travail

- A mes très chers parents (Chadia et Ali) qui ont consacrés toute leurs vies pour mon éducation et mes études, je leurs souhaite tout le bonheur
- A mes frères Messi et Juba, Jugurtha
- **→ A ma chère sœur Foufa**
- A mes neveux Youcef et Dylan
- $\pm$  A ma chère cousine Feriel
- A tous mes amis : Lamine, Tinhinane, Riad, Ahmed, Nadjim
- En fin, je remercie mon amie mon binôme BOUBAJDOU YASMINE qui a contribué à la réalisation de ce modeste travail

*MASSIVA*

## **NOTATIONS**

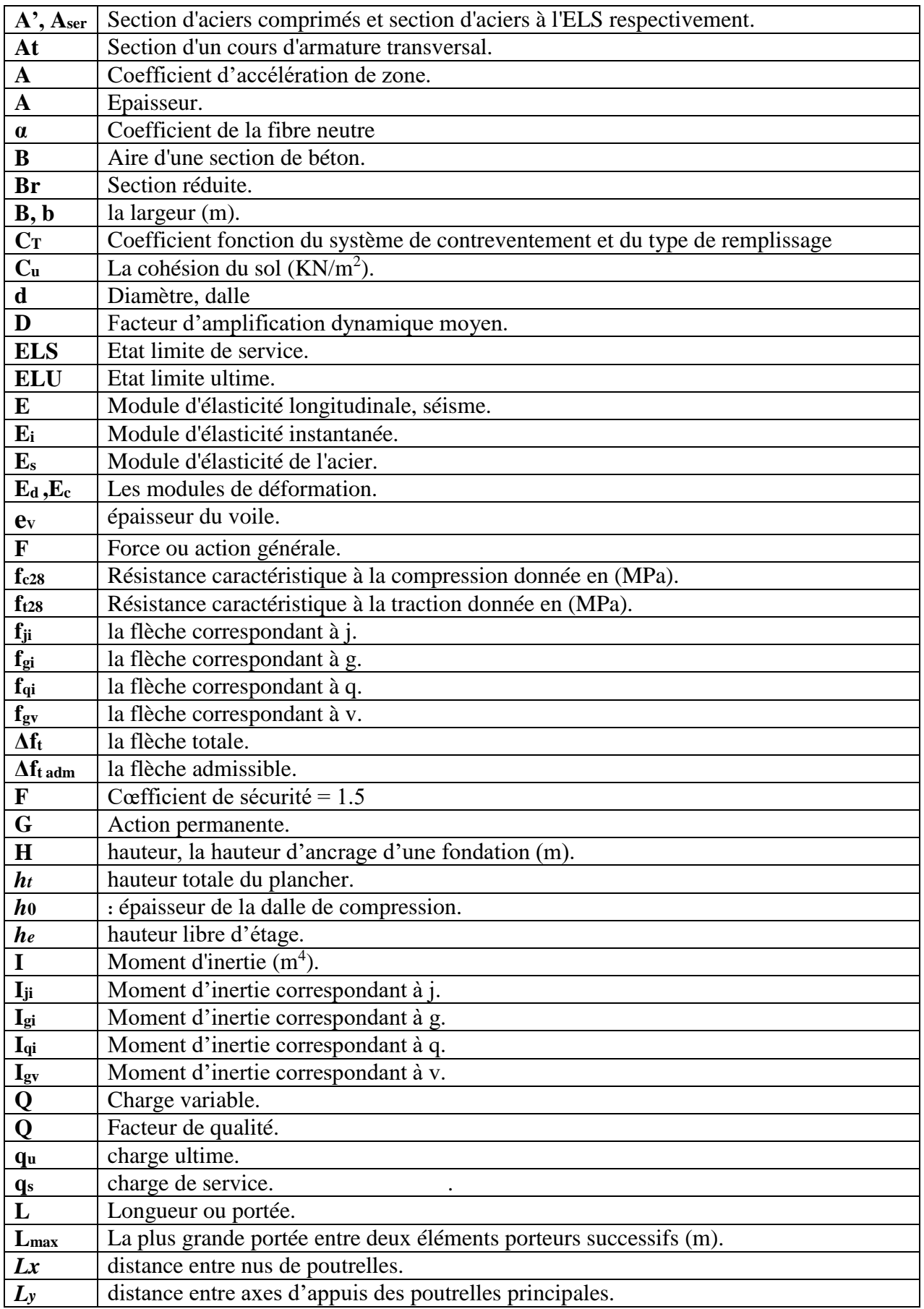

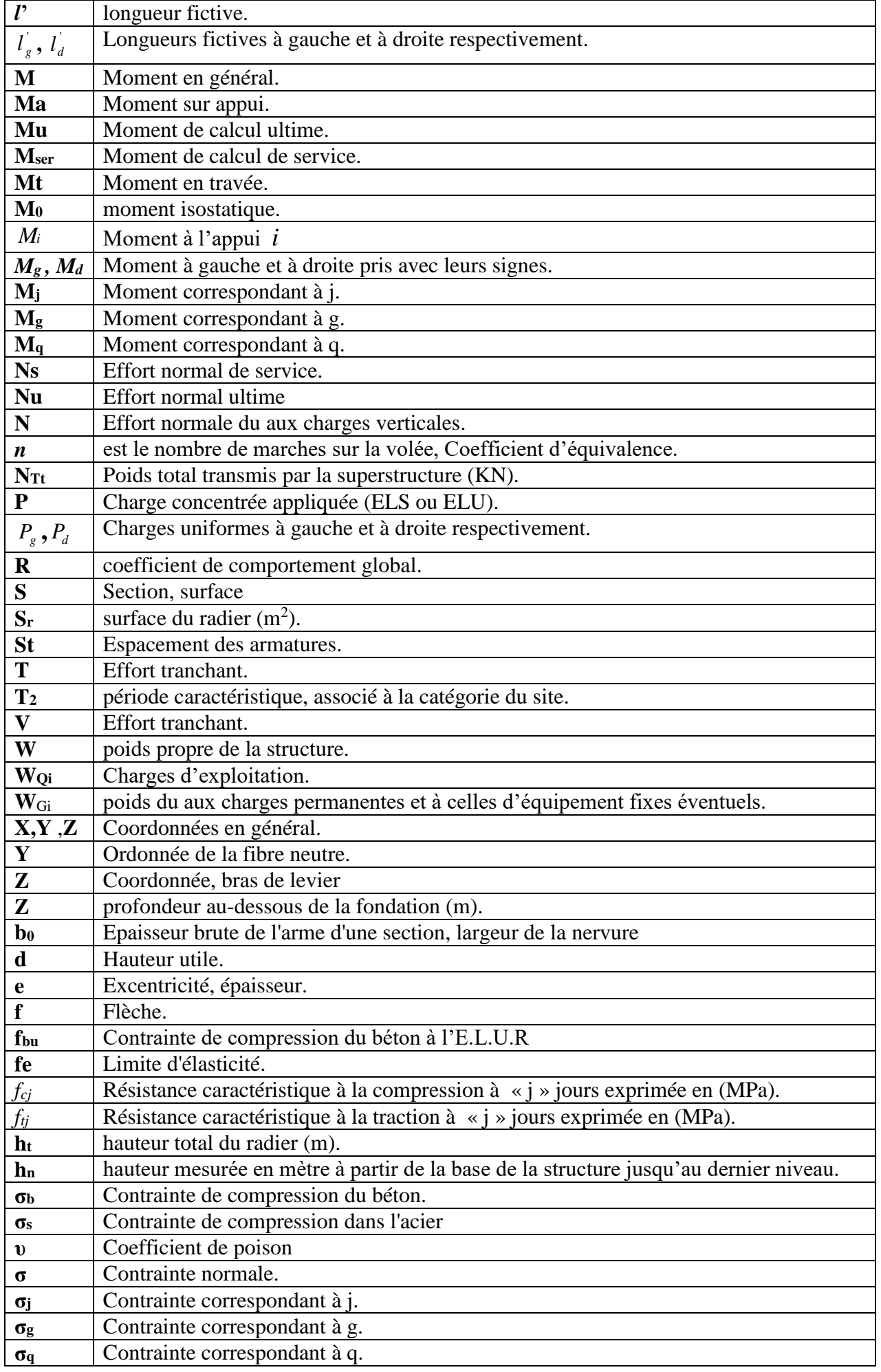

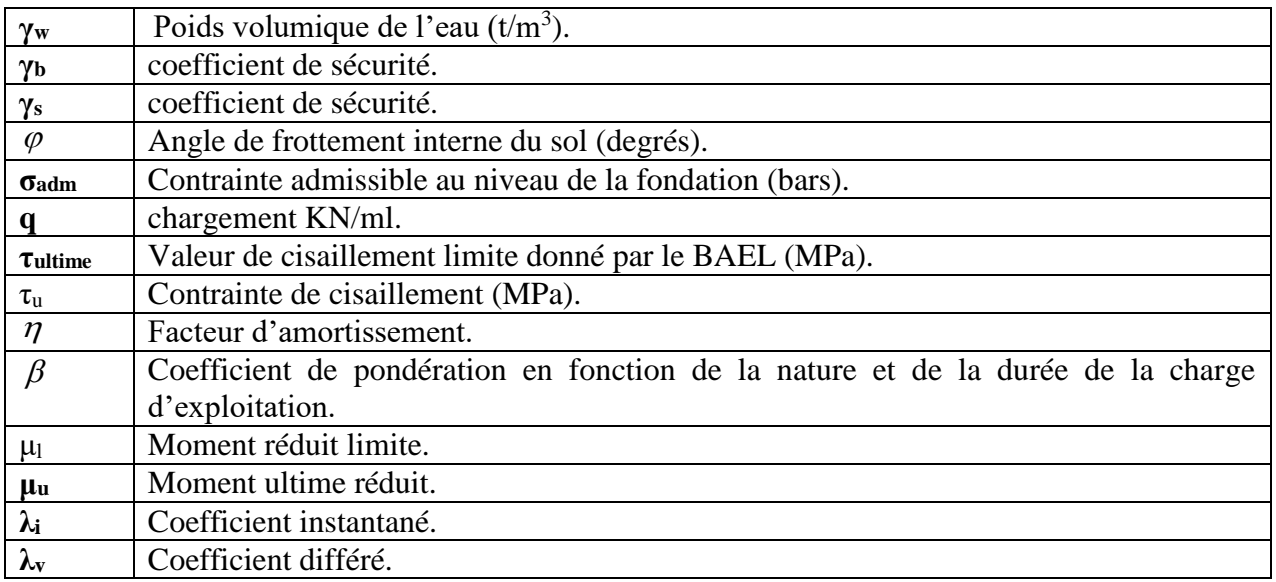

## LISTE DES TABLEAUX

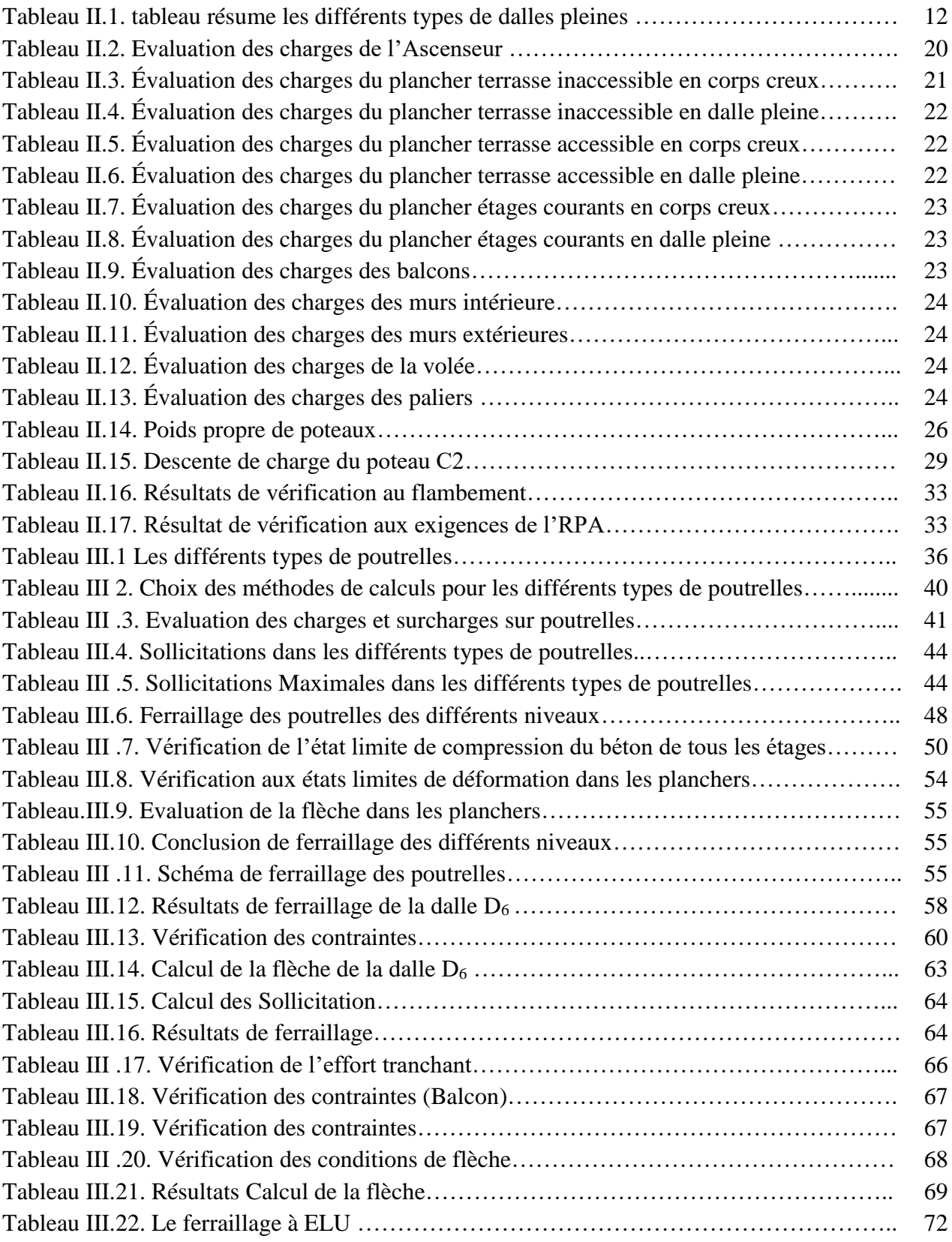

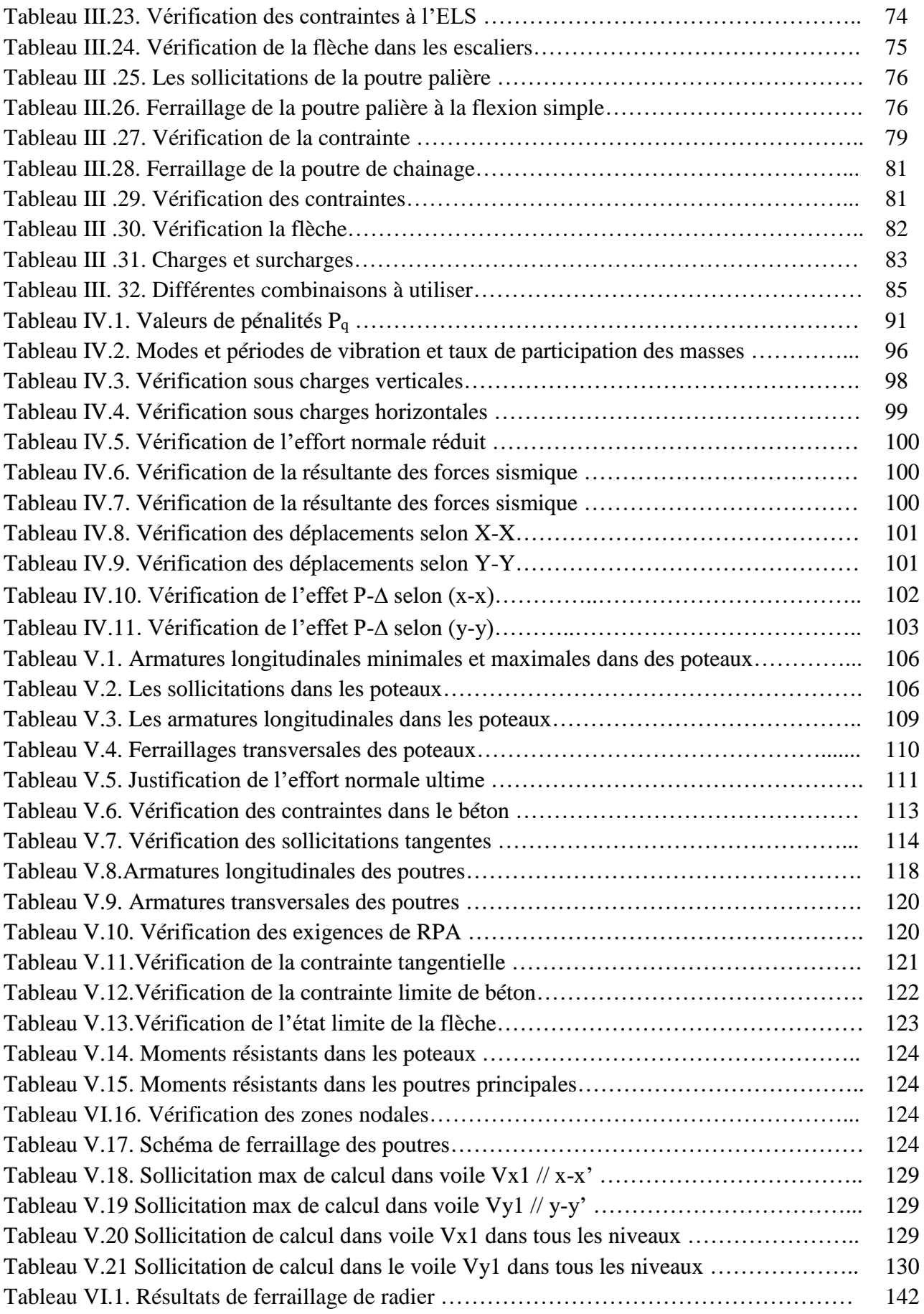

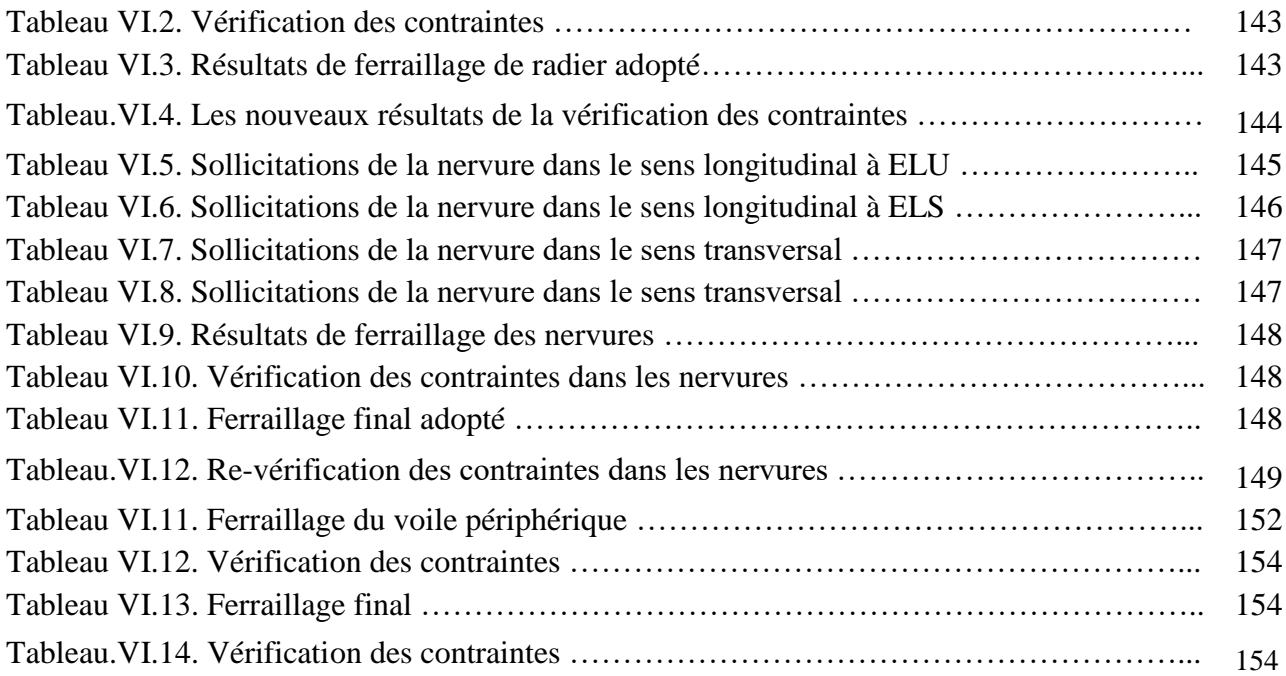

## **LISTE DES FIGURES**

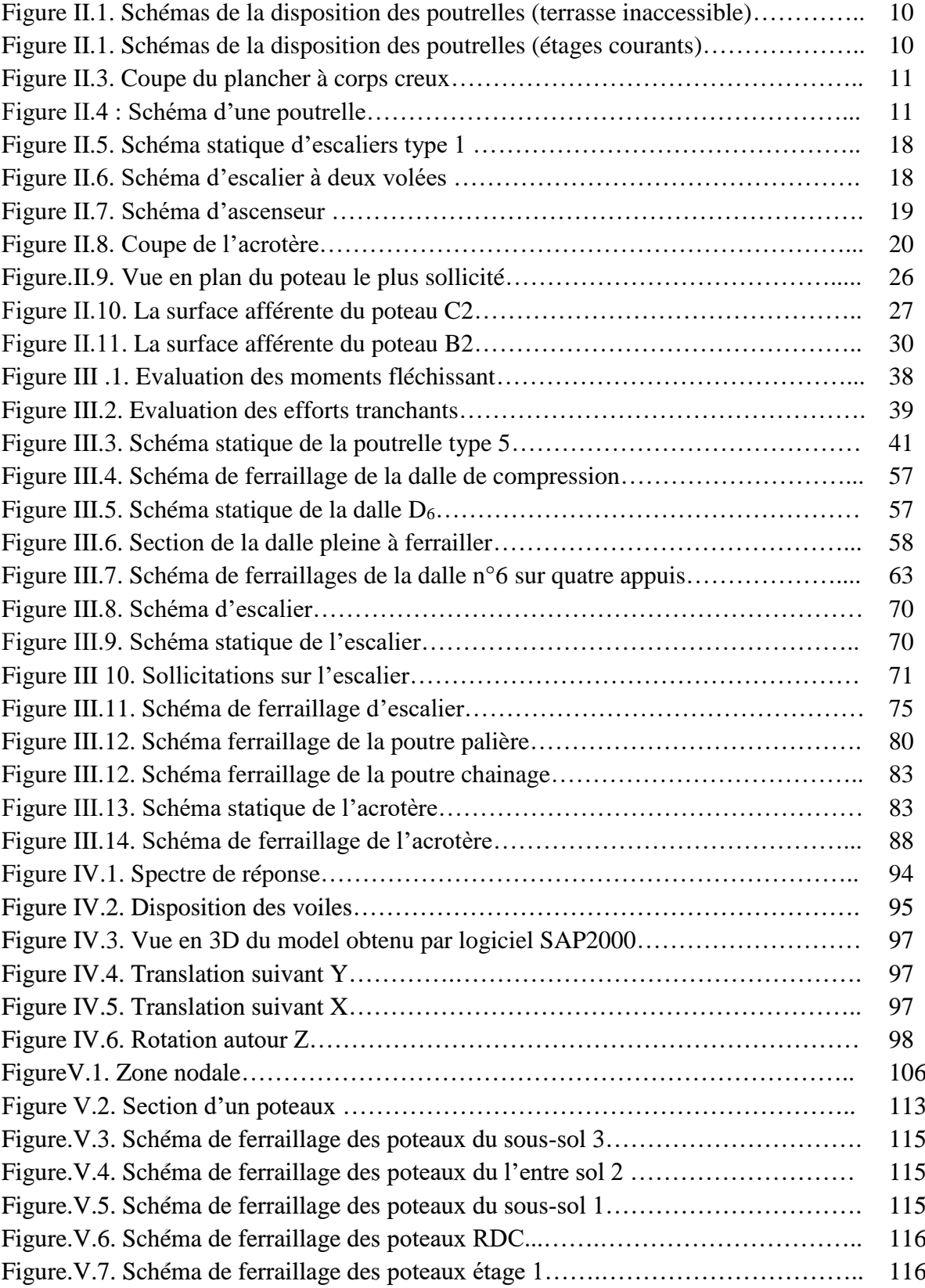

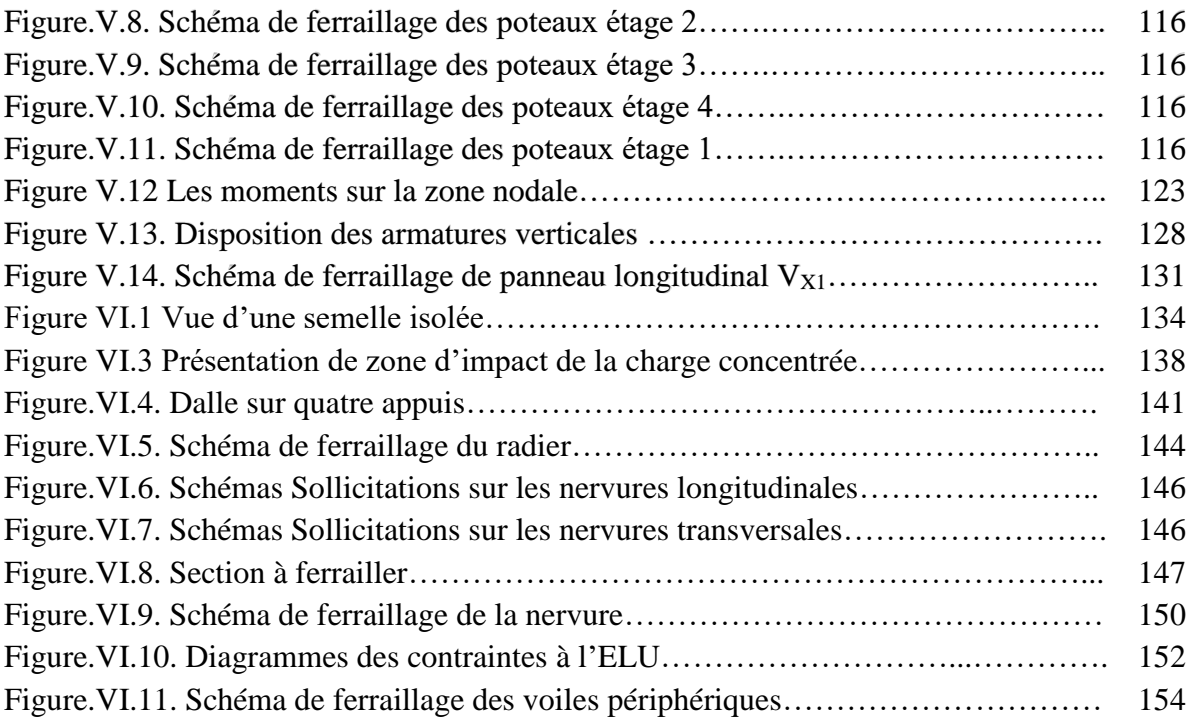

#### **Introduction générale**

### **Chapitre I : Généralités**

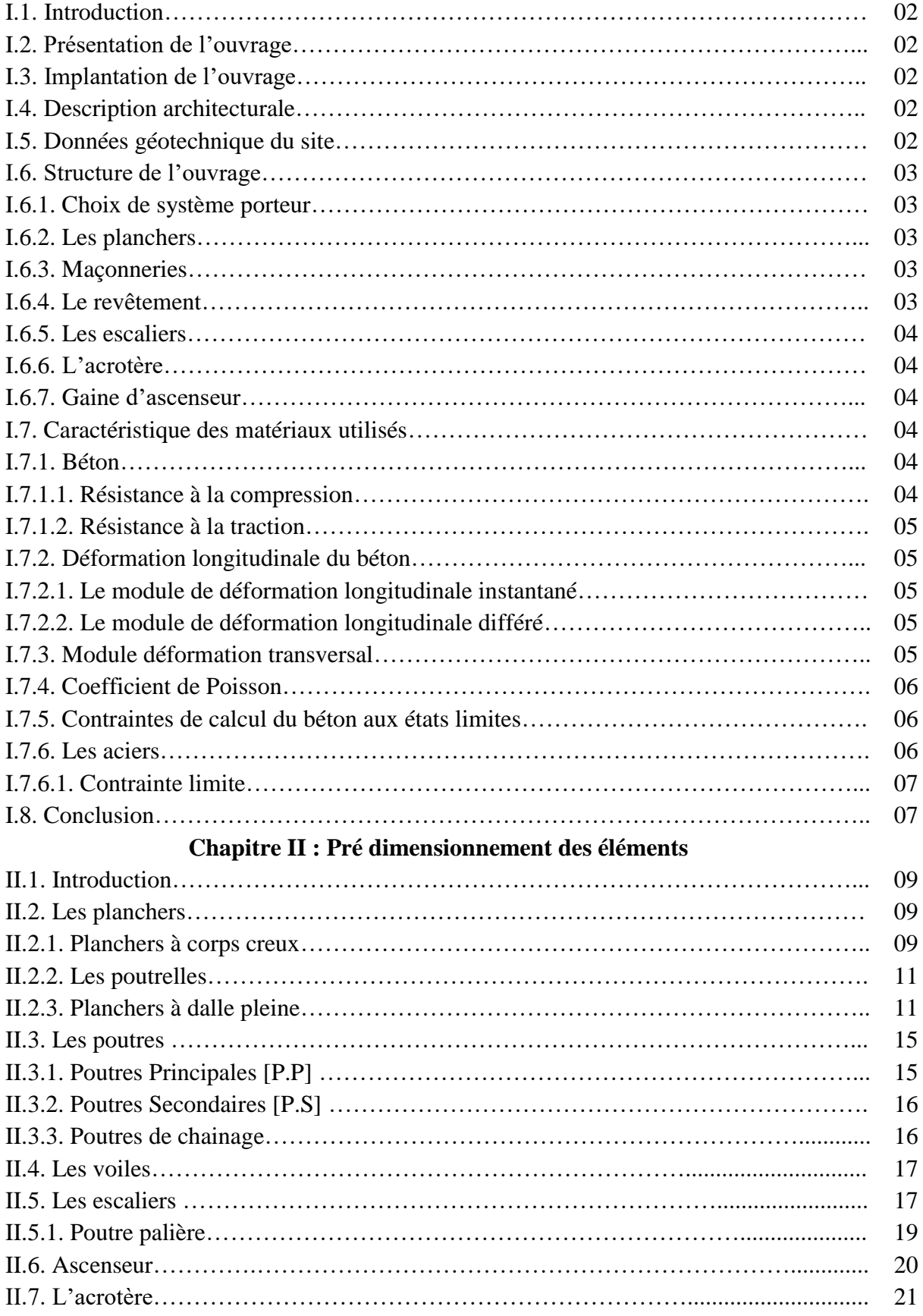

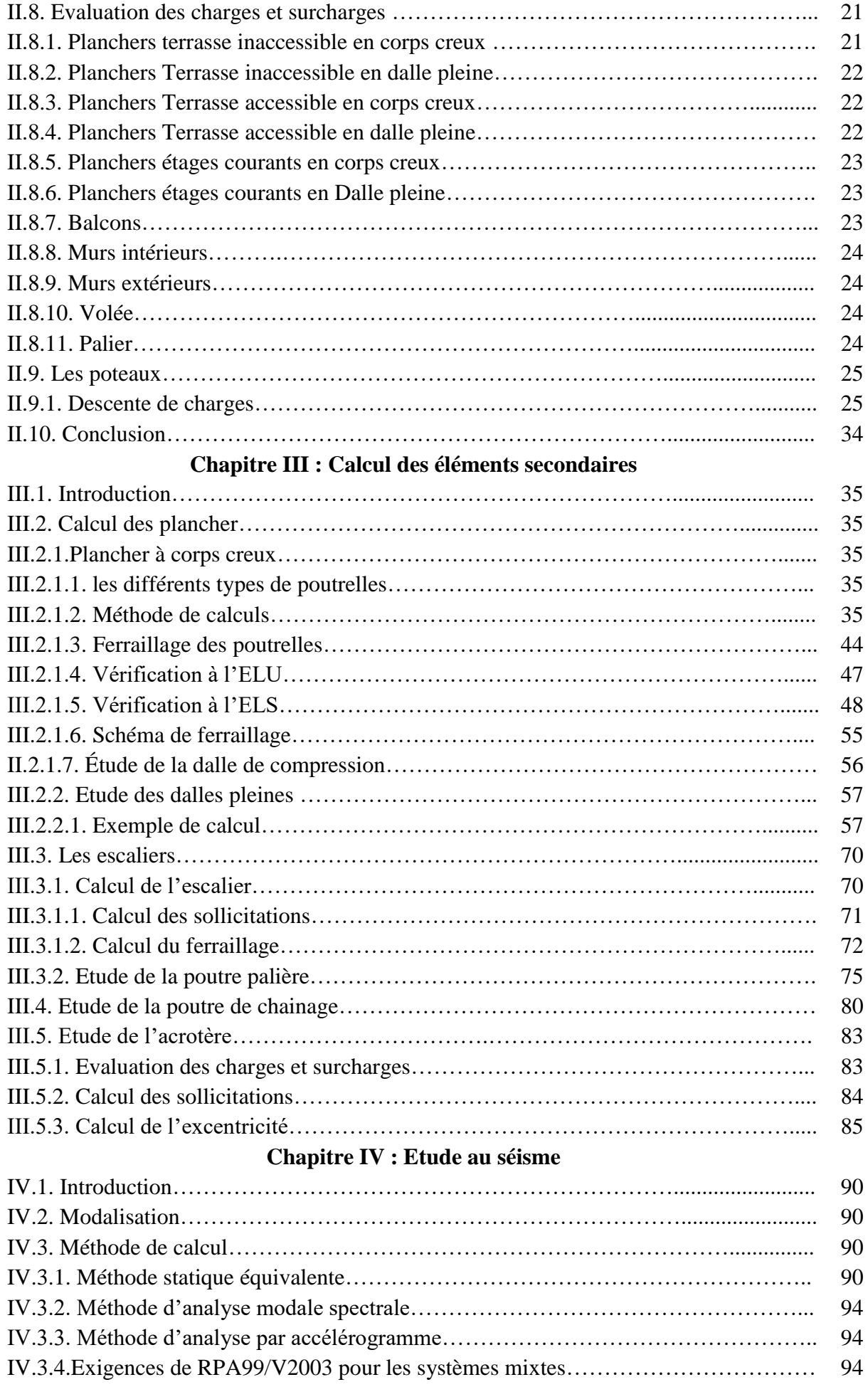

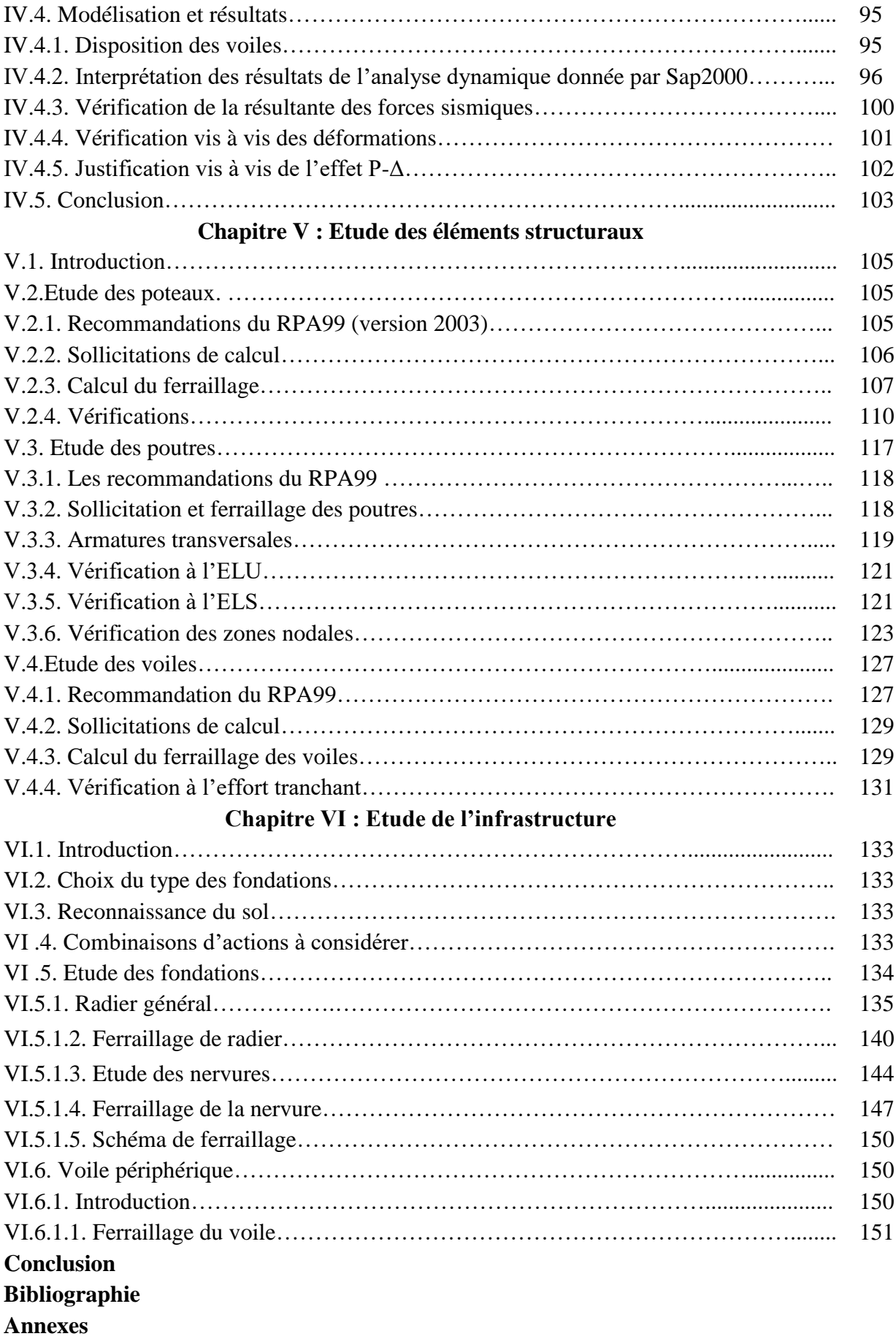

### INTRODUCTION GENERALE

 L'Algérie est parmi les payés qui est soumis à de grande activités et risques sismiques. Les récents tremblements de terre qui ont secoué l'Algérie (partie nord) au cours de ces trois dernières décennies, ont causé d'énormes pertes humaines et des dégâts matériels importants

 Pour mieux se protéger contre d'éventuels événements sismiques, il est nécessaire de bien comprendre le phénomène des tremblements de terre qui est à l'origine de mouvements forts de sol.

 Les ingénieurs en génie civil sont appelés à concevoir des structures dotées d'une bonne rigidité et d'une résistance suffisante vis-à-vis de l'effet sismique, tout en tenant compte des aspects structuraux, fonctionnels, économiques, esthétiques et la viabilité de l'ouvrage.

 Tout fois Le choix du système de contreventement dépend de certaines considérations à savoir la catégorie du site, la hauteur et l'usage de la construction ainsi que les contraintes architecturales.

Le projet qui nous a été confié porte sur l'étude d'un bâtiment (R+5+1Sous-sol+2entres Sol) en béton armé, il regroupe à la fois des niveaux à usage d'habitations. Ce dernier situe à Bejaia dans le lieu-dit « BERCHICHE », classée selon le règlement parasismique algérien (RPA99-2003) dans une zone de moyenne sismicité (zone IIa), il est contreventé par un système mixte (voiles- portiques) avec justification de l'interaction voiles-portiques.

 Les calculs ont été menés en respectant les différents codes de calcul et de conception des structures du génie civil, notamment CBA93, BAEL91, RPA99 version 2003 et les autres DTR.

 Pour procéder à une bonne étude du projet, On se base sur le plan de travail suivant :

- Le premier chapitre, est consacré à des généralités.
- Le deuxième chapitre, pour le pré dimensionnement des éléments.
- Le troisième chapitre, pour l'étude des éléments secondaires.
- Le quatrième chapitre, pour l'étude dynamique.
- Le cinquième chapitre, pour l'étude des éléments structuraux.
- Le dernier chapitre, pour l'étude de l'infrastructure.

Et on termine par une conclusion générale qui synthétise notre travail.

# CHAPITRE I

Généralités

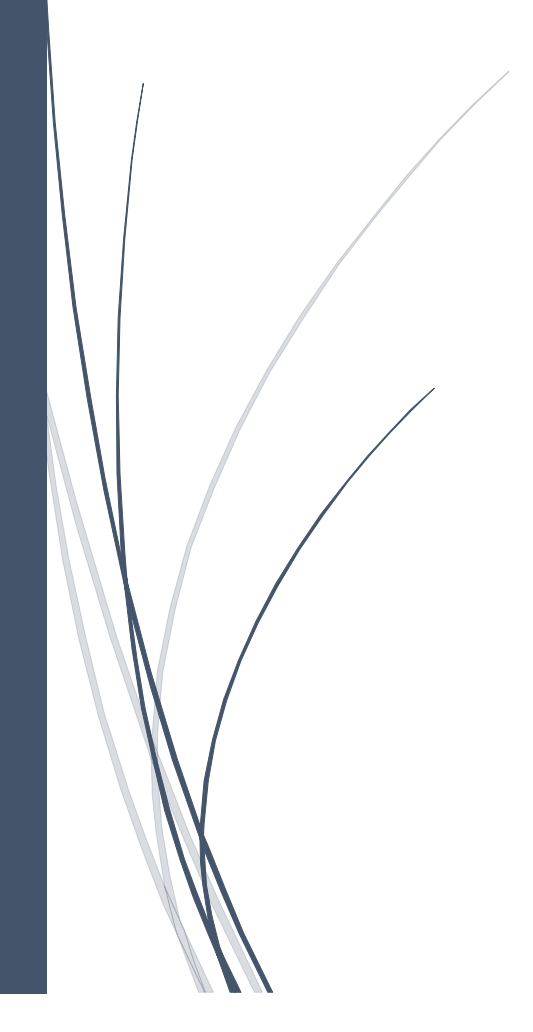

#### **I.1. Introduction :**

L'étude d'un bâtiment en béton armé nécessite des connaissances de base sur lesquelles l'ingénieur prend appuis, et cela pour obtenir une structure à la fois sécuritaire et économique. A cet effet, on consacre ce chapitre pour donner quelques rappels et la description du projet à étudier.

#### **I.2. Présentation de l'ouvrage :**

Le projet qui nous a été confié consiste à l'étude d'un bâtiment (R+5 et un 2 sous-sol, et 1 entre sols) à usage d'habitation. Il s'inscrit dans le cadre de réalisation de 42 logements, classé d'après les règles parasismiques algériennes « RPA99/2003 » dans le groupe 2.

#### **I.3. Implantation de l'ouvrage :**

L'ouvrage est situé à quelques centaines de mètres de la localité de Berchiche en allant vers le village de Laazib Tercha, dans la commune d'El Kseur, la Wilaya de Béjaïa.

D'après la classification des zones sismiques des wilayas et communes d'Algérie (RPA99/2003), la wilaya de Béjaïa est classée en zone (IIa), comme une zone de moyenne sismicité.

#### **I.4. Description architecturale :**

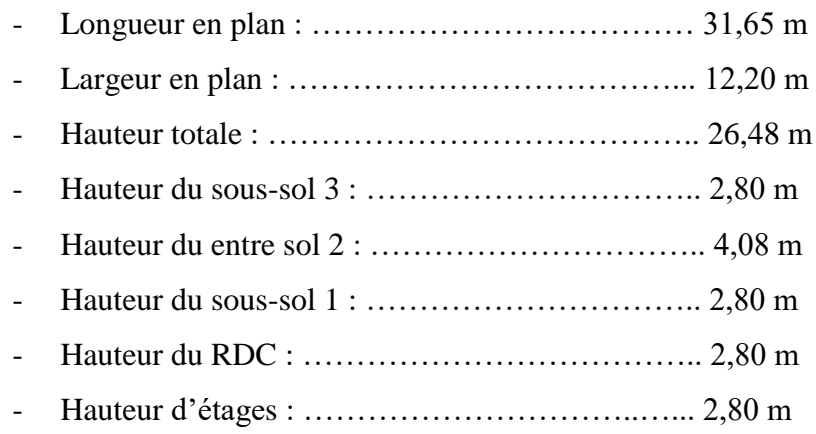

#### **I.5. Données géotechniques du site :**

Les sols sont dominés par des argiles limoneuses très graveleuses moyennement compactées à des marnes argileuse avec passage des galets et très compacte en profondeurs.

- D'après le rapport de sol, le site est classé en catégorie S3 selon le DTR BC 2 48.
- Le taux de travail à adopter pour le calcul sera de  $\sigma_{\text{adm}} = 1.2$  bars.
- Les caractéristiques mécaniques jusqu'à  $6,00$  m de profondeur : C= 0,44 bars ;  $\Phi$ =33°.

#### **I.6. Structure de l'ouvrage :**

#### **I.6.1. Choix de système porteur :**

La fonction de l'ossature est d'assurer la stabilité de l'ensemble qui est sollicité par :

- Les efforts verticaux dus au poids propre de la construction et la surcharge d'exploitation.
- Les efforts horizontaux dus au séisme.

Lorsque la hauteur dépasse 14m, le « RPA99/2003 » préconise un système de contreventement assuré par des voiles et des portiques.

#### **I.6.2. Les planchers :**

Les planchers sont des éléments horizontaux dits « diaphragme » qui assurent la fonctionnalité de l'ouvrage et qui permettent la transmission des efforts aux éléments de contreventement.

- Un plancher doit être résistant aux charges verticales et horizontales.
- Un plancher doit assurer une isolation thermique et acoustique des différents étages. Pour notre cas, nous avons utilisé (2) deux types de planchers :
	- Plancher à corps creux pour tous les étages.
	- Plancher à dalle pleine pour les balcons et les escaliers.

#### **I.6.3. Maçonneries :**

Les murs de notre structure seront exécutés en brique creuse.

- **Murs extérieurs :** à double cloison
	- Brique creuse de 15 cm.
	- Brique creuse de 10 cm.
	- L'âme d'air de 5 cm d'épaisseur.
- **Murs intérieurs :** Ils sont constitués de brique creuse de 10cm.

#### **I.6.4. Le revêtement :**

Le revêtement de la structure est constitué de :

- Carrelage de 2cm pour : chambres, couloir et les escaliers.
- Enduit de plâtre pour les plafonds.

• Mortier de ciment pour les murs intérieurs et crépissage des façades extérieurs.

#### **I.6.5. Les escaliers :**

Les escaliers sont des éléments secondaires dans la structure qui servent à faciliter les déplacements verticaux entre les étages.

Notre structure est dotée d'un seul type d'escalier

• Escalier droit avec 2 volées et 2 paliers de repos intermédiaire.

#### **I.6.6. Acrotère :**

C`est un élément en béton armé réalisé sur la périphérie du plancher terrasse. Il joue un rôle de sécurité et de garde de corps, il a pour but d'éviter l'infiltration des eaux pluviales.

#### **I.6.7. Gaine d'ascenseurs :**

Vu la hauteur de ce bâtiment, la conception d'un ascenseur est indispensable pour faciliter le déplacement entre les différents étages.

#### **I.7. Caractéristique des matériaux utilisés :**

#### **I.7.1. Béton :**

Le béton est un matériau de construction composé d'un mélange de granulats, sable et d'eau aggloméré par un liant hydraulique (ciment) qui sert de coller on y ajoute éventuellement des adjuvant.

#### **I.7.1.1. Résistance à la compression :**

Le béton est caractérisé par sa résistance à la compression à l'âge de 28 jours ; notée *fc28*. Cette valeur est mesurée à l'aide d'un essai de compression axiale sur des éprouvettes cylindriques de 16 cm du diamètre et de 32 cm de hauteur.

Selon le BAEL pour :  $j > 28$  jours  $f_{ci} = f_{c28}$ 

Pour :  $j < 28$  jours  $f_{cj} = 0.685 \times f_{c28} \times \log (f + 1)$ 

D'après le CBA 93 on a pour les relations suivantes pour  $j \le 28$  jours

*f*<sub>cj</sub> =  $\int$  *j* /(4,76 + 0,83*j*)] *f*<sub>c28</sub> ; Pour *f*<sub>c28</sub>  $\leq$  40 MPa (Art : A.2.1.1)

*f*<sub>cj</sub> =  $\int$  *j* /(1,4 + 0,95*j*)] *f*<sub>c28</sub> ; Pour *f*<sub>c28</sub> > 40 MPa (Art : A.2.1.1)

Pour j>28 jours : *fc28 =* 1,1× *fc28* à condition que le béton ne soit pas traité thermiquement.

Pour  $1 \text{m}^3$  de béton courant doser à 350 Kg/m<sup>3</sup>, la résistance moyenne  $f_{c28}$  est comprise entre 25 MPa et 30 MPa, On prendra *fc28*= 25 MPa.

#### **I.7.1.2. Résistance à la traction :**

La résistance caractéristique à la traction du béton à j jours, notée *ftj* est donnée par :

 $f_{tj} = 0.6 + 0.06 \times f_{ci}$  ; Pour 60MPa  $f_{ci} \le 60$ MPa (Art : A.1.2.1.2)

• Pour notre cas :  $f_{ti} = 2,1 \text{MPa}$ 

#### **I.7.2. Déformation longitudinale du béton**

On distingue deux modules de déformation longitudinale du béton ; le module de Young instantané E<sub>ij</sub> et différé E<sub>vi</sub>.

#### **I.7.2.1. Le module de déformation longitudinale instantané :**

Sous des chargements de longue durée (cas courant), le module de déformation Longitudinale différé qui permet de calculer la déformation finale du béton (qui prend en compte les déformations de fluage du béton) est donné par la formule :

 $E_{ij} = 11000 \sqrt[3]{f_{cj}}$ ,  $(f_{cj} = f_{c28} = 25 \text{ MPa})$  d'où :  $E_{i28} = 32164.195 \text{ MPa}$  **CBA93(ArtA.2.1.2.1)** 

#### **I.7.2.2. Le module de déformation longitudinale différé :**

Sous des chargements de longue durée (cas courant), le module de déformation Longitudinale différé qui permet de calculer la déformation finale du béton (qui prend en compte les déformations de fluage du béton) est donné par la formule :

$$
E_{\text{vj}} = 3700 \sqrt[3]{f_{\text{cj}}} = 10818.86 \text{ MPa}
$$
 **CBA93(Art A.2.1.2.2)**

#### **I.7.3. Module déformation transversal :**

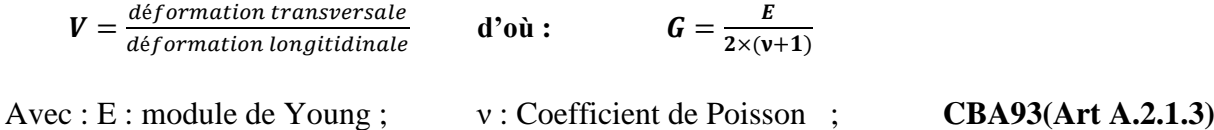

#### **I.7.4. Coefficient de Poisson :**

Le coefficient de Poisson représente la variation relative de dimension transversale d'une pièce soumise à une variation relative de dimension longitudinale :

ELU :  $v = 0.0$  calcul des sollicitations (béton fissuré);

ELS :  $v = 0.2$  calcul des déformations (béton non fissuré).

#### **I.7.5. Contraintes de calcul du béton aux états limites :**

**La contrainte de compression a l'ELU :**

$$
\sigma_{bc} = \frac{0.85 f_{c28}}{\theta \times \gamma_b}
$$
 BAEL 91 (Art A.4.3.4)

**:** Coefficient de sécurité pour le béton tel que ;

 $\theta$ : Coefficient d'application de charge;

$$
\theta = \begin{cases}\n1 & \text{if } \ge 24h \\
0.9 & \text{if } h \le t \le 24h \\
0.85 & \text{if } \le 1h\n\end{cases}
$$
\n
$$
D'ou: \Rightarrow \begin{cases}\n\gamma_b = 1.15 \text{; situation accidentelle } \rightarrow \sigma_{bc} = 18.48 \text{ MPa} \\
\gamma_b = 1.5 \text{; situation durable } \rightarrow \sigma_{bc} = 14.20 \text{ MPa}\n\end{cases}
$$

#### **La contrainte de compression a l'ELS :**

La contrainte limite d service en compression est donnée par la relation suivante :

Dans notre cas :  $f_{c28} = 25MPa$ ;

$$
\overline{\sigma}_{bc} = 0.6 \times f_{c28} \quad \Rightarrow ce \text{ qui donne : } \overline{\sigma}_{bc} = 15 MPa \qquad BAEL 91 (Art A.4.5.2)
$$

#### **Contrainte limite de cisaillement du béton**

La contrainte ultime de cisaillement est limitée par  $: \tau \leq \tau_{adm}$ 

$$
\begin{cases}\n\tau_{adm} = \min\left(\frac{0.2 f_{cj}}{y_b}\right) & ; \text{ pour la fissuration peu nuisible} \\
\tau_{adm} = \min\left(\frac{0.15 f_{cj}}{y_b}\right) & ; \text{ pour la fissuration préjudiciable} \\
D'ou: \n\overline{\sigma}_u = 3,33 MPa \n\end{cases} \rightarrow \text{Fissuration peu nuissible}
$$
\n
$$
(BA93(A.5.1.2.1)
$$

#### **I.7.6. Les aciers :**

L'acier est un alliage fer carbone en faible pourcentage, son rôle est d'absorber les efforts de traction, de cisaillement et de torsion.

#### **I.7.6.1. Contrainte limite :**

#### **Etat limite ultime :**

Pour le calcul on utilisé le diagramme contrainte –déformation suivant :

$$
\sigma_s = \frac{f_e}{r_s} \quad \text{et} \quad \varepsilon_{es} = \frac{\sigma_s}{E_s} \quad \text{Avec}: \begin{cases} \gamma_s = 1, 15 \rightarrow situation \, \text{duration} \\ \gamma_s = 1 \quad \rightarrow situation \, \text{accidentelle} \\ \varepsilon_s = \, \text{allowgement} \, \text{relatif} \\ E_s = 2, 1 \, \text{MPa} \end{cases}
$$

**CBA93(A.2.2.2)**

On opte alors :  $\sigma_s = 348 MPa \rightarrow$  situation durable

 $\sigma_s = 400 MPa \rightarrow situation\,accidentelle$ 

#### **Etat limite de service :**

- Fissuration peu nuisible : pas de vérification à faire
- Fissuration nuisible :  $\sigma_{st} = \min(\frac{2}{3})$  $\frac{2}{3} f_e$ ; 110  $\sqrt{\eta} f_{tj}$ )
- Fissuration très nuisible :  $\sigma_{st} = \min(\frac{2}{3})$  $\frac{2}{3} f_e$ ; 110  $\sqrt{\eta f_{tj}}$ )

η : coefficient de fissuration.

- $-\eta = 1$  ; pour les ronds lisses (RL).
- $\eta = 1{,}60$  ; pour les armatures à hautes adhérences (HA).

#### **I.8. Conclusion :**

Les matériaux ainsi adoptés pour la réalisation de notre structure sont :

Un béton ayant 25 MPa de résistance caractéristique à la compression à 28 jours et une résistance à la traction de 2.1 MPa, on distingue deux modules d'élasticité du béton, instantané est de 32164.2MPa et différé de 10818.87 MPa.

On utilise aussi un acier de nuance FeE400 ayant 400 MPa de résistance à la traction et à la compression et un module d'élasticité de 200000MPa

# CHAPITRE II

Pré-dimensionnement des éléments

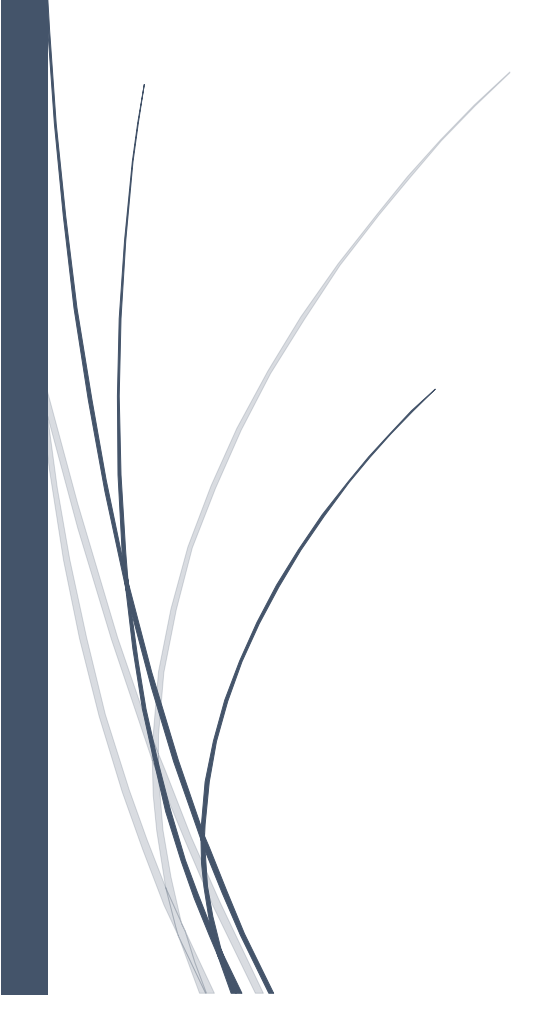

#### **II.1. Introduction :**

Le pré dimensionnement des éléments structuraux consiste à donner des dimensions aux éléments avant d'entamer l'étude du projet toute en respectant les différents règlements citez dans le premier chapitre, la transmission des charges se fait comme suit :

Chargement  $\rightarrow$  planchers  $\rightarrow$  poutrelles  $\rightarrow$  poutres  $\rightarrow$  poteaux  $\rightarrow$  fondation  $\rightarrow$  sol.

#### **II.2. Les planchers :**

#### **II.2.1. Planchers à corps creux :**

Le plancher est un élément qui joue un rôle porteur supportant les charges et surcharges, et un rôle d'isolation thermique et acoustique et séparateur entre deux étages. Il est composé de corps creux, de poutrelles et de dalle de compression. Son pré dimensionnement se fait par satisfaction de la condition suivante :

$$
h_t \ge \frac{L_{max}}{22.5}
$$
 (CBA93)

Avec :

- *Lmax* **:** Distance maximale entre nus d'appuis dans le sens de la disposition des poutrelles.
- $h_t$ : Hauteur totale du plancher.

#### **Disposition des poutrelles :**

La disposition des poutrelles se fait suivant deux critères suivants :

- *Critère de la petite portée :* les poutrelles sont disposées parallèlement à la plus petite portée.
- *Critère de continuité :* les poutrelles sont disposées dans le sens qui possède le plus grand nombre d'appui possible.

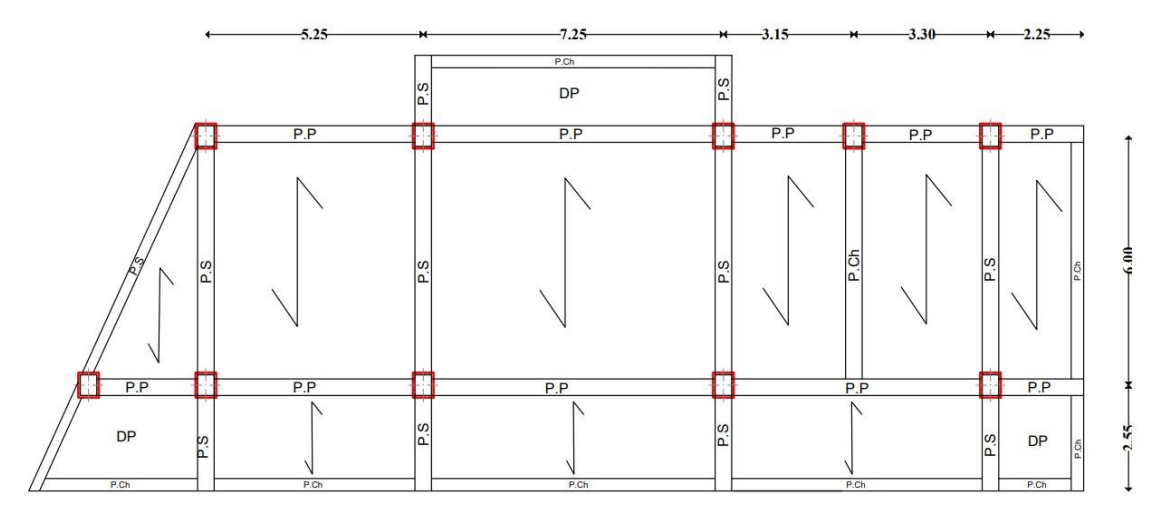

**Figure II.1.** Schémas de la disposition des poutrelles (terrasse inaccessible).

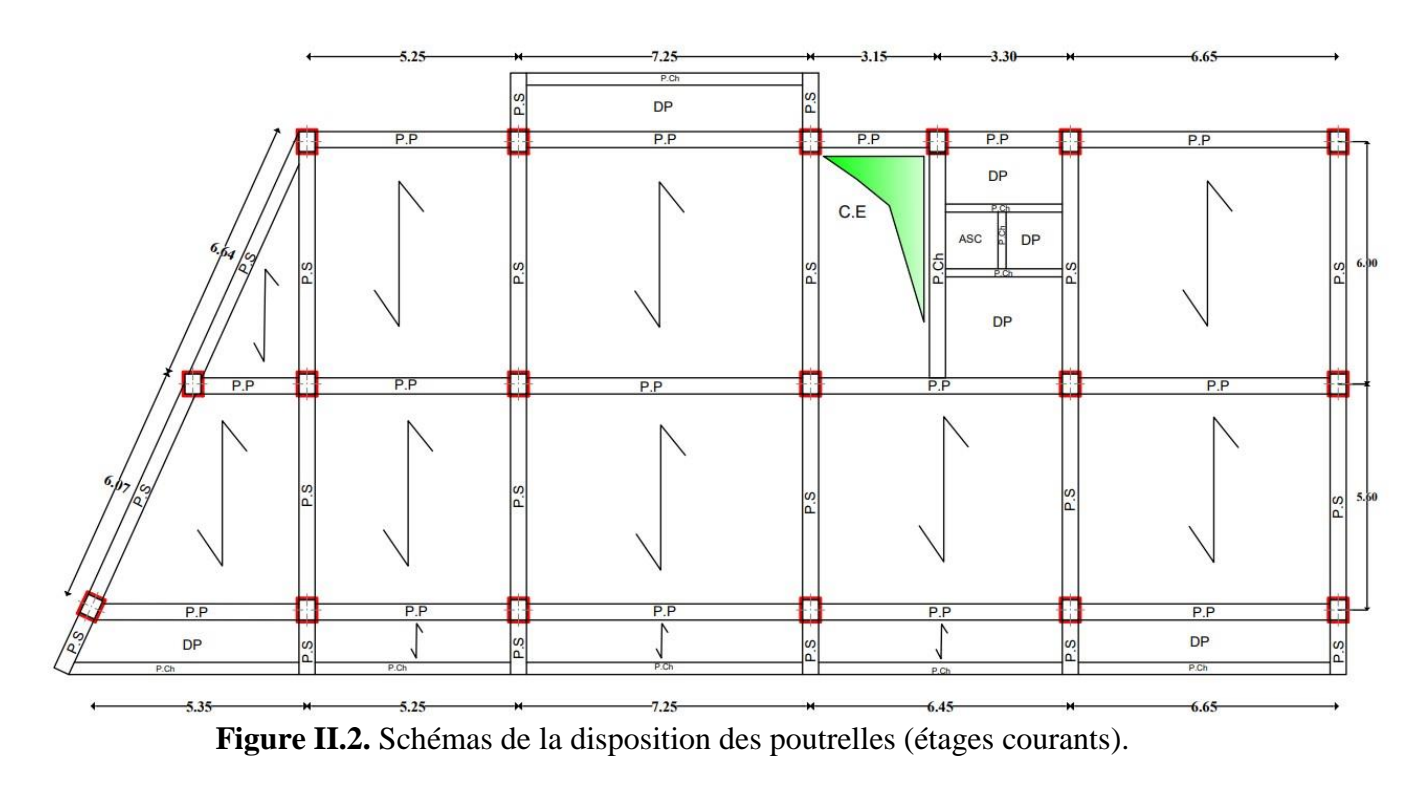

On a : *Lmax* = 600 - 30 = 570 cm

Donc :

$$
h_t \ge \frac{570}{22.5} = 25.33
$$
 cm  $\rightarrow h_t = 30$  cm = (25+5) cm

On adoptera donc des planchers de type corps creux avec une hauteur de 30 cm

Avec :

$$
\begin{cases} h_{cc} = 25 \, \text{cm} \quad \text{; hauteur du corps creux.} \\ h_{dc} = 5 \, \text{cm} \quad \text{; hauteur de la dalle de compression.} \end{cases}
$$

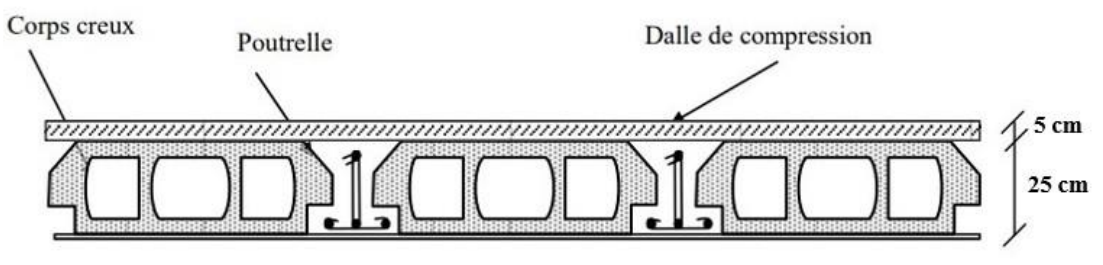

**Figure II.3 :** Coupe du plancher à corps creux.

#### **II.2.2. Les poutrelles :**

Le prédimensionnement se fait selon les règles mises en œuvre par le **CBA93 (A.4.1.3)**

On a :  $h_t = 30$  cm

$$
b_0 = (0,4 \land 0,8) \times h_t \implies 10 \le b_0 \le 20 \, \text{cm} \qquad ; \, \text{soit} : \quad b_0 = 12 \, \text{cm}.
$$
\n
$$
\frac{b - b_0}{2} = \min\left(\frac{l_x}{2}; \frac{l_y}{10}\right) \qquad \text{CBA93 (ART A.4.1.3)}
$$

 $L_x = 65 - 12 = 53$ cm; Distance entre deux nervures successives.

 $L_y = 560-30 = 530$ cm; Travée min dans les poutrelles (distance min entre deux poutres principales).

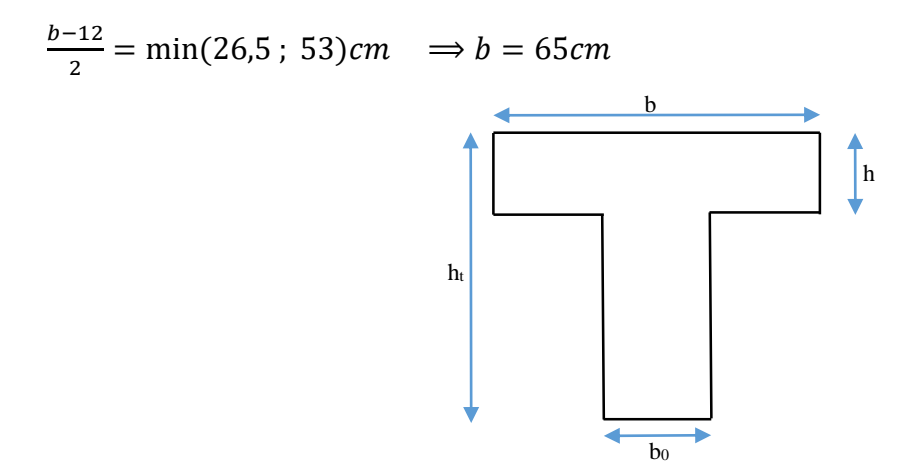

**Figure II.4 :** Schéma d'une poutrelle.

#### **II.2.3. Planchers à dalle pleine :**

Le prédimensionnement des planchers à dalles pleines se fait en se basant sur les critères suivants :

#### **Critère de résistance à la flexion :**

• 
$$
e \ge \frac{l_x}{20}
$$
; Pour une dalle sur (1) ou (2) appuis.

- $\bullet$   $\frac{l_x}{2}$  $\frac{l_x}{35} \le e \le \frac{l_x}{30}$  $\frac{V_x}{30}$ ; Pour une dalle sur (3) ou (4) appuis ( $\rho < 0.4$ ).
- $\bullet$   $\frac{l_x}{l_x}$  $\frac{l_x}{45} \leq e \leq \frac{l_x}{40}$  $\frac{4x}{40}$ ; Pour une dalle sur (3) ou (4) appuis ( $\rho \ge 0,4$ ).

Avec : l<sub>x</sub> : est la petite portée de la dalle la plus sollicitée.

l<sup>y</sup> : est la grande portée de la dalle.

#### **Critère de coupe-feu :**

- $e \ge 7$  *cm*; Pour 1 heure de coupe-feu.
- $e \ge 11$  *cm*; Pour 2 heures de coupe-feu.
- $e \ge 14$  *cm*; Pour 3 heures de coupe-feu.

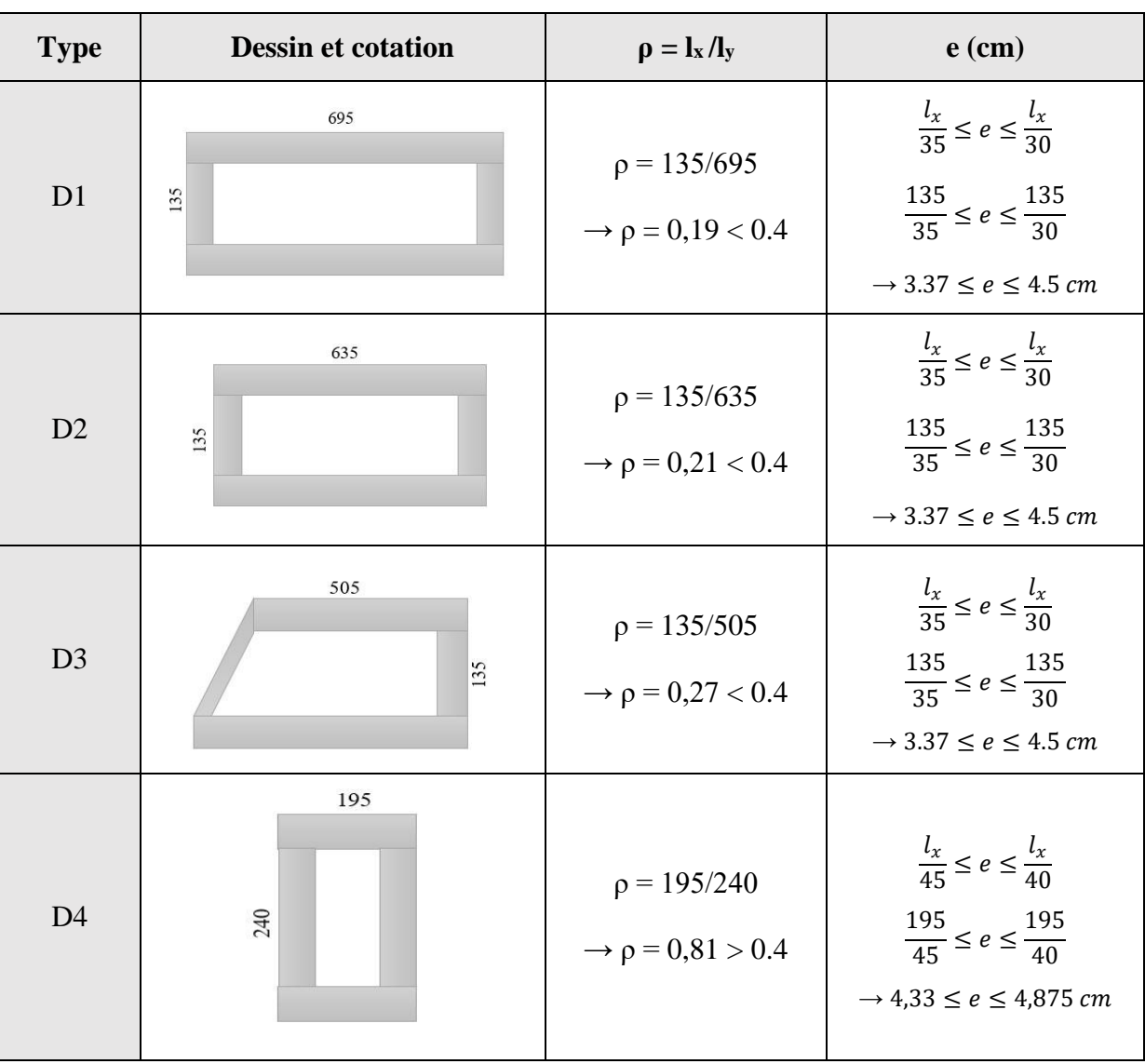

**Tableau II.1 :** tableau résume les différents types de dalles pleines.

 *Chapitre II : Pré-dimensionnement des éléments*

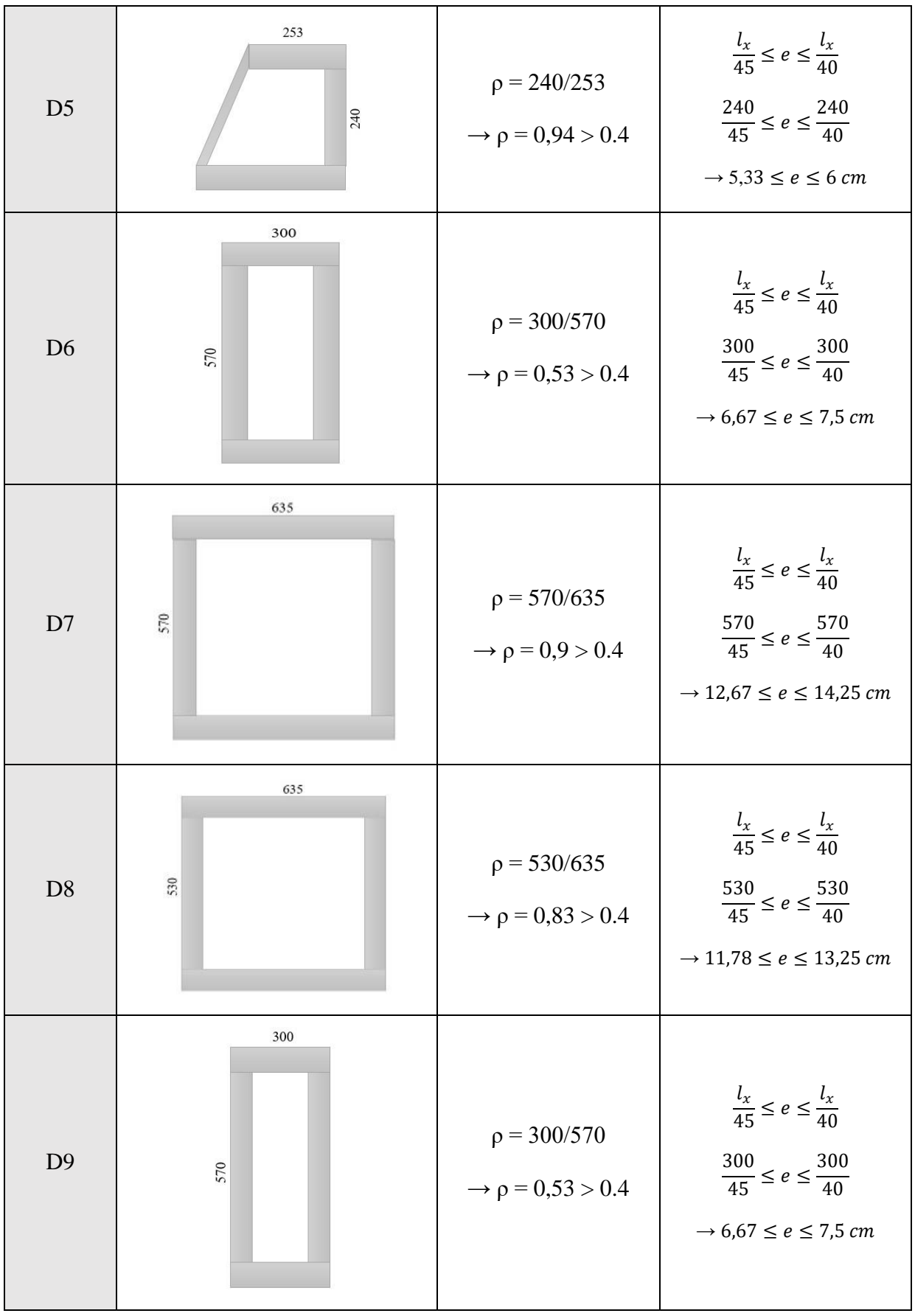

13

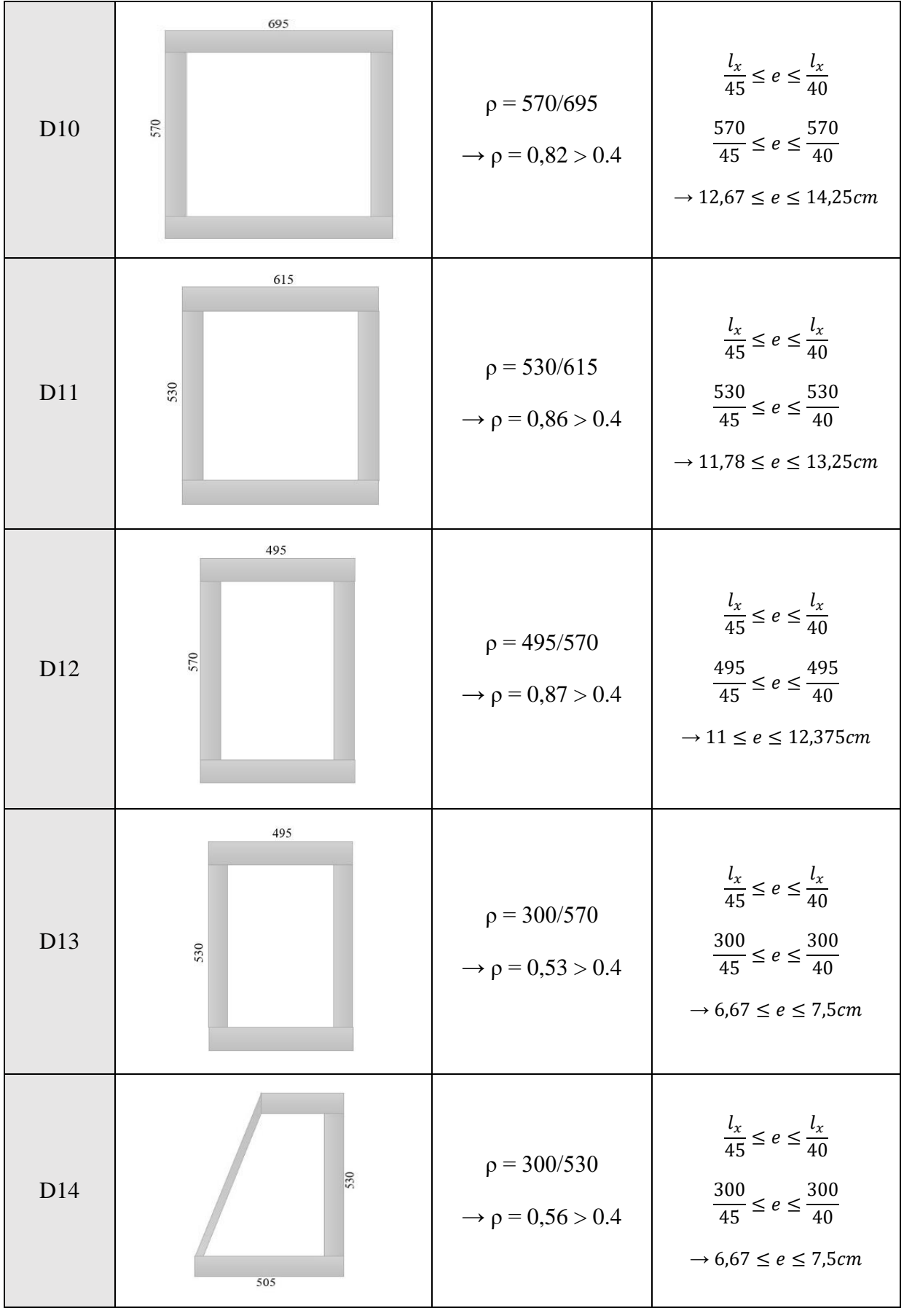

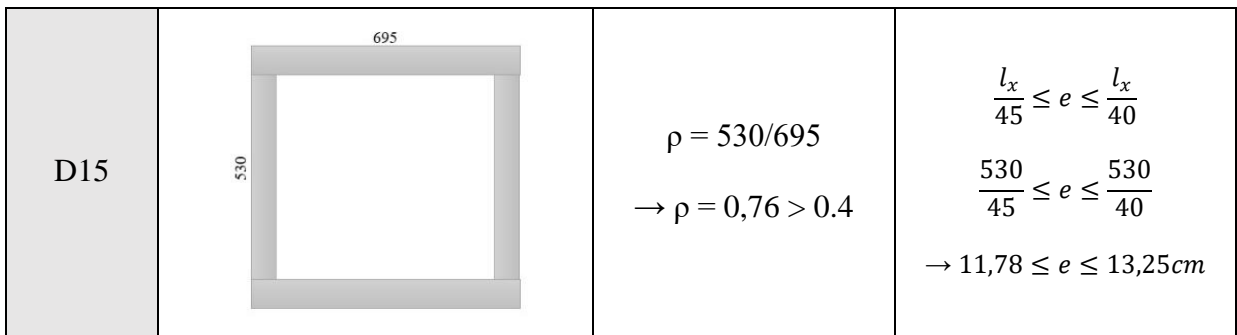

#### **Conclusion :**

En tenant compte du critère de coupe-feu, on opte pour des dalles pleines d'épaisseur :

- $-e = 20$  cm ; pour l'entre sol 2.
- e = 12cm ; pour les autres étages.

#### **II.3. Les poutres :**

#### **II.3.1. Poutres principales [P.P] :**

Ce sont les poutres susceptibles de reprendre les charges provenant des poutrelles, elles sont disposées perpendiculairement aux poutrelles.

Selon le BAEL91 le pré dimensionnement des poutres se fait en utilisant la condition suivante :

$$
\frac{L_{max}}{15} \leq h \leq \frac{L_{max}}{10}
$$

Avec : *h* : hauteur de la poutre.

 $L_{max}$ : Distance maximale entre nus d'appuis.

D'où :  $L_{max} = 725 - 30 = 695$  cm

$$
\rightarrow 46,33 \le h \le 69,5 \, cm
$$

On prend :  $h = 60$  cm.

$$
b=30 \text{ cm}.
$$

On opte pour une section rectangulaire  $(b \times h) = (30 \times 60)$  cm<sup>2</sup>.

#### **Vérification :**

 $b = 30 cm \geq 20 cm$  condition vérifiee  $h = 60$  cm  $\geq 30$  condition vérifiee ℎ  $\frac{1}{b} = 60$  $\left\{\n \begin{array}{r}\n \text{condition } \text{virifie} \\
 \text{condition } \text{virifie} \\
 \end{array}\n \right\}\n \quad (\text{RPA 99 version 2003 Art.7.5.1})$ 

#### **II.3.2. Poutres secondaires [P.S] :**

Elles sont disposées parallèlement aux poutrelles, leur hauteur est donnée par :

$$
\frac{L_{max}}{15} \leq h \leq \frac{L_{max}}{10}
$$

D'où :  $L_{max} = 600 - 30 = 570$  cm

 $\rightarrow$  38  $\leq h \leq 57$  cm

On prend :  $h = 50$  cm.

 $b = 30$  cm.

On opte pour une section rectangulaire  $(b \times h) = (30 \times 50)$  cm<sup>2</sup>.

#### **Vérification :**

 $b = 30 cm \geq 20 cm$  condition vérifiee  $h = 50$  cm  $\geq 30$  cm condition vérifiee  $\boldsymbol{h}$  $\left\langle \rho_{b}\right\rangle =50/m$   $\geq$  30cm condition verifiee (RPA 99 version 2003 Art.7.5.1)<br> $\left\langle \rho_{b}\right\rangle =50/_{30}=1.67\leq4$  condition vérifiee

#### **II.3.3. Poutres de chainage :**

Le prédimensionnement des poutres de chainage se fait en utilisant la même condition des poutres principales et secondaires :

$$
\frac{L_{max}}{15} \le h \le \frac{L_{max}}{10}
$$

D'où :  $L_{max} = 600 - 30 = 570$  cm

 $\rightarrow$  38  $\leq h \leq 57$  cm

On prend :  $h = 45$  cm.

 $b = 30$  cm.

On opte pour une section rectangulaire  $(b \times h) = (30 \times 45)$  cm<sup>2</sup>.

#### **II.4. Les voiles :**

Elément de contreventement vertical mince et continu, généralement en béton armé, servant de couverture ou d'enveloppe ayant une dimension plus petite que les autres qui est l'épaisseur. Elle est donnée par les conditions du RPA99/2003 suivantes :

$$
e \ge \max\left[\frac{h_e}{20}; 15cm\right]
$$

h<sup>e</sup> : la hauteur libre d'étage.

**Pour le RDC, sous-sol 1 et 3, et autres étages :**

 $h_e = 280 - 30 = 250$  cm  $\implies e \ge 12.5$  cm

 $\Rightarrow e = 15$  cm

 $L \ge 4e = 4 \times 15 = 60$ cm

**Pour l'entre sol 2 :**

 $h_e = 408 - 30 = 378$  cm  $\implies e \ge 18.9$  cm

 $\Rightarrow$  e = 20 cm

 $L \ge 4e = 4 \times 20 = 80$  cm

#### **II.5. Les escaliers :**

Notre structure est dotée d'un seul type d'escalier :

- Escalier à deux volées : il s'agit de l'escalier principal desservant les niveaux de la structure.

Pour qu'un escalier garantie sa fonction dans les meilleures conditions de confort, on doit vérifier les conditions suivantes :

- La hauteur h des contremarches se situe entre 14 et 18 cm.
- La largeur g se situe entre 25 et 32 cm.
- La formule empirique de BLONDEL :

$$
59cm \le m \le 64\,cm \qquad avec: m = g + 2. h
$$

$$
\frac{L}{(n-1)} + 2 \times \frac{H}{n} = m
$$

On fixe *m = 64 cm* et on détermine *n* (nombre de marches) à partir duquel on déduit *h* et *g*, avec :

$$
h=\frac{H}{n} \hspace*{0.2cm} ; \hspace*{0.2cm} g=\frac{L}{n-1}
$$

**Type 1 :** Escalier à deux volées (étages courants)

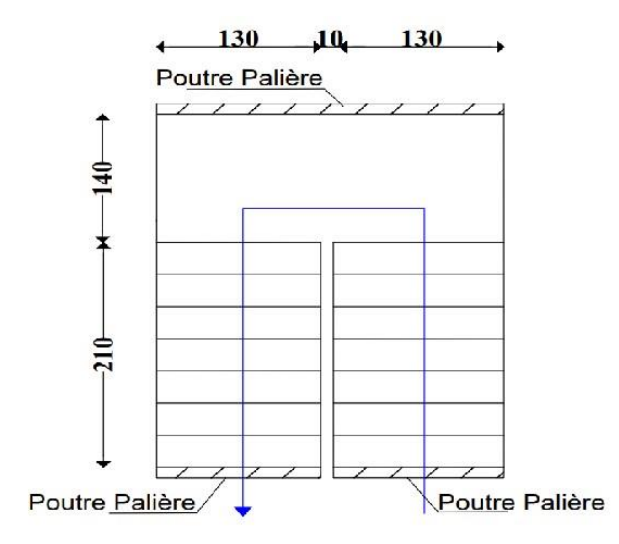

**Figure II.5.** Schéma statique d'escalier type 1

**Volée :**

D'après le schéma statique du type 1 nous avons : H = 140 cm ; L = 210 cm.

On a: 
$$
\frac{L}{(n-1)} + 2 \times \frac{H}{n} = 64
$$
  
\n $\Rightarrow 64 n^2 - (64 + 2H + L)n + 2H = 0$   
\n $\Rightarrow 64 n^2 - (64 + 2 \times 140 + 210)n + 2 \times 140 = 0$   
\n $\Rightarrow 64 n^2 + 554 n + 280 = 0$  ......... (1)

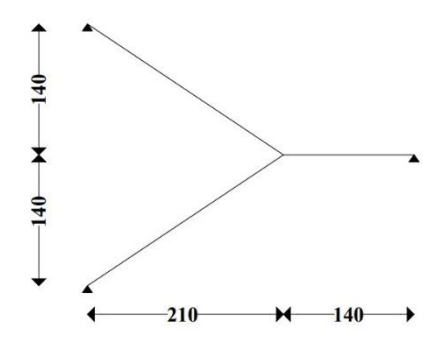

**Figure II.6.** Schéma d'escalier à deux volées.

La résolution de (1) nous donne :  $n = 8$ ;  $n-1 = 7$ 

: {  $h =$ 140 8  $= 17,5 \, cm$  $g =$ 210 7  $= 30 cm$ 

#### **L'épaisseur de la paillasse :**

L'épaisseur de la paillasse est donnée par :

$$
\frac{L}{30} \le e \le \frac{L}{20} \qquad ; \ L = L_v + L_p
$$

Avec : *L<sup>v</sup>* : longueur de la volée.

 *L<sup>p</sup>* : longueur des paliers (de départ et d'arrivée).

$$
L_v = \sqrt{210^2 + 140^2} = 252,38 \text{ cm}
$$

 $L_p = 140 \, \text{cm}$ 

 $\Rightarrow$  L = 252,38 + 140 = 392,38 cm

$$
\Rightarrow \frac{392,38}{30} \le e \le \frac{392,38}{20} \iff 13,07 \le e \le 19,62 \text{ cm}
$$

Soit  $e = 15$  cm pour 2 heures du coupe-feu.

#### $Calcul$  de  $\alpha$ :

$$
tg \alpha = \frac{H}{L} = \frac{140}{210} = 0.67 \iff \alpha = 33.82^{\circ}
$$

Soit  $e = 15$  cm pour 2 heures du coupe-feu.

#### **II.5.1. Poutre Palière :**

Le prédimensionnement des poutres de palières se fait en utilisant la même condition des poutres principales et secondaires :

$$
\frac{L}{15}\leq h\leq \frac{L}{10}
$$

D'où :  $L_{max} = 315 - 30 = 285$  cm

$$
\rightarrow 19 \le h \le 28.5 \text{ cm}
$$
On prend :  $h = 30$  cm.

 $b = 30$  cm.

On opte pour une section rectangulaire  $(b \times h) = (30 \times 30)$  cm<sup>2</sup>.

## **Vérification :**

 $b = 30 cm \geq 20 cm$  condition vérifiee  $h = 30 cm \geq 30 cm$  condition vérifiee  $\boldsymbol{h}$  $\left\langle \rho_{b}\right\rangle =30$  *condition verifiee* (RPA 99 version 2003 Art.7.5.1)<br> $\left\langle \rho_{b}\right\rangle =30$  *condition vérifiee* 

## **II.6. Ascenseur :**

L'ascenseur est composé de deux éléments, la cabine et le contrepoids. Les dimensions de la cabine sont en fonction du nombre de personnes à transporter.

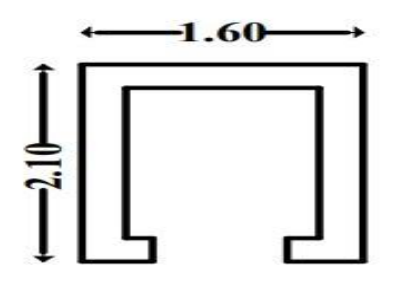

**Figure II.7.** Schéma d'ascenseur.

- l : Longueur : 210cm.
- L : Largeur : 160cm.
- H : Hauteur : 210cm
- $-F_c = 145KN$ : Charge due à la cuvette.
- $P_m = 15KN$ : Charge due à la salle des machines.
- $D_m = 51KN$ : Charge due au poids propre de l'ascenseur.
- $P_p = \text{poids de } 08 \text{ personnes} = 8*80 \text{ Kg} = 640 \text{ Kg} = 6,4 \text{ KN}.$
- $G = D_m + P_m + P_p = 72,4KN$ .

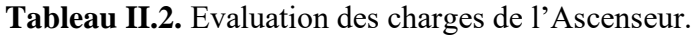

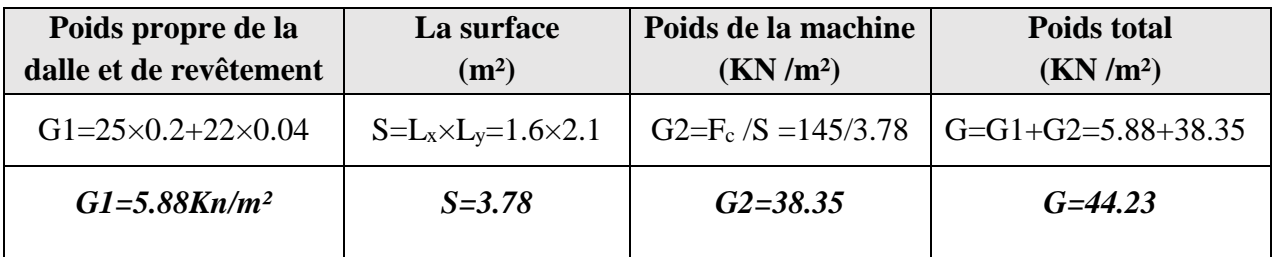

# **II.7. L'acrotère :**

L'acrotère est un élément non structural contournant le bâtiment au niveau du plancher terrasse. Il est conçu pour la protection de la ligne de jonction entre elle-même et la forme de pente contre l'infiltration des eaux pluviales. Il sert à l'accrochage du matériel des travaux d'entretien des bâtiments.

 $H = 60$  cm  $S = (0.6 \times 0.1) + (0.1 \times 0.07) +$  $(0.1 \times 0.03)$ 2  $S = 0.0685 m^2$ 

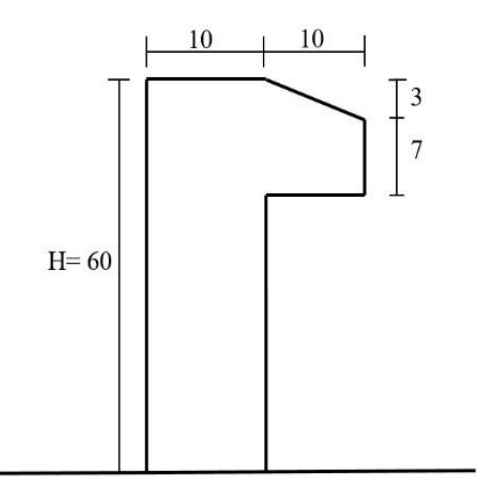

 **Figure II.8.** Coupe de l'acrotère.

## **II.8. Evaluation des charges et surcharges :**

#### **II.8.1. Planchers terrasse inaccessible en corps creux :**

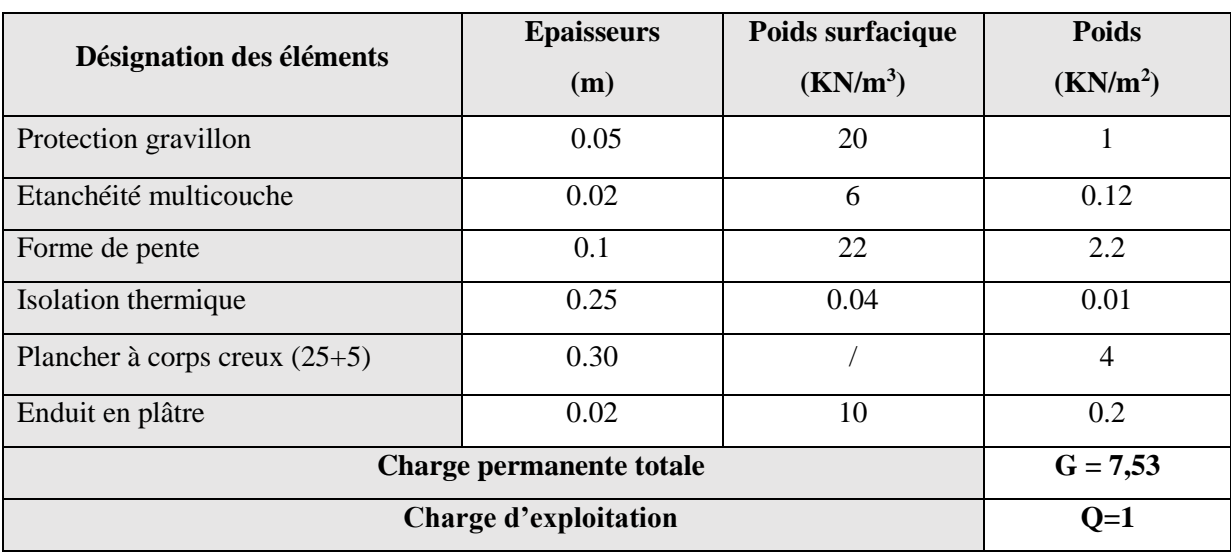

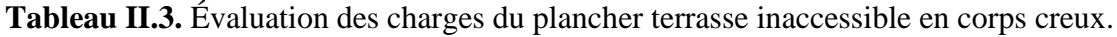

# **II.8.2. Planchers Terrasse inaccessible en dalle pleine :**

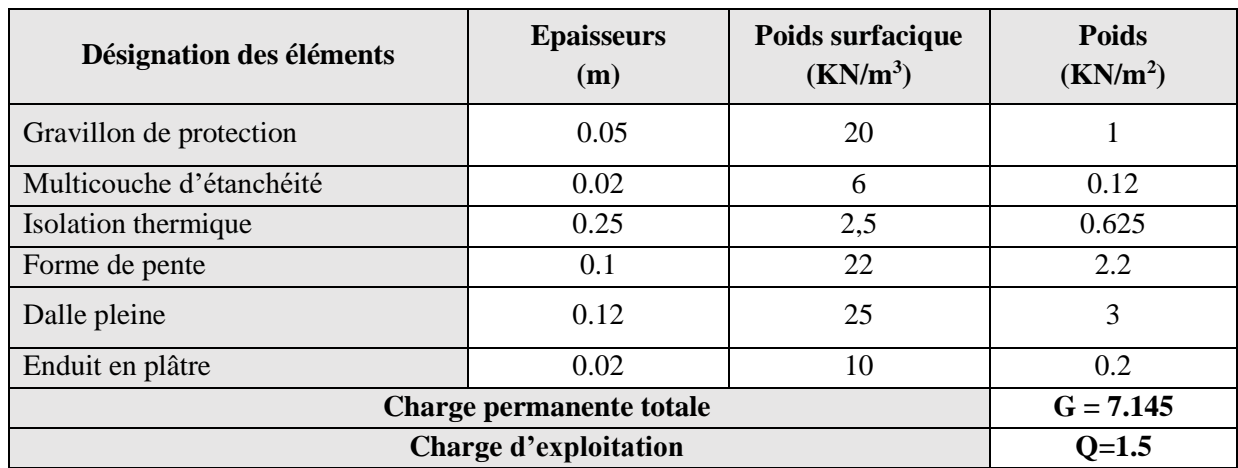

**Tableau II.4.** Évaluation des charges du plancher terrasse inaccessible en dalle pleine.

# **II.8.3. Planchers Terrasse accessible en corps creux :**

**Tableau II.5.** Évaluation des charges du plancher terrasse accessible en corps creux.

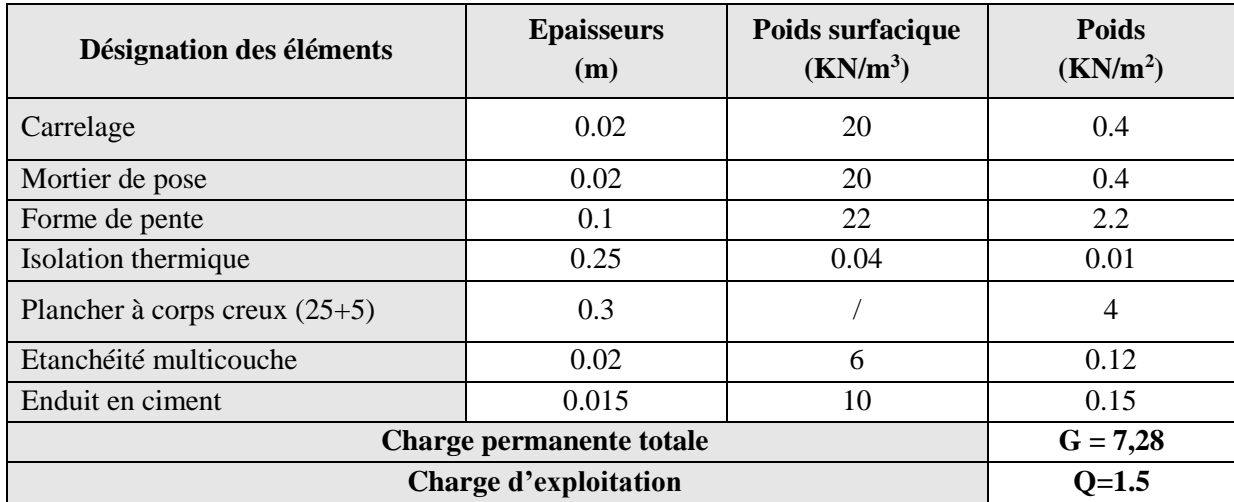

# **II.8.4. Planchers Terrasse accessible en dalle pleine :**

**Tableau II.6.** Évaluation des charges du plancher terrasse accessible en dalle pleine.

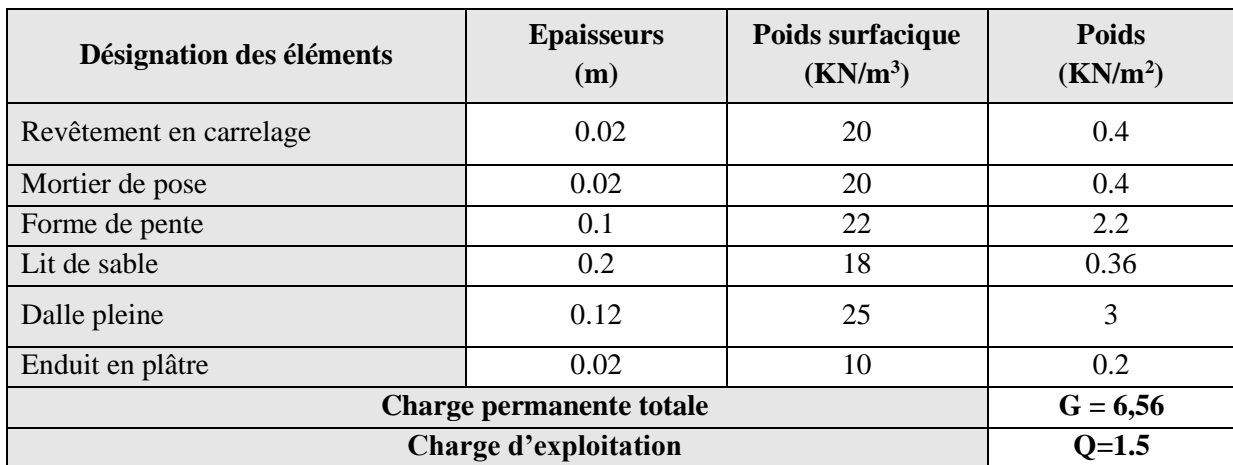

# **II.8.5. Planchers étages courants en corps creux :**

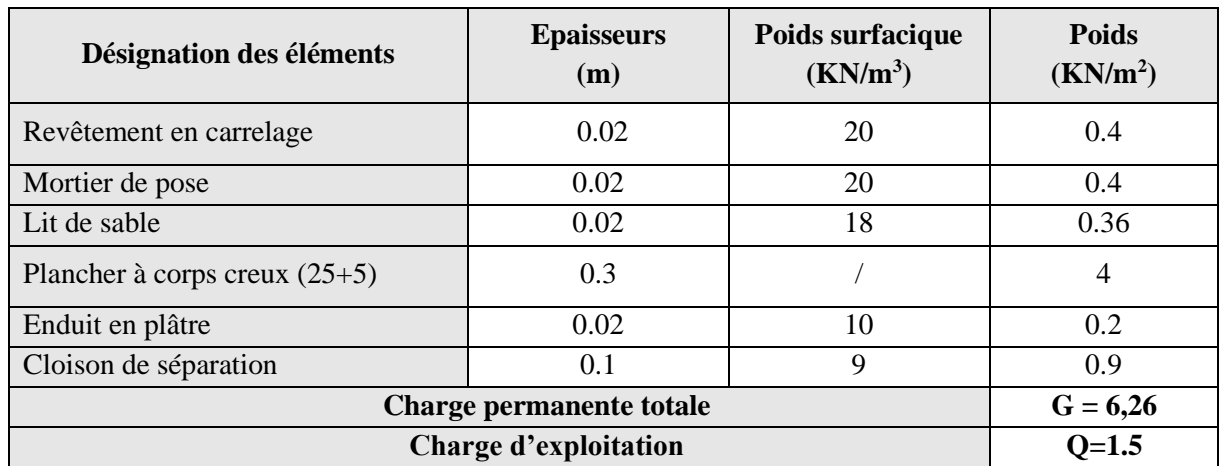

**Tableau II.7.** Évaluation des charges du plancher étages courants en corps creux.

# **II.8.6. Planchers étages courants en Dalle pleine :**

**Tableau II.8.** Évaluation des charges du plancher étages courants en dalle pleine.

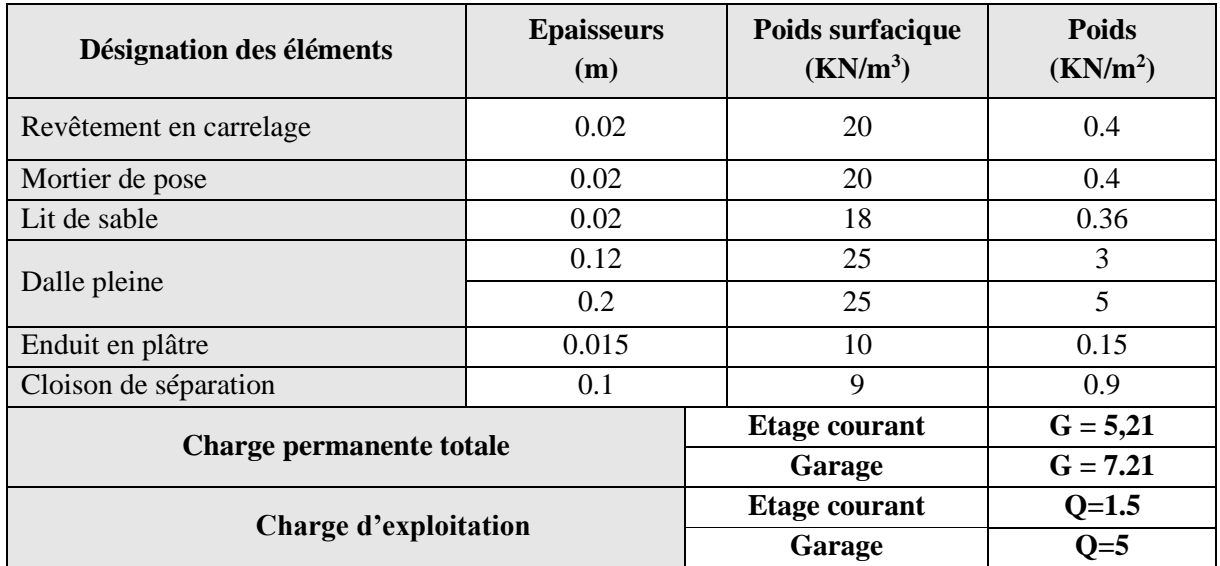

# **II.8.7. Balcons :**

**Tableau. II.9.** Évaluation des charges des balcons.

| Désignation des éléments | <b>Epaisseurs</b><br>(m) | Poids surfacique<br>$(KN/m^3)$ | <b>Poids</b><br>(KN/m <sup>2</sup> ) |
|--------------------------|--------------------------|--------------------------------|--------------------------------------|
| Revêtement en carrelage  | 0.02                     | 20                             | 0.4                                  |
| Mortier de pose          | 0.02                     | 20                             | 0.4                                  |
| Lit de sable             | 0.2                      | 0.36                           |                                      |
| Dalle pleine             | 0.12                     | 25                             | 3                                    |
| Enduit en ciment         | 0.02                     | 18                             | 0.36                                 |
| Charge permanente totale | $G = 4.52$               |                                |                                      |
| Charge d'exploitation    | $Q = 3.5$                |                                |                                      |

# **II.8.8. Murs intérieurs :**

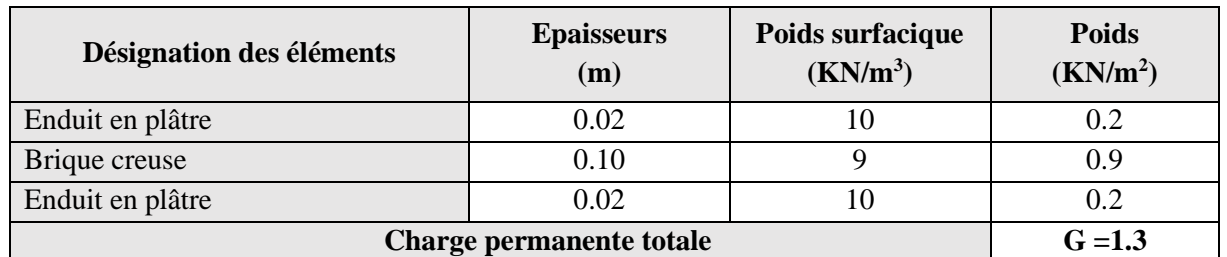

**Tableau. II.10.** Évaluation des charges des murs intérieures.

# **II.8.9. Murs extérieurs :**

**Tableau. II.11.** Évaluation des charges des murs extérieures.

| Désignation des éléments | <b>Epaisseurs</b><br>(m) | Poids surfacique<br>$(KN/m^3)$ | <b>Poids</b><br>(KN/m <sup>2</sup> ) |
|--------------------------|--------------------------|--------------------------------|--------------------------------------|
| Enduit en ciment         | 0.02                     | 20                             | 0.4                                  |
| Brique creuse            | 0.15                     |                                | 1.35                                 |
| Brique creuse            | 0.10                     |                                | .).9                                 |
| Enduit en plâtre         | 0.02                     | 10                             | 0.2                                  |
| Charge permanente totale | $G = 2,85$               |                                |                                      |

# **II.8.10. Volée :**

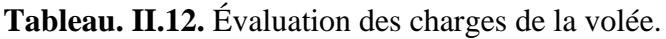

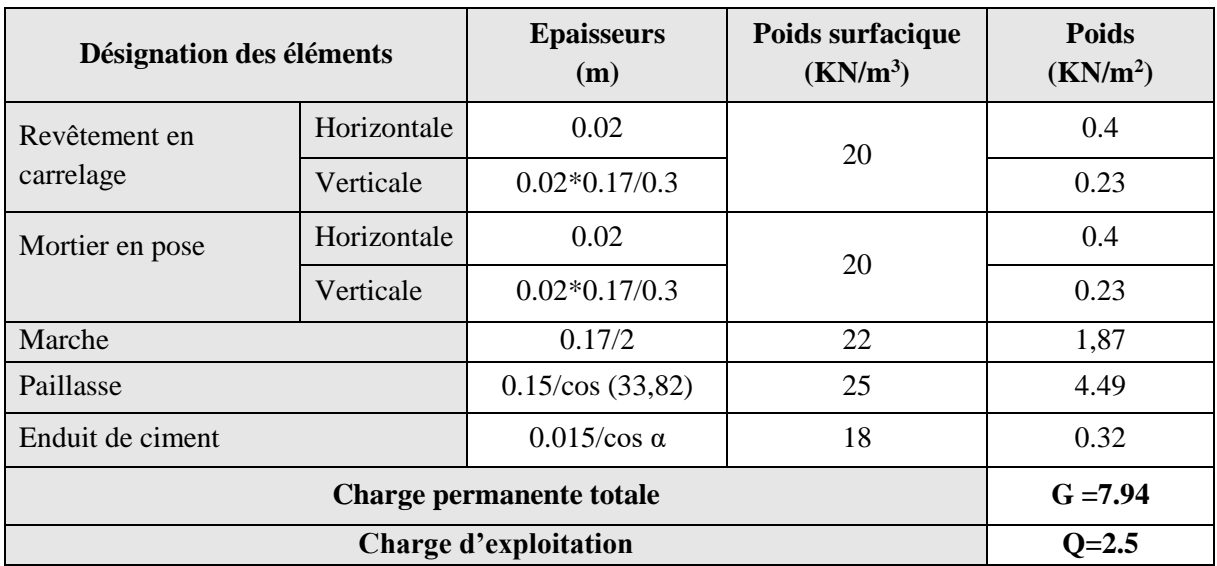

# **II.8.11. Palier :**

**Tableau. II.13.** Évaluation des charges des paliers.

| Désignation des éléments | <b>Epaisseurs</b><br>(m) | Poids surfacique<br>$(KN/m^3)$ | <b>Poids</b><br>(KN/m <sup>2</sup> ) |  |
|--------------------------|--------------------------|--------------------------------|--------------------------------------|--|
| Revêtement en carrelage  | 0.02                     | 20                             | 0.4                                  |  |
| Mortier en pose          | 0.02                     | 20                             | 0.4                                  |  |

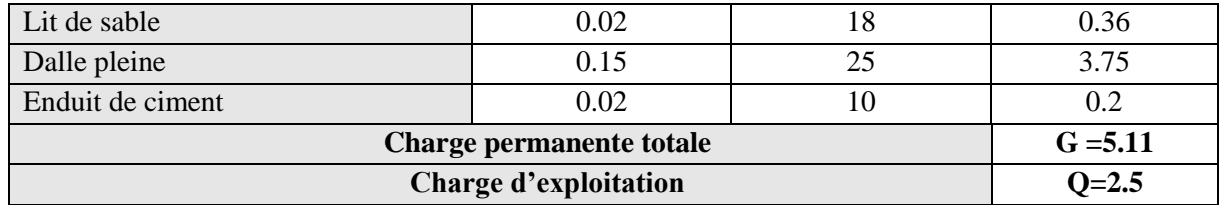

# **II.9. Les poteaux :**

Le pré dimensionnement des poteaux sera établi en faisant le calcul de la section en béton ; après avoir effectué la descente de charge sur le poteau le plus sollicité. Les sections prisent au départ seront vérifiées par rapport aux critères suivants :

- Critère de résistance.
- Critères de stabilité de forme.
- Règlement du RPA 99.

Les sections des poteaux préalablement adoptées sont :

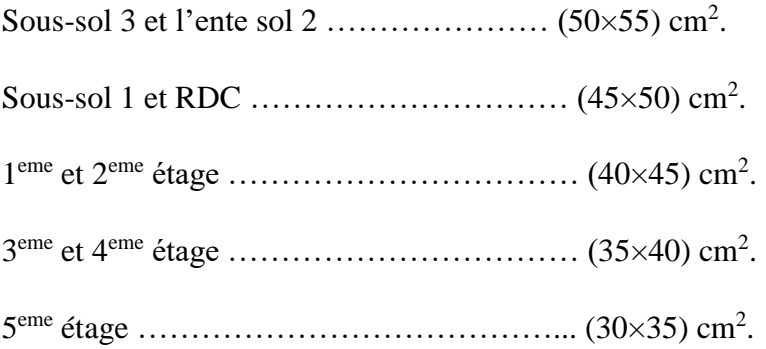

# **II.9.1. Descente de charges :**

La descente de charge est le chemin suivi par les différentes actions (charges et surcharges) du niveau le plus haut de la structure jusqu'au niveau le plus bas avant sa transmission au sol. Elle permet l'évaluation de la plupart des charges revenant à chaque élément de la structure en considérant :

- Le poids propre de l'élément.
- La charge de plancher qu'il supporte.
- La part de cloison répartie qui lui revient.
- Les éléments secondaires (escalier, acrotère…)

# **Loi de dégression :**

Elles s'appliquent aux bâtiments à grand nombre où les occupations des divers niveaux peuvent être considérés comme indépendantes. C'est le cas de bâtiments à usage d'habitation ou d'hébergement :

On adopte :

- Sous la terrasse :  $Q_0$ .
- Sous le premier étage à partir du sommet  $(i=1) : Q_0+Q_1$ .
- Sous le deuxième étage  $(i=2)$ :  $Q_0+0.95\times (Q_1+Q_2)$ .
- Sous le troisième étage (i=3) :  $Q_0+0.90\times (Q_1+Q_2+Q_3)$ .
- 
- Pour n étage  $(n > 5)$ :

- Sous le quatrième étage (i=4) :  $Q_0+0.85\times (Q_1+Q_2+Q_3+Q_4)$ .  $3+n$  $\frac{3+n}{2n}$  × (Q<sub>1</sub>+Q<sub>2</sub>+Q<sub>3</sub>+Q<sub>4</sub>+...+Q<sub>n</sub>)

Dans notre étude La descente de charges va se faire pour le Poteau **C2** et **B2**, qui nous semblent d'être les plus sollicités comme la montre la figure ci-dessous :

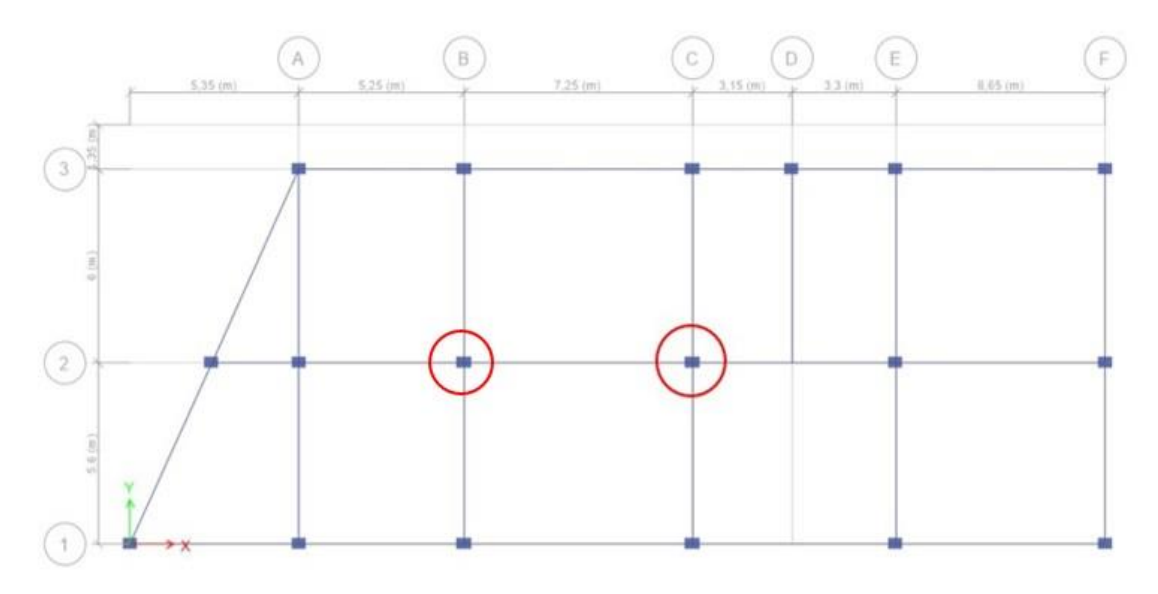

**Figure.II.9.** Vue en plan du poteau le plus sollicité.

**Poids propre des poteaux :**

**Tableau.II.14.** Poids propre de poteaux.

| <b>Etage</b>   | Sous-sol 3   Entre sol2 |       | Sous-sol 1 et<br><b>RDC</b> | $1er$ et<br>2éme | 3éme<br>et 4éme | 5éme  |
|----------------|-------------------------|-------|-----------------------------|------------------|-----------------|-------|
| Surface $(m2)$ | 0,275                   | 0.275 | 0,225                       | 0,18             | 0.14            | 0,105 |

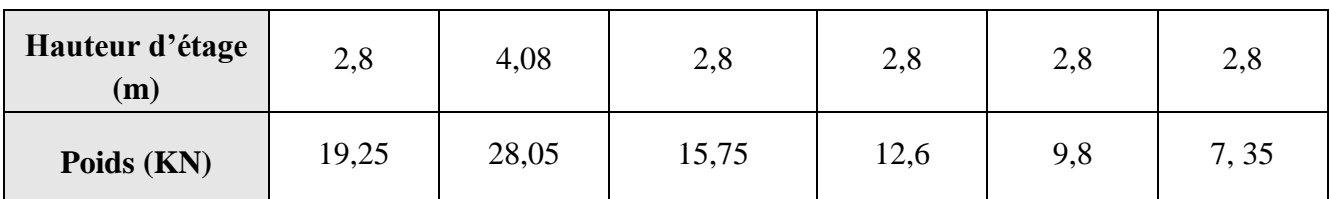

- **Calcul du poids propre des éléments revenants au poteau (C2) :**
	- Poids propre des poutres :

 $P_s = 25 \times 0.3 \times 0.5 \times (2.65 + 2.85) = 20.625$  KN.  $Pp = 25 \times 0.3 \times 0.6 \times (3.475 + 3.075) = 29.475$  KN.  $P_{ch} = 25 \times 0.3 \times 0.45 \times (2.65 + 2.85) = 18.39$  KN.

- Poids propre de mur :

 $P_{mur} = G_{mur} \times S_{mur} = 2.85 \times [3.475 \times (2.8 - 0.5) + 2.85 \times (2.8 - 0.5)] = 41.46$  KN

**Calcul des Surfaces afférentes :**

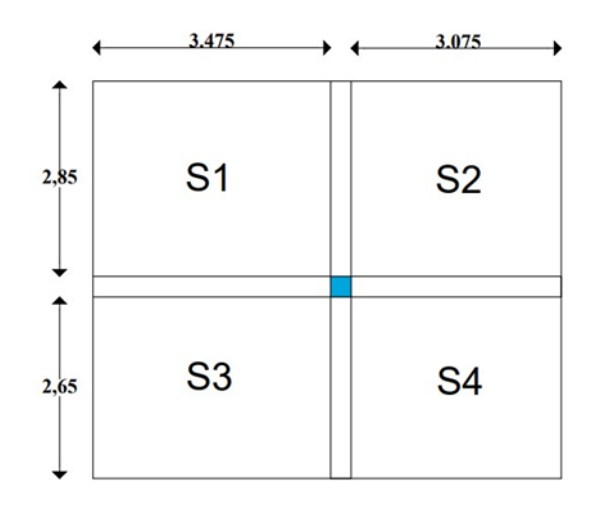

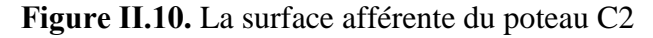

#### - **Sous charges permanentes G :**

**Terrasse inaccessible :** Les quatre surfaces sont en corps creux

 $S_1 = 3,475 \times 2,85 = 9,9$   $m^2$  $S_2 = 3{,}075 \times 2{,}85 = 8{,}763$   $m^2$  $S_3 = 3,075 \times 2,65 = 8,15 \; m^2$  $S_4 = 3,475 \times 2,65 = 9,21 \, m^2$ 

**Etage courant :** Les surface  $S_1$ ,  $S_2$ ,  $S_3$  sont en corps creux, et  $S_2$  est en dalle pleine, elle représente la surface afférente de l'escalier.

 $S_{affG\,cc} = S_1 + S_3 + S_4 = 27,264\ m^2$  $S_{G \, palier} = 3,075 \times 2,5 = 7,68 \, m^2$  $S_{G \, vol\acute{e}e}$  = 3,075 × 0,35 = 1,076  $m^2$ 

# - **Sous charges d'exploitation :**

## **Terrasse inaccessible :**

$$
S_{aff\ Q} = S_{aff\ G} + (0.3 \times 12.05) = 36.03 + (0.3 \times 12.05)
$$
  

$$
\Rightarrow S_{aff\ Q} = 39.65 \ m^2
$$

# **Etage courant :**

$$
S_{affQ\,cc} = 27,264 + (0,3 \times 12,05) = 30,88 \, m^2
$$
\n
$$
S_{Q\,palier} = 3,075 \times 2,5 = 7,68 \, m^2
$$
\n
$$
S_{Q\,volée} = 3,075 \times 0,35 = 1,076 \, m^2
$$

# **Calcul des poids :**

## **Terrasse inaccessible :**

$$
N_{G\,TI} = 7,33 \times 36,06 = 264,32 \, KN
$$
  

$$
N_{Q\,TI} = 1 \times 39,65 = 39,65 \, KN
$$

# **Etage courant :**

$$
N_G_{\text{Plancher}} = G \times S_{aff\ G}
$$
  

$$
On\ a:\ N_Q_{\text{Plancher}} = Q \times S_{aff\ Q}
$$

$$
N_{G\,cc} = 6,26 \times 27,264 = 170,67 \, KN
$$
  
\n
$$
N_{G\,palier} = 5,11 \times 7,68 = 39,24 \, KN
$$
  
\n
$$
N_{G\,poliée} = 7,94 \times 1,076 = 8,54 \, KN
$$
  
\n
$$
\Rightarrow N_{G\,EC} = N_{Gcc} + N_{G\,palier} + N_{G\,poliée} = 218,45 \, KN
$$

$$
N_{Q\,cc} = 1,5 \times 33,88 = 46,32 \, KN
$$
  
\n
$$
N_{Q\,palier} = 2,5 \times 7,68 = 19,2 \, KN
$$
  
\n
$$
N_{Q\,volée} = 2,5 \times 1,076 = 2,69 \, KN
$$
  
\n
$$
\Rightarrow N_{Q\,EC} = N_{Qcc} + N_{Q\,palier} + N_{Q\,volée} = 68,21 \, KN
$$

# **POUR LE SOUS SOL 1 :**

 $N_{GDP} = N_{DP} \times S_1 = 5,21 \times 9,904 = 51,59 KN$  $N_{G\,Esalier} = N_{G\,palier} + N_{G\,poliee} = 8.54 + 39.24 = 47.78$  KN  $N_{GCC} = G_{cc} \times (S_3 + S_4) = 6,26 \times (8,15 + 9,21) = 108,67KN$ 

$$
\Rightarrow N_G = N_{GDP} + N_{G\,escaller} + N_{G\,cc}
$$
  

$$
N_G = 51,59 + 47,78 + 108,67 = 208,04KN
$$

# **POUR L'ENTRE SOL 2 :**

 $N_{GDP} = G_{DP} \times (S_1 + S_3 + S_4) = 7,21 \times 27,264 = 196,57$  KN  $N_{G\,paller} = 5,11 \times 7,68 = 39,24$  KN  $N_{G \, vol\acute{e}e} = 7{,}94 \times 1{,}016 = 8{,}54 \, KN$  $\Rightarrow$   $N_G$  = 244,35 KN

Les résultats de la descente de charge pour le poteau C2 sont dans le tableau suivant :

| <b>Niveau</b>  | Elément                               | $G$ (KN) | $Q$ (KN) |
|----------------|---------------------------------------|----------|----------|
|                | <b>Plancher Terrasse inaccessible</b> | 264,32   |          |
|                | Poutres                               | 68,49    |          |
| N <sub>5</sub> | Poteau                                | 7,35     |          |
|                | Mur                                   | 41,46    |          |
|                | <b>Somme</b>                          | 381,62   | 39,65    |
|                | Venant de N5                          | 381,62   |          |
|                | Plancher EC+ Escalier                 | 218,45   |          |
|                | Poutres                               | 68,49    |          |
| N <sub>4</sub> | Poteau                                | 9,8      |          |
|                | Mur                                   | 41,46    |          |
|                | <b>Somme</b>                          | 719,82   | 107,86   |
|                | Venant de N4                          | 719,82   |          |
|                | Plancher EC + Escalier                | 218,45   |          |
|                | Poutres                               | 68,49    |          |
| N3             | Poteau                                | 9,8      |          |
|                | Mur                                   | 41,46    |          |
|                | <b>Somme</b>                          | 1058,02  | 176,07   |
|                | Venant de N3                          | 1058,02  |          |
|                | Plancher EC+ Escalier                 | 218,45   |          |
|                | Poutres                               | 68,49    |          |
| N2             | Poteau                                | 12,6     |          |
|                | Mur                                   | 41,46    |          |
|                | <b>Somme</b>                          | 1399,02  | 244,28   |

**Tableau.II.15 :** Descente de charge du poteau C2.

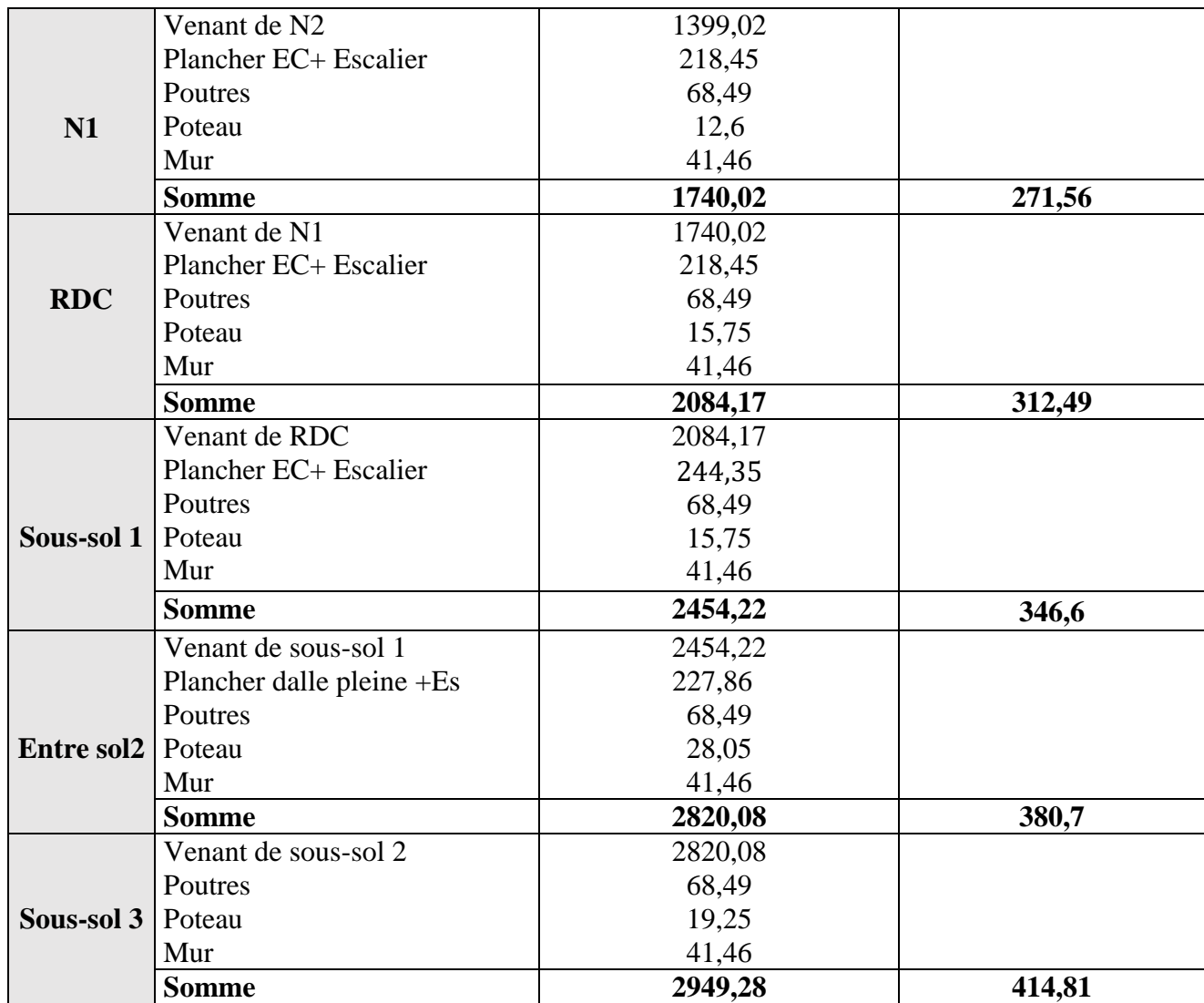

*Nu = 1,35 ×2949,28 + 1,5 × 414,81 = 4603,743kN.*

# **Calcul du poids propre des éléments revenants au poteau (B2) :**

- **Calcul des Surfaces afférentes :**
	- **Sous charges permanentes G :**

$$
S1 = 7.054m^2
$$

$$
S2 = 9.903m^2
$$

$$
S3 = 9,21m^2
$$

$$
S4 = 6.56m^2
$$

 $\Rightarrow$  **Saff** = 32,727m<sup>2</sup>

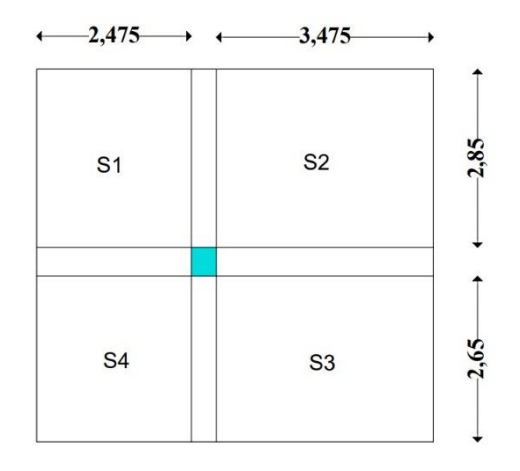

 **Figure ІІ.11.** La surface afférente du poteau B2

#### - **Sous charges d'exploitation :**

**Terrasse inaccessible :** Les quatre surfaces sont en corps creux

$$
S_{aff\ Q} = S_{aff\ G} + (0, 3 \times 11, 45) = 32, 727 + (0, 3 \times 11, 45)
$$
  

$$
\Rightarrow S_{aff\ Q} = 36, 162m^2
$$

**Etage courant :** Les quatre surfaces sont en corps creux

$$
S_{aff\ CC} = S_{aff\ G} + (0, 3 \times 11, 45) = 32,727 + (0, 3 \times 11, 45)
$$
  

$$
\Rightarrow S_{aff\ QC} = 36,162m^2
$$

**Calcul des poids :**

**Terrasse inaccessible :**

$$
N_{GTI} = 7,33 \times 32,727 = 239,9KN
$$
  

$$
N_{QTI} = 1 \times 36,162 = 36,162KN
$$

**Etage courant :**

 $N_G$  plancher =  $G \times S_{aff}$  $N_{0\;Plancher} = Q \times S_{aff}$ 

 $N_{Gcc} = 6, 21 \times 32, 727 = 203, 32KN$  $N_{Q\,cc} = 1, 5 \times 36, 162 = 54, 243KN$ 

Pour l'entre sol 2 : Les quatre surfaces sont en dalle pleine

 $N_{GDP} = 7,21 \times 32,727 = 235,962 KN$ 

L'effort normal trouvé après avoir effectué la descente de charge pour le poteau **B2** est **:**

 **G=2807,404KN ; Q=318,23KN**

 **Nu=1,35G+1,5Q**

 **N<sup>u</sup> = 4267,3404 KN** 

Donc c'est le poteau C2 qui est le plus sollicité sous charges verticales.

**II.9.2. La vérification du poteau** (**C2**) :

#### **Vérification à la compression :**

 $Nu = 1,35 \times 2949,28 + 1,5 \times 414,81 = 4603,743KN$ 

Selon le BAEL Nu doit être majoré de **10%**

$$
Nu^* = 1,1 \times 4603,743 = 5064,1173
$$
 KN

$$
\mathbf{B}_{\text{cal}} \geq \frac{N_u^*}{fbu} \Rightarrow \qquad \mathbf{B}_{\text{cal}} \geq \frac{5064,1173 \times 10^{-3}}{14,2} = 0,356 \ m^2
$$

La section supposée du poteau (**B2**) à la base du bâtiment (sous-sol 3) est :

 *→ B = 0,50 × 0,55 = 0,275 m<sup>2</sup>* ………………………. *Condition non vérifiée***.**

 La section supposée est inférieure à la section calculée (section minimale requise), le poteau risque l'écrasement sous effort de compression, il faut augmenter la section du poteau du **sous-sol 3**

Soit  $B = 0.60 \times 0.65 = 0.39$   $m<sup>2</sup>$ 

*B*<sub>cal</sub>=0,356 *m*<sup>2</sup> ≤ *B* = 0,60×0,65=0,39 *m*<sup>2</sup> …………………………………………… *Condition vérifiée* 

**Vérification au flambement (stabilité de forme) :**

On doit vérifier que :

$$
Nu^* \leq \alpha \ \left(\frac{Br.fc28}{0.9. \gamma b} + \frac{As*fe}{\gamma s}\right)
$$

B<sub>r</sub> : section réduite de poteau  $\Rightarrow B_r = (b - 2) \times (h - 2)$ 

A<sup>s</sup> : section des armatures calculées.

- *f*<sup>e</sup> : Limite d'élasticité de l'acier (en MPa).
- N : Effort normal (en N).

 $\gamma_s = 1.15$ ; Coefficient de sécurité du béton.

 $\gamma_s = 1.5$  ; Coefficient de sécurité du béton.

α : Coefficient en fonction de l'élancement λ qui prend les valeurs :

 = { 0,85 1 + 0,2 × ( <sup>35</sup>) 2 ) … … … … … … … … … … … 0 < ≤ 50 0,6 × ( 50 ) 2 … … … … … … … … … … … … … .50 < ≤ 70

 $l_f$ : longueur de flambement :  $l_f = (0.7 \times l_0)$ 

*i* : rayon de giration définit par :  $i = \sqrt{\frac{l}{r}}$ B  $\lambda$  : est définie comme suite :  $\lambda = \frac{l_f}{l}$ i

- I : moment d'inertie:  $I = (h \times b^3) / 12$ .
- L<sup>0</sup> : langueur du poteau

B = 0,6 × 0,65 = 0.39 m<sup>2</sup>  
\nI= (0.6 × 0,65<sup>3</sup>) /12 
$$
\rightarrow
$$
 I =0,0137 m4  
\n $i = \sqrt{\frac{0.0137}{0.39}} = 0,187$   
\n $\lambda = \frac{1.96}{0.187} = 10,48 < 50 \Rightarrow \alpha = \frac{0.85}{1 + 0.2(\frac{10.48}{35})^2} = 0,835$ 

On doit vérifier que :

$$
B_r^{cal} = \frac{N_u^*}{\alpha \times (\frac{f_{C28}}{0.9 \times \gamma_b} + \frac{f_e}{100 \times \gamma_s})} = \frac{5151,51 \times 10^{-3}}{0.835 \times (\frac{25}{0.9 \times 1.5} + \frac{400}{100 \times 1.15})} = 0.28 \, m^2
$$

Or:  $B_r = (60 - 2) \times (65 - 2) = 0,3654 \, m^2$ 

$$
B_r = 0.3654 m^2 > B_r^{cal} = 0.28m^2 \dots \dots \dots \dots \dots \dots \dots \dots \dots \dots \dots \dots \dots \dots
$$

| <b>Niveau</b>      | <b>Section</b><br>$(cm^2)$ | $N_u$ *<br>(KN) | L <sub>0</sub><br>(m) | If $(m)$ | I(m4)  | λ     | A     | Br cal | <b>Br</b> | <b>Observation</b> |
|--------------------|----------------------------|-----------------|-----------------------|----------|--------|-------|-------|--------|-----------|--------------------|
| N <sub>5</sub>     | $30 \times 35$             | 641,84          | 2,8                   | 1,96     | 0,1    | 19,6  | 0,79  | 0,0163 | 0,0924    | Vérifier           |
| N <sub>4</sub>     | $35\times 40$              | 1266,32         | 2,8                   | 1,96     | 0,11   | 17,82 | 0,81  | 0,071  | 0,1254    | Vérifier           |
| N3                 | $35\times 40$              | 1890,4          | 2,8                   | 1,96     | 0,11   | 17,82 | 0,81  | 0,106  | 0,1254    | Vérifier           |
| N2                 | $40 \times 45$             | 2519,45         | 2,8                   | 1,96     | 0,129  | 15,19 | 0,819 | 0,139  | 0,1634    | Vérifier           |
| N1                 | $40 \times 45$             | 3080,56         | 2,8                   | 1,96     | 0,129  | 15,19 | 0.819 | 0,17   | 0.1634    | Non Vérifier       |
| <b>RDC</b>         | $45\times 50$              | 3668,87         | 2,8                   | 1,96     | 0,144  | 13,61 | 0,825 | 0,202  | 0,2064    | Vérifier           |
| Sous-sol 1         | $45\times 50$              | 4284,38         | 2,8                   | 1,96     | 0,144  | 13,61 | 0,825 | 0,236  | 0,2064    | Non Vérifier       |
| <b>Entre sol 2</b> | $50 \times 55$             | 4893,65         | 4,08                  | 2,856    | 0,158  | 18,07 | 0,806 | 0,27   | 0,2544    | Non Vérifier       |
| Sous-sol 3         | $60\times 65$              | 5151,51         | 2,8                   | 1,96     | 0,0137 | 10,48 | 0,835 | 0,28   | 0,3074    | Vérifier           |

**Tableau.II.16 :** Résultats de vérification au flambement.

**Vérification aux exigences d'exigences de l'RPA :**

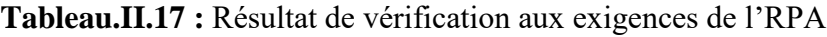

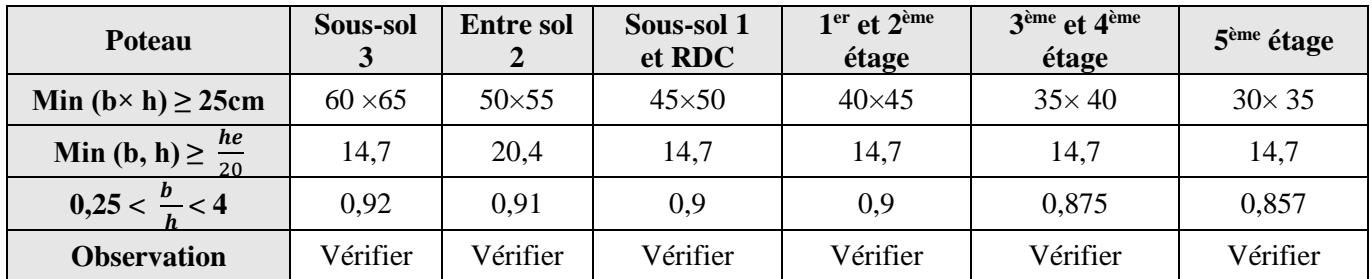

# **II.10. Conclusion :**

Le pré-dimensionnement est fait en guise d'un avant-projet en répondant aux différentes exigences de pré dimensionnement données par **RPA99.V2003, BAEL91** et **CBA93**, dans le but d'avoir une estimation des dimensions des sections des différents éléments à adopter. Les sections adoptées sont :

# **Les poteaux :**

Les sections des poteaux préalablement adoptées sont :

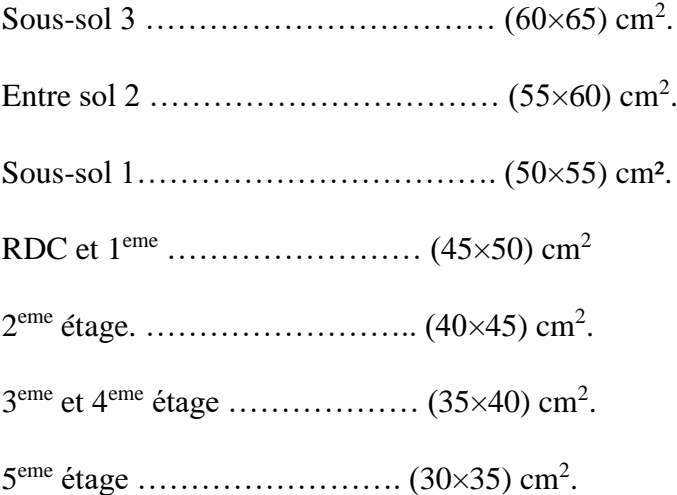

**Les poutres :**

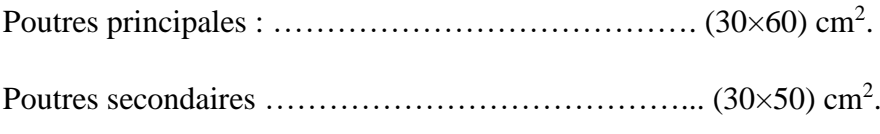

Poutre de chainage…………………………………… (30×45) cm².

# **Les voiles :**

Pour le RDC, Sous-sol 1 et 3, et autres étages : **e = 15 cm.**

Pour l'entre sol 2 **: e = 20 cm.**

# **Dalle pleine et escalier :**

Pour tous les niveaux : **e = 15 cm.**

Pour l'entre sol 2 : **e = 20 cm.**

# CHAPITRE III

Etude des éléments secondaires

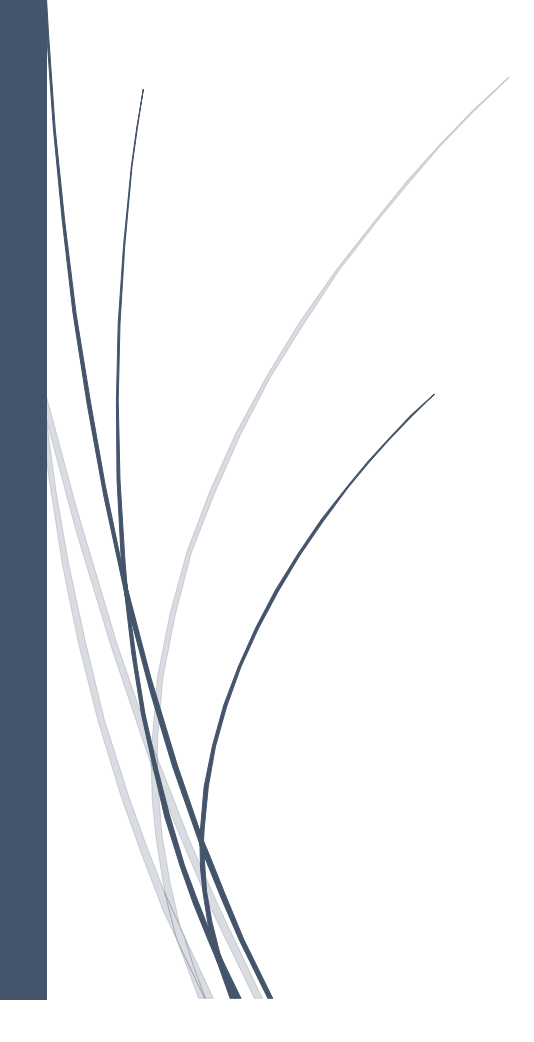

## **III.1. Introduction :**

Les éléments non structuraux sont des éléments qui n'ont pas une fonction de contreventement. Le calcul de ces éléments se fait sous l'action des charges permanentes et des surcharges d'exploitation.

Dans ce chapitre, le calcul va concerner les éléments suivants : les planchers (corps creux et en dalle pleine), les escaliers, poutres palières et poutres de chainages et l'ascenseur.

#### **III.2. Calcul des planchers :**

Dans notre projet nous rappelons que nous avons deux types de planchers : plancher à corps creux et plancher à dalle pleine.

## **III.2.1.Plancher à corps creux :**

Ce type de plancher est constitué de corps creux (hourdis creux) qui ne sont que des éléments de remplissage, de compression.

Le calcul sera fait pour deux éléments :

- Poutrelle.
- Dalle de compression.

# **III.2.1.1. les différents types de poutrelles :**

Le sens de disposition des poutrelles adopté donne naissance à des différents types de poutrelles selon le nombre d'appuis comme elles sont résumées sur le tableau suivant :

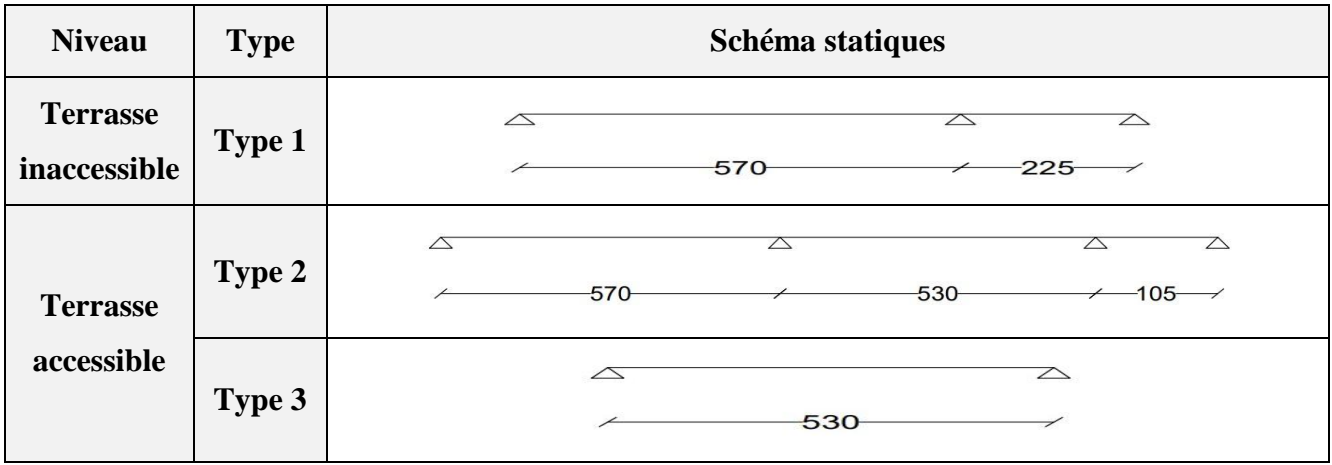

**Tableau III.1.** Les différents types de poutrelles.

 *Chapitre III : Etude des éléments secondaires*

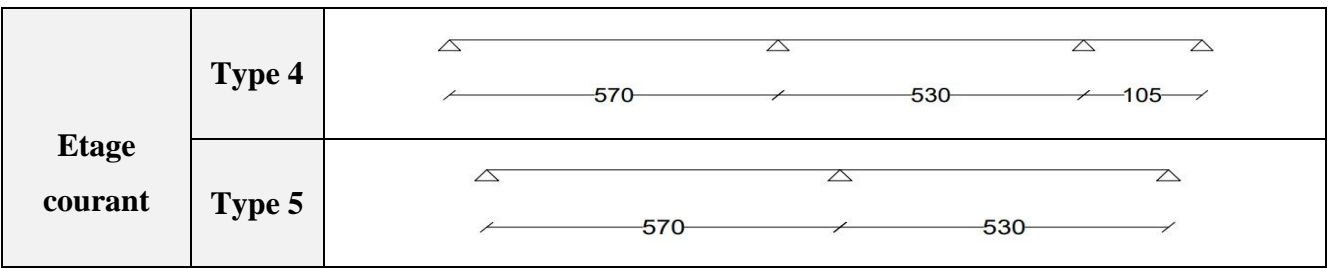

## **III.2.1.2. Méthode de calculs :**

Les poutrelles sont calculées à la flexion simple sous les charges permanentes (G) et la surcharge d'exploitation (Q) comme une poutre continue sur plusieurs appuis.

Pour le calcul des sollicitations, on applique deux méthodes qui sont :

## **a. Méthode forfaitaire :**

# *Condition d'application :*

C'est une méthode qui s'applique pour les poutres (poutrelles) continues et pour les dalles portant dans un seul sens  $(Lx/Ly \le 0.4)$ .

Il faut que :

- Le plancher soit à surcharge modérée c'est-à-dire :  $Q \le \text{min} (2G; 5KN/m^2)$ .
- Le moment d'inertie soit constant sur toutes les travées.
- Que le rapport :  $0.8 \leq \frac{Li}{Li+1} \leq 1.25$
- La fissuration est peu nuisible.
- *Exposée de la méthode :*

Soit une poutrelle continue soumise à une charge q.

Et soit :  $\alpha = \frac{Q}{C}$  $\frac{Q}{G+Q}$ ; avec  $\alpha$ : coefficient d'importance.

#### **Les moments :**

#### **Moment sur appuis :**

#### -Appuis de rive :

Les moments au niveau des appuis de rive sont nuls, cependant le BAEL exige de mettre des aciers de fissuration équilibrant un moment égale à ( $M_a^{rive} = -0.15M_0$ )

-Appuis intermédiaires :

$$
M_a = \begin{cases} -0.6 M_0: \text{ pour une poure à deux través.} \\ -0.5 M_0: \text{ pour les appuis voisins de l'appui de rive.} \\ -0.4 M_0: \text{ pour les autres appuis intermédiaires.} \end{cases}
$$

Tel que :  $M_0 = \frac{q l^2}{8}$  $\frac{1}{8}$  : Le maximum des deux moments isostatiques encadrant l'appui

considéré.

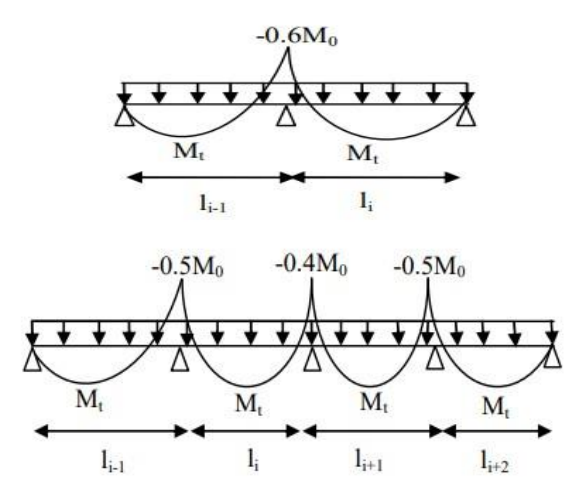

**Figure III.1.**Evaluation des moments fléchissant.

#### **Moments en travée :**

Les moments en travée sont déterminés à partir des deux conditions suivantes :

(1) : 
$$
M_t + \frac{|M_g| + |M_d|}{2} \ge \max \left\{ (1 + 0.3\alpha) M_0 \atop 1.05 M_0 \right\}
$$
  
\n(2) : 
$$
\begin{cases} M_t = \frac{(1 + 0.3\alpha) M_0}{2} \quad \dots \dots \dots \dots \text{Si c'est une través de rive.} \\ M_t = \frac{(1.2 + 0.3\alpha) M_0}{2} \dots \dots \dots \text{Si c'est une través intermédiaire.} \end{cases}
$$

 $M_t$ : Le moment maximale entre (1) et (2).

Tel que *Mo*: Moment isostatique de la travée considérée.

#### **Les efforts tranchants :**

Les efforts tranchants sont évalues soit forfaitairement en supposant la discontinuité entre les travées, dans ce cas les efforts tranchants hyperstatiques sont confondues même avec les efforts tranchants isostatiques sauf pour les premiers appuis intermédiaires (voisin de rive).

L'effort tranchant isostatique doit être majoré de :

- 15 % s'il s'agit d'une poutre à deux travées.
- 10 % s'il s'agit d'une poutre à plus de deux travées.

Soit par la méthode RDM :

Compte tenu de la continuité :  $V_u = V_{u0}$  (isostatique) + (M<sub>i</sub>-M<sub>i+1</sub>) / L.

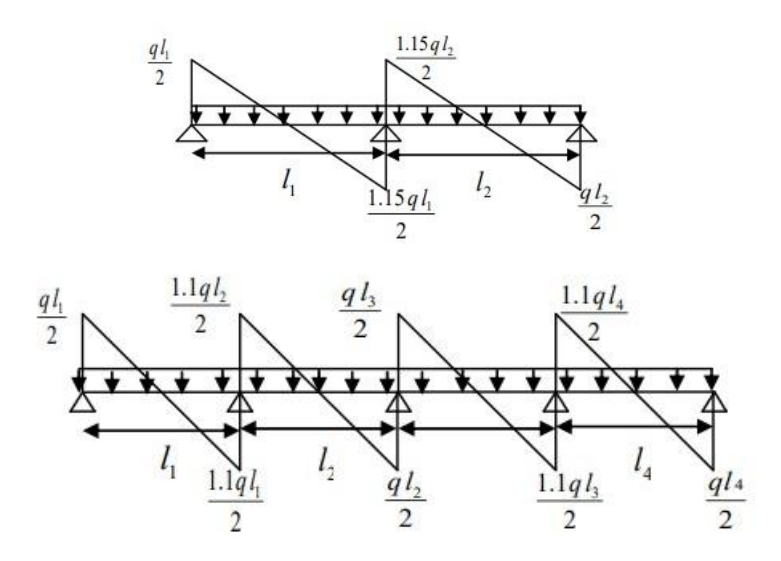

**Figure ІІІ.2.** Evaluation des efforts tranchants.

#### **b. Méthode de Caquot :**

#### - *Condition d'application :*

 Cette méthode s'applique essentiellement pour les planchers à surcharge élevé, mais lorsque l'une des conditions d'application de la méthode forfaitaire est pas vérifiée, on ne peut pas appliquer cette méthode .si une des trois conditions restantes de la méthode forfaitaire n'est pas satisfaites dans ce cas on applique la méthode de Caquot minorée ; là On remplace la charge permanente **G** par *G* qui égale à :  $\frac{2}{3}$  $\frac{2}{3}$ **G**, pour le calcul des moments au niveau des appuis seulement.

#### - *Principe de la méthode :*

 Cette méthode est basé sur la méthode des trois moments que Caquot a simplifie et corrigé pour tenir compte de l'amortissement des effets de chargement des travées éloignées sur un appui donné, et de la variation du moment d'inertie des travées successives.

#### o **Moments en appuis :**

$$
M_i = -\frac{q_g l'_g + q_d l'_d}{8,5\left(l'_g + l'_d\right)}
$$

Tel que :  $\begin{cases} l'_g, l'_d: \text{Longueurs fictives.} \\ l'_g \text{ is the element } \end{cases}$  $q_g$  ,  $q_d$  : Chargement à gauche et à droite de l'appui respectivement.

> $l' = \begin{cases} 0.8l : \text{Travée intermédiare.} \\ l : \text{Travée de viene.} \end{cases}$ *l* ∶ Travée de rive.

#### o **Moments en travée :**

$$
M_t = M_0(x) + M_g \times \left(1 - \frac{x}{l}\right) + M_d \times \left(\frac{x}{l}\right)
$$

Tel que :  $M_0(x) = \frac{P_u \times x}{2}$ 2  $\times (l - x)$ 

$$
x = \frac{l_i}{2} - \frac{M_g - M_d}{P_u \times l_i}
$$

o **Effort tranchant :** 

$$
V = \frac{P_u \times l_i}{2} + \frac{M_g - M_d}{l_i}
$$

#### **Calcul de sollicitations :**

 Le choix de la méthode de calcul à suivre pour les différents types est définit dans le tableau suivant :

**Tableau III.2.** Choix des méthodes de calculs pour les différents types de poutrelles.

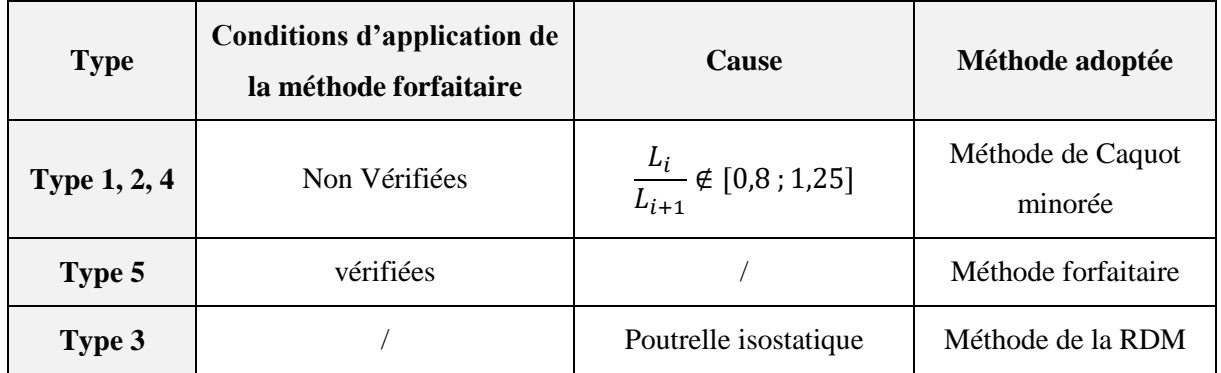

#### **Calcul des charges et surcharges revenant aux poutrelles :**

**ELU** :  $q_u = 1.35G + 1.5Q$  ;  $p_u = q_u \times b$ . **ELS**:  $q_s = Q + G$  ;  $p_s = q_s \times b$  avec :  $b = 0.65m$ .

|                              |          | $\mathrm{G}^\bullet$ |          |         | ELU(KN/ml) | ELS(KN/ml)  |                              |  |
|------------------------------|----------|----------------------|----------|---------|------------|-------------|------------------------------|--|
| <b>Niveau</b>                | $(K\!N)$ | $\pmb{(KN)}$         | $(K\!N)$ | $P_{u}$ | $P_u$      | ${\bf P}_s$ | ${\bf P}^{\prime}{}_{\rm s}$ |  |
| <b>Terrasse inaccessible</b> | 7.33     |                      | 4,887    | 7,407   | 5,262      | 5,415       | 3,826                        |  |
| <b>Terrasse accessible</b>   | 7.28     |                      | 4,853    | 7,851   | 5,721      | 5,707       | 4,129                        |  |
| <b>Etage courant</b>         | 6,26     |                      | 4,173    | 6,956   | 5,124      | 5,044       | 3,687                        |  |

**Tableau III.3.** Evaluation des charges et surcharges sur poutrelles.

#### **Exemple de calcul :**

 Pour le calcul des sollicitations, on exposera un exemple pour illustrer la méthode forfaitaire pour la poutrelle type 5 du plancher étage courant :

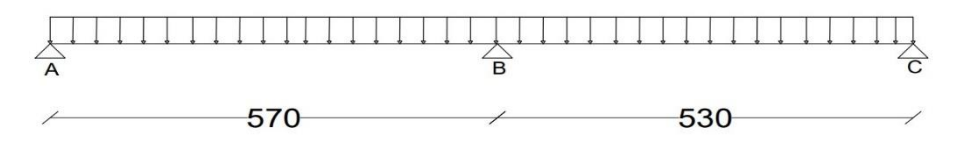

**Figure III.3.** Schéma statique de la poutrelle type 5.

- $G = 6,26 \, KN/m^2$
- $Q = 1.5$   $KN/m^2$
- $P_u = (1.35G + 1.5Q) \times 0.65 = 6.956 \, KN/ml$
- $P_s = (G + Q) \times 0.65 = 5.044$  KN/ml
	- o **Moments isostatiques :**
	- A l'ELU :

$$
M_0^{AB} = \frac{P_u l^2}{8} = \frac{6,956 \times 5,7^2}{8} = 28,250 \text{ KN} \cdot m
$$

$$
M_0^{BC} = \frac{P_u l^2}{8} = \frac{6,956 \times 5,3^2}{8} = 24,424 \text{ KN} \cdot m
$$

- A l'ELS :

$$
M_0^{AB} = \frac{P_s l^2}{8} = \frac{5,044 \times 5,7^2}{8} = 20,485 \text{ KN} \cdot m
$$

$$
M_0^{BC} = \frac{P_s l^2}{8} = \frac{5,044 \times 5,3^2}{8} = 17,711 \, \text{KN} \cdot \text{m}
$$

# o **Moment en appuis :**

- Appuis de rive :  $M_A = M_C = 0$ 

Sur les appuis de rive, le moment est nul, mais il faut toujours mettre des aciers de fissuration équilibrant un moment égal à  $0,15 \times M_0$ :

A 
$$
1'ELU
$$
:  $M_A = M_C = -0.15 \times M_0 = -0.15 \times 28.250 = -4.238$  *KN*.*m*

A l'ELS:  $M_A = M_C = -0.15 \times M_0 = -0.15 \times 20.485 = -3.073$  KN. $m$ 

- Appuis intermédiaires :

A l'ELU : 
$$
M_B = -0.6 \times max (M_0^{AB}; M_0^{BC}) = -0.6 \times 28,250 = -16,950 KN.m
$$
  
A l'ELS :  $M_B = -0.6 \times max (M_0^{AB}; M_0^{BC}) = -0.6 \times 20,485 = -12,291 KN.m$ 

o **Moments en travées :**

$$
\alpha = \frac{Q}{Q+G} = \frac{1,5}{1,5+6,26} = 0,193
$$
  
\n
$$
\Rightarrow \alpha = 0,193 = \begin{cases} 1+0,3\alpha = 1,058 \\ 1,2+0,3\alpha = 1,258 \end{cases}
$$
  
\n
$$
M_t + \frac{|M_g| + |M_d|}{2} \ge \max \begin{cases} (1+0.3\alpha)M_0 \\ 1.05M_0 \end{cases}
$$
  
\n
$$
M_t = \frac{(1+0.3\alpha)M_0}{2} \quad \dots \dots \dots \dots
$$
 Pour une través de rive.

**A l'ELU :**

**-Travée AB :**

$$
\begin{cases} M_t \ge 1,058 \times 28,250 - \frac{16,950}{2} = 21,411 \, KN.\,m \\ M_t \ge \frac{1,058}{2} \times 28,250 = 14,944 \, KN.\,m \end{cases}
$$

 $\Rightarrow M_t = max (21,411; 14,944) = 21,411 KN.m$ 

-**Travée BC:**

$$
\begin{cases} M_t \ge 1,058 \times 24,424 - \frac{16,950}{2} = 17,366 \text{ KN.m} \\ M_t \ge \frac{1,058}{2} \times 24,424 = 12,920 \text{ KN.m} \end{cases}
$$

 $\Rightarrow$   $M_t = max(17,366; 12,920) = 17,366$  KN. m

**A l'ELS :**

**-Travée AB :**

$$
\begin{cases} M_t \ge 1,058 \times 20,485 - \frac{12,291}{2} = 15,526 \text{ KN.m} \\ M_t \ge \frac{1,058}{2} \times 20,485 = 10,836 \text{ KN.m} \end{cases}
$$

 $\Rightarrow$   $M_t = max(15,526; 10,836) = 15,526 KN.m$ 

-**Travée BC :**

$$
\begin{cases} M_t \ge 1,058 \times 17,711 - \frac{12,291}{2} = 12,591 \, KN.\,m \\ M_t \ge \frac{1,058}{2} \times 17,711 = 9,368 \, KN.\,m \end{cases}
$$

 $\Rightarrow M_t = max (12,591; 9,368) = 12,591 KN.m$ 

o **Efforts tranchant:**

$$
\Rightarrow \qquad V = \frac{P_u \times l_i}{2}
$$

- **Travée AB :**

$$
V_A = \frac{6,956 \times 5,7}{2} = 19,827 \text{ KN}
$$

 $V_B = -1.15 \times V_A = -22.798$  KN

- **Travée BC :**

$$
V_c = \frac{6,956 \times 5,3}{2} = 18,433 \text{ KN}
$$

 $V_B = 1,15 \times V_c = 21,198 KN$ 

 Les résultats de tous les types de poutrelles des planchers terrasse inaccessible, terrasse accessible et étage courant sont représentés dans le tableau suivant :

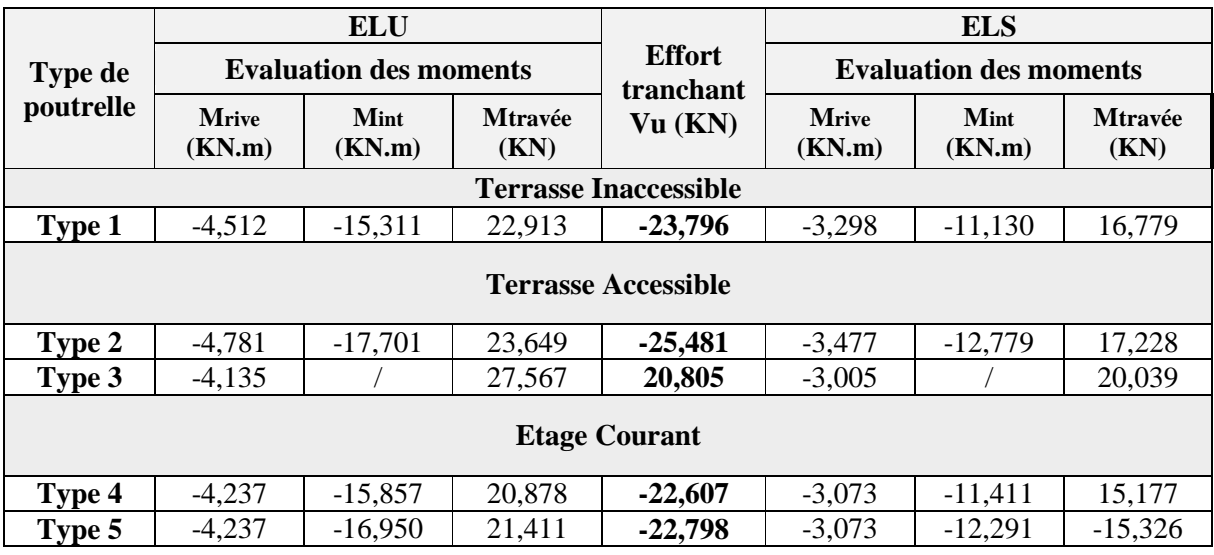

**Tableau III.4.** Sollicitations dans les différents types de poutrelles.

## **III.2.1.3. Ferraillage des poutrelles :**

 Les armatures seront calculées sous les sollicitations les plus défavorables et le calcul est conduit pour une section en T soumise à la flexion simple.

Le ferraillage de toutes les poutrelles se fera avec les sollicitations maximales à l'ELU.

**Tableau III.5.** Sollicitations Maximales dans les différents types de poutrelles.

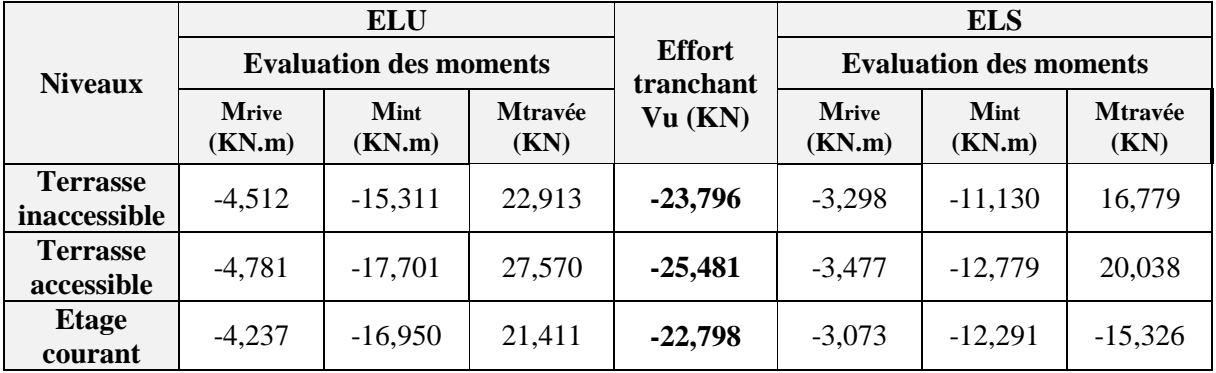

#### **Exemple de calcul :**

Prenant en compte l'exemple de la poutrelle d'étage courant qui est sollicitée par :

# **A L'ELU :**

 $M_a^{rive} = -4,237 KN.m$  $M_a^{int} = -16,950$  KN. m  $M_t^{max} = 21,411$  KN. m  $V^{max} = 22,798 KN$ 

#### **A L'ELS :**

$$
M_a^{rive} = -3,073 \, KN.\,m
$$
  
\n
$$
M_a^{int} = -12,291 \, KN.\,m
$$
  
\n
$$
M_t^{max} = -15,326 \, KN.\,m
$$

**Les caractéristiques géométriques de la poutrelle sont :** 

 $b = 65cm$ ;  $b_0 = 12cm$ ;  $h = 30cm$ ;  $h_0 = 5cm$ ;  $d = 28cm$ .

- o **Calcul des armatures longitudinal:**
- **En travée:**

 $M_{tu} = b \times h_0 \times f_{bu} \times \left( d - \frac{h_0}{2} \right)$  $\left(\frac{h_0}{2}\right)$  = 0,65 × 0,05 × 14,2 ×  $\left(0,28-\frac{0,05}{2}\right)$  $\left(\frac{20}{2}\right)$  × 10<sup>3</sup> = 117,68 KN. m  $\Rightarrow$   $M_{tu} = 117,68$  KN.  $m > M_t = 15,326$  KN. m

 La table de compression n'est pas entièrement comprimée, l'axe neutre passe donc par la table de compression, ce qui nous conduit à faire un calcul d'une section rectangulaire (*b×h*).

$$
\mu_{bu} = \frac{M_t}{b \times d^2 \times f_{bu}} = \frac{15,326 \times 10^{-3}}{0,65 \times 0,28^2 \times 14,2} = 0,021 < 0,186
$$

 $\mu_{bu} = 0.021 < \mu_l = 0.392 \Rightarrow A' = 0$ ; pas d'armatures comprimés.

$$
donc: \xi_{st} = 10\% \Rightarrow f_{st} = \frac{f_e}{\gamma_s} = \frac{400}{1.15} = 348 MPa
$$

 $\alpha = 1.25(1 - \sqrt{1 - 2\mu_{bu}}) = 1.25 \times (1 - \sqrt{1 - 2 \times 0.021}) = 0.027$ 

 $z = d(1 - 0.4\alpha) = 0.28 \times (1 - 0.4 \times 0.027) = 0.276$  m

$$
A_t = \frac{M_t}{z \times f_{st}} = \frac{15,326 \times 10^{-3}}{0,276 \times 348} = 1,60 \text{ cm}^2
$$

**Vérification de la condition de non fragilité** :

$$
A_{min} = \frac{0.23 \times b \times d \times f_{t28}}{f_e} = \frac{0.23 \times 65 \times 28 \times 2.1}{400} = 2.2 \text{ cm}^2
$$

 $A_{min} > A_t$  ... ... ... ... ... ... ... Vérifiée.

Soit :  $A_{ado} = 3HA10 = 2,36$  cm<sup>2</sup>

# - **En appuis :**

# **Appuis intermédiaires :**

$$
\mu_{bu} = \frac{M_a^{int}}{b_0 \times d^2 \times f_{bu}} = \frac{12,291 \times 10^{-3}}{0,12 \times 0,28^2 \times 14,2} = 0,092
$$

 $\mu_{bu} = 0.092 < \mu_l = 0.392 \Rightarrow A' = 0$ ; pas d'armatures comprimés.

$$
\alpha = 1,25(1 - \sqrt{1 - 2\mu_{bu}}) = 1,25 \times (1 - \sqrt{1 - 2 \times 0.092}) = 0,121
$$
  

$$
z = d(1 - 0.4\alpha) = 0,28 \times (1 - 0.4 \times 0.121) = 0,266 \text{ m}
$$

$$
A_a = \frac{M_a}{z \times f_{st}} = \frac{12,291 \times 10^{-3}}{0,266 \times 348} = 1,33 \, \text{cm}^2
$$

## **Vérification de la condition de non fragilité** :

$$
A_{min} = \frac{0.23 \times b_0 \times d \times f_{t28}}{f_e} = \frac{0.23 \times 12 \times 28 \times 2.1}{400} = 0.41 \, \text{cm}^2
$$

 $A_{min} < A_a$  ... ... ... ... ... ... ... Vérifiée.

Soit : *Aado* = 1HA12+1HA10 = 1,92 cm**²**

# **Appuis de rive :**

$$
\mu_{bu} = \frac{M_a^{rive}}{b_0 \times d^2 \times f_{bu}} = \frac{3,073 \times 10^{-3}}{0,12 \times 0,28^2 \times 14,2} = 0,023
$$

 $\mu_{bu} = 0.023 < \mu_l = 0.392 \Rightarrow A' = 0$ ; pas d'armatures comprimés.

$$
\alpha = 1,25(1 - \sqrt{1 - 2\mu_{bu}}) = 1,25 \times (1 - \sqrt{1 - 2 \times 0,023}) = 0,029
$$
  

$$
z = d(1 - 0,4\alpha) = 0,28 \times (1 - 0,4 \times 0,029) = 0,277 \text{ m}
$$

$$
A_r = \frac{M_a^{rive}}{z \times f_{st}} = \frac{3,073 \times 10^{-3}}{0,277 \times 348} = 0,32 \, \text{cm}^2
$$

Vérification de la condition de non fragilité :

$$
A_{min} = \frac{0.23 \times b_0 \times d \times f_{t28}}{f_e} = \frac{0.23 \times 12 \times 28 \times 2.1}{400} = 0.41 \, \text{cm}^2
$$

 $A_{min} > A_r$  ... ... ... ... ... ... ... Vérifiée.

Soit : *Aado* = 1HA10 = 0,97 cm²

o **Vérification de l'effort tranchant :**

 $V_u = 22,798 KN$ 

$$
\tau_u = \frac{V_u}{b_0 d} = \frac{22,798 \times 10^{-3}}{0,12 \times 0,28} = 0,68 MPa
$$

 $FPN \rightarrow \bar{\tau}_u = min[0,13f_{c28} ; 5MPa] = 3,25 MPa$ 

 $\tau_u < \bar{\tau}_u$  C'est vérifié, donc pas de risque de rupture par cisaillement.

$$
\Phi_t \le \min\left(\Phi_{l \min} ; \frac{h}{35} ; \frac{b_0}{10}\right)
$$
  

$$
\Phi_t \le \min\left(12 ; \frac{30}{35} ; \frac{12}{10}\right) = 0,857 \text{cm}
$$

Soit :  $\Phi_t = 8$  mm.

On choisit un étrier avec :  $A_t = 2\Phi 8 = 1,01$  cm<sup>2</sup>

#### o **Espacement :**

$$
S_t \le \min \begin{cases} (0.9d \cdot 40cm) = 25,2 \, cm \\ \frac{A_t \times f_e}{0.4 \times b_0} = \frac{1.01 \times 400}{0.4 \times 12} = 84,17 \, cm \\ \frac{A_t \times 0.8f_e(\sin \alpha + \cos \alpha)}{b_0(\tau_u - 0.3K \times f_{t28})} = 53,87 \, cm \end{cases}
$$

Avec :  $K = 1$  (pas de reprise de bétonnage, flexion simple et fissuration peu nuisible).

 $\alpha = 90^{\circ}$  flexion simple, armatures droites.

 $Soit : S_t = 25$  **cm.** 

## **III.2.1.4. Vérification à l'ELU :**

- **Appuis de rive :**

$$
A_l \ge \frac{\gamma_s \times V_u}{f_e} = \frac{1,15 \times 22,798 \times 10^{-3}}{400} = 0,655 \, \text{cm}^2
$$

 $Avec: A_1 = A_{\text{travée}} + A_{\text{appuis}}$ 

 $A_1 = 3HA12 + 1HA12 = 4,52 \text{ cm}^2 \dots$  Condition vérifiée.

# - **Appuis intermédiaires :**

$$
A_l \ge \left[ V_u + \frac{M_a}{0.9 \times d} \right] \frac{\gamma_s}{f_e} = \left[ 22{,}798 - \frac{16{,}950}{0.9 \times 0.28} \right] \times 10^{-3} \times \frac{1{,}15}{400} = -1{,}278cm^2 < 0
$$

 $\rightarrow$  Les A<sub>l</sub><sup>inf</sup> ne sont soumises à aucun effort de traction.

# o **Vérification de la jonction table-nervure :**

$$
\tau_u = \frac{V_u \times b_1}{0.9 \times d \times b \times h_0} \le \bar{\tau}_u
$$

Avec :  $b_1 = \frac{b - b_0}{2}$  $rac{b_0}{2} = \frac{0.65 - 0.12}{2}$  $\frac{1}{2}$  = 0,265 m

$$
\tau_u = \frac{22,798 \times 10^{-3} \times 0,265}{0,9 \times 0,28 \times 0,65 \times 0,05} = 0,738 \, MPa
$$

 $\tau_u<\bar{\tau}_u=$  3,3  $MPa$  ... ... ... ... ... ... Condition vérifiée.

# o **Vérification de la bielle :**

 $V_{11} \le 0.267 \times a \times b_0 \times f_{c28}$ 

Avec :  $a \le 0.9 d = 0.9 \times 28 = 25.2 cm$ ;  $d$ onc :  $a = 25 cm$ 

 $\Rightarrow$   $V_u$  ≤ 0,267 × 0,25 × 0,12 × 25 = 0,200 KN ... ... ... ... ... ...Condition vérifiée.

Les résultats du ferraillage sont résumés dans le tableau suivant :

**Position** Nature  $\begin{matrix} \mathbf{M} \\ (\mathbf{K} \mathbf{N}.\mathbf{m}) \end{matrix}$  $\begin{array}{|c|c|c|c|c|}\n\hline\n\textbf{(KN.m)} & \textbf{\textit{\textbf{µ}}}_{\textbf{bu}} & \textbf{\textit{A}} & \textbf{\textit{Z (m)}} & \textbf{\textit{A}}_{\textbf{caal}} \\
\hline\n\textbf{(KN.m)} & \textbf{b} & \textbf{a} & \textbf{b} & \textbf{b} \\
\hline\n\textbf{b} & \textbf{a} & \textbf{b} & \textbf{b} & \textbf{c} \\
\hline\n\textbf{c} & \textbf{b} & \textbf{b$ **(cm²) Amin**  $\frac{A_{\text{min}}}{\text{(cm}^2)}$  **A**<sub>ado</sub>  $\text{(cm}^2)$ **Terrasse inaccessible Travée** 16,779 0,023 0,029 0,276 1,75 2,2 **3HA12= 3,39 App (inter)** 11,130 0,083 0,108 0,268 1,19 0,41 **2HA12** =2,26 **App (rive)** 3,298 0,024 0,030 0,276 0,34 0,41 **1HA12 =1,13 Terrasse accessible Travée** 20,038 0,028 0,035 0,276 2,09 2,2 **3HA12** =3,39 **App (inter)** 12,779 0,096 0,126 0,266 1,38 0,41 **2HA12** =2,26 **App (rive)** 3,476 0,026 0,033 0,276 0,36 0,41 **1HA12 =1,13 Etage courant Travée** 15,326 0,021 0,027 0,277 1,6 2,2 **3HA12 =3,39 App (inter)** 12,291 0,092 0,121 0,266 1,33 0,41 **2HA12 =2,26 App (rive)** 3,073 0,023 0,029 0,277 0,32 0,41 **1HA12 =1,13** 

**Tableau III.6.** Ferraillage des poutrelles des différents niveaux.

# **a. Etat limite d'ouverture des fissures :**

La fissuration est peu nuisible, donc la vérification n'est pas nécessaire.

**III.2.1.5. Vérification à l'ELS :**

#### **b. Etat limite de compression du béton :**

On doit vérifier que :  $\sigma_{bc} = \frac{M_{ser}}{I}$  $\frac{ser}{I}y \leq \bar{\sigma}_{bc}$ 

 $\bar{\sigma}_{bc} = 0.6 \times f_{c28} = 0.6 \times 25 = 15 \text{ MPa}$ 

**En travée :**

- **Position de l'axe neutre (y) :**

$$
H = \frac{b \times h_0^2}{2} - 15A(d - h_0) = \frac{65 \times 5^2}{2} - 15 \times 2,36 \times (28 - 5) = -357,05 \, \text{cm}^3
$$

 $H < 0 \Rightarrow L'$  axe neutre est dans la nervure.

On a :

$$
\frac{b_0}{2}y^2 + [15A + 15A' + (b - b_0)h_0]y - 15(Ad + A'd') - (b - b_0)\frac{h_0^2}{2} = 0
$$
  

$$
\frac{0.12}{2}y^2 + [15 \times 2.36 \times 10^{-4} + (0.65 - 0.12) \times 0.05]y - 15(3.05 \times 10^{-4} \times 0.28) - (0.65 - 0.12)\frac{0.05^2}{2} = 0
$$
  

$$
\Rightarrow y = 5.94 \text{ cm}
$$

- **Moment d'inertie :**

$$
I = \frac{b}{3}y^3 - (b - b_0)\frac{(y - h_0)^3}{3} + 15A'(d' - y)^2 + 15A(d - y)^2
$$
  

$$
I = \frac{0.65}{3} \times 0.0594^3 - (0.65 - 0.12)\frac{(0.0594 - 0.05)^3}{3} + 15 \times 2.36 \times 10^{-4}(0.28 - 0.0594)^2
$$

 $\Rightarrow I = 2.92721 \times 10^{-4} m^4$ 

- **Contraintes :**

$$
\sigma_{bc} = \frac{15,326 \times 10^{-3}}{2,92721 \times 10^{-4}} \times 0,0594 = 3,110 \, MPa
$$

 $\Rightarrow \sigma_{bc} = 3,110 \; MPa \leq \bar{\sigma}_{bc} = 15 \; MPa \; ... \; ... \; ... \; ... \;...$ Condition vérifiée.

# **En appuis intermédiaires :**

$$
H = \frac{b \times h_0^2}{2} - 15A(d - h_0) = \frac{65 \times 5^2}{2} - 15 \times 2,26 \times (28 - 5) = 32,8 \, \text{cm}^3
$$

 $H \geq 0 \Rightarrow L'$  axe neutre passe par la table; d'où calcul d'une section rectangulaire.

On a :

$$
\frac{b}{2}y^2 + 15(A + A')y - 15(Ad + A'd') = 0
$$
  

$$
\frac{0.65}{2}y^2 + 15(2.26 \times 10^{-4}) - 15(2.26 \times 10^{-4} \times 0.28) = 0
$$

 $\Rightarrow$  y = 4,91 cm

- **Moment d'inertie :**

$$
I = \frac{b}{3}y + 15A'(y - d')^{2} + 15A(d - y)^{2}
$$
  

$$
I = \frac{0.65}{3} \times 0.0491^{3} + 15 \times 2.26 \times 10^{-4}(0.28 - 0.0491)^{2}
$$

 $\Rightarrow$   $I = 2,06384 \times 10^{-4}$   $m<sup>4</sup>$ 

- **Contraintes :**

$$
\sigma_{bc} = \frac{12,291 \times 10^{-3}}{2,06384 \times 10^{-4}} \times 0,0491 = 2,924 MPa
$$

 $\Rightarrow \sigma_{bc} = 2.924 \; MPa \leq \bar{\sigma}_{bc} = 15 \; MPa \; ... \; ... \; ... \; ... \; ...$ Condition vérifiée.

Les résultats de calcul pour les autres niveaux sont récapitulés dans les tableaux suivants :

|                                 |                                     |              | En travée              |                        | En appuis intermédiaire             |                           |                        |                        | <b>Observation</b>                        |
|---------------------------------|-------------------------------------|--------------|------------------------|------------------------|-------------------------------------|---------------------------|------------------------|------------------------|-------------------------------------------|
| <b>Plancher</b>                 | $\mathbf{M}_{\mathbf{t}}$<br>(KN.m) | $\rm (cm^2)$ | $I$ (cm <sup>4</sup> ) | $\sigma_{bc}$<br>(MPa) | $\mathbf{M}_{\mathbf{t}}$<br>(KN.m) | $\rm \left( cm^2 \right)$ | $I$ (cm <sup>4</sup> ) | $\sigma_{bc}$<br>(MPa) | $\sigma_{bc} \leq \overline{\sigma}_{bc}$ |
| <b>Etage</b><br>courant         | 15,326                              | 5,94         | 29272,1                | 3,110                  | 12,291                              | 4.91                      | 20638,4                | 2,924                  | Vérifiée                                  |
| <b>Terrasse</b><br>accessible   | 20,038                              | 5,94         | 29272,1                | 4,066                  | 12,779                              | 4,91                      | 20638,4                | 3,040                  | Vérifiée                                  |
| <b>Terrasse</b><br>inaccessible | 16,779                              | 5,94         | 29272,1                | 3,405                  | 11,13                               | 4,91                      | 20638,4                | 2,648                  | Vérifiée                                  |

**Tableau III.7.** Vérification de l'état limite de compression du béton de tous les étages.

# **C. État limite de déformation :**

 Tout élément fléchit doit être vérifié à la déformation. Néanmoins l'article (B.6.5.1) de BAEL stipule que si les conditions suivantes sont remplies, le calcul de la flèche n'est pas nécessaire.

$$
\frac{h}{l} \ge \frac{1}{16}
$$
  

$$
\frac{h}{l} \ge \frac{M_t}{15 \times M_0}
$$
  

$$
\frac{A}{b_0 \times d} \le \frac{3.6}{f_e}
$$

Avec : **h : Hauteur de la poutrelle.** 

**L :** Longueur de la travée.

**M<sup>t</sup> :** Moment en travée.

**M<sup>0</sup> :** Moment isostatique de cette travée.

**A :** Section des armatures choisies.

Prenant en compte l'exemple de la poutrelle d'étage courant :

ℎ  $\frac{h}{l} = \frac{30}{570}$  $\frac{30}{570}$  = 0,0526 <  $\frac{1}{16}$  $\frac{1}{16}$  ... ... ... ... la condition n'est pas satisfaite, la vérification de la flèche s'impose.

La flèche totale est définie d'après le BAEL91 comme suit :

$$
\Delta f_t = f_{gv} - f_{ji} + f_{pi} - f_{gi}
$$

La flèche admissible pour une poutre supérieure à 5m est de :

$$
f_{adm} = \frac{l}{1000} + 0,5cm = \frac{570}{1000} + 0,5 = 0,5705
$$
 cm

*fgv* et *fgi* : Flèches dues aux charges permanentes totales différées et instantanées respectivement.

*fji* : Flèche due aux charges permanentes appliquées au moment de la mise en œuvre des cloisons.

*fpi* : Flèche due à l'ensemble des charges appliquées (G + Q).

#### o **Evaluation des moments en travée :**

 $q_{\text{jser}} = 0.65 \times G'$  : La charge permanente qui revient à la poutrelle au moment de la mise en œuvre des cloisons.

 $q_{\text{gser}} = 0.65 \times G$  : La charge permanente qui revient à la poutrelle.

 $q_{pser} = 0.65 \times (G + Q)$ : La charge permanente et la surcharge d'exploitation.

 $q_{jser} = 0.65 \times G' = 0.65 \times 4.9 = 3.185 \, KN/m$  $q_{gser} = 0.65 \times G = 0.65 \times 6.26 = 4.069 \, KN/m$  $q_{pser} = 0.65 \times (G + Q) = 0.65 \times (6.26 + 1.5) = 5.044 \, KN/m$ 

 L'application de la méthode forfaitaire à cette travée conduit à un moment maximal en travée de : **M<sup>t</sup> = 0,758 M<sup>0</sup>**

$$
M_{jser} = w \times \frac{q_{jser} \times l^2}{8} \qquad \Rightarrow M_{jser} = 0,758 \times \frac{3,185 \times 5,7^2}{8} = 9,804 \text{ KN/m}
$$
\n
$$
M_{gser} = w \times \frac{q_{gser} \times l^2}{8} \qquad \Rightarrow M_{gser} = 0,758 \times \frac{4,069 \times 5,7^2}{8} = 12,526 \text{ KN/m}
$$
\n
$$
M_{pser} = w \times \frac{q_{pser} \times l^2}{8} \qquad \Rightarrow M_{pser} = 0,758 \times \frac{5,044 \times 5,7^2}{8} = 15,527 \text{ KN/m}
$$

#### o **Contraintes :**

Avec :  $y = 5,88$  cm; I = 29285 cm<sup>2</sup>

$$
\sigma_{sj} = 15 \times \frac{M_{jser} \times (d - y)}{I} \qquad \Rightarrow \sigma_{sj} = 111,074 MPa
$$
\n
$$
\sigma_{sg} = 15 \times \frac{M_{gser} \times (d - y)}{I} \qquad \Rightarrow \sigma_{sg} = 141,903 MPa
$$
\n
$$
\sigma_{sp} = 15 \times \frac{M_{pser} \times (d - y)}{I} \qquad \Rightarrow \sigma_{sp} = 175,905 MPa
$$

## o **Evaluation des flèches :**

$$
f_{ji} = \frac{M_{jser} \times l^2}{10 \times E_i \times I_{fij}}; \quad f_{gi} = \frac{M_{gser} \times l^2}{10 \times E_i \times I_{fig}}; \quad f_{pi} = \frac{M_{pser} \times l^2}{10 \times E_i \times I_{fip}}; \quad f_{gv} = \frac{M_{gser} \times l^2}{10 \times E_i \times I_{fgv}}
$$

# - **Position de l'axe neutre :**

$$
y_G = \frac{\frac{b_0 h^2}{2} + (b - b_0) \frac{h_0^2}{2} + n(Ad + A'd')}{(b_0 h) + (b - b_0)h_0 + n(A + A')}
$$
  
12 × 30<sup>2</sup> + ((c - 13) ×  $5^2$  + 15 × (3.39 × 39))

$$
y_G = \frac{\frac{12 \times 30^2}{2} + (65 - 12) \times \frac{5^2}{2} + 15 \times (3,39 \times 28)}{(12 \times 30) + (65 - 12) \times 5 + 15 \times 3,39} = 11,08 \text{ cm}
$$

# - **Moment d'inertie de la section homogène :**

$$
I_0 = \frac{b}{3} y_G^3 + b_0 \frac{(h - y_G)^3}{3} - (b - b_0) \frac{(y_G - h_0)^3}{3} + n[A(d - y_G)^2 + A'(y_G - d')]
$$

 $\Rightarrow I_0 = 67150 \text{ cm}^4 \dots \dots \dots \dots$ Moment d'inertie de la section totale (acier + béton)

# - **Calcul de ρ et λ :**

On a :  $A_s = 3,05$  cm<sup>2</sup>

$$
\rho = \frac{A_s}{b_0 \times d} = \frac{2,36}{12 \times 28} = 0,01008
$$

$$
\lambda_i = \frac{0.05 f_{t28}}{\left(2 + 3\frac{b_0}{b}\right)\rho} = 4.075
$$

$$
\lambda_v = 0.4 \lambda_i = 1.630
$$

# - **Calcul des déformations Ei et Ev :**

$$
E_{ij} = E_{i28} = 32456,58 MPa
$$
  

$$
E_{vj} = 3700^3 \sqrt{f_{cj}} = 10818.86 MPa
$$

# - **Inerties fictives :**

$$
\mu_j = 1 - \frac{1.75 \times f_{t28}}{4 \times \rho \times \sigma_{sj} + f_{t28}} \implies \mu_j = 0.442
$$

$$
\mu_g = 1 - \frac{1.75 \times f_{t28}}{4 \times \rho \times \sigma_{sg} + f_{t28}} \qquad \Rightarrow \mu_g = 0.530
$$

$$
\mu_p = 1 - \frac{1.75 \times f_{t28}}{4 \times \rho \times \sigma_{sp} + f_{t28}} \qquad \Rightarrow \mu_p = 0.601
$$

$$
I_{fij} = \frac{1.1 \times I_0}{1 + \lambda_i \times \mu_j} \qquad \Rightarrow I_{fij} = 26380 \text{ cm}^4
$$

$$
I_{fig} = \frac{1.1 \times I_0}{1 + \lambda_i \times \mu_g} \qquad \Rightarrow I_{fig} = 23363 \, \text{cm}^4
$$

$$
I_{fip} = \frac{1.1 \times I_0}{1 + \lambda_i \times \mu_p} \qquad \Rightarrow I_{fip} = 21428 \, \text{cm}^4
$$

$$
I_{fvg} = \frac{1.1 \times I_0}{1 + \lambda_v \times \mu_g} \qquad \Rightarrow I_{fvg} = 39613 \, \text{cm}^4
$$

- **Calcul des flèches :**

$$
f_{ji} = \frac{9,804 \times 10^{-3} \times 5,7^2}{10 \times 32164,195 \times 26380 \times 10^{-8}} = 3,721 \times 10^{-3} m
$$
  

$$
f_{gi} = \frac{12,526 \times 10^{-3} \times 5,7^2}{10 \times 32164,195 \times 23363 \times 10^{-8}} = 5,367 \times 10^{-3} m
$$
  

$$
f_{pi} = \frac{15,528 \times 10^{-3} \times 5,7^2}{10 \times 32164,195 \times 21428 \times 10^{-8}} = 7,254 \times 10^{-3} m
$$

$$
f_{gv} = \frac{12,526 \times 10^{-3} \times 5,35^2}{10 \times 10818,86 \times 39613 \times 10^{-8}} = 9,496 \times 10^{-3} m
$$

#### - **La flèche totale :**

$$
\Delta f_t = f_{gv} - f_{ji} + f_{pi} - f_{gi} = (9,496 - 3,72 + 7,253 - 5,367) \times 10^{-3} = 7,662 \times 10^{-3} m
$$

 $\Delta f_t = 7.662 \times 10^{-3} \ m > f_{adm} = 5.705 \times 10^{-3} \ m \ ... \ ... \ ... \ ... \ .$  Condition non vérifiée.

 C'est-à-dire que la condition de la flèche n'est pas vérifiée donc il faut augmenter la section du ferraillage, tel que :  $A_{st} = 3HA14 + 1HA12 = 5,75$  cm<sup>2</sup>. Puis on refait le calcul de la flèche le résultat sera :

∆ = 5,458 × 10−3 < = 5,705 × 10−3 … … … … … … éé.

 Pour le plancher terrasse inaccessible et terrasse accessible, on procède de la même manière pour le calcul du ferraillage à l'ELU et les vérifications à l'ELS. Les résultats sont présentés dans les tableaux suivants :

**Tableau III.8.** Vérification aux états limites de déformation dans les planchers.

| <b>Niveau</b> | (c <sub>m</sub> ) | $A_{s}$<br>$\text{cm}^2$ | (cm <sup>4</sup> ) | $M_i$<br>(KN.m) | $M_{g}$<br>$(KN.m)$ $(KN.m)$ | M <sub>p</sub>                                                  | $J_{\rm}\}$<br>(mm) | $f_{ji}$<br>(mm) | $f_{pi}$<br>(mm) | <i>Jgi</i><br>(mm) | $\Delta f$ | <b><i><u>Tadm</u></i></b> |
|---------------|-------------------|--------------------------|--------------------|-----------------|------------------------------|-----------------------------------------------------------------|---------------------|------------------|------------------|--------------------|------------|---------------------------|
| T.I           | 570               |                          |                    |                 |                              | $3,39$   67150   12,492   14,745   16,756   11,70   5,35   8,04 |                     |                  |                  | 6,76               | 7,63       | 5,705                     |
| T.A           | 570               | 3.39                     |                    |                 |                              | $\mid$ 67150   12,163   14,259   17,197   11,22   5,14          |                     |                  | 8,32             | 6,45               | 7,95       | 5,705                     |

 On remarque que la flèche n'est pas vérifiée donc il faut augmenter la section du ferraillage, tel que :

- Pour la terrasse inaccessible :  $A_{st} = 3HA14 + 1HA12 = 5,75$  cm<sup>2</sup>.
- Pour la terrasse accessible :  $A_{st} = 4HA14 = 6,16$  cm<sup>2</sup>.

Les résultats de calcul sont présentés dans le tableau suivant :

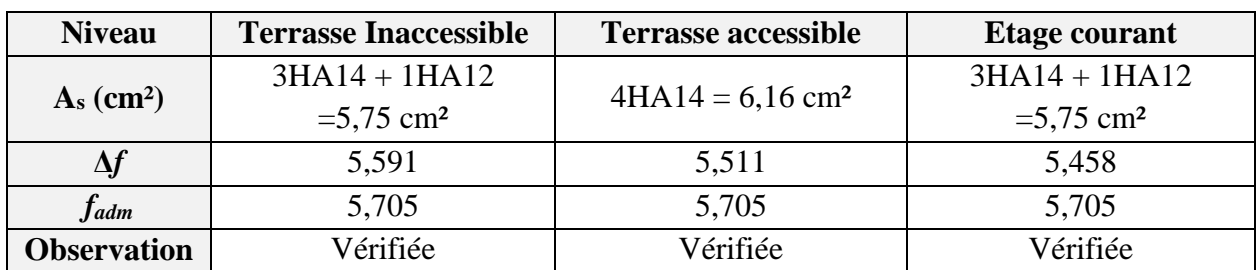

**Tableau.III.9.** Evaluation de la flèche dans les planchers.

Alors les résultats de ferraillage des poutrelles sont résumés dans le tableau ci-dessous :

| <b>Position</b>              | <b>Nature</b> | $A_{\text{ado}} (cm2)$                 |
|------------------------------|---------------|----------------------------------------|
|                              | <b>Travée</b> | $3HA14 + 1HA12 = 5,75$ cm <sup>2</sup> |
| <b>Terrasse inaccessible</b> | App (inter)   | $2HA12 = 2,26cm2$                      |
|                              | App (rive)    | $1H A 12 = 1,13cm2$                    |
|                              | <b>Travée</b> | $4HA14 = 6,16$ cm <sup>2</sup>         |
| <b>Terrasse accessible</b>   | App (inter)   | $2HA12 = 2,26cm2$                      |
|                              | App (rive)    | $1H A 12 = 1,13cm2$                    |
|                              | <b>Travée</b> | $3HA14 + 1HA12 = 5,75$ cm <sup>2</sup> |
| <b>Etage courant</b>         | App (inter)   | $2HA12 = 2,26cm2$                      |
|                              | App (rive)    | $1H A 12 = 1,13cm2$                    |

**Tableau.III.10.** Conclusion de ferraillage des différents niveaux.

**III.2.1.6. Schéma de ferraillage :**

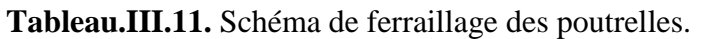

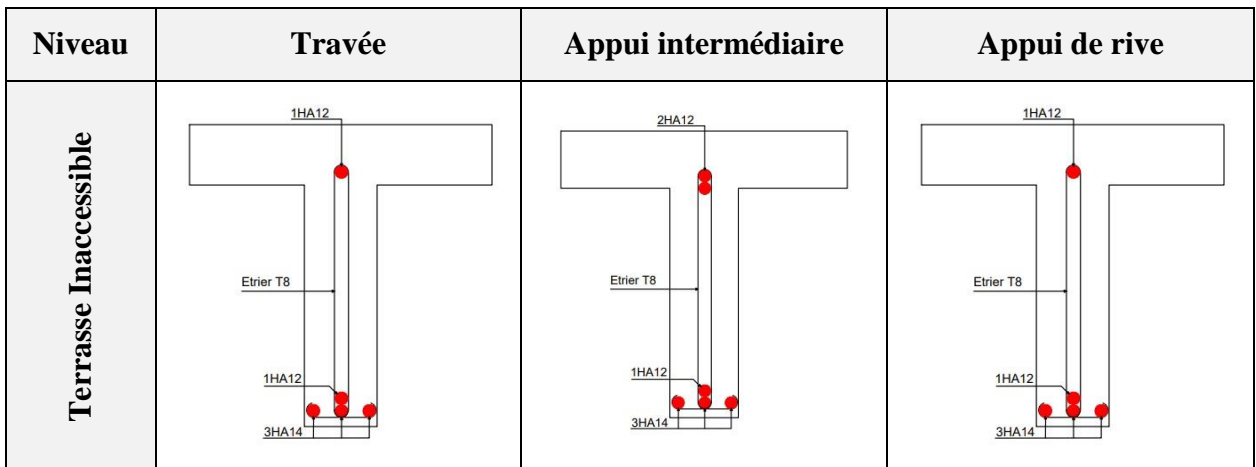
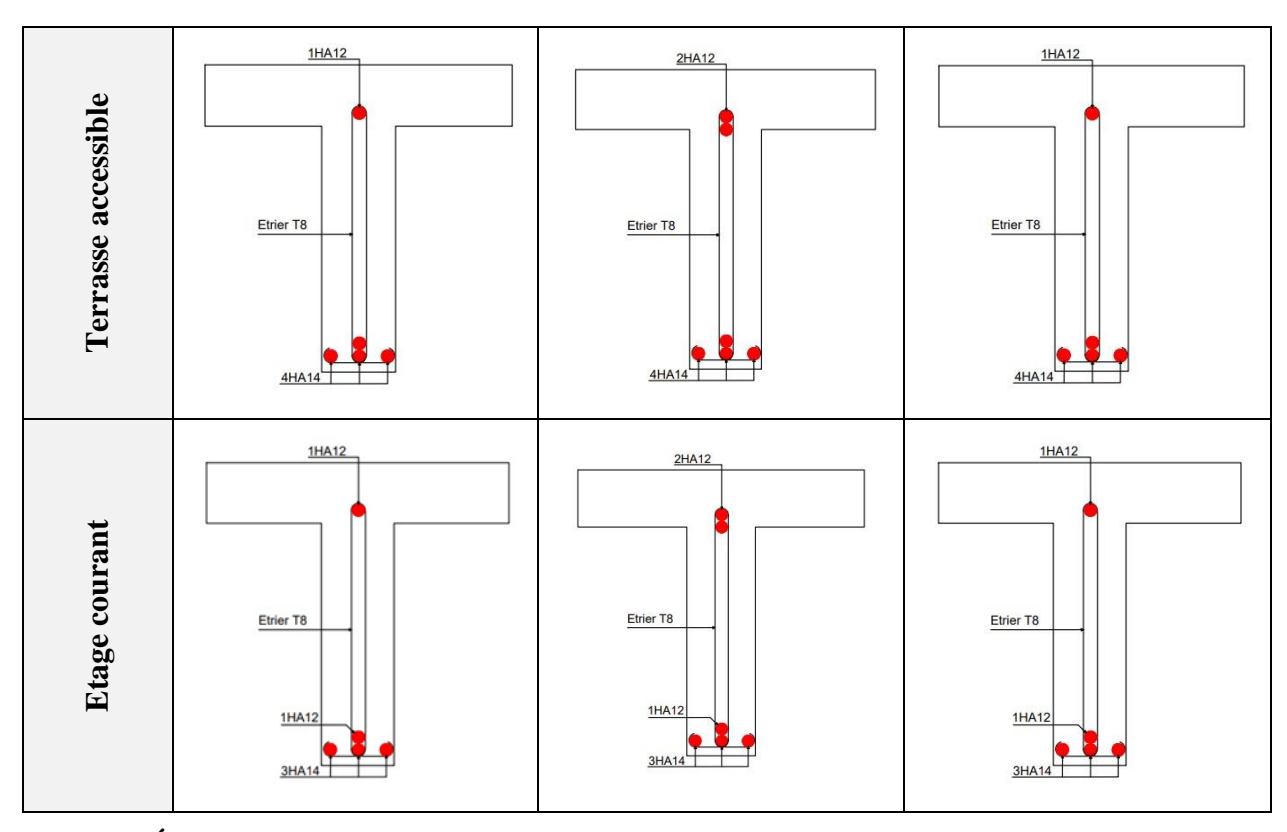

**III.2.1.7. Étude de la dalle de compression :** 

 Selon le BAEL 91 (B.6.8, 423), Le ferraillage de la dalle de la compression se fait dans les deux sens :

# o **Armatures perpendiculaires aux poutrelles :**

$$
50 \, \text{cm} \, \leq \, L_0 = \, 65 \, \text{cm} \, \leq \, 80 \, \text{cm}
$$

On utilise des barres de type rond lisses de nuance Fe = 235 MPa  $\Rightarrow$  BAEL 91 (B.6.8, 423)

$$
A_{\perp} = \frac{4 \times L_0}{f_e} = \frac{4 \times 65}{235} = 1.1 \, \text{cm}^2/\text{ml}
$$

o **Armatures parallèles aux poutrelles :**

$$
A_{\parallel} = \frac{A_{\perp}}{2} = \frac{1.1}{2} = 0.55 \, \text{cm}^2/\text{ml}
$$

 La dalle de compression doit être armée par un quadrillage de barres dont les dimensions de mailles ne doivent pas dépasser :

- 20 cm pour les armatures perpendiculaires aux nervures.
- 33 cm pour les armatures parallèles aux nervures.

 On opte pour un treillis soudé ϕ6 (150 x 150) mm2 (Pour faciliter la mise en œuvre), tel que :

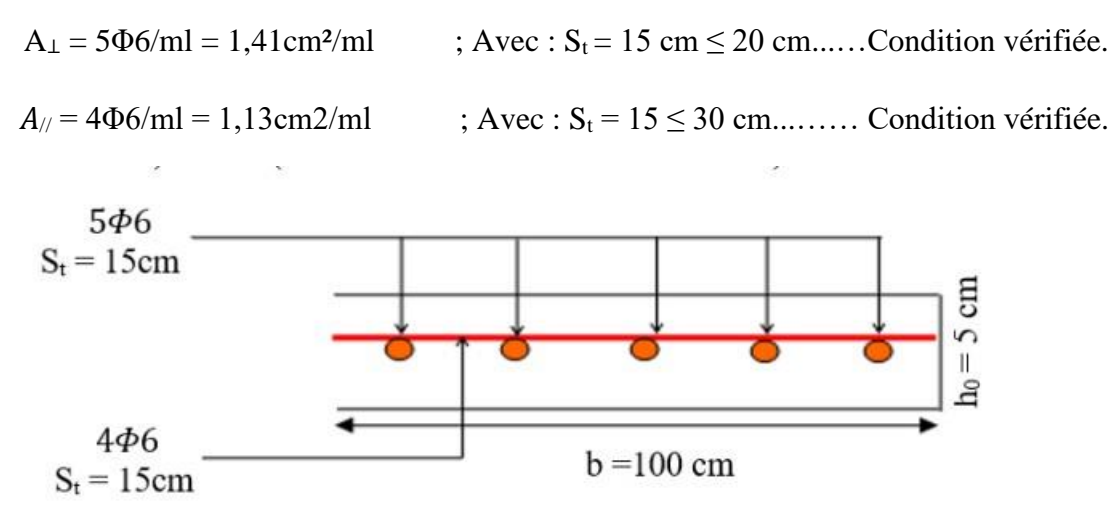

**Figure.III.4.** Schéma de ferraillage de la dalle de compression.

# **III.2. Etude des dalles pleines :**

Une dalle pleine est définie comme une plaque horizontale, dont l'épaisseur est relativement faible par rapport aux autres dimensions. Cette plaque peut être encastrée sur deux ou plusieurs appuis, comme elle peut être assimilée à une console.

Avec :  $\rho = \frac{lx}{l}$  $l\mathcal{Y}$ 

- Si :  $\rho \leq 4.0$  la dalle travaille selon un seul sens (flexion principale suivant lx).
- Si :  $\rho \ge 4.0$  la dalle travaille selon les deux sens.

# **III.2.1. Exemple de calcul :**

On étudiera la dalle de l'étage courant :

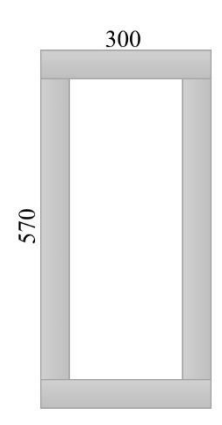

**Figure.III.5.** Schéma statique de la dalle D6.

 $ho = \frac{3}{5}$  $\frac{5}{5.7}$  = 0.53 > 0.4  $\Rightarrow$  La dalle travaille dans les deux sens (x, y).

- **a. Calcul à l'ELU :**
- **Calcul des sollicitations :**

 $G = 5,21$  KN/m<sup>2</sup>; Q = 1,5 KN/m<sup>2</sup>

 $q_u=1.35\times5,21+1.5\times1,5=9,28$  KN

## **Calcul du moment :**

En considérant que la dalle est simplement appuyée.

D'après l'abaque [Annexe1] :

 $\rho = 0.53 \rightarrow \begin{cases} \mu_x = 0.0905 \\ \mu_y = 0.250 \end{cases}$  $\mu_y = 0.250$  $M_x^0 = \mu_x \times q_u \times l_x^2 = 7.55$  KN. m<sup>2</sup>  $M_y^0 = \mu_y \times M_x^0 = 1,88$  KN. m<sup>2</sup>

 **Calcul des moments réels : En travée :**

$$
M_t^x = 0.75 \times M_x^0 = 5{,}67
$$
KN. m  

$$
M_t^y = 0{,}75 \times M_y^0 = 1{,}41
$$
KN. m

**En appuis :**

 $M_x^a = 0.5 M_x^0 = 3.78$  KN. m  $M_y^a = 0.5 M_x^0 = 0.94$  KN. m

 **Calcul de l'effort tranchant :**  $qu \times lx$ 

$$
Vx = \frac{qu \times lx}{2} = 9,29KN
$$
  

$$
Vy = \frac{qu \times lx}{2} \times \frac{1}{\frac{p}{2}+1} = 20,94 KN
$$

**Calcul du ferraillage :**

Le ferraillage se fait à la flexion simple pour une bande de 1 ml, (b×e) ;

 $b=100$ cm,  $e=12$ cm

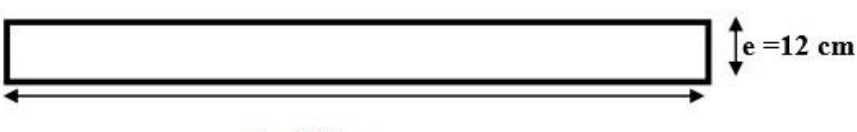

 $b = 100cm$ 

**Figure III.6.** Section de la dalle pleine à ferrailler.

Le tableau résume le calcul des armatures en travée et en appuis :

**Tableau III.12.** Résultats de ferraillage de la dalle D<sub>6.</sub>

| <b>Sens</b>  | $\mu_{\text{bu}}$ |                | $\mathbf{Z}(\mathbf{m})$ | $\rm A$ calculé $\rm (cm^2)$ | $A_{\text{optée}}(\text{cm}^2)$ |  |  |  |  |
|--------------|-------------------|----------------|--------------------------|------------------------------|---------------------------------|--|--|--|--|
|              |                   | En travée      |                          |                              |                                 |  |  |  |  |
| Sens $(x-x)$ | 0.04              | 0,051<br>0,097 |                          | .,66                         | $4HAB=2.01$                     |  |  |  |  |

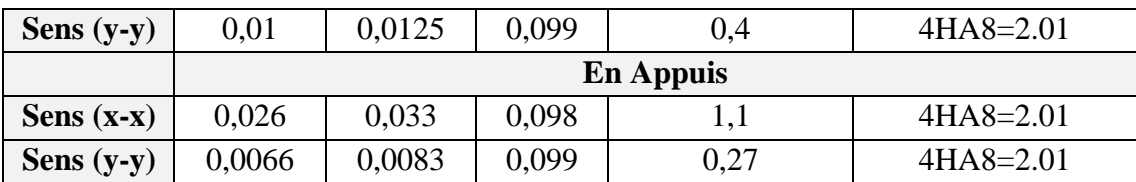

# **Vérification à l'ELU**

# **Condition de non fragilité**

#### - **En travée**

**Sens (x-x) <b>:**  $\rho_0 = 0.0008$  Pour FeE400 ; e= 12 cm ;  $\rho > 0.4$ 

$$
A_{min}^{ty} = 0,0008 \times \frac{(3-\rho)}{2} \times b \times e = 1,19 \text{ cm}^2
$$

On a :  $A_{\text{calculate}} > A_{\text{min}}^{\text{tx}}$ .

On choisit pour :  $A<sup>tx</sup> = 4H A8 = 2,01$  cm<sup>2</sup>.

#### **Sens (y-y)**  $: e = 12$  cm

 $A^{ty}_{min} = 0,0008 \times b \times e = 0,96 \; cm^2$ 

On a :  $A_{\text{calculate}} < A_{\text{min}}^{\text{tx}}$ . On choisit pour :  $A^{ty} = 4H A8 = 2.01$  cm<sup>2</sup>

#### - **En Appui :**

**Sens (x-x) :**

On a :  $A_{\text{calculé}} > A_{\text{min}}^{ax}$ . On choisit pour :  $A^{ax} = 4HAB = 2.01$  cm<sup>2</sup>

## **Sens (y-y) :**

On a :  $A_{\text{calculate}} < A_{\text{min}}^{ax}$ . On choisit pour :  $A^{ax} = 4H A8 = 2,01$  cm<sup>2</sup>

# **Vérification de l'espacement :**

Sens (x-x) :  $S_t = min(3e; 33cm) = 33cm \Rightarrow On\, opte\, pour\, St = 25cm$ Sens (y-y) : $S_t = min(4e; 45cm) = 45cm \Rightarrow On\,opte\, pour\,math>St = 25cm$ 

# **Vérification d l'effort tranchant :**

 $\tau_u =$  $Vu^{max}$  $\frac{d}{b \times d}$  =  $20,94 \times 10^{-3}$  $\frac{1}{1 \times 0.1}$  = 0,29 MPa <  $\tau_{adm}$  = 0,05 $f_{c28}$  = 1.25MPa

⇒ Pas de rupture par cisaillement

**b. Calcule à l'ELS : Calcul des sollicitations :**  $G = 5,21$  KN/m<sup>2</sup>; Q = 1,5 KN/m<sup>2</sup>  $q_s = 5,21+1.5 = 6,71$ KN.

# **Calcul des moments :**

$$
\rho = 0.53 \rightarrow \begin{cases} \mu_x = 0.0945 \\ \mu_y = 0.40 \end{cases}
$$

$$
M_x^0 = \mu_x \times q_s \times l_x^2 = 5.7 \text{ KN. ml}
$$

$$
M_y^0 = \mu_y \times M_x^0 = 2.28
$$
 KN. m

**Les moments réels :**

**En travée :**

$$
M_{\text{tser}}^{x} = 0.75 \times M_{x}^{0} = 4,28 \text{ KN. m}
$$

$$
M_{\text{yser}}^{0} = 0.75 \times M_{y}^{0} = 1.71 \text{KN. m}
$$

# **En Appuis :**

$$
M_{xser}^{a} = M_{yser}^{a} = 0.5 \times M_{x}^{0} = 2.85 \text{KN}.\text{m}
$$

$$
M_{yser}^{a} = 0.5 \times M_{x}^{0} = 1,14 \text{KN}.\text{m}
$$

# **Vérification à l'ELS : État limite de compression du béton :**

La fissuration est peu nuisible donc la seule vérification à faire est la contrainte de compression du béton.

$$
\sigma_{bc} = \frac{M_{ser}}{I} y \le \overline{\sigma_{bc}} = 0.6 f_{C28}
$$

$$
\frac{\text{Position de l'axe neutre :}}{\frac{b_0}{2} \times y^2 + \left[ (b - b_0) \times h_0 + 15A \right] \times y - \left[ (b - b_0) \times \frac{h_0}{2} + 15Ad \right] = 0}
$$
\n
$$
\text{Le moment d'inertie I :}
$$

Le moment d'inertie I :  

$$
I = \frac{b \times y^3}{3} - \frac{(b - b_0)}{3} \times (y - h_0)^3 + 15A \times (d - y)^2
$$

Les vérifications des contraintes sont résumées dans le tableau suivant :

| <b>Sens</b>  | $M_{s}$<br>(KN.m) | $Y$ (cm) | $I$ (cm <sup>4</sup> ) | $\sigma_{bc}(\text{MPa})$ | $\overline{\sigma_{\rm hc}}(MPa)$ | $\sigma_{hc}$ $\sigma_{bc}$ |
|--------------|-------------------|----------|------------------------|---------------------------|-----------------------------------|-----------------------------|
|              |                   |          | En travée              |                           |                                   |                             |
| Sens $(x-x)$ | 4,28              | 2,17     | 2198,1                 | 4,24                      | 15                                | Vérifier                    |
| Sens $(y-y)$ | 1,71              | 2,17     | 2198,1                 | 1,69                      | 15                                | Vérifier                    |
|              |                   |          | En appuis              |                           |                                   |                             |
| Sens $(x-x)$ | 2,8               | 2,17     | 2198,1                 | 2,83                      | 15                                | Vérifier                    |
| Sens $(y-y)$ | 1,14              | 2,17     | 2198,1                 | 1,13                      | 15                                | Vérifier                    |

**Tableau III.13.** Vérification des contraintes.

# **Vérification de la flèche**

 Si les trois conditions suivantes sont vérifiées, alors le calcul de la flèche n'est pas nécessaire.

$$
\begin{cases}\n\frac{h}{l} > \frac{1}{16} \\
\frac{h}{l} > \frac{Mt}{10 \times M_0} \\
A_t \le \frac{2bd}{fe}\n\end{cases}
$$

# **Sens (x-x) :**

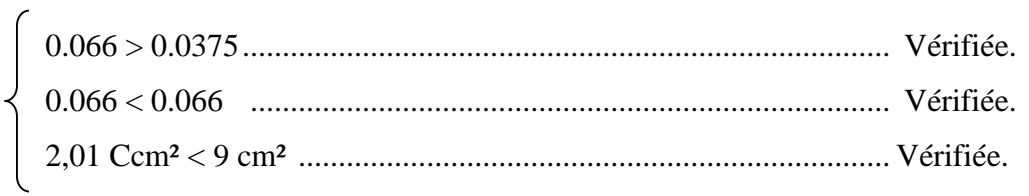

# **Sens (y-y) :**

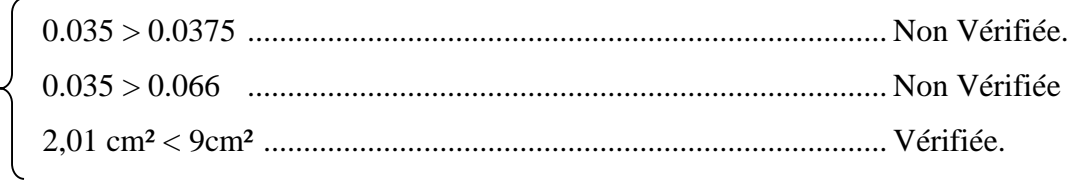

Les deux premières conditions ne sont pas vérifiées, donc on doit vérifier la flèche.  $A_s = 2.02$  cm<sup>2</sup>; b = 100 cm; d= 10 cm; h= 12cm; G = 5.21 KN; J=3.9 KN; P=6.71 KN.

\n- Les solicitations:
\n- $$
M_{ser}^j = \frac{q_j \times l^2}{8}
$$
; *Avec*  $q_j$  *charge permanente avant la mise en place des cloisons*
\n- $$
M_{ser}^g = \frac{q_g \times l^2}{8}
$$
; *Avec*  $q_g$  *charge permanente après la mise en place des cloisons*
\n- $$
M_{ser}^p = \frac{q_p \times l^2}{8}
$$
; *Avec*  $q_p$  *la Chargest totales*  $(G + Q)$
\n

$$
I_f = 1.1 \times \frac{I_0}{1 + \lambda \mu}
$$

Avec :  $\lambda_i = \frac{0.05 \times f_{t28}}{(2h+3h_0)}$  $\frac{0.05 \times f_{t28}}{(2b+3b_0)} \times \frac{1}{\rho}$  $\frac{1}{\rho}$ : déformation instantanée.

 $\lambda_V = 0.4 \times \lambda_i$ : Déformation différée.

$$
\mu = 1 - \frac{1.75 \times f_{t28}}{4 \mu_s \rho + f_{t28}}; \ \rho = \frac{As}{b \times d}
$$
: Pourcentage d'armature tendue.

 $E_i = 11000 \sqrt[3]{f_{c28}} = 32456,59 \text{ MPa}$ : Module de déformation longitudinal différée du béton.

 $E_v = \frac{E_i}{3}$  $\frac{b_1}{3}$  =10818,8656 MPa : Module de déformation longitudinal instantanée du béton.

# **Calcule des moments sous les différents chargements :**

⇒ {  $M_{ser}^{j} = 2,48$  KN. m.  $M_{ser}^g = 3{,}32$  KN. m.  $M_{ser}^P = 4,28 K N.m.$ 

# **Caractéristiques géométriques de la section. Calcul de yG et I<sup>0</sup>**

On a:

$$
y_{G} = \frac{b_{0} \times h^{2}}{2} + \frac{(b - b_{0}) \times h_{0}^{2}}{2} + \frac{15 \times A \times d}{b_{0} \times h + (b - b_{0}) \times h_{0} + 15 \times A}
$$

Donc :  $y_G = 3$  cm.

$$
I_0 = \frac{\frac{b}{3} \times Y_G^3}{3} + \frac{(b-b_0) \times (Y_G - h0)^3}{3} + 15 \times A \times d \times (d - Y_G)^2 + \frac{b_0 (h - Y_G)^3}{3}.
$$

**Calcul de**  $\rho$ ,  $\lambda_i$  *et*  $\lambda_v$  :

$$
\rho = 0.002 \; ; \; \lambda_i = 10.44 \; ; \; \lambda_v = 4.19
$$

# Calcul des contraintes de traction dans l'acier  $\sigma_s$ :

$$
\sigma_s = nk(d - y)
$$
; Avec n=15

 $k=\frac{M_{ser}}{I}$  $\frac{ser}{I}$ ; Pour chaque cas :

$$
\Rightarrow \begin{cases} \sigma_s^j = 72,81 \text{ MPa.} \\ \sigma_s^g = 97,27 \text{ MPa.} \\ \sigma_s^P = 125,27 \text{ MPa.} \end{cases} \Rightarrow \begin{cases} U_j = 0. \\ U_g = 0. \\ U_p = 0. \end{cases}
$$

**Calcul de l'inertie fictive :**

$$
I_f = \frac{1.1 \times I_0}{1 + \lambda \times \mu}
$$

Donc :

$$
I_{fij}
$$
 = 0,00016371 m<sup>4</sup>;  $I_{fig}$  = 0,00016371 m<sup>4</sup>;  $I_{fip}$  = 9,5410<sup>-5</sup> m<sup>4</sup>;  $I_{fvg}$  = 0,00016371 m<sup>4</sup>

**Calcul de la flèche :** 

$$
f_{gi} = \frac{M_{ser}^g \times l^2}{10 \times E_i \times I_{fig}} = 0.58mm \; ; \; \; f_{gv} = \frac{M_{ser}^g \times l^2}{10 \times E_V \times I_{fig}} = 1.68mm
$$

 $f_{ji} = \frac{M_{ser}^{j} \times l^{2}}{10 \times F \times L_{s}}$  $\frac{M_{ser}^{j} \times l^{2}}{10 \times E_{i} \times I_{fig}} = 0,42 \text{mm} ;$   $f_{Pi} = \frac{M_{ser}^{p} \times l^{2}}{10 \times E_{i} \times I_{f}}$  $\frac{m_{ser} \lambda}{10 \times E_i \times I_{fip}} = 1,24 mm$ 

$$
\Delta_f = f_{gv} - f_{ij} + f_{Pi} - f_{gi} = 1.94 \, \text{mm}.
$$

 $l < 5m \Rightarrow F_{adm} = \frac{l}{50}$  $\frac{l}{500} = \frac{300}{500}$  $\frac{500}{500} = 6$ mm

 $\Delta_f = 3.01 cm < 6 cm$   $\Rightarrow$  La flèche est vérifiée.

Les résultats de calcul de la flèche sont résumés dans le tableau suivant :

**Tableau III.14.** Calcul de la flèche Dalle D6.

|              | $f_{av}(cm)$ | $f_{ii}(cm)$ | $f_{pi}(cm)$ | $f_{gi}(cm)$ | $f$ (cm) | $f_{adm}(cm)$ | $\Delta f$ $\leq$ $f_{adm}$ |
|--------------|--------------|--------------|--------------|--------------|----------|---------------|-----------------------------|
| Sens $(x-x)$ | 1.68         | 0,42         | 1,24         | 0,58         | 1,94     |               | Vérifiée                    |
| Sens $(y-y)$ | 2,43         | 0,60         | 1,04         | 0,81         | 2,064    | 10,7          | Vérifiée                    |

Donc : la flèche est vérifiée.

#### **C. Schéma de ferraillage**

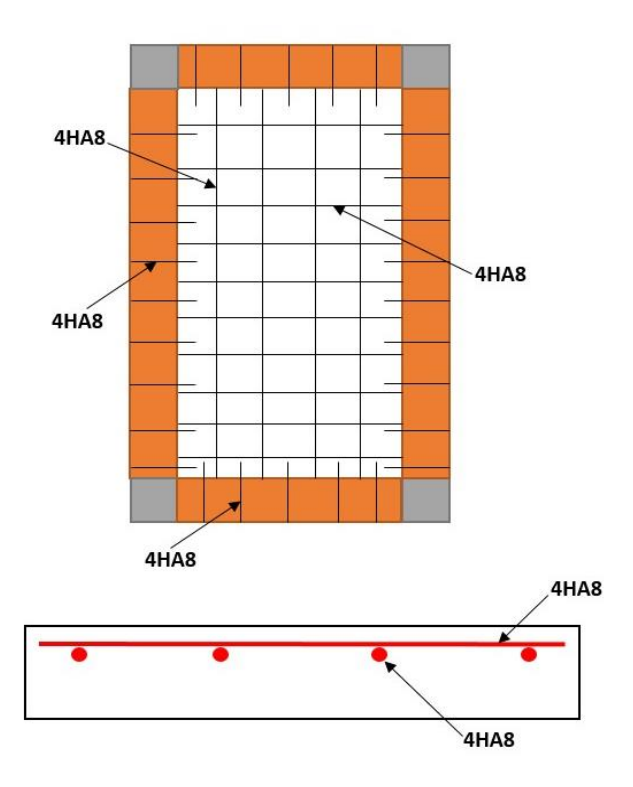

**Figure III.7.** Schéma de ferraillage de la dalle n°6 sur quatre appuis.

Le résultat des autres dalles sont représentés dans les tableaux suivant :

- Les dalles **D1, D2, D3, D4, D5, D6 appartient** à l'étage courant**.**

**Avec :** les dalles D1, D2, D3 sont des balcons. ⇒fissuration nuisible.

- Les dalles **D7, D8, D9, D10, D11, D12, D13, D14, D15** appartient au sous-sol 2. (Pour les autres dalles la fissuration est peu nuisible).

# **Calcul des sollicitations :**

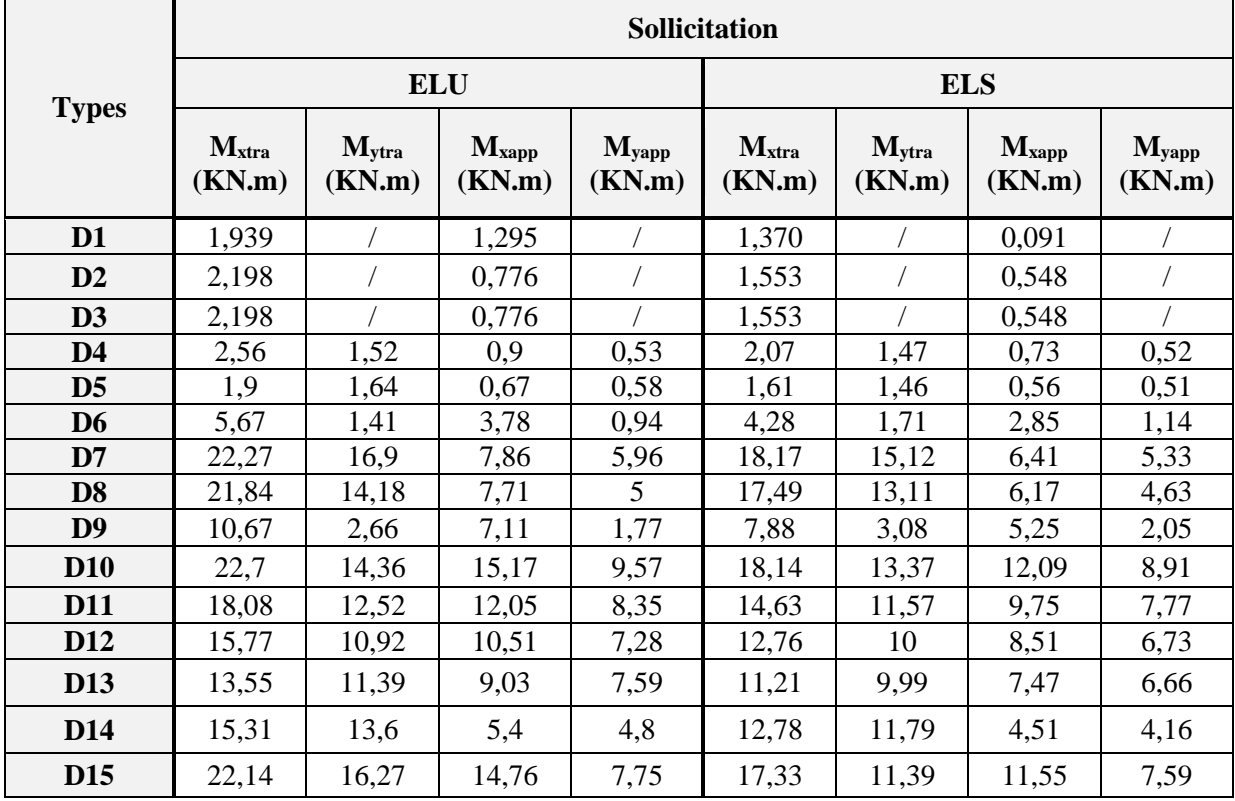

# **Tableau III.15.** Calcul des Sollicitation.

# **Choix de ferraillage :**

**Tableau III.16.** Résultats de Ferraillage.

|                | <b>Type</b> | <b>µ</b> bu | $\mathsf{A}$ | $\mathbf{Z}(\mathbf{m})$ | Acal<br>$\text{(cm}^2)$ | $A_{min}(cm2)$ | $A_{\text{ado}}\left(\text{cm}^2\right)$ | $S_t$ (cm) |
|----------------|-------------|-------------|--------------|--------------------------|-------------------------|----------------|------------------------------------------|------------|
|                | Travée      | 0,014       | 0,017        | 0,099                    | 0,56                    | 0.96           | $2HAS=1,01$                              | 25         |
| D <sub>1</sub> | Appui       | 0,009       | 0,011        | 0,010                    | 0,37                    |                | $2HAS=1,01$                              | 25         |
|                | $Ar = At/4$ |             |              |                          |                         | 0,14           | $2HAS=1,01$                              | 25         |
|                | Travée      | 0.016       | 0.019        | 0.099                    | 0,63                    |                | $2HAS=1,01$                              | 25         |
| D2             | Appui       | 0,005       | 0,007        | 0.099                    | 0,22                    | 0,16           | $2HAB=1,01$                              | 25         |
|                | $Ar = At/4$ |             |              |                          |                         | 0,39           | $2HAS = 1.01$                            | 25         |
|                | Travée      | 0.016       | 0,019        | 0.099                    | 0,63                    | 0,96           | $2HAS=1,01$                              | 25         |
| D3             | Appui       | 0,005       | 0,007        | 0,099                    | 0,22                    |                | $2HAB=1,01$                              | 25         |
|                | $Ar = At/4$ |             |              |                          |                         | 0,15           | $2HAB=1,01$                              | 25         |

# *Chapitre III : Etude des éléments secondaires*

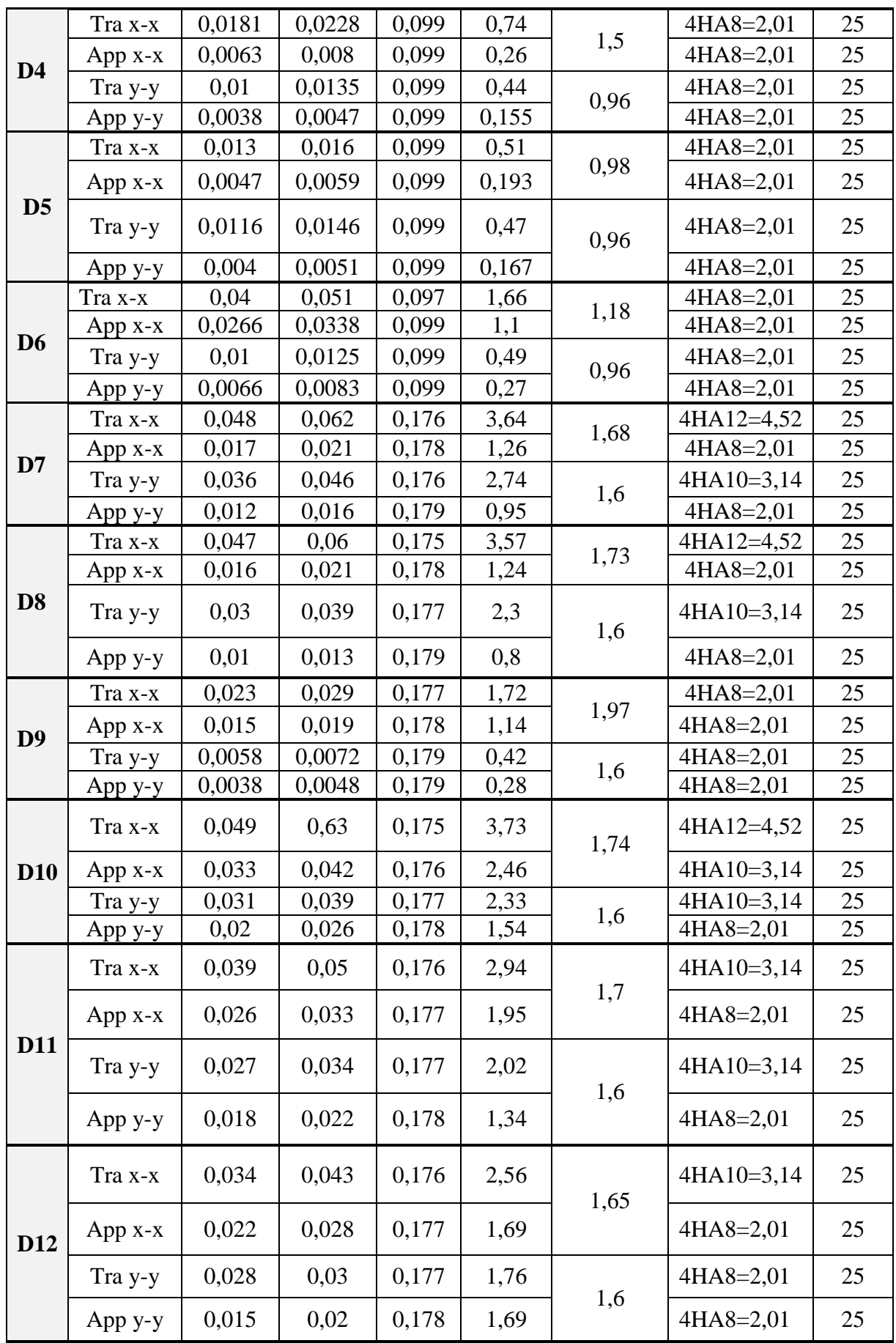

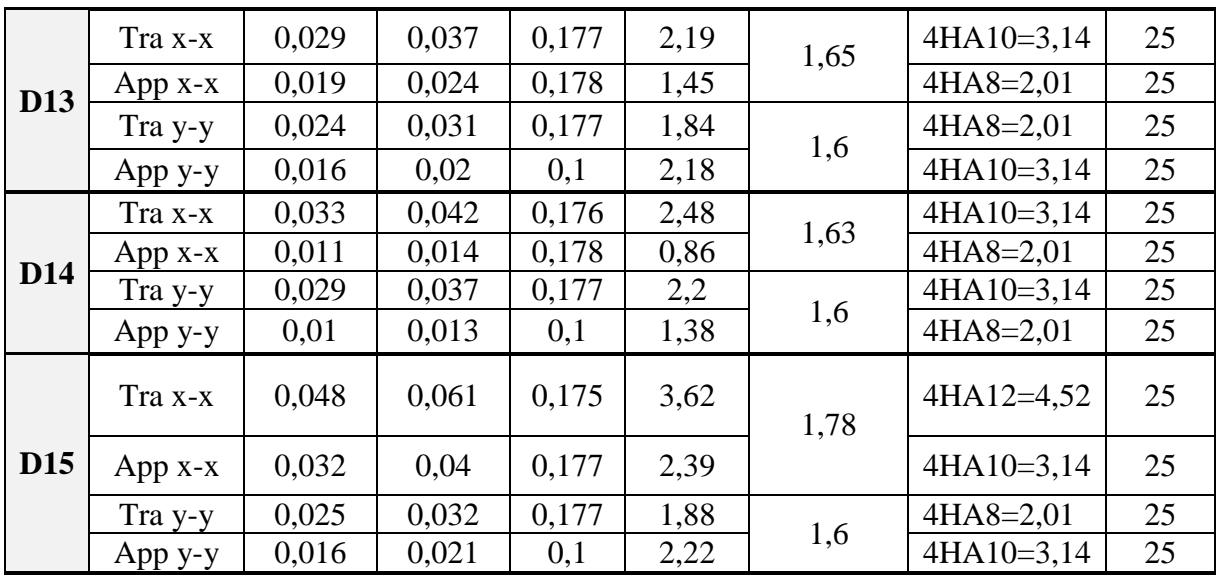

# **Vérification de l'effort tranchant :**

**Tableau III.17.** Vérification de l'effort tranchant.

| <b>Type</b>     | $V_{ux}$ (KN) | $V_{uy}$<br>(KN) | $\tau_{ux}$<br>(MPa) | $\bar{\tau}_u$ (MPa) | $\tau_{ux} \leq \overline{\tau}_u$ |
|-----------------|---------------|------------------|----------------------|----------------------|------------------------------------|
| D <sub>1</sub>  | 7,66          |                  | 0,076                | 1,25                 | Vérifiée                           |
| D2              | 7,66          |                  | 0,76                 | 1,25                 | Vérifiée                           |
| D <sub>3</sub>  | 7,66          |                  | 0,76                 | 1,25                 | Vérifiée                           |
| D <sub>4</sub>  | 7,42          | 9,73             | 0,09                 | 1,25                 | Vérifiée                           |
| D <sub>5</sub>  | 7,42          | 7,96             | 0,044                | 1,25                 | Vérifiée                           |
| D <sub>6</sub>  | 9,28          | 20,94            | 0,19                 | 1,25                 | Vérifiée                           |
| D7              | 32,74         | 37,76            | 0,2                  | 1,25                 | Vérifiée                           |
| D <sub>8</sub>  | 30,44         | 38,6             | 0,21                 | 1,25                 | Vérifiée                           |
| D <sub>9</sub>  | 17,23         | 38,88            | 0,21                 | 1,25                 | Vérifiée                           |
| <b>D10</b>      | 32,74         | 42,47            | 0,23                 | 1,25                 | Vérifiée                           |
| <b>D11</b>      | 30,44         | 37,03            | 0,2                  | 1,25                 | Vérifiée                           |
| D <sub>12</sub> | 28,43         | 34,24            | 0,19                 | 1,25                 | Vérifiée                           |
| D13             | 28,43         | 31,13            | 0,17                 | 1,25                 | Vérifiée                           |
| D14             | 29            | 30,930           | 0,17                 | 1,25                 | Vérifiée                           |
| D <sub>15</sub> | 30,44         | 43,35            | 0,24                 | 1,25                 | Vérifiée                           |

**Les vérifications à effectue dans le cas de fissuration préjudiciable sont :** 

- **Contrainte limite de l'acier : Etat limite d'ouverture des fissures.**

$$
\sigma_{st} = 15 \sigma_{bc} \frac{d-y}{y} \le \overline{\sigma_{st}} = \min\left(\frac{2}{3}fe; 110\sqrt{n.ftj}\right)
$$

 $\eta = 1.6$  Pour les barres de haute adhérence.

- **Contrainte limite du béton : Etat limite de compression du béton.**  $\sigma_{bc} = \frac{M_{ser}}{I}$  $\frac{\sec r}{I} y \le \overline{\sigma_{bc}} = 0.6 f_{C28}$ 

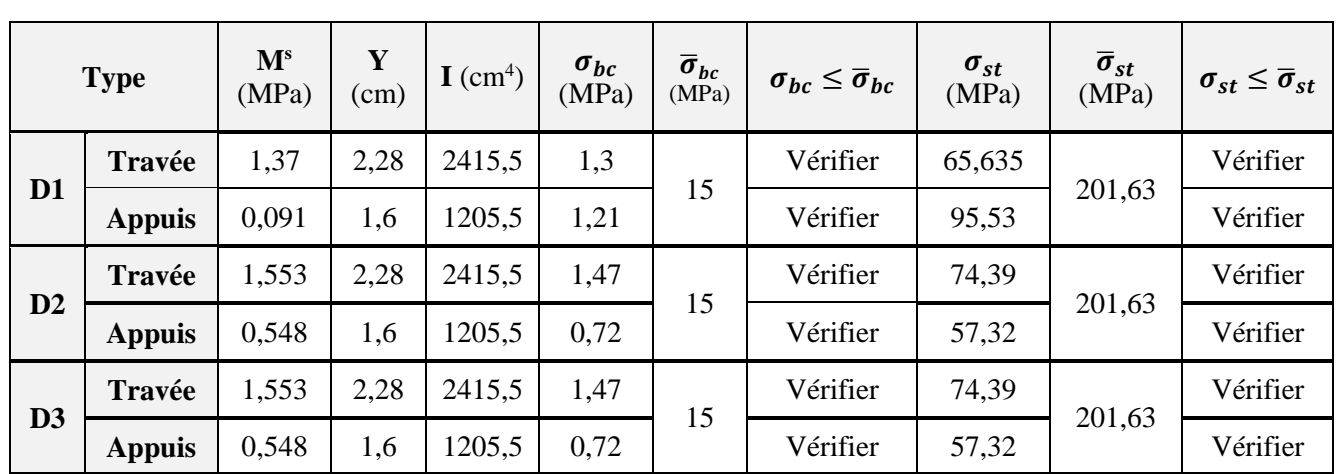

**Pour les balcons :** 

 **Tableau III.18.** Vérification des contraintes (Balcon).

**Pour les autres dalles :**

**Tableau. III.19.** Vérification des contraintes.

|                | <b>Type</b> | $\mathbf{M}^{\mathrm{s}}$<br>(MPa) | $\mathbf{Y}$ (cm) | I(cm <sup>4</sup> ) | $\sigma_{bc}$<br>(MPa) | $\overline{\sigma}_{bc}$<br>(MPa) | $\sigma_{hc} \leq \overline{\sigma}_{hc}$ |
|----------------|-------------|------------------------------------|-------------------|---------------------|------------------------|-----------------------------------|-------------------------------------------|
|                | Tra x-x     | 2,07                               | 2,17              | 21890               | 2,06                   |                                   | Vérifier                                  |
| D <sub>4</sub> | App x-x     | 1,47                               | 2,17              | 21890               | 0,72                   | 15                                | Vérifier                                  |
|                | Tra y-y     | 0,732                              | 2,17              | 21890               | 1,46                   |                                   | Vérifier                                  |
|                | App y-y     | 0,52                               | 2,17              | 21890               | 0,51                   |                                   | Vérifier                                  |
|                | Tra x-x     | 1,61                               | 2,17              | 21890               | 1,6                    |                                   | Vérifier                                  |
| D <sub>5</sub> | App x-x     | 0,56                               | 2,17              | 21890               | 0,56                   | 15                                | Vérifier                                  |
|                | Tra y-y     | 1,46                               | 2,17              | 21890               | 1,45                   |                                   | Vérifier                                  |
|                | $App y-y$   | 0,51                               | 2,17              | 21890               | 0,51                   |                                   | Vérifier                                  |
|                | Tra x-x     | 4,28                               | 2,17              | 21890               | 4,24                   |                                   | Vérifier                                  |
|                | $Appx-x$    | 2,8                                | 2,17              | 21890               | 2,83                   |                                   | Vérifier                                  |
| D <sub>6</sub> | Tra y-y     | 1,71                               | 2,17              | 21890               | 1,69                   | 15                                | Vérifier                                  |
|                | App y-y     | 1,14                               | 2,17              | 21890               | 1,13                   |                                   | Vérifier                                  |
|                | Tra x-x     | 18,17                              | 4,3               | 15376               | 5,09                   |                                   | Vérifier                                  |
|                | $Appx-x$    | 6,41                               | 3,6               | 15376               | 2,08                   |                                   | Vérifier                                  |
| D7             | Tra y-y     | 15,12                              | 3                 | 7683,7              | 5,91                   | 15                                | Vérifier                                  |
|                | App y-y     | 5,33                               | $\overline{3}$    | 7683,7              | 2,08                   |                                   | Vérifier                                  |
|                | Tra x-x     | 17,49                              | 4,3               | 15376               | 4,9                    |                                   | Vérifier                                  |
| D <sub>8</sub> | App x-x     | 6,17                               | 3,6               | 11320               | $\overline{2}$         | 15                                | Vérifier                                  |
|                | Tra y-y     | 13,11                              | 3                 | 7683,7              | 5,13                   |                                   | Vérifier                                  |
|                | App y-y     | 4,6                                | 3                 | 7683,7              | 1,81                   |                                   | Vérifier                                  |
|                | Tra x-x     | 7,88                               | 3                 | 7683,7              | 3,08                   |                                   | Vérifier                                  |
| D9             | App x-x     | 5,25                               | 3                 | 7683,7              | 2,05                   | 15                                | Vérifier                                  |
|                | Tra y-y     | 3,08                               | 3                 | 7683,7              | 1,2                    |                                   | Vérifier                                  |
|                | App y-y     | 2,05                               | $\overline{3}$    | 7683,7              | 0,80                   |                                   | Vérifier                                  |

# *Chapitre III : Etude des éléments secondaires*

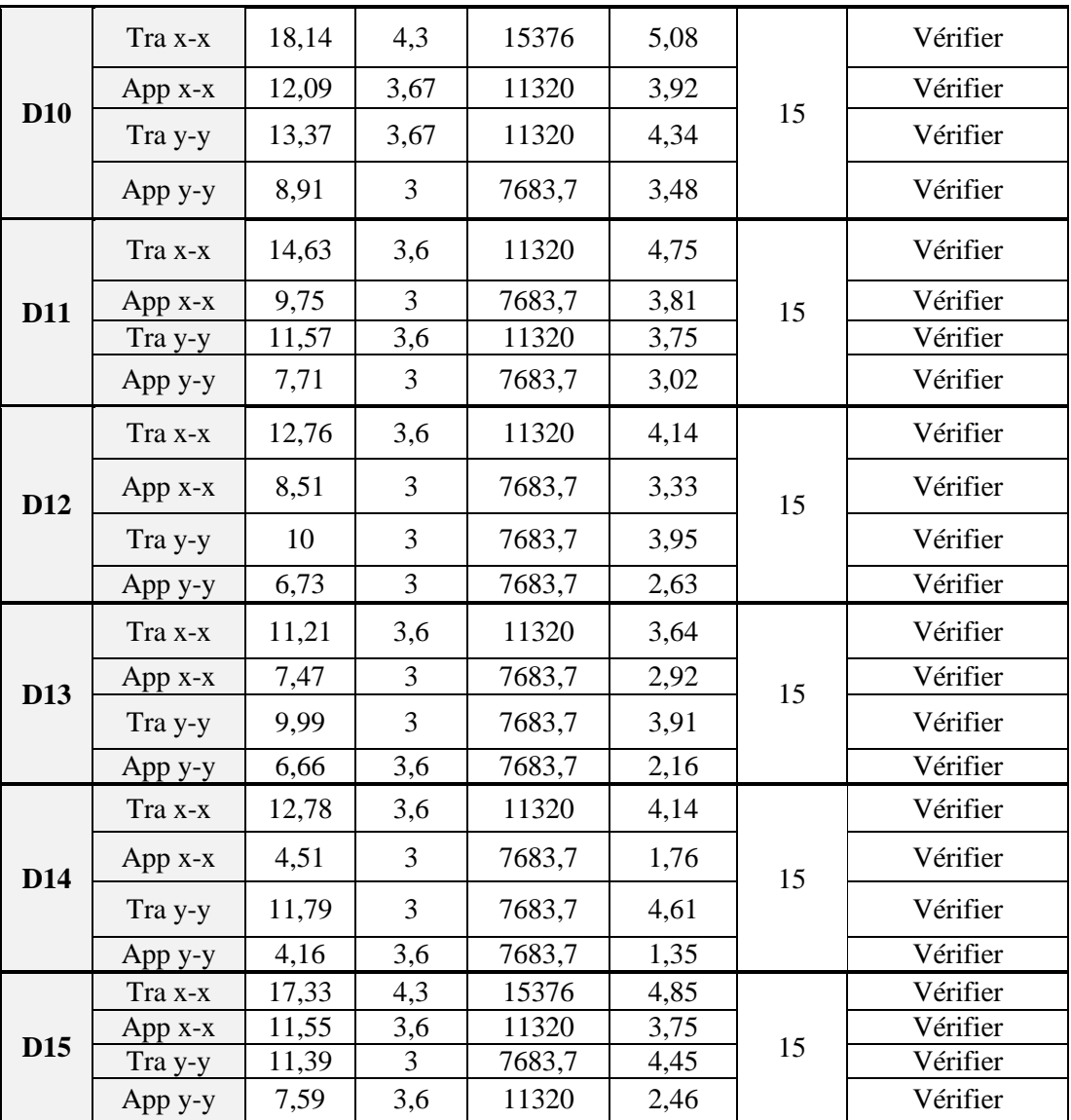

# **Vérification des conditions de la flèche :**

**Tableau. III.20.** Vérification des conditions de flèche**.**

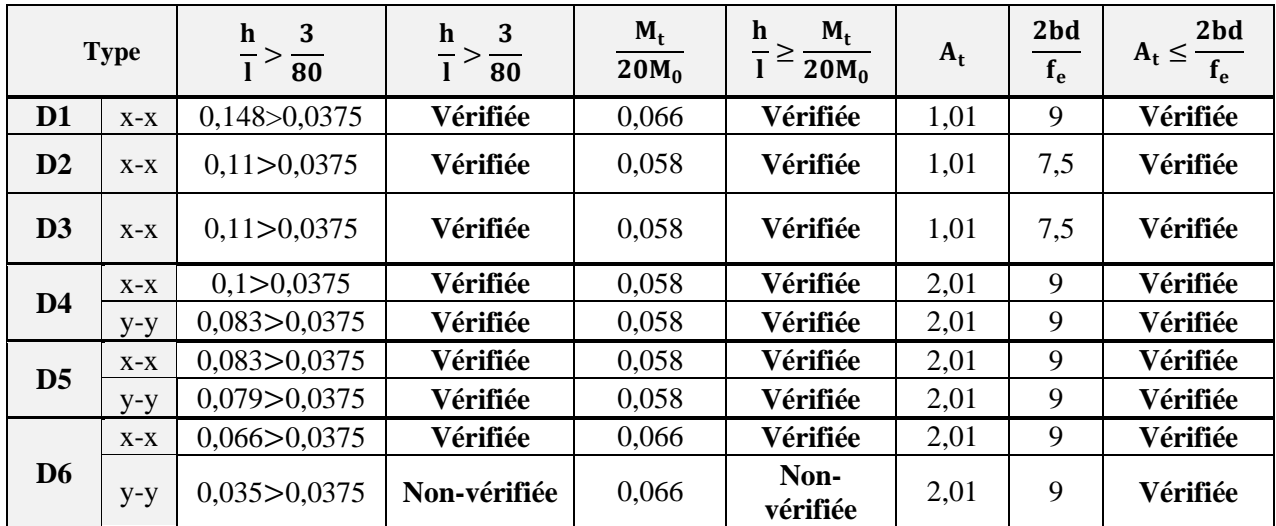

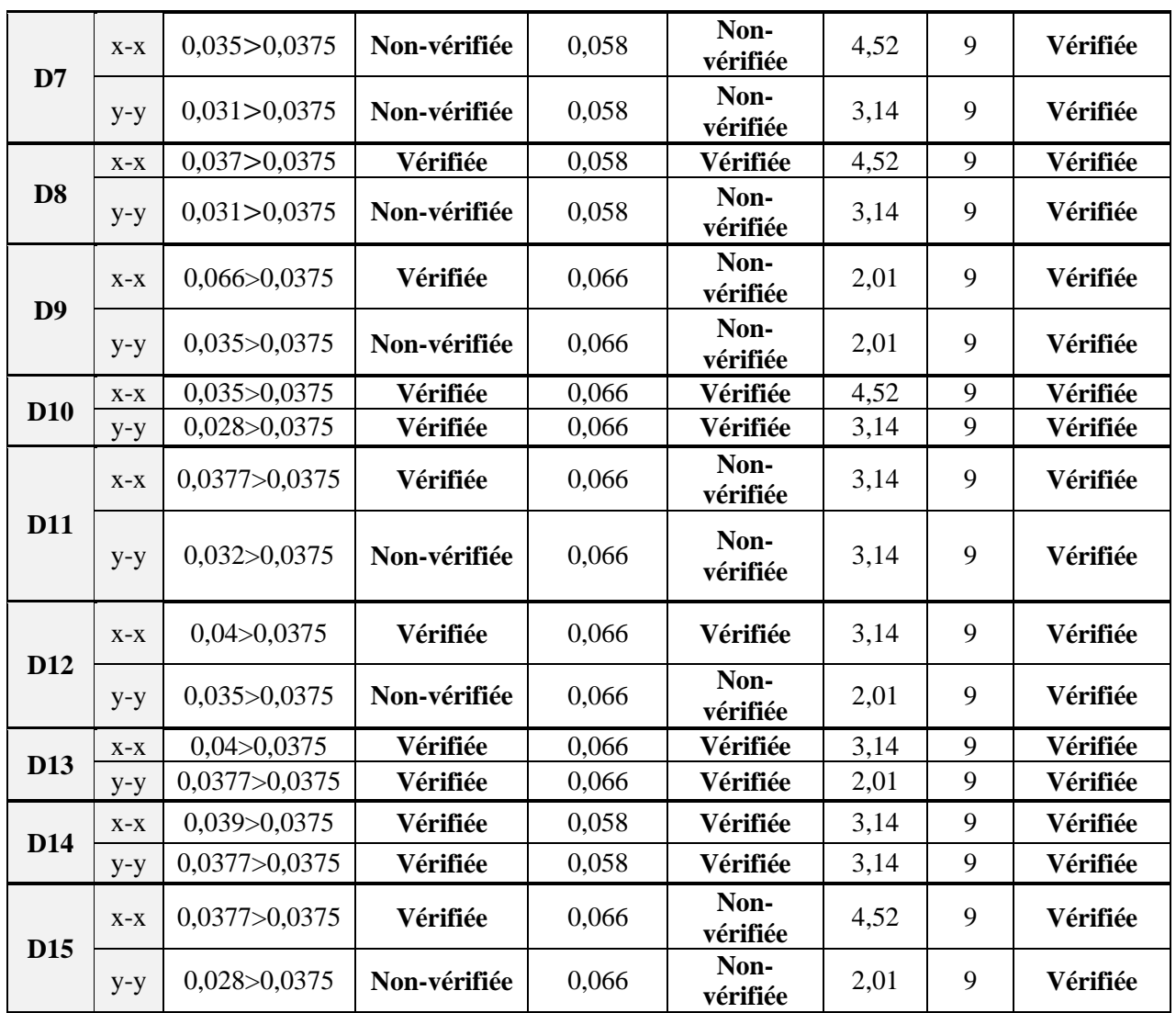

# **Vérification de la flèche :**

**Tableau.III.21.** Résultats calcul de flèche.

| <b>Type</b>    |       | $f_{\rm gv}$ (mm) | $f_{ii}$ (mm) | $f_{\rm pi}$ (mm) | $f_{gi}$ (mm) | $\Delta f$ (mm) | (mm)  | $\Delta f \leq f$ |
|----------------|-------|-------------------|---------------|-------------------|---------------|-----------------|-------|-------------------|
| D <sub>6</sub> | $X-X$ | 1,68              | 0,42          | 1,24              | 0,56          | 1,94            | 6     | Vérifiée          |
|                | $y-y$ | 2,43              | 0,608         | 1,04              | 0,81          | 2,06            | 10,7  | Vérifiée          |
| D7             | $X-X$ | 4,12              | 1,12          | 6,03              | 1,37          | 7,6             | 10,7  | Vérifiée          |
|                | $y-y$ | 4,34              | 1,18          | 5,52              | 1,44          | 7,23            | 11,35 | Vérifiée          |
| D <sub>8</sub> | $X-X$ | 3,43              | 0.93          | 4,75              | 1,14          | 6,1             | 10,3  | Vérifiée          |
|                | $y-y$ | 3,76              | 1,02          | 3,21              | 1,25          | 4,69            | 11,35 | Vérifiée          |
| D <sub>9</sub> | $X-X$ | 0,51              | 0,14          | 0,28              | 0,17          | 0.49            | 6     | Vérifiée          |
|                | $y-y$ | 0,72              | 0,19          | 0,4               | 0,24          | 0,69            | 10,7  | Vérifiée          |
|                | $X-X$ | 2,92              | 0,79          | 3,44              | 0.97          | 4,59            | 10,3  | Vérifiée          |
| <b>D11</b>     | $y-y$ | 3,11              | 0,85          | 1,76              | 1,03          | 2,98            | 11,15 | Vérifiée          |

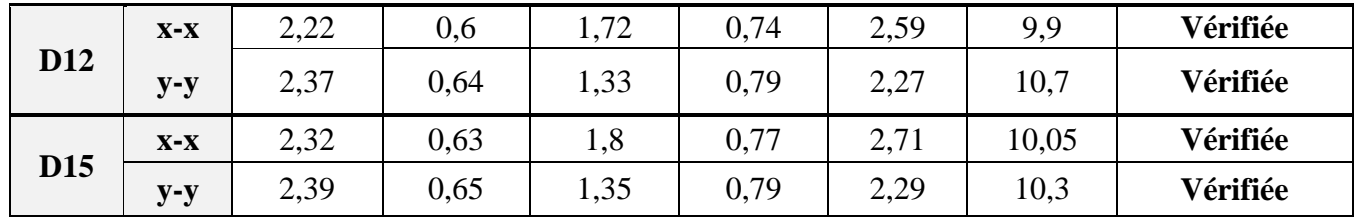

# **III.3. Les escaliers :**

Un escalier est une succession de marches permettant le passage d'un niveau à un autre. Il peut être en béton armé, en acier ou en bois.

Dans notre structure nous avons un seul type d'escalier à deux volées qui est identique pour tous les étages.

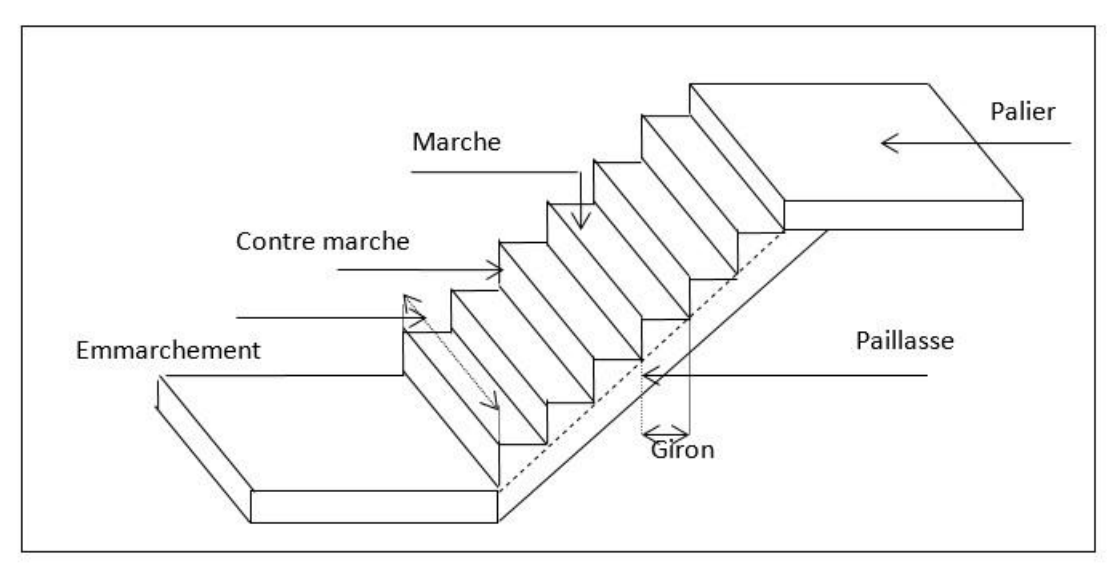

**Figure.III.8.** schéma d'escalier.

# **III.3.1. Calcul de l'escalier :**

Les calculs des sollicitations se fait par la méthode RDM ou par la méthode des charges équivalentes.

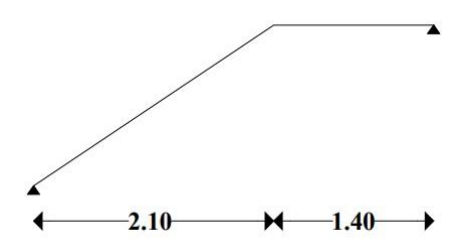

**Figure.III.9.** Schéma statique d'escalier.

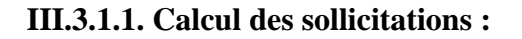

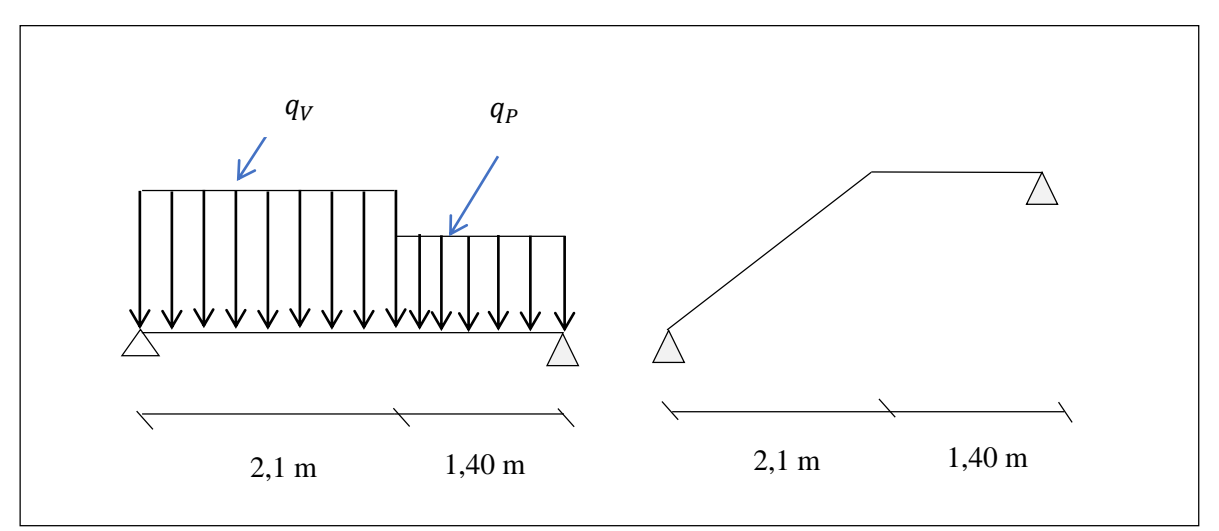

**Figure III.10.** Sollicitation sur l'escalier

- **a. Calcul à l'ELU :**
	- **La charge qui revient sur la volée :**

 $q_v = 1.35 G_v + 1.5 Q_v = (1.35 \times 7.94) + (1.5 \times 2.5) = 14.47 \, KN/ml$ 

- **La charge qui revient sur le palier :**

 $q_p = 1.35 G_p + 1.5 Q_p = (1.35 \times 5.11) + (1.5 \times 2.5) = 10.65 \text{ KN/ml}$ 

o **Réactions des appuis :**

Par la méthode RDM on trouve :

 $R_A = 24.26$  KN.

 $R_B = 21.04$  KN.

- o **Effort tranchant et moment fléchissant :**
	- **Premier tronçon :**  $0 \le x \le 2, 1m$

$$
M(x) = -7,235x^{2} + 24,25x
$$

$$
T = 14,47x - 24,25
$$

 $\textbf{Pour } x = 0 \textbf{ m}$ :

- $M = 0$  KN.*m*
- $T = 24,25$  *KN*

**Pour**  $x = 2,1$  **m** :

*M =* <sup>−</sup>*16,08 KN.m*

- $T = 6.13$  *KN* 
	- **Deuxième tronçon : 0**≤ *x* ≤**1,4m**
	- $M(x) = -5,325x^{2} + 21,04x$

 $T = 10,65x - 21,04$ 

# $\textbf{Pour } x = 0 \textbf{m}$ :

- *M = 0 KN.m*
- $T = -21,04$  *KN*

#### $Pour x = 1,4m:$

- *M = 19,02 KN.m*
- $T = -6.13$  *KN* 
	- **Calcul de Mmax :**

 $M_{max} = M(x)$ 

- **Calcul de** *x* **:**

$$
\frac{dM}{dx} = 0 \implies 14,47x - 24,25 \implies x = 3,44 \text{ m}
$$

 $M_{max}$  = 20,8 KN.m

- **Calcule des moments réels :**
- $Ma = -0.4 Mmax = -8.32 KN.m$

 $Mt = 0.75 Mmax = 15.6 KN.m$ 

## **III.3.1.2. Calcul du ferraillage** :

Le calcul se fera en flexion simple pour une section (e×b)

Avec :  $e = 15$  cm ;  $b = 100$  cm ;  $d = 13$  cm ;  $c = 2$  cm.

**Tableau.III.22.** Ferraillage à l'ELU.

| <b>Position</b> | $M$ (KN.m) | $\mu_{\rm bu}$ | $\alpha$ | $\mathbf{Z}(\mathbf{m})$ | $A_{cal}$ (cm <sup>2</sup> ) | $A_{\min}$ (cm <sup>2</sup> ) | $A_{\text{adopté}}$ ( $\text{cm}^2$ ) |
|-----------------|------------|----------------|----------|--------------------------|------------------------------|-------------------------------|---------------------------------------|
| En travée       | 15,6       | 0,065          | 0.084    | 0,125                    | 3,58                         | 1,56                          | $4H A 12 = 4,52$                      |
| En appuis       | 8,32       | 0.0346         | 0.44     | 0,127                    | 1,85                         | 1,56                          | $4HAA = 2,01$                         |

#### o **Vérification l'effort tranchant**

On a :  $V_{max} = 21,04$  KN; b =1m; H =15 cm; d = 0,13 m.

$$
\tau_u = \frac{v_{max}}{b \times d} = 0, 16 \text{ MPa}
$$

$$
\tau_{\ell} = \min\left(\frac{0.2 \cdot f_{c28}}{\gamma_b} \cdot 5 \, MPa\right) = 3.33 \, MPa.
$$

 $\tau_u = 0.16 \, MPa < 3.33 \, MPa$ . ............... Condition vérifiée.

⇒ Les armatures transversales ne sont pas nécessaires.

#### o **Espacement des barres :**

- **Armatures longitudinales :**

$$
St = \frac{100}{4} \le \min(3h; 33cm) = 33cm
$$

Donc on opte **St = 25cm** en travée et en appui.

#### - **Armateurs de répartition :**

**En travée :**

$$
Ar = \frac{Ap}{3} = 1.51 \text{cm}^2
$$

Soit :  $A_r = 2HA10 = 1.57cm^2$ 

**En appuis :**

$$
Ar = \frac{Ap}{3} = 0.213 \text{ cm}^2
$$

Soit :  $Ar = 2HAB = 1.01cm<sup>2</sup>$ 

**b. Calcul à l'ELS :**

- **La charge qui revient sur la volée :**

$$
q_v = G_v + Q_v = 7.94 + 2.5 = 10.44 \, \text{KN/ml}
$$

- **La charge qui revient sur le palier :**

 $q_p = G_p + Q_p = 5.11 + 2.5 = 7.36$  KN/ml

#### - **Réactions des appuis :**

Par la méthode RDM on trouve :

$$
R_A = 17,4 \text{ KN}
$$

$$
R_B = 14,82 \text{ KN}
$$

#### - **Calcule des moments réels :**

 $M_{\text{max}} = 14.5 \text{ KN.m}$ 

 $M_t = 7,25$  KN.m

 $M_a = -5.8$  KN.m

#### o **Vérification à faire :**

#### - **Etat limite d'ouverture de fissures :**

L'état de fissuration est peu nuisible, donc aucune vérification à faire.

#### - **Etat limite de compression du béton :**

On a une fissuration peu nuisible, donc on doit vérifier la contrainte du béton comprimé.

La vérification des contraintes est présentée dans le tableau suivant :

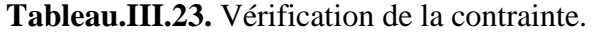

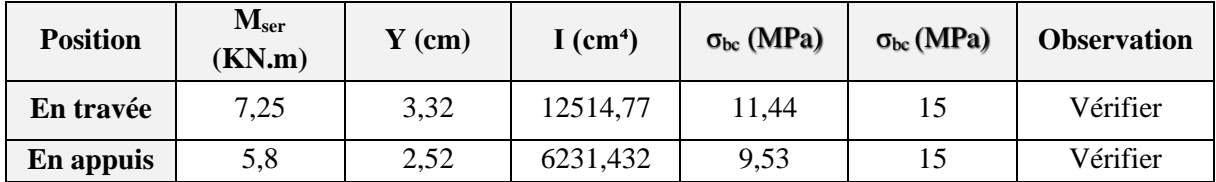

#### - **Etat limite de déformation**

Les conditions à vérifier sont les suivantes :

$$
\frac{h}{l} = 0.042 \ge 1/16 = 0.0625 \dots \dots \dots \dots \dots \dots (1)
$$
  

$$
\frac{h}{l} = 0.042 \ge \frac{Mt}{10M_0} = 0.075 \dots \dots \dots \dots \dots \dots \dots (2)
$$
  

$$
\frac{A}{b \times d} = 0.04 \le \frac{4.2}{f_e} = 0.0105 \dots \dots \dots \dots \dots (3)
$$

Les trois condition ne sont pas vérifier donc la vérification de la flèche est nécessaire. Donc en procède à la vérification de la flèche et les résultats sont comme suit :

$$
\Delta f \leq \bar{f}
$$

$$
l > 5m \rightarrow f = \frac{l}{500} + 0,5cm = \frac{350}{1000} + 0,5 = 0,85 cm.
$$

Avec :  $\Delta f_t = f_{gv} - f_{ji} + f_{pi} - f_{gi}$  ............ BAEL91 révisé 99.

On a : **M<sup>g</sup>** = 25,48 KN.m ; **M<sup>j</sup>** =15,91 KN.m ; **M<sup>p</sup>** = 32,71 KN.m

Tous les résultats de calcul effectués sont résumés dans le tableau suivant :

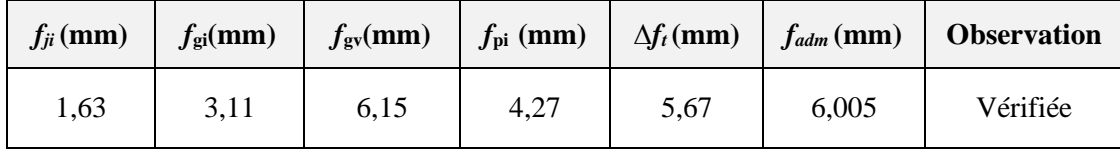

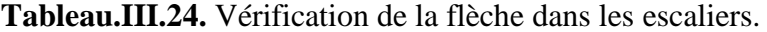

o **Schéma de ferraillage :**

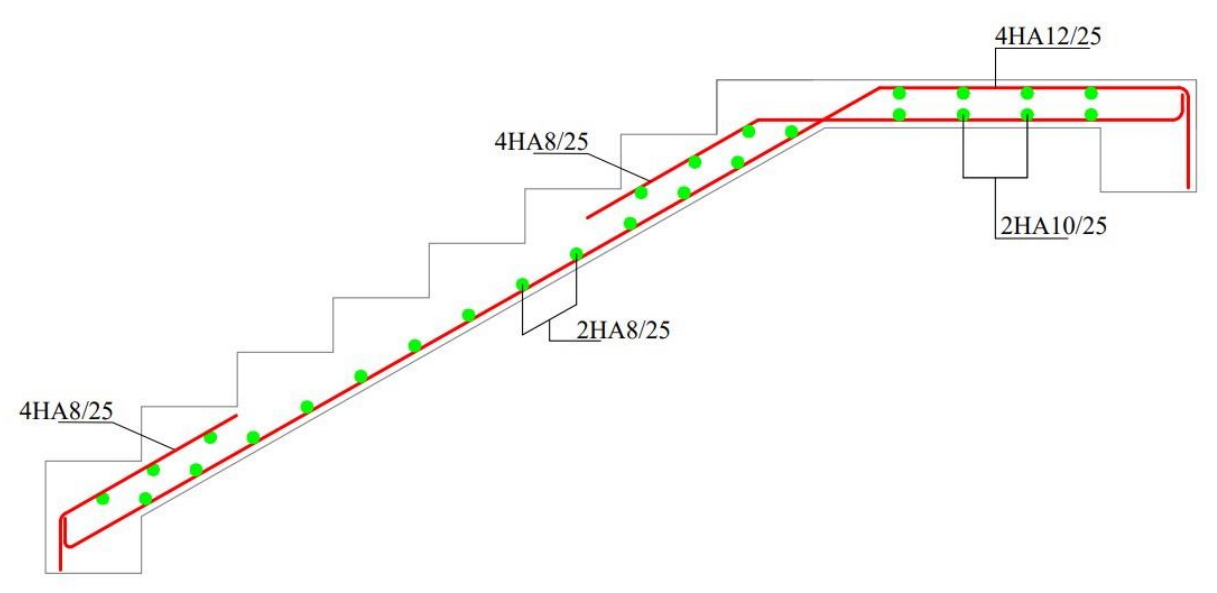

**Figure.III.11.** Schéma de ferraillage d'escalier.

#### **III.3.2. Etude de la poutre palière :**

 La poutre palière est un élément soumis à la flexion simple qui est due à son poids propre, et à de la torsion qui est due à la charge transmise par l'escalier.

#### o **Prédimensionnement :**

Condition de la flèche :

On a :  $\frac{L}{15} \leq h_p \leq \frac{L}{10}$ 10 avec : h<sup>p</sup> : hauteur de la poutre.

b : largeur de la poutre.

L : longueur de la poutre.

L = 315-30 = 285 cm  $\Rightarrow$  19 ≤ h ≤ 28,5 cm

En tenant compte de l'effet sismique on prend :  $h = 30$  cm ;  $b = 30$  cm.

# - **Vérification RPA :**

 $b \ge 20$ cm  $\Rightarrow b = 30$  cm ............... Condition vérifiée.

 $h \ge 30$  cm  $\Rightarrow h = 30$  cm ............ Condition vérifiée.

h/b ≤4  $\Rightarrow$  h/b=30/30 = 1 ≤ 4 … Condition vérifiée.

## o **Evaluation des charges :**

Le poids propre de la poutre :  $G_0 = 0.3 \times 0.3 \times 25 = 2.25 \text{ KN/ml}.$ 

Le poids propre du mur : G<sub>1</sub>= 3,3  $\times$   $\left(\frac{2,8-0.3}{3}\right)$  $\left(\frac{2}{2}\right)$  =4,125 KN/ml.

# - **Les sollicitations de la poutre palière :**

**Tableau.III.25.** Les sollicitations de la poutre palière.

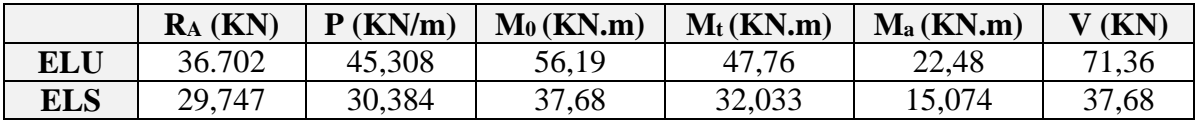

# o **Calcul de la section d'armature à la flexion simple :**

 **Tableau.III.26.** Ferraillage de la poutre palière la flexion simple.

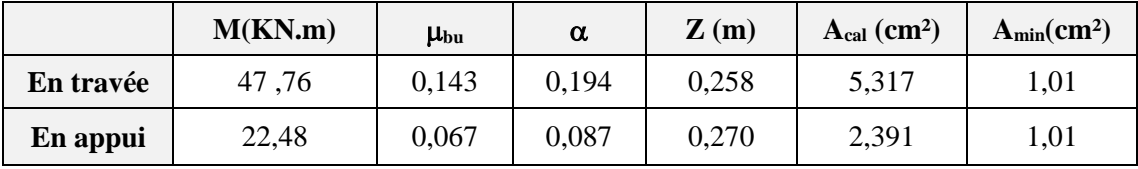

# **a. Vérification à l'ELU :**

# - **Contrainte de cisaillement à la flexion simple :**

 $V_U = 68,96$  KN;  $f_{c28} = 25$  MPa;  $\gamma_b = 1.5$ ;  $b = 30$  cm;  $h = 30$  cm;  $c = 2$  cm;  $d = 28$  cm.

$$
\Rightarrow \bar{\tau}_u = \min(0.2 \times \frac{f_{c28}}{\gamma_b} ; 4MPa) = 3.33 MPa
$$

$$
\Rightarrow \tau_f = \frac{V_u}{b \times d} = 0.849 \, MPa
$$

= 0,821 ≤ ̅ = 3,33 …………………………... Condition vérifiée.

Donc : pas de rupture par cisaillement.

#### o **Calcul de l'espacement :**

 $St \le \text{min} (0.9d; 40 \text{ cm}) = 25,2 \text{ cm}.$ 

On opte : St=15 cm.

- o **Calcul des armatures transversal :**
- **À la flexion simple :**

$$
\frac{(A_t \times f_e)}{(b \times S_t)} \ge \max\left(\frac{u}{2} : 0, 4 \text{ MPa}\right)
$$
  

$$
A_t^{flexion} \ge 0, 4 \times \frac{b \times S_t}{f_e} = 0, 4 \times \frac{0, 3 \times 0, 15}{400} = 1,125 \text{ cm}^2
$$

# **À la torsion :**

Pour une section pleine on remplace la section réelle pour une section creuse équivalente dont l'épaisseur de la paroi est égale a sixième du diamètre du cercle qu'il est possible d'inscrire dans le conteur de la section (D'après le BAEL 91).

- U : périmètre de la section.
- $\bullet$   $\Omega$  : air du contour tracé à mi-hauteur.
- e : épaisseur de la paroi. (e =  $\emptyset$ /6 cercle qu'on peut inscrire dans la section b×h)
- $\bullet$  A<sub>l</sub> : section d'acier.

Le moment de torsion de cette poutre est égal au moment de la volée à cet appui.

$$
M_{tor} = Ma \times \frac{L}{2} = 25,32 \times \frac{3,15}{2} = 39,87 \text{ KN}.\text{m}
$$

# Calcul de l'aire de la section efficace  $\mathbf{\langle \Omega \rangle}$ :

$$
\Omega = (h - e) (b - e) \Rightarrow e = \frac{30}{6} = 5 \, \text{cm}.
$$
  

$$
\Omega = (30 - 5) (30 - 5) = 625 \, \text{cm}^2.
$$

# **Calcul du périmètre de la section efficace** « **U** » **:**

$$
U = [(h - e) + (b - e)] \times 2 = 100 \, \text{cm}.
$$

$$
\Rightarrow A_t^{torsion} = \frac{M_{tor}}{2 \times f_s} = \frac{39,87 \times 10^{-3}}{2 \times 0,0625 \times 348} = 1,378 \text{ cm}^2
$$
  

$$
\Rightarrow A_t^{min} = 0.003 \times St \times b = 0.003 \times 0.15 \times 0.40 = 1,35 \text{ cm}^2
$$
  
Donc on ferraille avec : A<sub>t</sub> = 3HA10 = 2,36 cm<sup>2</sup>.

o **Calcul des armatures longitudinales :**

$$
A_{ltor} = \frac{M_{tor} \times U \times \gamma_s}{2 \times \Omega \times f_e} = \frac{39,87 \times 10^{-3} \times 1 \times 1,15}{2 \times 0,0625 \times 400} = 9,172 \text{ cm}^2
$$

**En travée :**  $A = A_{flexion} + \frac{A_{torsion}}{2}$  $\frac{r\sin n}{2}$  ⇒  $At = 9,903$   $cm^2$  Soit : At = 5HA16 = 10,05 cm<sup>2</sup>

**En appui :**  $A = A_{flexion} + \frac{A_{torsion}}{2}$  $\frac{r\sin n}{2}$  ⇒  $Aa = 6.977$   $cm^2$  Soit : Aa = 5HA14 = 7,7  $cm^2$ 

o **Vérification de la contrainte de cisaillement :**

$$
\tau_t = \frac{Mtor}{2 \times e} = \frac{39,87 \times 10^{-3}}{2 \times 0,06250,05} = 6,38 MPa
$$
  

$$
\tau = \sqrt{(\tau_t)^2 + (\tau_f)^2} = \sqrt{(6,38)^2 + (0,821)^2} = 6,43 MPa.
$$

D'où  $\tau = 6.43 \text{ MPa} > \bar{\tau} = 3.33 \text{ MPa}$  ..................Condition non vérifiée.

⇒ il y a un risque de rupture par cisaillement. On augmente la section de la poutre palière, soit : (b×h) cm<sup>2</sup> = (40×40) cm<sup>2</sup>

$$
G_0 = 0,4^2 \times 25 = 4 \text{ KN/m}
$$
  
\n
$$
P_u = 47,67 \text{ KN}
$$
  
\n
$$
M_t = 50,25 \text{ KN.m}
$$
  
\n
$$
M_a = 23,65 \text{ KN.m}
$$
  
\n
$$
V_u = 75,08 \text{ KN}
$$

- **Calcul d'armature à la flexion simple :**

**En travée** :  $A_t = 3.92$  cm<sup>2</sup>

**En appuis** :  $A_a = 1,815$  cm<sup>2</sup>

Amin=  $1,83$  cm<sup>2</sup>

- **Calcul d'armature à la torsion :**

 $M_{torsion} = 39,87$  KN.m

 $e = 0.067$ m;  $\Omega = 0.111$  m; U = 1, 333

- **Armatures longitudinales :**

$$
A_{ltor} = \frac{M_{tor} \times U \times \gamma_s}{2 \times \Omega \times f_e} = \frac{39,87 \times 10^{-3} \times 1 \times 1,15}{2 \times 0,111 \times 400} = 9,43 \text{ cm}^2
$$

**En travée** :  $A_t = 9{,}439 \text{ cm}^2$  … …………On ferraille avec : **5HA16** = 10,05 cm<sup>2</sup>

**En appuis :** A<sup>a</sup> = 7,439 cm²……………On ferraille avec : **5HA14 = 7,70 cm²**

#### o **Calcul de l'espacement :**

 $St \le \text{min}(0.9d; 40 \text{ cm}) = 36 \text{ cm}.$ 

On opte : St=15 cm.

#### o **Calcul des armatures transversal :**

 $\hat{A}$  la flexion simple : A<sub>t</sub> = 0,6 cm<sup>2</sup>.

 $\hat{A}$  la torsion :  $A_{min}=1,35$  cm<sup>2</sup>.

$$
A_{t\text{-torsion}}=1,47\ \mathrm{cm}^2
$$

Donc on ferraille avec :  $A_t = 4HAB = 2.01$  cm<sup>2</sup>.

# o **Vérification de la contrainte de cisaillement :**

$$
\tau_t = 2.69 MPa < \bar{\tau}_u = 3.33 MPa \dots \dots \dots \dots \dots
$$
 condition *veirifier*

Donc : pas de risque de rupture par cisaillement.

#### **b. Vérification à l'ELS :**

#### - **Etat limite de compression de béton :**

$$
\sigma_{bc} = Ms \times \frac{y}{I} \le \sigma_{bc} = 0.6f_{c28} = 15MPa
$$

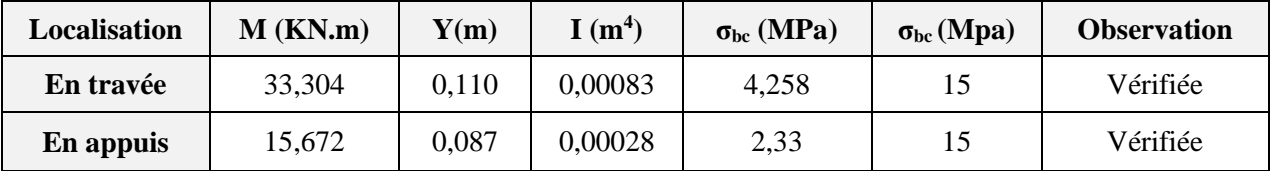

# **Tableau.III.27.** Vérification de la contrainte.

#### - **Etat limite de déformation :**

Il faut vérifier les conditions suivantes :

ℎ = 0.114 ≥ 1 <sup>16</sup> <sup>=</sup> 0,0625 … … … … … … éé. ℎ = 0.114 ≥ 100 = 0.085 … … … … … … éé. × = 0,0066 ≤ 4,2 = 0.0105 … … … … . . éé.

Donc : La vérification de la Flèche n'est pas nécessaire.

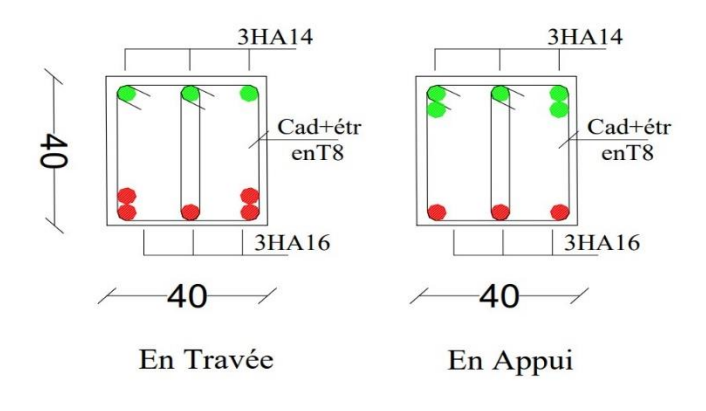

**Figure.III.12.** Schéma de ferraillage de la poutre palière.

# **III.4. Etude de la poutre de chainage :**

D'après l'article (9.3.6) et (9.3.7), les poutres de chainages sont des poutres en béton armé soit horizontale ou verticale, jouant un rôle porteur des poutrelles ou du corps creux.

Elle est conçue pour reprendre le poids des murs. Aussi considérée comme simplement appuyée, soumise à une charge répartie due à son poids propre et au poids des murs.

Dans notre projet, on a adopté :  $h = 45$  cm ;  $b = 30$ cm.

- o **Calcul des sollicitations :**
	- **Calcul à la flexion** :

**Poids propre du chainage <b>:**  $G_0 = 25 \times 0.35 \times 0.45 = 3.375 \, KN/m$ .

**Poids du mur :**  $G_1 = 3.3 \times \left(\frac{2.8-0.3}{2}\right)$  $\left(\frac{2}{2}\right)^{2}$  = 4,125 KN/ml

**ELU** :  $q_u = 1.35 \times (G_0 + G_1) = 10,125 KN/ml$ 

$$
M_u = \frac{q_u \times L^2}{8} = \frac{10,125 \times 6^2}{8} = 45,56 \text{ KN}.\text{m}
$$

$$
V_u = \frac{q_u \times L}{2} = \frac{10,125 \times 6}{2} = 30,37 \text{ KN}
$$

**ELS :**  $q_s = G_0 + G_1 = 7.5$  *KN/ml* 

$$
M_s = \frac{q_s \times L^2}{8} = \frac{7.5 \times 6^2}{8} = 33.75 \text{ KN} \cdot m
$$

# - **Correction des moments :**

**En travée :**  $M_{tu} = 0.85M_u = 38,726$  KN.

$$
M_{ts}=0,85M_u=28,875\,\,KN.m
$$

**En appuis :**  $M_{au} = -0.4M_u = -18,224$  KN.m

 $M_{as} = -0.4M_s = -13, 5KN.m$ 

#### o **Ferraillage de la poutre de chainage :**

**Tableau.III.28.** Ferraillage de la poutre de chainage.

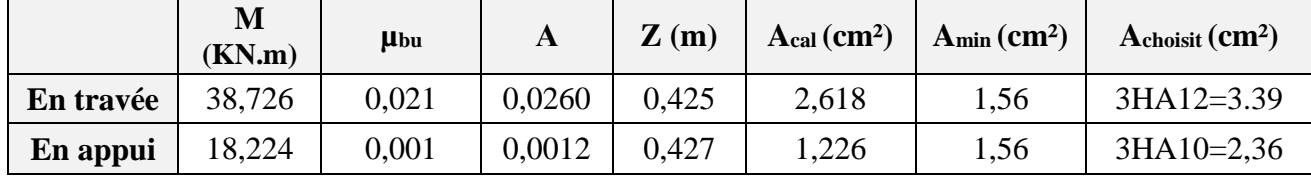

o **Vérifications Nécessaire :**

**a. À ELU :** 

- **Effort tranchant** 

 $\tau_u =$ Vu  $b \times d$ =  $30,37 \times 10^{-3}$  $\frac{1}{0.3 \times 0.43}$  = 0,235 MPa  $\lt \bar{\tau}_u$  = 3,33 MPa ... ... . condition vérifiée

## - **Calcul des armatures transversales :**

On fixe  $S_t = 15$ cm; on calcule At:

 ≥ 0,4 × × <sup>=</sup> 0,4 × 0,3 × 15 <sup>400</sup> <sup>=</sup> 0,45² … … … … … … … … <sup>1</sup> ≥ × ( − 0,328) 0,9 <sup>=</sup> −9,08 ² <sup>&</sup>lt; <sup>0</sup> … … … … … … … … … <sup>2</sup>

 $A_t = max(1,2) = 0,45 \, cm^2.$ 

Soit un cadre  $\varnothing$ 8, At = 2 $\varnothing$ 8 = 1,01 cm<sup>2</sup>.

# - **Vérification des contraintes sur le béton :**

On doit vérifier :  $\sigma_{bc} = M_s \times \frac{y}{l}$  $\frac{y}{I} \le \bar{\sigma}_{bc} = 0,6f_{c28} = 15MPa$ 

| <b>Position</b> | $M_{ser}$<br>(KN.m) | $Y$ (cm) | $I$ (cm <sup>4</sup> ) | $\sigma_{bc}$<br>(MPA) | $\overline{\sigma}_{bc}$<br>(MPA) | <b>Observation</b> |
|-----------------|---------------------|----------|------------------------|------------------------|-----------------------------------|--------------------|
| En travée       | 28,875              | 27,77    | 225949,5               | 3,55                   | 15                                | Vérifiée           |
| En appui        | 13,5                | 22,61    | 130302,68              | 2,35                   | 15                                | Vérifiée           |

**Tableau.III.29.** Vérification des contraintes.

# - **Vérification de la flèche :**

ℎ = 0,05 ≥ 100 = 0,085 … … … … é. <sup>=</sup> 0,0018 <sup>≤</sup> 4,2 = 0,0105 … … … … … é. = 6 < 8 … … … … … … … … … é.

 Une condition n'est pas vérifiée don le calcule de flèche est nécessaire. Donc en procède à la vérification de la flèche et les résultats sont comme suit :

$$
\Delta f \le \overline{f} \; ; \; l \; > \; 5m \; \rightarrow \; \overline{f} = \frac{l}{500} + 0.5 \, cm = \frac{600}{1000} + 0.5 = 0.6005 \, cm.
$$

Avec :  $\Delta f_t = f_{gv} - f_{ji} + f_{pi} - f_{gi}$  ............ BAEL91 révisé 99.

# **Les charges**

 $G = 4,71KN$ ;  $Q = 1,5KN$ ;  $j = G - G_{rev\text{etement}} = 3,25 KN.m$ ;

$$
P = G + Q = 6.21 \text{ KN}; G_{mur} = 3.3 \text{ KN}; L = 6m.
$$

$$
\Rightarrow M_{gser} = \frac{GL^2}{8} + G_{mur} \times l = 40,995 \, KN.\,m
$$

$$
\Rightarrow M_{jser} = \frac{jl^2}{8} + G_{mur} \times l = 34,425KN.m
$$

$$
\Rightarrow M_{pser} = \frac{p \times l^2}{8} + G_{mur} \times l = 47,745 KN.m
$$

Avec :  $E_v = 3700 \sqrt[3]{f_{c28}} = 10818.86 MPa$ 

$$
E_i = 3 \times E_v = 32456.58
$$
 MPa.

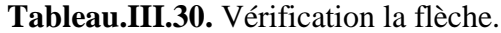

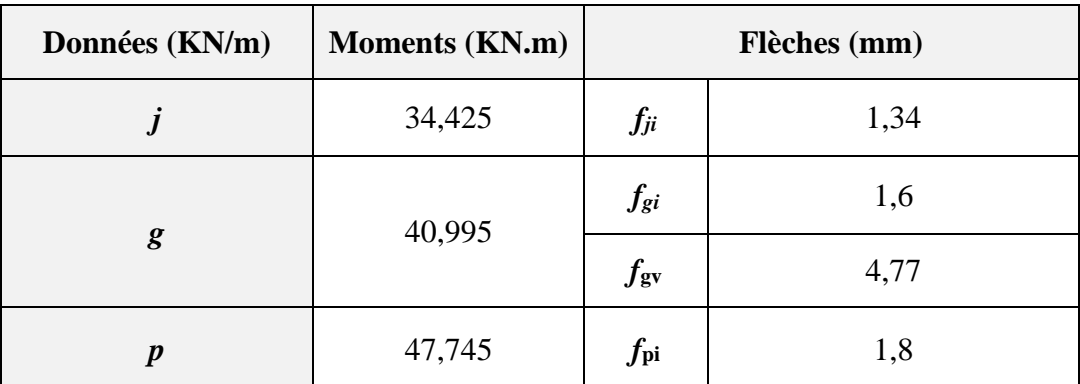

∆= 3,63mm ≤ ̅=6,005 mm ……………………condition vérifier.

**Schéma de ferraillage :**

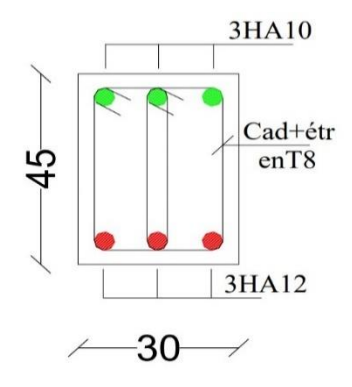

**Figure.III.13.** Schéma de ferraillage de la poutre de chainage.

# **III.5. Etude de l'acrotère :**

L'acrotère est considéré comme une console soumise à son poids propre (G), à une force latérale due à l'effet sismique et à une surcharge horizontale (Q) due à la main courante.

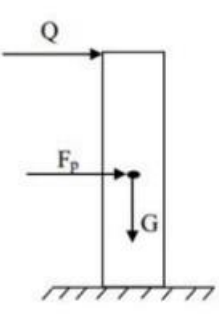

**Figure III.14.** Schéma statique de l'acrotère.

#### **III.5.1. Evaluation des charges et surcharges :**

**Verticales :**

**Tableau III.31.** Charges et surcharges**.**

| <b>Surface</b><br>$\rm(m^2)$ | Poids propre<br>(KN/ml) | <b>Enduit ciment</b><br>KN/ml | (KN/ml) | (KN/ml) |
|------------------------------|-------------------------|-------------------------------|---------|---------|
| 0.0685                       | .712                    | $0.02 \times 18 = 0.36$       | 2.072   |         |

**Horizontales :** (dues au séisme).

D'après le RPA99, l'acrotère est soumis à une force horizontale due au séisme :

$$
F_P = 4 \times A \times C_P \times W_P
$$

**Tel que :**

- **A :** Coefficient d'accélération de zone obtenu dans le tableau (4-1) du **RPA99**  pour la zone et le groupe d'usages appropriés.
- **C<sup>P</sup> :** Facteur de force horizontale variant entre 0.3 et 0.8 (**Tab. 6.1** du **RPA99). W<sup>P</sup> :** poids de l'élément considéré.

**Pour notre cas :** - Groupe d'usage 2.

- Zone II<sup>a</sup> (Bejaia).

$$
\begin{cases}\nA = 0,15. \\
C_P = 0,8. \\
W_P = 2,072KN/ml.\n\end{cases}
$$

**Donc :**  $F_p = 4 \times 0.15 \times 0.8 \times 2.072 \implies F_p = 0.995 KN$ 

**NB** : La section de calcul en flexion composée sera de (100×10) cm<sup>2</sup>, car le calcul se fait pour une bande de un mètre linéaire.

#### **III.5.2. Calcul des sollicitations :**

**a) Calcul du centre de pression :**

$$
x_C = \frac{\sum A_i \times x_i}{\sum A_i}, y_C = \frac{\sum A_i \times y_i}{\sum A_i}
$$

Tel que :  $\sum A_i = S$ 

$$
x_C = \frac{0.6 \times 0.1 \times (0.1 / 2) + 0.07 \times 0.1 \times (0.1 + 0.1 / 2) + 0.5 \times 0.1 \times 0.03 \times (0.1 + 0.1 / 3)}{0.0685}
$$

 $y_c = 0,33m$  $x_{C} = 0,06m$ 

#### **b) Moment engendré par les efforts normaux :**

$$
N_G = 2,072KN / ml \Rightarrow M_G = 0.
$$
  
\n
$$
Q = 1KN / ml \Rightarrow M_Q = 1 \times 0,6 \Rightarrow M_Q = 0,6KN.m.
$$
  
\n
$$
F_P = 0,995KN \Rightarrow M_{F_P} = F_P \times y_C = 0,995 \times 0,33 \Rightarrow M_{F_P} = 0,3284KN.m.
$$

**NB :** La section dangereuse se situe à l'encastrement.

#### **III.5.3. Calcul de l'excentricité :**

$$
e_1 = \frac{M_u}{N_u} = \frac{0.9}{2.797} = 0.3217m
$$
  
\n
$$
\frac{H}{6} = \frac{60}{6} = 0.1m
$$
  
\n
$$
\longrightarrow e_1 > \frac{H}{6} \Rightarrow
$$
 La section est particullement comprimée.

 $e_2 = e_1 + e_a$ ; **Tel que** : *ea* Excentricité additionnelle.

 $e_1$ : Excentricité structurale (résultat des contraintes normales avant application des excentricités additionnelles).

$$
e_a = \max(2cm; \frac{l}{250}) = \max(2cm; \frac{60}{250}) = 2cm
$$
  

$$
d' \, o \, \dot{u} : e_2 = 0.3217 + 0.02 = 0.3417m
$$
  

$$
e_3 = \frac{3 \times l_f^2 \times (2 + \alpha \times \phi)}{10^4 \times h}
$$
.................*BAEL91*

Calcul à la flexion composée, en tenant compte de façon forfaitaire de l'excentricité (e<sub>3</sub>) du second ordre due à la déformation.

#### **Tel que :**

- $\alpha$ : Le rapport du moment du premier ordre dû aux charges permanentes et quasipermanentes au moment total du premier ordre.
- : Le rapport de la déformation finale dû au fluage à la déformation instantanée sous la charge considérée.

$$
\alpha = \frac{M_G}{M_G + M_Q} = \frac{0}{0+6} = 0 \Rightarrow e_3 = \frac{3 \times (2 \times 0.6)^2 \times (2+0)}{10^4 \times 0.1} = 0.864 \, \text{cm}.
$$
  
\n*d'où*:  $e_t = e_2 + e_3 = 34.17 + 0.864 = 35,034 \, \text{cm}.$ 

Les sollicitations corrigées pour le calcul en flexion composée sont :

 $N_U = 2,797$  KN et  $M_U = N_U \times e_t = 2.797 \times 0,35034 = 0,98$  KN.

#### **III.5.4. Ferraillage :**

**a) à l'ELU :**

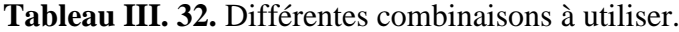

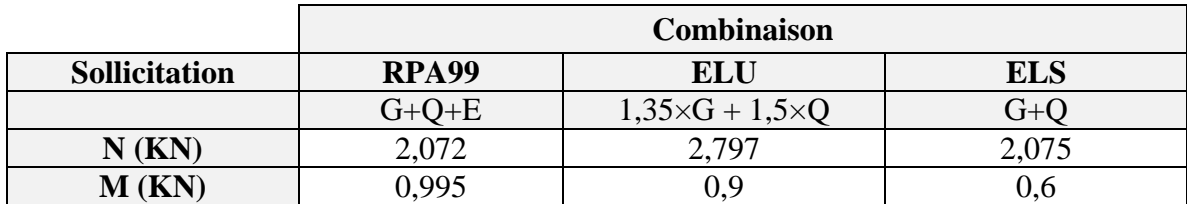

h = 10 cm;  $d = 7$  cm;  $b = 100$  cm;

$$
\overline{\sigma_{bc}} = \frac{0.85 \times f_{c28}}{\gamma_b} = \frac{0.85 \times 25}{1.5} = 14.2 MPa;
$$

$$
\overline{\sigma_s} = \frac{f_e}{\gamma_s} = \frac{400}{1.15} = 348 MPa.
$$

L'acrotère, est sollicité en flexion composée, mais le calcul se fera par assimilation à la

flexion simple sous l'effet d'un moment fictif :  $M_{\mu A} = M_{\mu G} + N_{\mu} \times (d - \frac{\mu}{2})$ 2  $M_{\mu A} = M_{\mu G} + N_{\mu} \times (d - \frac{h}{2})$ 

Tel que :

**MuG** et **N<sup>u</sup>** : les sollicitations au centre de gravité de la section du béton seul.

**MuA** : moment de flexion évalué au niveau de l'armature.

$$
\Rightarrow M_{uA} = 0.995 + 2.797 \times (0.07 - \frac{0.1}{2}) = 1.051KN.m
$$
\n
$$
\mu_{bu} = \frac{M_{uA}}{b \times d^2 \times \sigma_{bc}} = \frac{1.051 \times 10^{-3}}{1 \times 0.07^2 \times 14.2} = 0.015 < \mu_l = 0.392 \rightarrow (F_e E 400)
$$
\n
$$
d' \circ \hat{u} : A' s = 0.
$$
\n
$$
\alpha = 1,25\Big(1 - \sqrt{1 - 2\mu^{bu}}\Big) = 0.018
$$
\n
$$
z = d \times (1 - 0.4 \times \alpha) = 0.0695
$$
\n
$$
A_{Ls} = \frac{M_{uA}}{z \times \sigma_s} = \frac{1.051 \times 10^{-3}}{0.0695 \times 348} = 0.4345 cm^2
$$
\n
$$
A_s = A_{Ls} - \frac{N_u}{\sigma_s} = 0.4345 \times 10^{-4} - \frac{2.797 \times 10^{-3}}{348} = 0.3541 cm^2
$$

**Vérification de la condition de non fragilité :**

$$
A_{\min} = 0.23 \times b \times d \times \frac{f_{t28}}{f_e} = 0.23 \times 1 \times 0.07 \times \frac{2.1}{400} = 0.845 \, cm^2
$$

 $A_{min} > A_s \implies$  on adopte  $A_s = 4T8 = 2.01$  cm<sup>2</sup>/m.

**Armatures de répartition :** 

 $A_r = A_u / 4 = 2,01 / 4 = 0,5025$  cm<sup>2</sup>  $\Rightarrow$   $A_r = 3H A8$  (1,51 cm<sup>2</sup>/ml).

- **Espacement :**
	- 1. Armatures principales **:**  $S_t \le 100/3 = 33.3$  cm  $\rightarrow$  on adopte  $S_t = 30$  cm.
	- 2. Armatures de répartitions **:**  $S_t \le 60/3 = 20$  cm  $\rightarrow$  on adopte  $S_t = 20$  cm.

#### **Vérification au cisaillement :**

L'acrotère est exposé aux intempéries (fissuration préjudiciable).

$$
\Rightarrow \tau_u \le \min(0, 1 \times f_{c28}; 3Mpa)
$$
  
\n
$$
\overline{\tau_u} \le \min(2, 5; 3Mpa)
$$
  
\n
$$
\overline{\tau_u} \le 2, 5Mpa
$$
  
\n
$$
V_u = 1.5 \times G = 1, 5 \times 2, 797 = 4.2 \text{ KN.}
$$
  
\n
$$
\tau_u = \frac{V_u}{b \times d} = \frac{4.2 \times 10^{-3}}{1 \times 0,07} \Rightarrow \tau_u = 0,06MPa.
$$

 $\tau_u \leq \overline{\tau}_u \to$  Pas de risque de cisaillement

**Vérification de l'adhérence :**

$$
\tau_{se} = \frac{V_u}{0.9 \times d \times \sum \mu_i}; \sum \mu_i : \text{ La somme des périmètres des barres.}
$$
\n
$$
\sum \mu_i = n \times \pi \times \phi = 4 \times \pi \times 0.6 = 7.54 \text{ cm}
$$
\n
$$
\tau_{se} = \frac{4.2 \times 10^{-3}}{0.9 \times 0.07 \times 7.54 \times 10^{-2}} = 0.884 MPa
$$
\n
$$
\overline{\tau}_s = 0.6 \times \psi_s^2 \times f_{c28} = 0.6 \times 1.5^2 \times 2.1 = 2.83 MPa
$$
\n
$$
\Rightarrow \tau_{se} \lt \overline{\tau}_{se} \rightarrow \text{ Pas de risque par rapport à l'adhérence.}
$$

**b)** à l'ELS : (vérification des contraintes).

$$
d=0.07\;m\;;
$$

D'après le BAEL 91, la vérification des contraintes se fait de façon suivante :

# **Position de l'axe neutre :**

 $C = d - e_A;$ 

Tel que **e<sup>1</sup> :** distance du centre de pression **C** à la fibre la plus comprimée **B** de la section.

$$
e_{A} = \frac{M_{ser}}{N_{ser}} + (d - \frac{h}{2}) = \frac{0.6}{2.075} + (0.07 - \frac{0.1}{2}) = 0.309m
$$
  
\n
$$
e_{A} > d \implies c \text{ à l'extérieur de la section.}
$$
  
\n
$$
\implies c = 0.07 - 0.309 = -0.239m
$$
  
\n
$$
y_{ser} = y_{c} + c
$$
  
\n
$$
y_{c}^{3} + p \times y_{c} + q = 0
$$

Tel que :

$$
p = -3 \times c^2 - (c - d') \times \frac{6 \times n \times A_s}{b} + (d - c) \times \frac{6 \times n \times A_s}{b}.
$$
  

$$
q = -2 \times c^3 - (c - d')^2 \times \frac{6 \times n \times A_s}{b} - (d - c)^2 \times \frac{6 \times n \times A_s}{b}.
$$

$$
p = -3 \times (-0.239)^2 - (0.07 + 0.239) \times \frac{6 \times 15 \times 2.01 \times 10^{-4}}{1} = -0.177 m^2
$$
  
\n
$$
q = -2 \times (-0.239)^3 - (0.07 + 0.239)^2 \times \frac{6 \times 15 \times 2.01 \times 10^{-4}}{1} = 0.025 m^3
$$
  
\n
$$
\rightarrow \Delta = q^2 + \frac{4 \times p^3}{27} = (0.025)^2 + \frac{4 \times (-0.177)^3}{27} = -1.965 \times 10^{-4} < 0
$$

Donc il existe 3 racines réelles, on garde celle qui convient à l'intervalle suivant :

$$
-C \le y_c \le h - C \Rightarrow 0.239 \le y_c \le 0.339
$$

$$
\begin{cases}\ny_{c1} = a \cos \frac{\phi}{3} = 0.31 \\
y_{c2} = a \cos \left(\frac{\phi}{3} + 120^{\circ}\right) = -0.48 \\
y_{c2} = a \cos \left(\frac{\phi}{3} + 240^{\circ}\right) = 0.168\n\end{cases}\n\quad\n\begin{cases}\na = 2\sqrt{-p/3} = 0.486 \\
\phi = \cos^{-1}\left(\frac{3q\sqrt{-3/p}}{2p}\right) = 150.72^{\circ}\n\end{cases}
$$

Donc, on prend  $y_c = 0.31$ 

yser = 0.310 – 0.239 =0.071 m ; (distance l'axe neutre et la fibre supérieur de la section).

• **Calculate :**  

$$
\mu_t = \frac{by^2}{2} - A(d - y) = \frac{1 \times 0.071^2}{2} - 2.01 \times 10^{-4} (0.07 - 0.071) = 2.52 \times 10^{-3}
$$

D'où :

$$
\sigma_{bc} = \frac{N_{ser}}{\mu_t} \times y = \frac{2.075 \times 10^{-3}}{2.52 \times 10^{-3}} \times 0.071 = 0.058 MPa < 15 MPa \dots \dots \dots \dots \dots V \text{érifie}
$$

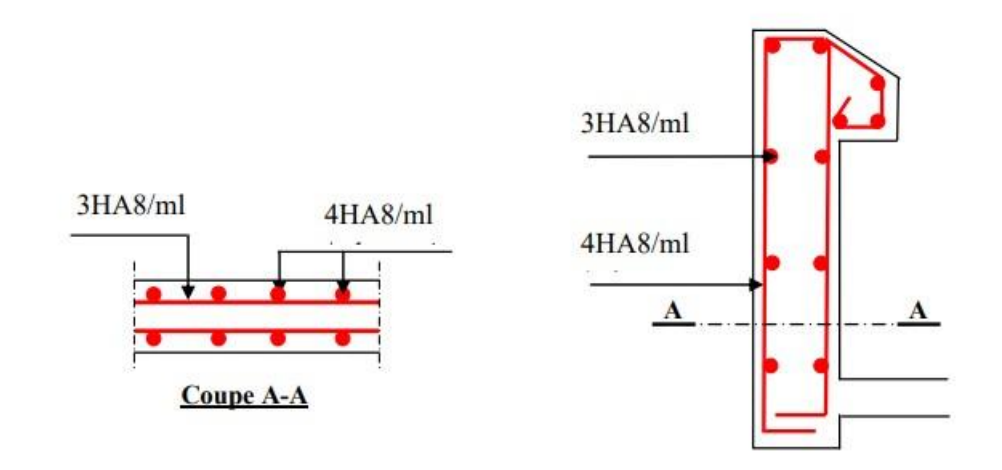

**Figure III.14.**Schéma de ferraillage de l'acrotère.

# CHAPITRE IV

Etude dynamique

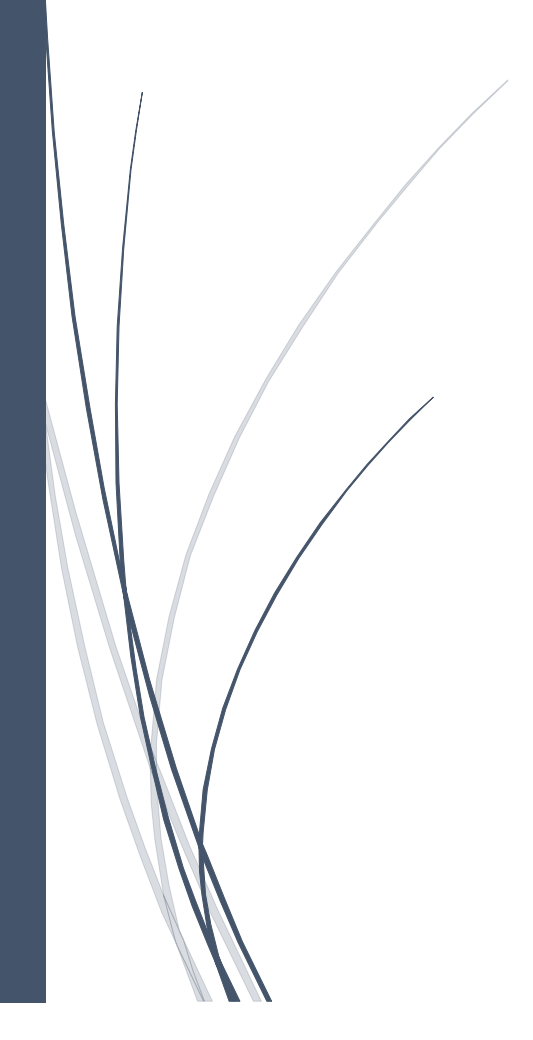

#### **IV.1. Introduction :**

Dans les régions sismiques, nous devons réaliser des constructions dites parasismique afin de minimiser les conséquences désastreuses de ce phénomène des séismes. Pour consolider les bâtiments on se base généralement sur une étude dynamique des constructions agitée. Pour réaliser cette étude dynamique nous avons modélisés notre structure à l'aide du logiciel SAP.

#### **IV.2. Modélisation :**

Le logiciel utilisé pour modéliser notre structure est le SAP2000 version 14, qui est un logiciel destiné à la conception et l'analyse des structures, et des ouvrages de génie civil catégorie bâtiments, ces structures peuvent être réalisées en béton armé, en acier ou tous autres matériaux….

Ce logiciel va nous permettre d'effectué des diverses options de saisie des données, la visualisation des données et des résultats, l'analyse statique, l'analyse dynamique éventuellement, le dimensionnement et la vérification des sections des éléments de la structure complet.

#### **IV.3. Méthodes de calcul**

Selon les règles parasismiques Algériennes (RPA99/V2003) le calcul des forces sismiques peut être mené suivant trois méthodes :

- 1. La méthode statique équivalente.
- 2. La méthode d'analyse modale spectrale.
- 3. La méthode d'analyse dynamique par accélérogramme.

# **IV.3.1. Méthode statique équivalente :**

 Le règlement parasismique Algérien permet sous certaines conditions (4.2 du RPA99/V2003) de calculer la structure par une méthode pseudo dynamique, qui consiste à remplacer les forces réelles dynamiques qui se développent dans la construction par un système de forces statiques fictives, dont les effets sont considérés équivalents à ceux de l'action sismique.

#### **Calcul de force sismique totale :**

L'effort sismique V, appliqué à la base de la structure, doit être calculé successivement dans les deux directions horizontales et orthogonales selon la formule :

$$
V_{st} = A \times D \times Q \times \frac{1}{R} \times w
$$
 \tRPA99 (Article 4.2.3)

#### **A : Coefficient d'accélération de la zone** RPA99 (Tableau 4.1)

Le coefficient **A** représente l'accélération du sol et dépend de l'accélération maximale possible de la région, de la période de vie de la structure, et du niveau de risque que l'on veut avoir. L'accélération maximale dépend de la période de retour que l'on se fixe ou en d'autres termes de la probabilité que cette accélération survienne dans l'année. Il suffit donc de se fixer une période de calcul et un niveau de risque. Cette accélération ayant une probabilité plus au moins grande de se produire. Il dépend de deux paramètres :

$$
- \text{Groupe d'usage}: \text{groupe 2} \\ - \text{Zone ismique}: \text{Zone Ila} \quad \Rightarrow A = 0,15
$$

#### **R : Coefficient de comportement global de la structure :**

Il est en fonction du système de contreventement, il est donné dans le tableau 4.3 (RPA99/version2003). Dans le cas de notre projet, on a opté pour un système de contreventement mixte portiques-voiles avec justification de l'interaction, donc : **R= 5.**

#### **Q : Facteur de qualité de la structure :**

Déterminée par la formule suivante : RPA99 (Formule 4.4) **:**  $Q = 1 + \sum_{i=1}^{6} P_q$ Avec  $P_q$ : est la penalite a retenir selon que le critere de qualite q est satisfait ou non.

| Critère « q »                                              | Observé    | $P_q/(x-x)$ | <b>Observé</b> | $P_q/(y-y)$      |
|------------------------------------------------------------|------------|-------------|----------------|------------------|
| 1-Conditions minimales sur<br>les files de contreventement | Oui        | $\Omega$    | <b>Non</b>     | 0,05             |
| 2-Redondance en plan                                       | <b>Non</b> | 0.05        | Oui            | $\boldsymbol{0}$ |
| 3-Régularité en plan                                       | <b>Non</b> | 0.05        | <b>Non</b>     | 0.05             |
| 4-Régularité en élévation                                  | <b>Non</b> | 0.05        | <b>Non</b>     | 0.05             |
| 5-Contrôle de qualité des<br>matériaux                     | <b>Non</b> | 0,05        | Non            | 0,05             |
| 6-Contrôle de qualité<br>d'exécution                       | <b>Non</b> | 0,1         | <b>Non</b>     | 0,1              |

**Tableau.IV.1.** Valeurs de pénalités Pq.

Donc:  $Q_x = Q_y = 1,30$
#### **W : Poids total de la structure :**

La valeur de W comprend la totalité des charges permanentes pour les bâtiments d'habitation. Il est égal à la somme des poids Wi calculés à chaque niveau (i),tel que :

$$
W = n \sum W_i
$$
  

$$
W_i = W_{Gi} + \beta W_{Qi}
$$

Avec : **WGi** : poids due aux charges permanentes total.

**WQi** ∶Charge d'exploitation

 **:** Coefficient de pondération, fonction de la nature et de la durée de la charge d'exploitation, Il est donné par le tableau **(4-5 du RPA99)**.

 $\beta$  = 0.2 pour usage d'habitation.

Le poids total de la structure a été calculé en utilisant le logiciel SAP 2000 version 14 la valeur trouvée est : **W = 24125,423 KN.**

#### **D : Facteur d'amplification dynamique moyen :**

 Le coefficient D est le facteur d'amplification dynamique moyen, il est en fonction de la période fondamentale de la structure (T), de la nature du sol et du facteur de correction de la période (η).

On comprendra aisément qu'il devrait y avoir une infinité, mais pour simplifier on est amené à prendre des courbes enveloppes et à supprimer la partie descendante de la courbe vers les valeurs faibles da la période de la structure T (ceci pour tenir compte des formule forfaitaires de la période qui donnent des valeurs faibles de T).

$$
D = \begin{cases} 2,5\eta & 0 \le T \le T2 \\ 2,5\eta \left(\frac{T_2}{T}\right)^{\frac{2}{3}} & T2 \le T \le 3.0 \text{ s} \\ 2,5\eta \left(\frac{T_2}{T}\right)^{\frac{2}{3}} \left(\frac{3,0}{T}\right)^{\frac{5}{3}} & T \ge 3.0 \text{ s} \end{cases}
$$
 RPA99 (Formule 4-2)

Avec : **η :** Facteur de correction de l'amortissement, donné par la formule :

$$
\eta=\sqrt{\frac{7}{(2+\zeta)}}>0,7
$$

 **ξ** : Pourcentage d'amortissement critique (Tableau 4.2 RPA99/version 2003). On prend :  $\zeta$  = 7%

Donc:  $\eta = 0.88 > 0.7$ 

**T<sup>1</sup> et T<sup>2</sup> :** période caractéristique relative au sol. Selon le rapport de sol, le sol d'implantation de notre structure est classé : site S3.

Ce qui nous donne les périodes caractéristiques :  $\begin{cases} T1 = 0.15s \\ T2 = 0.5s \end{cases}$  $T2 = 0.5s$ 

#### **T : période fondamentale de la structure** :

Pour une structure contreventée partiellement par des voiles en béton armé, la période fondamentale est donnée par le minimum des deux expressions du RPA99 (art 4.2.4) suivante :

$$
T = \min\left(T_c \times \mathbf{h}_n^{3/2} ; \ 0,09 \times \frac{H}{\sqrt{L}}\right)
$$

 $h_n$ : Hauteur mesurée en mètre à partir de la base de la structure jusqu'au dernier niveau.

 $h_n = 26.48 \; m$ 

- **C<sup>T</sup>** : Coefficient fonction du système de contreventement, du type de remplissage donnée par le tableau 4.6 du RPA99 version 2003.

Le contreventement étant assuré partiellement par des voiles en béton armé,  $C_T = 0.05$ .

Donc:  $T_c = 0.05 \times 26.48^{3/4} = 0.58s$ .

- **L** : Distance du bâtiment mesuré à la base dans les deux directions.
- **Lx** = 31,65 m ; étant la dimension projetée du bâtiment selon le sens x.
- **L<sup>y</sup>** = 12,2 m ; étant la dimension projetée du bâtiment selon le sens y.

Donc: 
$$
Tx = 0.09 \times \frac{26.48}{\sqrt{31.65}} = 0.423 \, s
$$

\n $Ty = 0.09 \times \frac{26.48}{\sqrt{12.2}} = 0.68 \, s$ 

\n $Tx = \min(Tx, Tc) = 0.423 \, s \implies 0 \leq T = 0.423 \leq T2 = 0.5s$ 

\n $Ty = \min(Ty, Tc) = 0.58s \implies T2 = 0.5 \leq Ty = 0.58 \leq 3s$ 

Ce qui nous Donne pour les deux Sens :

$$
\begin{cases}\nD_x = 2, 5\eta = 2, 5 \times 0, 88 = 2, 2 \\
D_y = 2, 5\eta \left(\frac{T_2}{T}\right)^{\frac{2}{3}} = 2, 5 \times 0, 76 \times \left(\frac{0, 5}{0, 58}\right)^{2/3} = 1, 99\n\end{cases}
$$

- **La période fondamentale statique majorée de 30% est :**

 $T_{sx} = 1.30 \times 0.423 = 0.55s.$ 

 $T_{sy} = 1.30 \times 0.58 = 0.75s$ 

La force sismique totale à la base de la structure est :

$$
V_{st} = \frac{A \times D \times Q}{R} \times W
$$

$$
\Rightarrow V_{stx} = \frac{0.15 \times 2.2 \times 1.30}{5} \times 24125.423 = 2069.96 \text{ KN}
$$

$$
\Rightarrow V_{sty} = \frac{0.15 \times 1.99 \times 1.30}{5} \times 24125.423 = 1872.374 \text{ KN}
$$

#### **IV.3.2. Méthode d'analyse modale spectrale :**

Par la méthode d'analyse modale spectrale, il est recherché, pour chaque mode de vibration le maximum des effets engendrés dans la structure par les forces sismiques représentées par un spectre de réponse de calcul établit grâce à l'expression suivante :

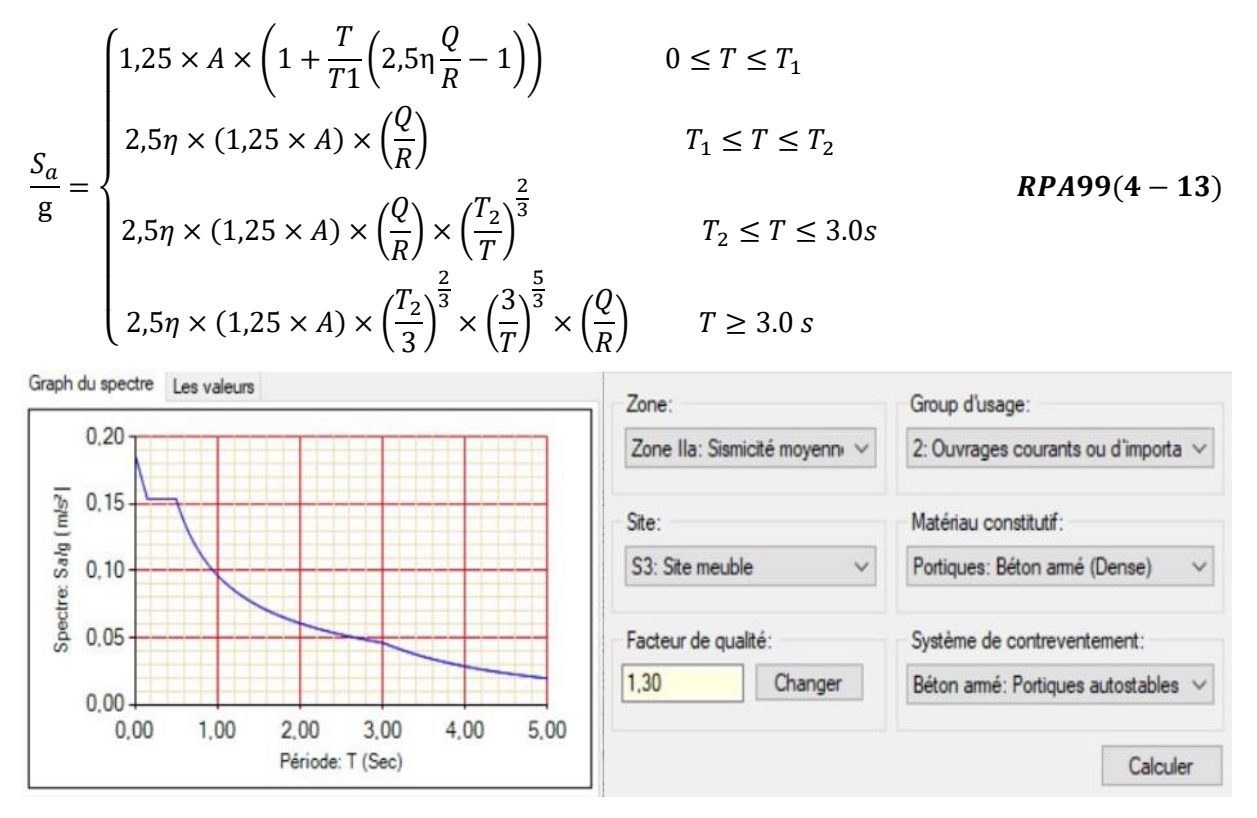

**Figure.IV.1.** Spectre de réponse.

## **IV.3.3. Méthode d'analyse par accélérogramme**

Cette méthode peut être utilisée au cas par cas par un personnel qualifie, ayant auparavant le choix des séismes de calcul et des lois de comportement utilisées ainsi que la méthode d'interpolation des résultats et des critères de sécurité à satisfaire :

## **IV.3.4.Exigences de RPA99/V2003 pour les systèmes mixtes :**

1). D'après l'article 3.4.4.a, les voiles de contreventement doivent rependre au plus 20% des sollicitations dues aux charges verticales.

2). D'âpres l'article 4.3.4, le nombre de modes de vibration à retenir dans chacune des deux directions d'excitation doit être tel que :

- La somme des masses modales effectives pour les modes retenus soit égale à 90% au moins de la masse total de la structure.
- Ou que tous les modes ayant une masse modale effective supérieure à 5% de la masse totale de la structure soient retenus pour la détermination de la réponse totale de la structure.

Le minimum des modes à retenir est trois modes de chaque direction considérée.

# **IV.4. Modélisation et résultats :**

## **IV.4.1. Disposition des voiles :**

 La modélisation doit autant possible englober les éléments secondaires de la structure, pour avoir un comportement proche du réel. Il est difficile d'obtenir un bon comportement dynamique vis-à-vis des sollicitations sismiques.

Après plusieurs essais de disposition des voiles et changement du système de contreventement, notre structure ne répond toujours pas aux vérifications d'interactions voiles portiques. Selon notre choix de disposition des voiles qui nous a mené à atteindre les résultats les plus logique vis-à-vis l'interaction voile-portique. On a retenu la disposition représente cidessous :

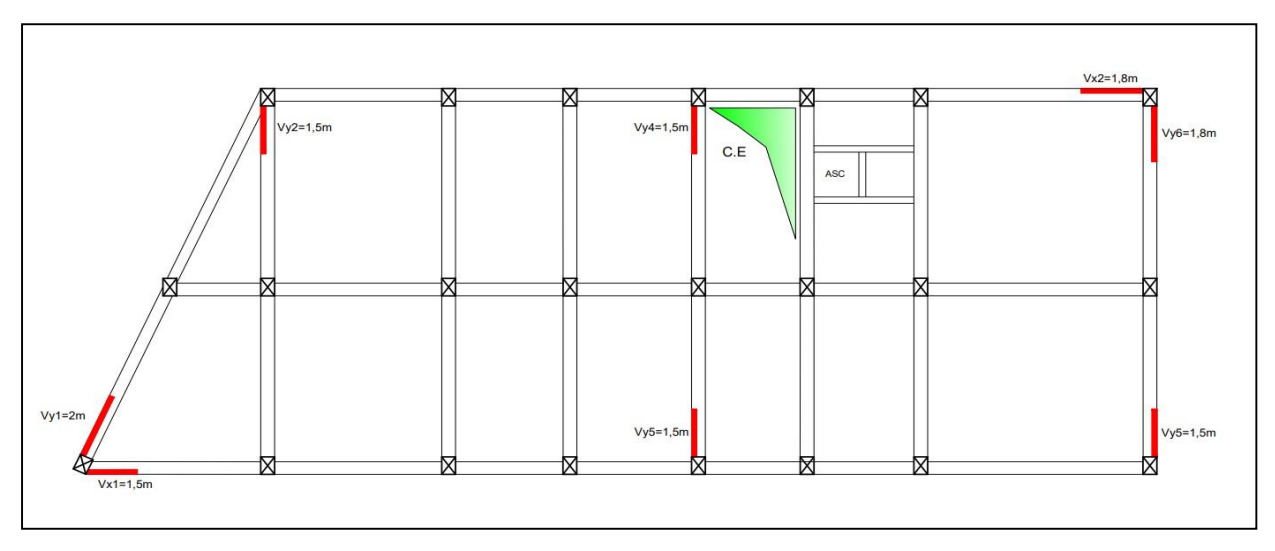

**Figure.IV.2.** Disposition des voiles.

 Afin de vérifier les périodes et avoir un bon comportement de la structure, on a ajouté et augmenté la section des poteaux et poutres comme suite :

- Les Poutres principales : $(40\times60)$  cm<sup>2</sup>.
- Les Poutres secondaires :(40×50) cm².
- Sous-sol  $3:(65\times75)$  cm<sup>2</sup>.
- Entre sol  $2:(60\times70)$  cm<sup>2</sup>.
- Sous-sol  $1:(60\times65)$  cm<sup>2</sup>.
- RDC :  $(55\times60)$  cm<sup>2</sup>.
- 1er étage :  $(50 \times 55)$  cm<sup>2</sup>.
- 2eme étage :  $(40 \times 45)$  cm<sup>2</sup>.
- 3eme étages :  $(40\times45)$  cm<sup>2</sup>.
- 4eme étages :  $(35\times40)$  cm<sup>2</sup>.
- 5eme étages :  $(30\times35)$  cm<sup>2</sup>.

## **IV.4.2. Interprétation des résultats de l'analyse dynamique donnée par Sap2000 :**

## **a. Mode de vibration et taux de participation massique :**

 Le RPA (art 4.3.4, a) exige que le nombre de mode de vibration à retenir dans chacune des deux directions d'excitation soit comme suit :

 La somme des masses modales effectives pour les modes retenus soit égale à 90% au moins de la masse totale de la structure.

Le tableau suivant donne la participation massique pour chaque mode :

**Tableau IV.2.**Modes et périodes de vibration et taux de participation des masses**.**

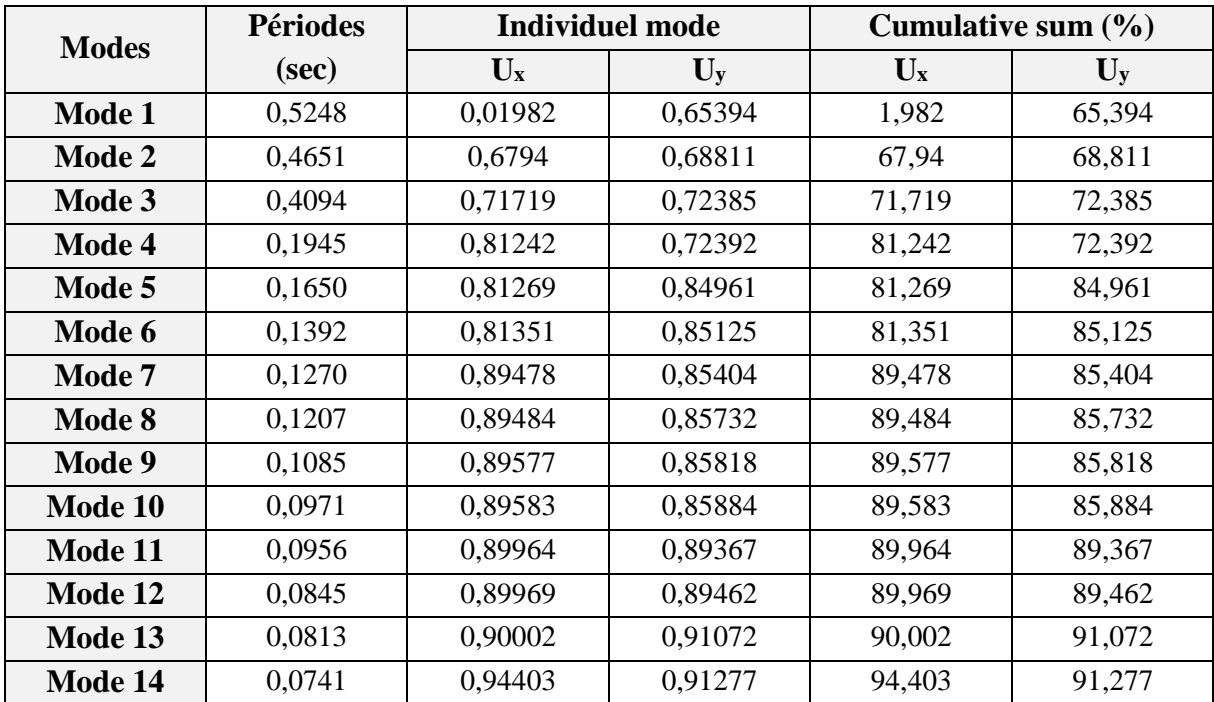

 D'après les résultats obtenus dans le tableau ci-dessus, on constate que les exigences du RPA sont vérifiées.

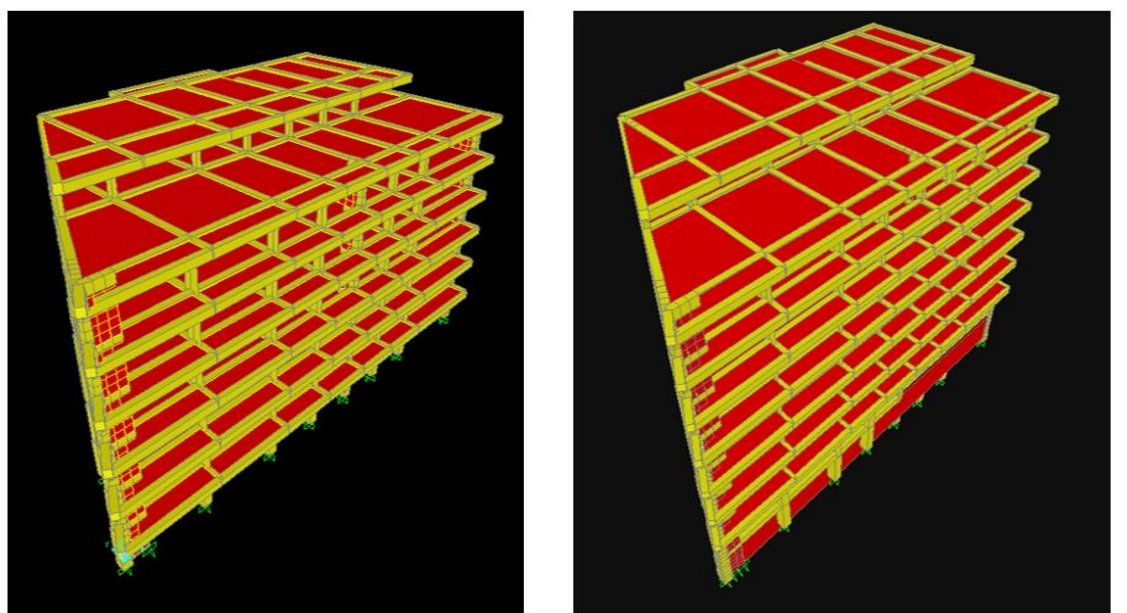

**Figure.IV.3.** Vue en 3D du model obtenu par logiciel SAP2000

Les modes de vibration sont montrées sur les figures ci-dessous :

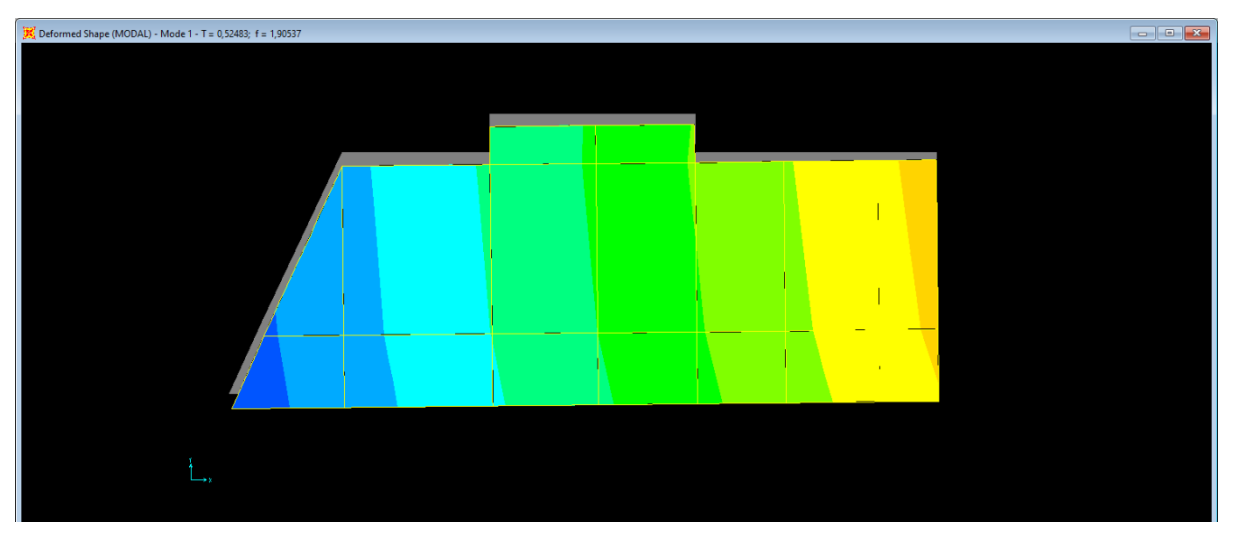

**Figure.VI.4.** Translation suivant Y.

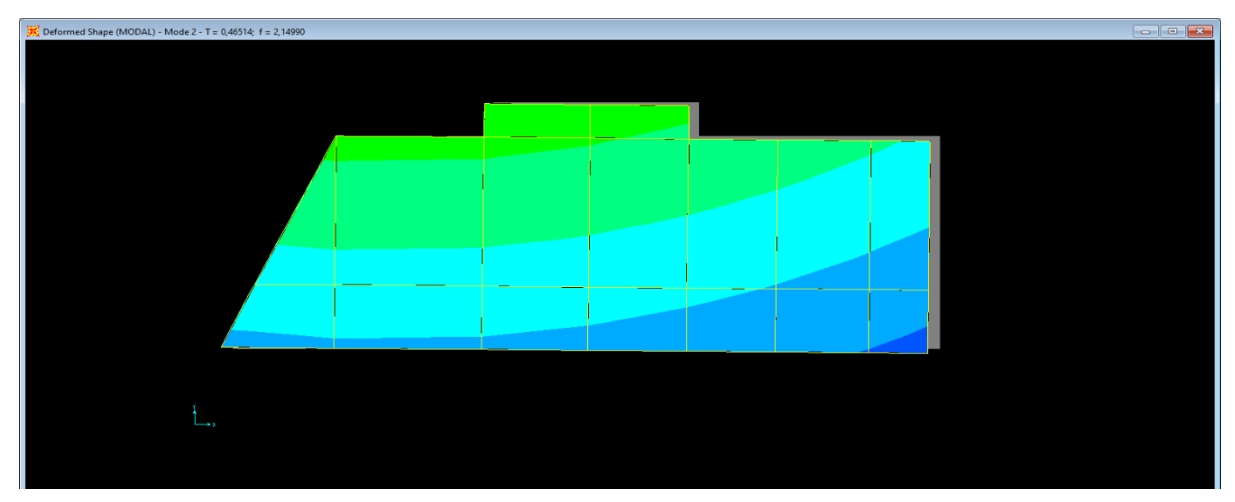

**Figure.VI.5.** Translation suivant X.

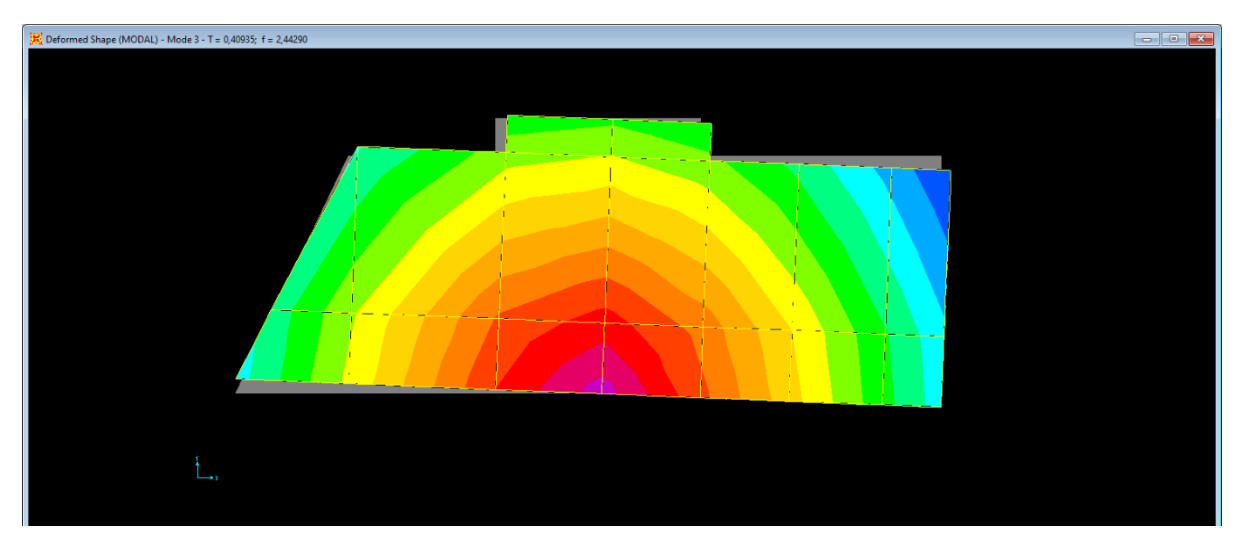

**Figure.VI.6.** Rotation autour de Z.

# **b. Justification de l'interaction voiles portiques :**

Le RPA99/2003 (Art 3.4.a) exige pour les systèmes mixtes avec justification de l'interaction ce qui suit :

# - **Sous charges verticales :**

Les voiles doivent reprendre au moins 20% des sollicitations :

$$
\frac{\sum F_{voiles}}{\sum F_{portique} + \sum F_{voiles}} \le 20\%
$$

Les portiques doivent reprendre au plus 80% des sollicitations :

$$
\frac{\sum F_{portique}}{\sum F_{portique} + \sum F_{voiles}} \ge 80\%
$$

Les résultats obtenus sont récapitulés dans le tableau suivant :

**Tableau.IV.3.**Vérification sous charges verticales**.**

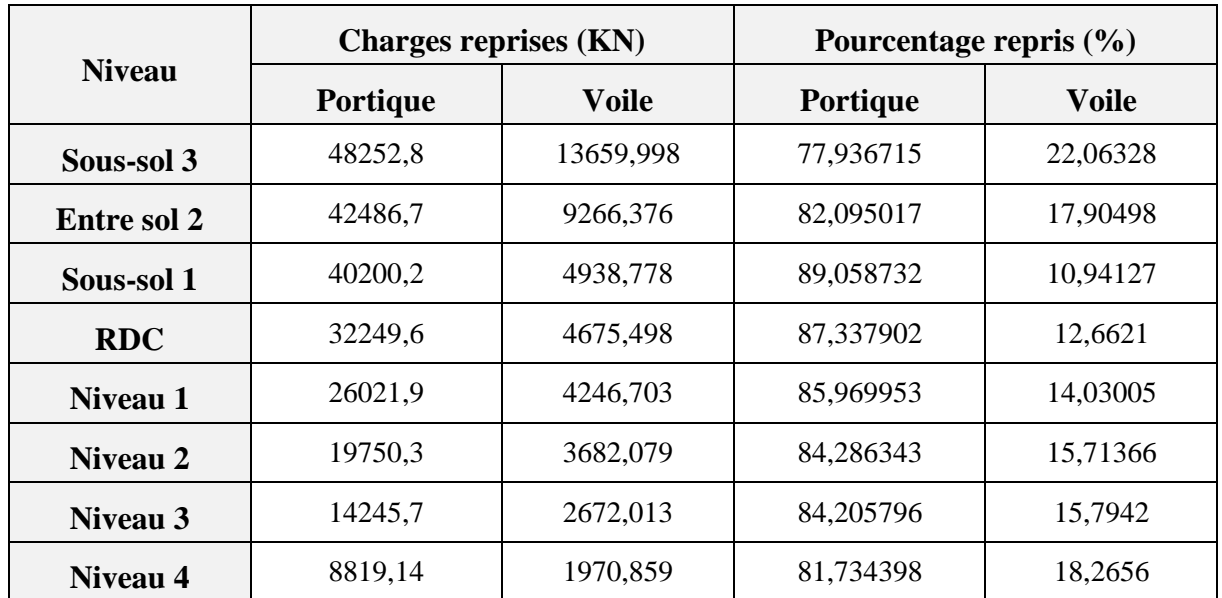

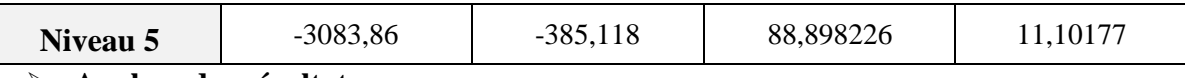

# **Analyse des résultats :**

L'interaction sous charges verticales est justifiée puisque les voiles de contreventement reprennent moins de 20% de sollicitations dues aux charges verticales et les portiques reprennent plus de 80%, sauf dans le premier niveau où l'écart de 3% ce qui peut être négligé.

#### - **Sous charges horizontales :**

Les voiles doivent reprendre au moins 75% des sollicitations :

$$
\frac{\sum F_{volles}}{\sum F_{portique} + \sum F_{voiles}} \le 75\%
$$

Les portiques doivent reprendre au plus 25% des sollicitations :

$$
\frac{\sum F_{portique}}{\sum F_{portique} + \sum F_{voiles}} \ge 25\%
$$

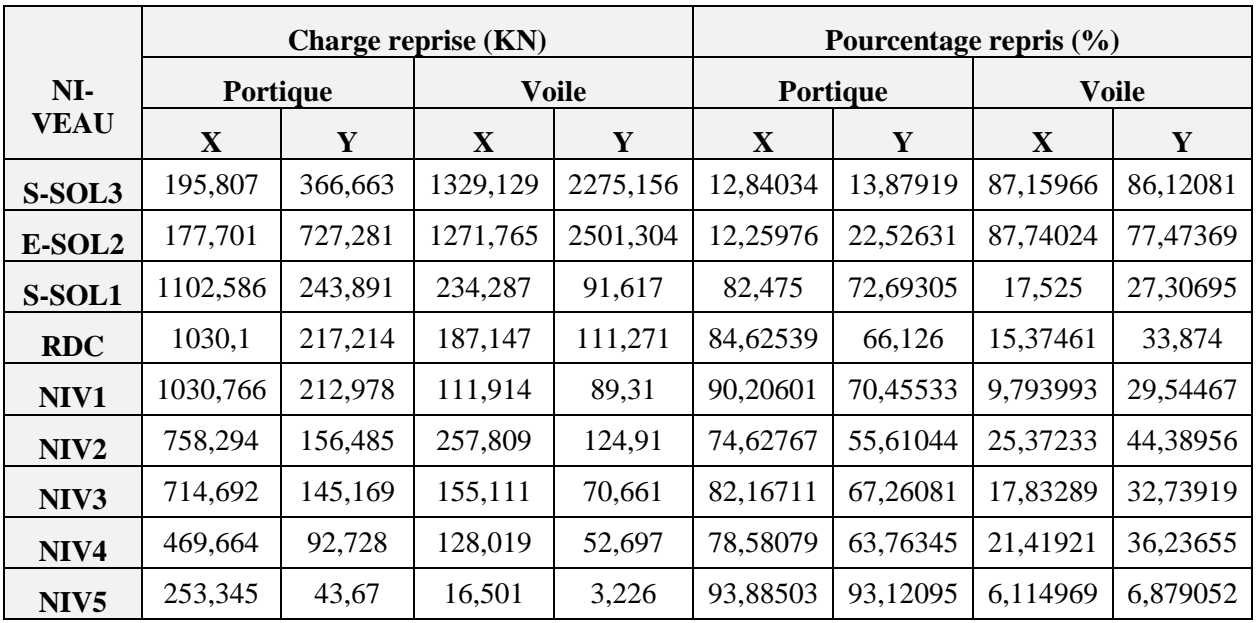

# **Tableau.IV.4.** Vérification sous charges horizontales.

# **Analyse des résultats :**

L'interaction sous charges horizontale est justifiée puisque le taux de l'effort tranchant repris par les portiques est supérieur à 25% et celui repris par les voiles est inférieur à 75%, sauf aux deux premiers niveaux où l'écart de 5% ce qui peut être négligé.

# **c. Vérification de l'effort normal réduit :**

Dans le but d'éviter le risque de rupture fragile sous sollicitation d'ensemble dues au séisme. Le RPA99 (7.4.3.1) exige de vérifier l'effort normal de compression de calcul qui est limité par la condition suivante :

$$
v=\frac{N_d}{B\times f_{c28}}\leq 0.3
$$

**N<sup>d</sup> :** Effort normal de calcul retiré à partir des résultats donnés par SAP 2000 version 14. **B** : est l'aire de la section transversale du poteau considéré.

| <b>NIVEAU</b>  | Poteau (cm)   | $B(m^2)$ | $N_d$ (KN) | $\boldsymbol{v}$ | <b>Observation</b> |
|----------------|---------------|----------|------------|------------------|--------------------|
| Sous-sol 3     | $65\times75$  | 0,4875   | 3745,827   | 0,3              | Vérifier           |
| Entre sol 2    | $60\times70$  | 0,42     | 3143,968   | 0,29             | Vérifier           |
| Sous-sol 1     | $60\times 65$ | 0.39     | 2812,872   | 0,28             | Vérifier           |
| <b>RDC</b>     | $55\times60$  | 0,33     | 2388,417   | 0,28             | Vérifier           |
| Etage 1        | $50\times 55$ | 0,275    | 1985,669   | 0,28             | Vérifier           |
| <b>Etage 2</b> | $40\times 45$ | 0,225    | 1596,657   | 0,28             | Vérifier           |
| Etage 3        | $40\times45$  | 0,18     | 1226,06    | 0,27             | Vérifier           |
| <b>Etage 4</b> | $35\times40$  | 0,14     | 868,675    | 0,24             | Vérifier           |
| <b>Etage 5</b> | $30\times35$  | 0,105    | 469,886    | 0,19             | Vérifier           |

**Tableau IV.5.**Vérification de l'effort normale réduit.

## **IV.4.3. Vérification de la résultante des forces sismiques :**

Selon l'article 4.3.6de l'RPA/2003, la résultante des forces sismiques à la base  $V_{dyn}$  obtenue par combinaison des valeurs modales ne doit pas être inférieure à 80% de la résultante des forces sismique déterminée par la méthode statique équivalant  $V_{st}$ .

#### $V_{dyn}$  > 0,8  $V_{st}$

**Tableau.IV.6.** Vérification de la résultante des forces sismiques.

| <b>Sens</b> | $V_{dyn}$ (KN) | $0.8V_{st}$ (KN) | <b>Observation</b> |
|-------------|----------------|------------------|--------------------|
| Sens x-x    | 1249,606       | 1655,969         | Non Vérifiée       |
| Sens y-y    | 1201,519       | 1497,899         | Non Vérifiée       |

L'effort V<sub>Dynamique</sub> < 0,8V<sub>Statique</sub>, donc les paramètres de la réponse calculés seront majorés.

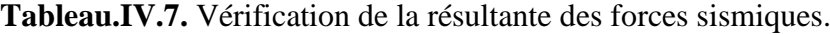

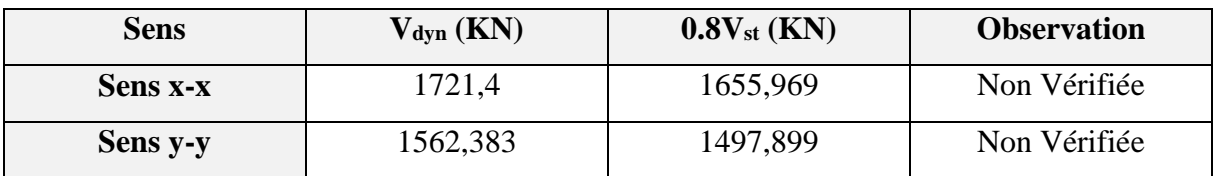

L'effort  $V_{Dvanimique} > 0.8V_{Statique}$ , donc les paramètres de la réponse calculés ne seront pas majorés.

# **IV.4.4. Vérification vis à vis des déformations :**

Le déplacement horizontal à chaque niveau K de la structure est calculé par :

$$
\delta_k = R \times \delta_{ek}
$$

Avec :

- δ*<sup>k</sup> :* déplacement horizontal à chaque niveau "k" de la structure donné par le **RPA (Art4.43).**
- **δ***ek :* déplacement dû aux forces sismiques *Fi* (y compris l'effet de torsion).
- R : coefficient de comportement (R=5).

Le déplacement relatif au niveau K par rapport au niveau K-1 est égal à :

$$
\Delta k = \delta_k - \delta_{k-1}
$$

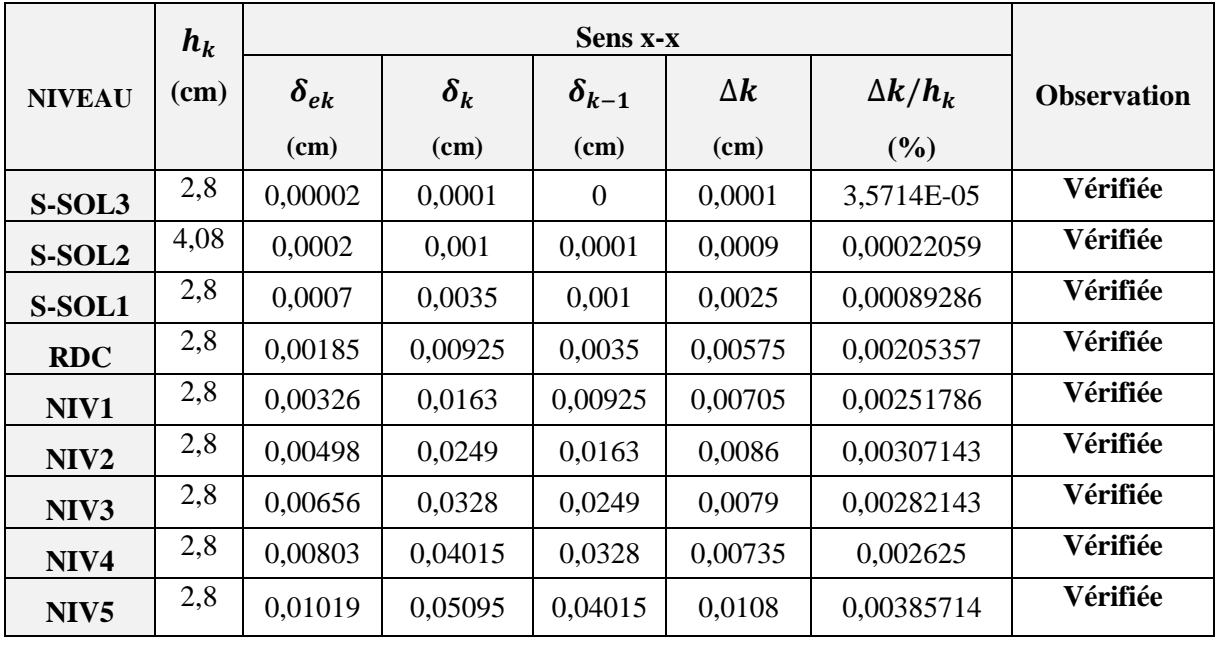

**Tableau.IV.8.** Vérification des déplacements selon X-X.

**Tableau.IV.9.** Vérification des déplacements selon Y-Y.

|                  |       |               | Sens y-y   |                  |                         |                |                    |  |  |
|------------------|-------|---------------|------------|------------------|-------------------------|----------------|--------------------|--|--|
| <b>NIVEAU</b>    | $h_k$ | $\delta_{ek}$ | $\delta_k$ | $\delta_{k-1}$   | $\Delta \boldsymbol{k}$ | $\Delta k/h_k$ | <b>Observation</b> |  |  |
|                  | (cm)  | (cm)          | (cm)       | (cm)             | (cm)                    | (%)            |                    |  |  |
| S-SOL3           | 2,8   | 0,00002       | 0,0001     | $\boldsymbol{0}$ | 0,0001                  | 3,5714E-05     | Vérifiée           |  |  |
| S-SOL2           | 4,08  | 0,00017       | 0,00085    | 0,0001           | 0,00075                 | 0,00018382     | Vérifiée           |  |  |
| S-SOL1           | 2,8   | 0,00029       | 0,00145    | 0,00085          | 0,0006                  | 0,00021429     | Vérifiée           |  |  |
| <b>RDC</b>       | 2,8   | 0,00063       | 0,00315    | 0,00145          | 0,0017                  | 0,00060714     | Vérifiée           |  |  |
| NIV1             | 2,8   | 0,0012        | 0,006      | 0,00315          | 0,00285                 | 0,00101786     | Vérifiée           |  |  |
| NIV <sub>2</sub> | 2,8   | 0,0018        | 0,009      | 0,006            | 0,003                   | 0,00107143     | Vérifiée           |  |  |

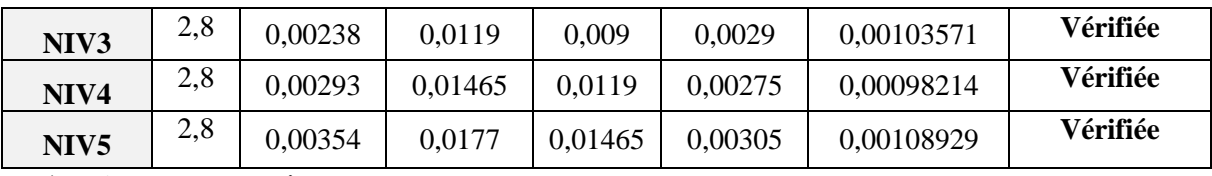

# **Analyse des résultats :**

D'après le tableau ci-dessus nous constatons que les déplacements relatifs des niveaux sont inférieurs au centième de la hauteur d'étage.

#### **IV.4.5. Justification vis à vis de l'effet P-Δ :**

Les effets du  $2<sup>ème</sup>$  ordre (ou effet P- $\Delta$ ) sont les effets dus aux charges verticales après Déplacement. Ils peuvent être négligés dans le cas des bâtiments si la condition suivante est satisfaite à tous les niveaux :

$$
\theta = \frac{P_K \times \Delta_K}{V_K \times h_K} \le 0.1
$$
 RPA99/2003(Article 5.9)

**P<sup>K</sup> :** Poids total de la structure et des charges d'exploitation associées au-dessus du niveau «k» :  $P_K = \sum_{i=K} n(W_{ai} + \beta W_{ai})$  **RPA99/2003(Article 5.9)** 

*VK* : effort tranchant d'étage au niveau "k"

 $\Delta k$ : Déplacement relatif du niveau « k » par rapport au niveau « k-1 »

*hK* : hauteur de l'étage "k".

- Si  $0.1 \le \theta_k \le 0.2$ , les effets P- $\Delta$  peuvent être pris en compte de manière approximative en amplifiant les effets de l'action sismique calculée au moyen d'une analyse élastique du  $1<sup>er</sup>$  ordre par le facteur :  $\frac{1}{1}$  $(1-\theta_k)$
- $\text{Si } \Theta_k > 0.2$ , la structure est potentiellement instable et doit être redimensionnée.

Les résultats sont représentés dans ce tableau :

| <b>Niveau</b> | hk           | P <sub>k</sub> | Sens x-x   |                             |            | <b>Observation</b> |
|---------------|--------------|----------------|------------|-----------------------------|------------|--------------------|
|               | (Cm)<br>(KN) |                | $\Delta k$ | $\mathbf{V}\mathbf{k}$ (KN) | $\Theta$ k |                    |
| S-SOL 3       | 2,8          | 24146,567      | 0,0001     | 1812,091                    | 0,0004759  | Vérifiée           |
| $S-SOL2$      | 4,08         | 20840,658      | 0,0009     | 2615,602                    | 0,00175761 | Vérifiée           |
| $S-SOL1$      | 2,8          | 18676,264      | 0,0025     | 1777,212                    | 0,00938281 | Vérifiée           |
| <b>RDC</b>    | 2,8          | 15432,028      | 0,00575    | 1618,335                    | 0,01958233 | Vérifiée           |
| Etage 1       | 2,8          | 12749,872      | 0,00705    | 1519,137                    | 0,02113197 | Vérifiée           |

**Tableau.IV.10.** Vérification de l'effet P- $\Delta$  selon (x-x).

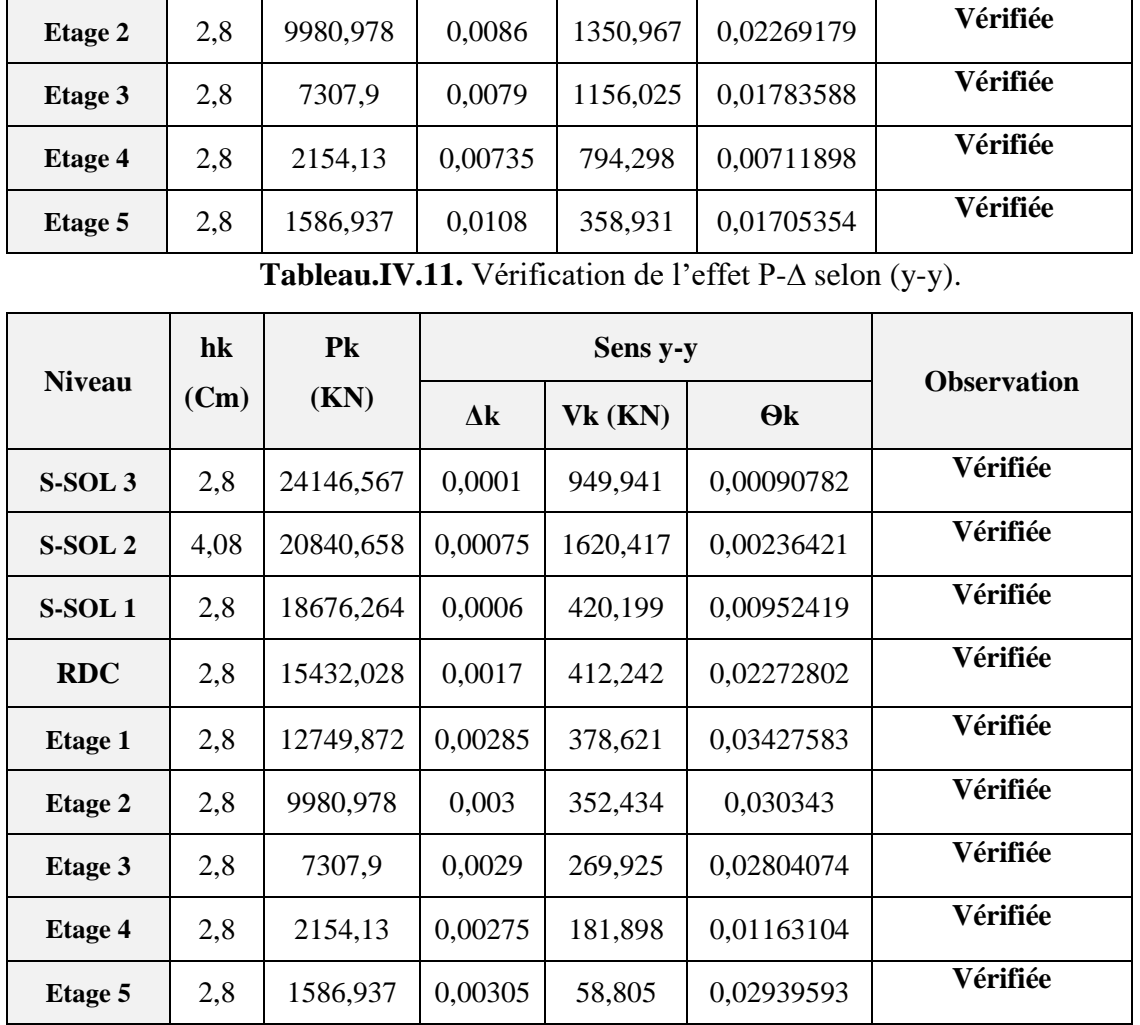

# **Analyse des résultats :**

On remarque d'après les résultats obtenus  $(\theta_k < 0.1)$  dans tous les niveaux d'où les effets du second ordre (effet P-∆) peuvent être négligés.

## **IV.5. Conclusion :**

 Le choix de la disposition des voiles pour la satisfaction de toutes les exigences de l'étude dynamique n'est pas une chose aisée pour tout type de structures, car des contraintes architecturales peuvent entravée certaines étapes.

Dans notre cas, on a pu vérifier toutes les exigences, selon le **RPA99/2003** à savoir :

- L'interaction voile-portique horizontale et verticale,
- La vérification de la période,
- La vérification de l'effort normale réduit,
- La vérification de la résultante des forces sismiques,
- Justification vis-à-vis les déformations et effet  $P-\Delta$ .

# CHAPITRE V

Etude des éléments structuraux

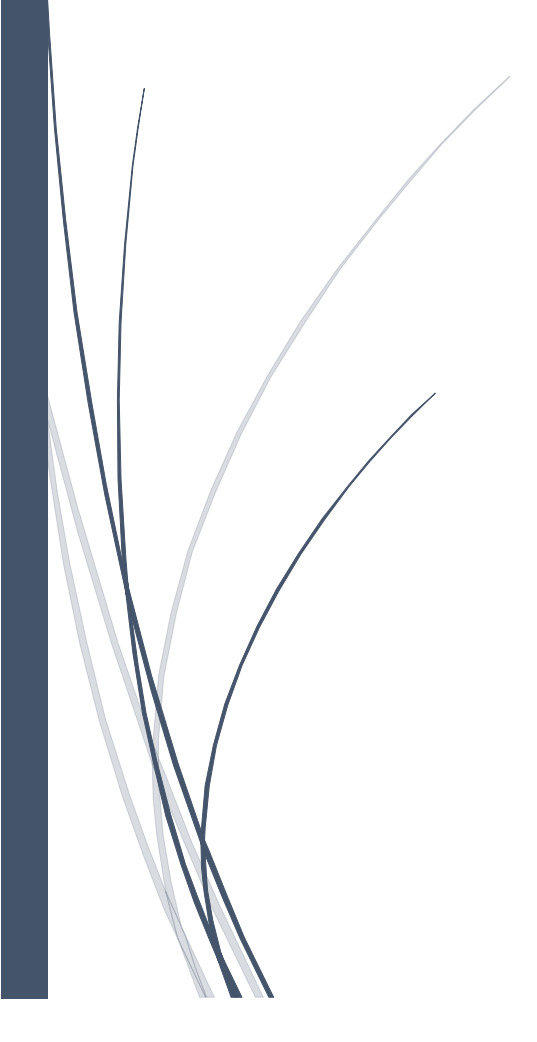

# **V.1. Introduction :**

Les éléments principaux sont les éléments qui interviennent dans la résistance aux actions sismiques d'ensemble ou dans la distribution de ces actions au sein de l'ouvrage.

L'objet de ce chapitre est l'étude de ces éléments principaux à savoir : les poteaux, les poutres et les voiles.

#### **V.2. Etude des poteaux :**

Les poteaux sont des éléments verticaux qui ont le rôle de transmettre les charges apportées par les poutres aux fondations.

Le ferraillage des poteaux est calculé en flexion composée en fonction de l'effort normal (N) et du moment fléchissant (M) donnés par les combinaisons les plus défavorables. Parmi celles introduites dans le fichier de données du SAP2000, on trouve :

- 1) 1.35G+1.5Q
- 2) G+Q
- 3) G+Q+E
- 4) G+Q−E
- 5) 0.8G+E
- 6) 0.8G−E

Il s'agit de ferrailler les poteaux là où il y a changement de section, selon les sollicitations suivantes :

- l'effort normal maximal et le moment correspondant.
- l'effort normal minimal et le moment correspondant.
- le moment maximum et l'effort normal correspondant.

# **V.2.1. Recommandations du RPA99 (version 2003) :**

#### **a). Armatures longitudinales :**

Les armatures longitudinales doivent être à haute adhérence, droites et sans crochets.

- $A_{\text{min}} = 0.8\%$  de la section de béton (en zone IIa).
- $-$  A<sub>max</sub> = 4% de la section de béton (en zone courante).
- $-$  A<sub>max</sub> = 6% de la section de béton (en zone de recouvrement).
- $-\Phi_{\text{min}} = 12$ mm (diamètre minimal utilisé pour les barres longitudinales).
- La longueur minimale de recouvrement  $(L_{min})$  est de 40 $\Phi$  en zone IIa.

– La distance ou espacement (St) entre deux barres verticales dans une face de poteau ne doit pas dépasser 25cm (zone IIa).

Les jonctions par recouvrement doivent être faites si possible, en dehors des zones nodales (zone critique).

La zone nodale est définie par *l'*et *h* '.

$$
l' = 2 \times h
$$
  
 
$$
h' = \max(\frac{h_e}{6}, b_1, h_1, 60 \, \text{cm}).
$$

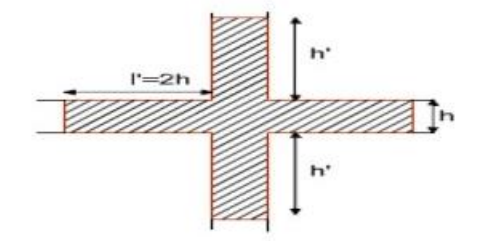

**Figure V.1.**Zone nodale

Les valeurs numériques des armatures longitudinales relatives aux prescriptions du RPA99 sont illustrées dans le tableau ci-dessous :

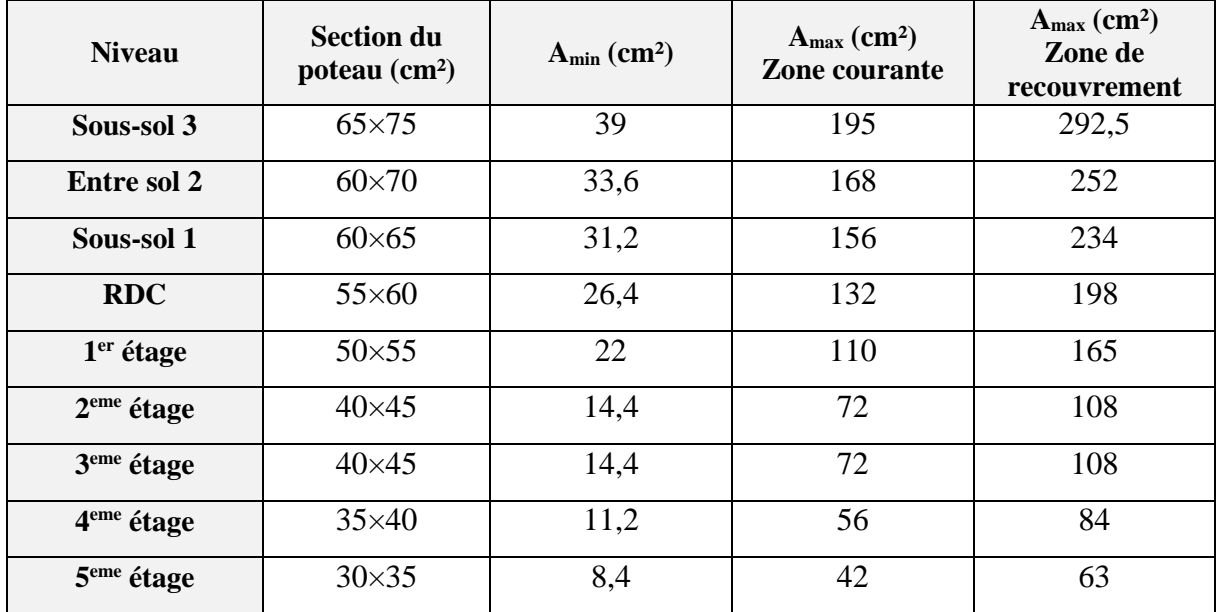

**Tableau.V.1.**Armatures longitudinales minimales et maximales dans les poteaux.

# **V.2.2. Sollicitations de calcul :**

Les sollicitations de calcul selon les combinaisons les plus défavorables sont extraites directement du logiciel SAP2000, les résultats sont résumés dans les tableaux ci-après :

| $N_{\text{max}} \rightarrow M_{\text{corr}}$<br><b>Niveau</b> |             |             | $N_{min} \rightarrow M_{corr}$ | $M_{\text{max}} \rightarrow N_{\text{corr}}$ | V(KN)                 |             |        |
|---------------------------------------------------------------|-------------|-------------|--------------------------------|----------------------------------------------|-----------------------|-------------|--------|
|                                                               | $N$ (KN)    | M(KN.m)     | $N$ (KN)                       | M(KN.m)                                      | $\mid M(KN.m)\rangle$ | N(KN)       |        |
| Sous-sol 3                                                    | $-3745,827$ | $-105,5843$ | 251,218                        | 13,4584                                      | 117,5913              | $-3494,639$ | 113,21 |

**Tableau V.2.** Sollicitation dans les poteaux.

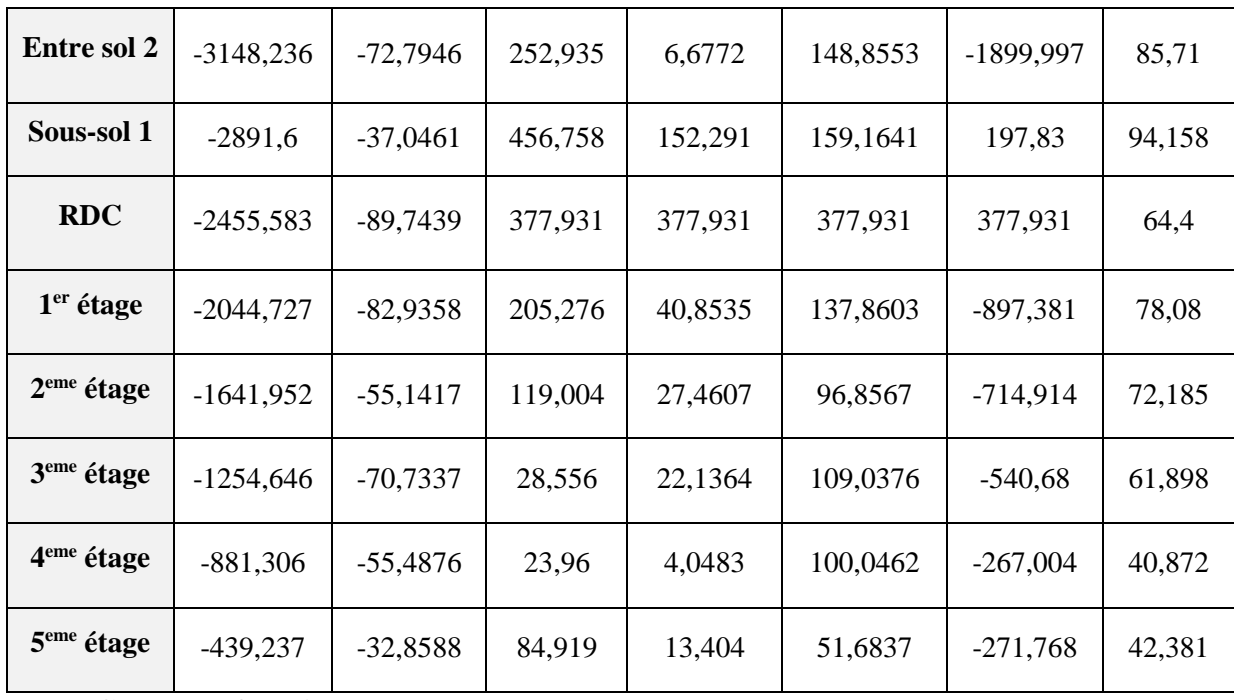

# **V.2.3. Calcul du ferraillage :**

## **Armature longitudinales :**

Le calcul du ferraillage se fera pour un seul poteau comme exemple de calcul et les autres seront résumés dans des tableaux.

## **Exemple de calcul**

Nous exposerons un exemple de calcul pour les poteaux du niveau sous-sol 3.

#### **Données :**

 $b = 65$  cm;  $h = 75$  cm;  $d = 73$  cm.

Situation accidentelle :  $\gamma_b = 1.15$  et:  $\gamma_s = 1$ 

Soit à calculer le poteau le plus sollicité du sous-sol 3, avec les sollicitations suivantes :

$$
- N_{max} = -3745,954 \, KN \rightarrow M_{corr} = -105,5843 \, KN.m \qquad (ELU)
$$

$$
- N_{min} = 251,218 \, KN \qquad \rightarrow M_{corr} = 13,4584 \, KN.m \qquad (G + Q + Ex)
$$

$$
- M_{max} = 117,5913 \, KN \rightarrow N_{corr} = -3694,639 \, KN.m \, (G + Q + Ex)
$$

**a. Calcul sous Nmax et Mcorr :**

 $N_{max} = -3745,827 KN$  (Traction);  $M_{corr} = -105,5843 KN.m$  $e_G =$  $\boldsymbol{M}$  $\boldsymbol{N}$ = 105,5843  $\frac{128.68427}{3745,827} = 0.028 \ m$ 

 $e_G < \frac{h}{2}$  $\frac{h}{2} = \frac{0.75}{2}$  $\frac{2}{2}$  = 0,375 m; (Le centre de pression est à l'intérieur de la section).

$$
f_{st} = \frac{f_e}{v_s} = \frac{400}{1} = 400 \text{ MPa}
$$
  
\n
$$
e_1 = \left(\frac{h}{2} - d'\right) + e_G = 0,383 \text{ m}
$$
  
\n
$$
e_1 = (d - d') - e_1 = 0,327 \text{ m}
$$
  
\n
$$
A_1 = \frac{N}{f_{st}} \times \frac{e_2}{d - d'} = 47,57 \text{ cm}^2
$$
  
\n
$$
A_2 = \frac{N}{f_{st}} \times \frac{e_1}{d - d'} = 52,06 \text{ cm}^2
$$

#### **b. Calcul sous Nmin et Mcorr :**

 $N_{min} = 251,218 KN (compression)$ ;  $M_{corr} = 13,4584 KN.m$ 

$$
e_G = \frac{M}{N} = \frac{13,4584}{251,218} = 0.053 \ m
$$

 $e_G < \frac{h}{2}$  $\frac{h}{2} = \frac{0.75}{2}$  $\frac{2}{2}$  = 0,375 m; (Le centre de pression est à l'intérieur de la section).

Il faut vérifier la condition suivante :  $(a) \le (b)$  ... ... ... ... ... (1)

$$
(a) = N \times (d - d') - M_{ua}
$$
\n
$$
(b) = (0,337h - 0,81d')bh f_{bu}
$$
\n
$$
\Rightarrow M_{ua} = M + N\left(d - \frac{h}{2}\right) = 13,4584 + 251,218 \times \left(0,73 - \frac{0,75}{2}\right) = 102,640 \text{ KN} \cdot m
$$
\n
$$
(a) = [251,218 \times (0,73 - 0,02) - 102,640] \times 10^{-3} = 0,075 \text{ MN} \cdot m
$$
\n
$$
(b) = (0,337 \times 0,75 - 0,81 \times 0,02) \times 0,65 \times 0,75 \times 14,2 = 1,63 \text{ MN} \cdot m
$$
\n
$$
\mu_{bu} = \frac{M_{ua}}{b \times d^2 \times f_{bu}} = \frac{102,640 \times 10^{-3}}{0,65 \times 0,73^2 \times 18,48} = 0,021 < 0,186
$$
\n
$$
\alpha = 1,25\left(1 - \sqrt{1 - 2\mu_{bu}}\right) = 1,25 \times \left(1 - \sqrt{1 - 2 \times 0,021}\right) = 0,026
$$

$$
z = d(1 - 0.4\alpha) = 0.73 \times (1 - 0.4 \times 0.026) = 0.722 m
$$

$$
A = \frac{M_{ua}}{z \times f_{st}} - \frac{N_u}{f_{st}} = \frac{102,640 \times 10^{-3}}{0,722 \times 400} - \frac{251,218 \times 10^{-3}}{400} = -3,163 \, \text{cm}^2
$$

#### **a. Calcul sous Mmax et Ncorr :**

 $M_{max} = 117,5913 KN \rightarrow N_{corr} = -3494,639 KN.m$ 

$$
e_G = \frac{M}{N} = \frac{117,5913}{3494,639} = 0.031 \, m
$$

$$
e_G < \frac{h}{2} = \frac{0.75}{2} = 0.375 \, m
$$
; (Le centre de pression est à l'intérieur de la section).  
\n $e_1 = \left(\frac{h}{2} - d'\right) + e_G = 0.387 \, m$   
\n $e_1 = (d - d') - e_1 = 0.323 \, m$   
\n $A_1 = \frac{N}{f_{st}} \times \frac{e_2}{d - d'} = 42.348 \, cm^2$   
\n $A_2 = \frac{N}{f_{st}} \times \frac{e_1}{d - d'} = 50.871 \, m^2$ 

| <b>Niveau</b>          | Section du<br>poteau<br>$\text{cm}^2$ | $A_{cal}$ (cm <sup>2</sup> ) | $A_{min}$ (cm <sup>2</sup> ) | $A_{\text{ado}} (cm2)$                 |
|------------------------|---------------------------------------|------------------------------|------------------------------|----------------------------------------|
| Sous-sol 3             | $65\times75$                          | 52,12                        | 39                           | $14HA20+2HA25 = 53.8$ cm <sup>2</sup>  |
| Entre sol 2            | $60\times70$                          | 48,42                        | 33,6                         | $12HA20+6HA16 = 49,76$ cm <sup>2</sup> |
| Sous-sol 1             | $60\times 65$                         | 43,31                        | 31,2                         | $14H A 20 = 43,98$ cm <sup>2</sup>     |
| <b>RDC</b>             | $55\times60$                          | 39,20                        | 26,4                         | $10HA20+4HA16 = 39,46$ cm <sup>2</sup> |
| $1er$ étage            | $50\times 55$                         | 34,06                        | 22                           | $10HA20+2HA16 = 34.5$ cm <sup>2</sup>  |
| $2eme$ étage           | $40\times45$                          | 27,06                        | 14,4                         | $14H A 16 = 28,15$ cm <sup>2</sup>     |
| 3 <sup>eme</sup> étage | $40\times45$                          | 23                           | 14,4                         | $12HA16 = 24,13$ cm <sup>2</sup>       |
| 4 <sup>eme</sup> étage | $35\times40$                          | 17,10                        | 11,2                         | $12HA14 = 18,47$ cm <sup>2</sup>       |
| 5 <sup>eme</sup> étage | $30\times35$                          | 9,36                         | 8,4                          | $10HA12 = 11,31$ cm <sup>2</sup>       |

**Tableau V.3.** Les armatures longitudinales adoptées pour les poteaux.

#### **Armatures transversales :**

Les armatures transversales des poteaux sont calculées à l'aide de la formule suivante :

$$
\frac{A_t}{t} = \frac{\rho_a}{h_l} \times \frac{V_u}{f_e} \dots \dots \dots \dots \dots \dots \dots \dots (1)
$$

- *V<sup>u</sup>* **:** est l'effort tranchant de calcul.
- *h<sup>l</sup>* **:** hauteur totale de la section brute.
- *f<sup>e</sup>* **:** contrainte limite élastique de l'acier d'armatures transversales.
- $\cdot$   $\rho_a$ : est un coefficient correcteur qui tient compte du mode fragile de la rupture par effort.
- **t :** espacement entre les A<sup>t</sup> .

**Avec :**

•  $t \leq \min(10\phi_1, 15cm) \to \text{En zone nodale}.$ 

•  $t < 15\phi_1$   $\rightarrow$  en zone courante

**Avec :**

 $\mathcal{O}_l$ : Diamètre minimal des armatures longitudinales du poteau.

ρ<sup>a</sup> : Coefficient correcteur qui tient compte du mode de rupture par effort tranchant :

 $ρ<sub>a</sub> = 2.5 \text{ si } λ<sub>g</sub> > 5$  $\rho_a = 3.75 \text{ si } \lambda_g \leq 5$ 

#### **Avec :**

 $\lambda_g$ : L'élancement géométrique,  $\lambda_g = \frac{l_f}{g}$  $\frac{l_f}{a}$  ou  $\lambda_g = \frac{l_f}{b}$  $\frac{df}{dt}$  (a et b sont les dimension de la section)

• La quantité minimale des armatures transversales :  $\frac{A_t}{A}$  $t \times b_1$ 

En pourcentage est :

l I ∤ ſ  $\times t \times b$ , si  $\lambda \leq$  $\times t \times b$ , st  $\Lambda >$  $0.008 \times t \times b$ , si  $\lambda \leq 3$  $0.003 \times t \times b$ , si  $\lambda > 5$ 1 1 *g g*  $t \times b$ , *si*  $t \times b$  *si*  $\lambda$  $\lambda$ 

Interpolation entre les valeurs si :  $3 < \lambda_g \leq 5$ 

 Les cadres et étriers doivent être fermés par des crochets à 135° ayant une longueur droite de  $10\phi_t$  (au minimum).

Le tableau V.4 résume les résultats de calcul des armatures transversales pour les différents poteaux des différents niveaux :

| <b>Niveau</b>                       | Sous-        | entre        | Sous-         | <b>RDC</b> | 1 <sup>er</sup> | $2$ <sup>eme</sup> | 3 <sup>eme</sup> | 4 <sup>eme</sup> | 5 <sup>eme</sup> |
|-------------------------------------|--------------|--------------|---------------|------------|-----------------|--------------------|------------------|------------------|------------------|
|                                     | sol 3        | sol 2        | sol 1         |            | étage           | étage              | étage            | étage            | étage            |
| <b>Section</b>                      | $65\times75$ | $60\times70$ | $60\times 65$ | 55×60      | $50\times 55$   | $40\times45$       | $40\times45$     | 35×40            | $30\times35$     |
| $\phi_l^{min}$ (cm)                 | 2            | 1,6          | 2             | 1,6        | 1,4             | 1,6                | 1,6              | 1,4              | 1,2              |
| $l_f$                               | 196          | 285,6        | 196           | 196        | 196             | 196                | 196              | 196              | 196              |
| $\lambda_g$                         | 2,61         | 4,08         | 3             | 3,26       | 3,56            | 4,36               | 4,36             | 4,9              | 5,6              |
| $\rho$                              | 3,75         | 3,75         | 3,75          | 3,75       | 3,75            | 3,75               | 3,75             | 3,75             | 2,5              |
| $V_u(KN)$                           | 113,21       | 85,71        | 94,158        | 64,4       | 78,08           | 72,185             | 61,898           | 40,872           | 42,381           |
| $S_t$ zone nodale<br>(cm)           | 15           | 15           | 15            | 15         | 10              | 15                 | 15               | 15               | 10               |
| $S_t$ zone<br>$_{\rm{counter}}(cm)$ | 20           | 20           | 20            | 20         | 15              | 20                 | 20               | 15               | 15               |
| $A_t$ (cm <sup>2</sup> )            | 2,83         | 2,29         | 2,71          | 2,01       | 1,99            | 3                  | 2,57             | 1,44             | 1,14             |

**Tableau V.4.** Ferraillages transversale des poteaux.

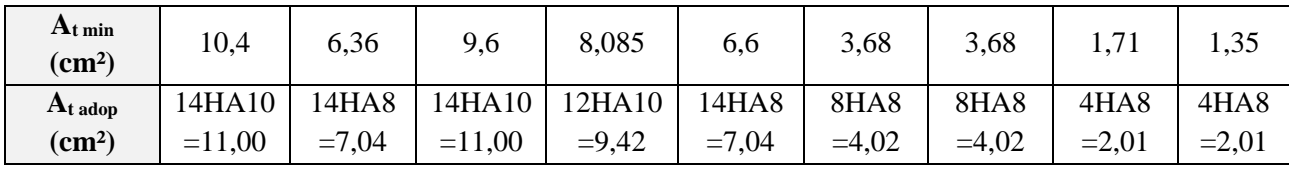

Conformément aux règles du RPA 99/2003 et au BAEL 91, le diamètre des armatures transversales doit être supérieur au tiers du maximum des diamètres des armatures longitudinales.

 ≥ 1 3 × ⇒ 10 ≥ 25 3 ⟹ 10 ≥ 8,33 … … … … … … … . . éé.

#### **V.2.4. Vérifications :**

# **a. Vérification à l'état limite ultime de stabilité de forme :**

Selon BAEL91**, (art 4.4.1)** : les éléments soumis à la flexion composée doivent être justifiés vis-à-vis de l'état limite ultime de stabilité de forme (flambement).

L'effort normal ultime est définit comme étant l'effort axial que peut supporter un poteau sans subir des instabilités de forme par flambement.

La vérification se fait pour le poteau le plus sollicité à chaque niveau et le plus élancé

#### - **Critère de la stabilité de forme :**

D'après le CBA93 on doit vérifier que :

 $N_u = \alpha \times \left(\frac{B_r \times f_{c28}}{0.9 \times \gamma_h}\right)$  $\frac{B_r \times f_{c28}}{0.9 \times \gamma_b} + A_s \times \frac{f_e}{\gamma_s}$ ) …………………… (**CBA93 :** Art : B.8.2.1)

Avec :

B<sup>r</sup> : Section réduite du béton

 $\gamma_s = 1.5$ : Cœfficient de sécurité de béton (cas durable).

 $\gamma_s$  = 1.15 coefficient de sécurité de l'acier.

α : Coefficient réducteur qui est fonction de l'élancement *g* .

A<sup>s</sup> : section d'acier comprimée prise en compte dans le calcul.

$$
\begin{cases}\n\alpha = \frac{0.85}{1 + 0.2 \times \left(\frac{\lambda}{35}\right)^2} & \text{si: } \lambda \le 50 \\
\alpha = 0.6 \times \left(\frac{50}{\lambda}\right) & \text{si: } 50 \le \lambda \le 70\n\end{cases}
$$

Tel que :  $\lambda = \frac{7i}{i}$  $\lambda = \frac{l_f}{i}$  avec  $i = \sqrt{\frac{I}{b \times h}}$  $i = \sqrt{\frac{I}{I}}$  $=\sqrt{h}$ 

Cas d'une section rectangulaire : 3 12  $I = \frac{b \times h}{h}$ 

#### l<sub>f</sub>: Longueur de flambement

B<sub>r</sub>= (a-2)×(b-2) avec : 
$$
\begin{cases} a: \text{ larger } d \text{ } e \text{ } la \text{ } section \text{ } net \text{ } te \text{ } b: \text{ Hauteur } de \text{ } la \text{ } section \text{ } net \text{ } te \text{ } b: \text{ } \text{ } b: \text{ } a \text{ } set \text{ } if \text{ } a \text{ } be \text{ } end \text{ } be \text{ } a: \text{ } a \text{ } be \text{ } a: \text{ } a: \
$$

A<sup>s</sup> : Section d'armature.

Les résultats de vérification des poteaux au flambement sont résumés dans le tableau suivant :

| <b>Niveaux</b>    | $\mathbf{L}_0$<br>(m) | $\mathbf{l}_\mathbf{f}$<br>(m) | I<br>(m) | $\lambda$ | $\mathbf{A}$ | As<br>$\rm \left( cm^2 \right)$ | $B_r$<br>$\rm \left( cm^2 \right)$ | $N_{\rm max}$<br>(KN) | <b>Nultime</b><br>(KN) | observation |
|-------------------|-----------------------|--------------------------------|----------|-----------|--------------|---------------------------------|------------------------------------|-----------------------|------------------------|-------------|
| Sous-sol 3        | 2,8                   | 1,96                           | 0,023    | 9,053     | 0,839        | 53,8                            | 4599                               | 3745,827              | 8713,19055             | Vérifiée    |
| <b>Entre sol2</b> | 4.08                  | 2,856                          | 0,017    | 14,134    | 0,823        | 49,76                           | 3944                               | 3148,236              | 7436,77518             | Vérifiée    |
| Sous-sol 1        | 2,8                   | 1,96                           | 0,014    | 10,446    | 0,835        | 43,98                           | 3654                               | 2891,6                | 6928,52051             | Vérifiée    |
| <b>RDC</b>        | 2,8                   | 1,96                           | 0,010    | 11,316    | 0,833        | 39,46                           | 3074                               | 2455,583              | 5882,36651             | Vérifiée    |
| <b>Etage 1</b>    | 2,8                   | 1,96                           | 0,007    | 12,345    | 0,829        | 34,5                            | 2544                               | 2044,727              | 4902,4678              | Vérifiée    |
| <b>Etage 2</b>    | 2,8                   | 1,96                           | 0,003    | 15,088    | 0,820        | 28,15                           | 1634                               | 1641,952              | 3282,30321             | Vérifiée    |
| <b>Etage 3</b>    | 2,8                   | 1,96                           | 0,003    | 15,088    | 0,820        | 24,13                           | 1634                               | 1254,646              | 3167,71016             | Vérifiée    |
| <b>Etage 4</b>    | 2,8                   | 1,96                           | 0,002    | 16,974    | 0,812        | 18,47                           | 1254                               | 881,306               | 2406,74516             | Vérifiée    |
| Etage 5           | 2,8                   | 1,96                           | 0,001    | 19,399    | 0,801        | 11,31                           | 924                                | 439,237               | 1685,28325             | Vérifiée    |

**Tableau V.5.** Justification de l'effort normale ultime**.**

La condition  $N_{max} < N_u$  est vérifiée pour tous les niveaux donc y a pas de risque de flambement.

#### **b. Vérification des contraintes :**

Étant donné que la fissuration est peu nuisible, on entame la vérification des poteaux les plus sollicités à chaque niveau par la contrainte de compression du béton seulement ; pour cela nous allons procéder comme suit :

⟹ 1,2 ≤ ̅ = 0,6 × 28 1 = + × ′ … … … … … … … … é . 2 = − × ′ ′ … … … … … … … … é .

 $S = b \times h + 15(A + A')$ : section homogéneisée.

 $M_G^{ser} = M^{ser} - N^{ser} \times \left(\frac{h}{2}\right)$  $\frac{1}{2}-v$ )  $v =$  $bh^2$  $\frac{n}{2}$  + 15(*Ad* + *A'd'*)  $\frac{b}{bh + 15(A + A')}$  et  $v' = h - v$ ;  $d = 0.9 \times h$  $I_{yy'} =$  $\boldsymbol{b}$  $\frac{6}{3} \times (v^3 + v'^3) + 15A \times (d - v)^2$ 

**Figure V.2.** Section d'un poteau.

Les résultats de calcul sont résumés dans le tableau suivant :

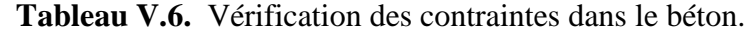

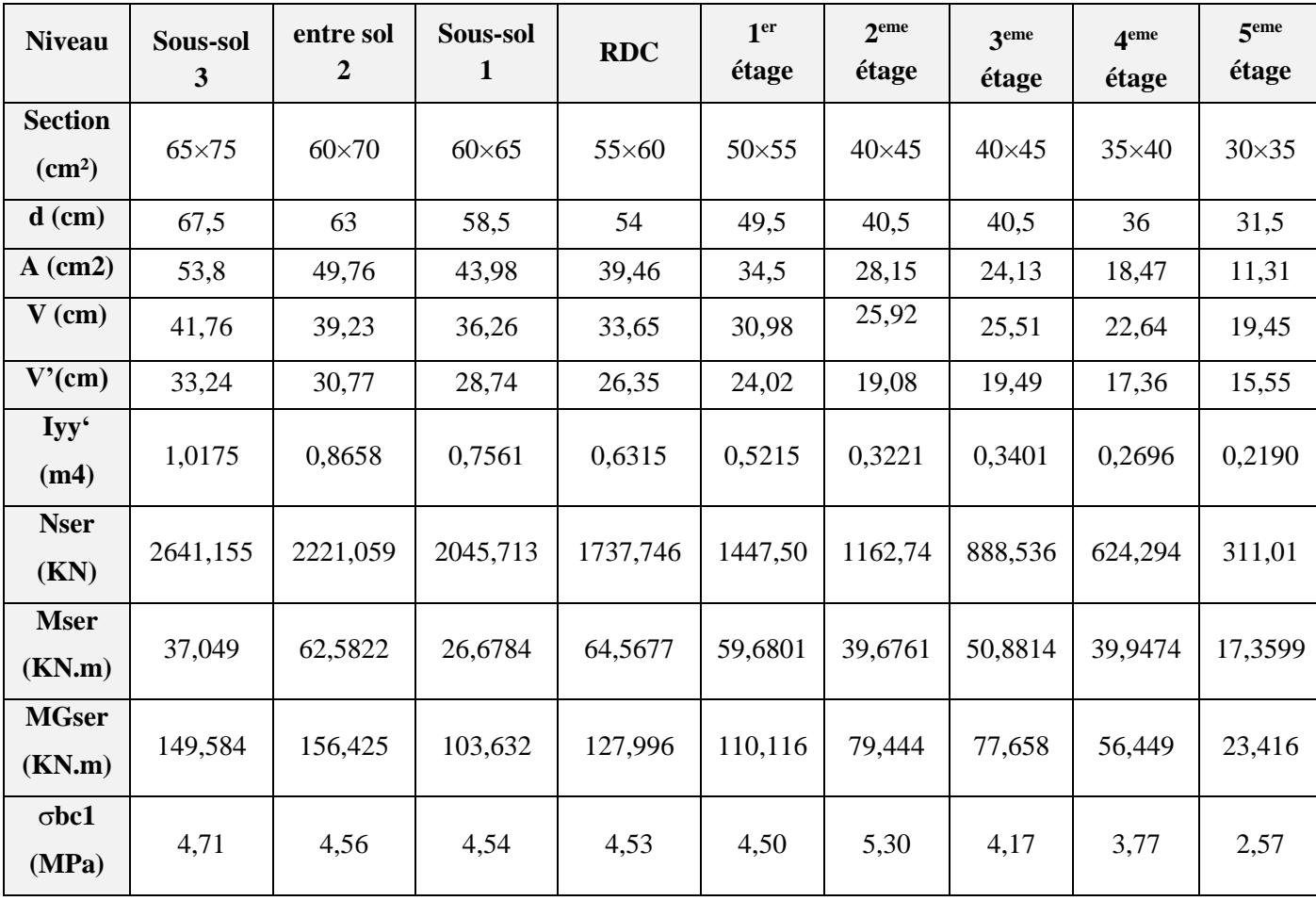

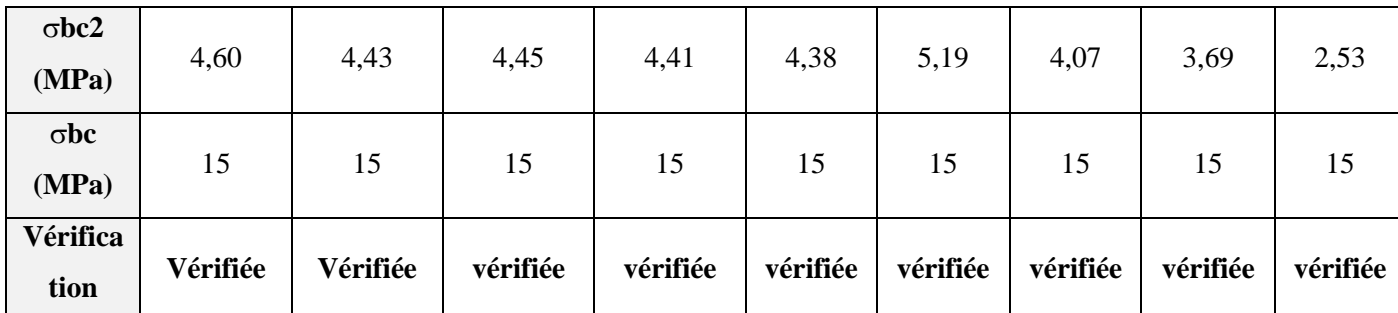

Dans le tableau V.6, on remarque que  $\sigma_{bc1,2} \le \bar{\sigma}_{bc}$  donc la contrainte de compression dans

le béton est vérifiée.

# **c. Vérification aux sollicitations tangentielles :**

 $\tau_{bu} \leq \bar{\tau}_{bu} = \rho_d \times f_{c28} \dots \dots \dots \dots \dots \dots \dots \, RPA \, (art 7.4.3.2)$  $\rho_d = \{$ 0,075 si  $\lambda_g \ge 5$ 0,04  $\sin \lambda_g < 5$ 

$$
\tau_{bu} = \frac{V_u}{b \times d}
$$

**Tableau V.7.** Vérification des sollicitations tangentes.

|                | <b>Section</b>            | $l_f$ | $\lambda_{g}$ | d        | $V_{u}$ | $\tau$ | $\tau_{\rm adm}$ |       |
|----------------|---------------------------|-------|---------------|----------|---------|--------|------------------|-------|
| <b>Niveaux</b> | $\rm \left( cm^2 \right)$ | (m)   |               | $\rho_d$ | (cm)    | (KN)   | (MPa)            | (MPa) |
| Sous-sol 3     | $65\times75$              | 1,96  | 2,61          | 0.04     | 73      | 113,21 | 0,239            | 1     |
| entre sol 2    | $60\times70$              | 2,856 | 4,07          | 0.04     | 68      | 85,71  | 0,210            | 1     |
| Sous-sol 1     | $60\times 65$             | 1,96  | 3,01          | 0.04     | 63      | 94,158 | 0,249            | 1     |
| <b>RDC</b>     | $55\times60$              | 1,96  | 3,27          | 0.04     | 58      | 64,4   | 0,202            | 1     |
| Etage 1        | $50\times 55$             | 1,96  | 3,56          | 0.04     | 53      | 78,08  | 0,295            | 1     |
| <b>Etage 2</b> | $40\times45$              | 1,96  | 4,36          | 0.04     | 43      | 72,185 | 0,420            | 1     |
| <b>Etage 3</b> | $40\times45$              | 1,96  | 4,36          | 0.04     | 43      | 61,898 | 0,360            | 1     |
| <b>Etage 4</b> | $35\times40$              | 1,96  | 4,9           | 0.04     | 38      | 40,872 | 0,307            | 1     |
| <b>Etage 5</b> | $30\times35$              | 1,96  | 5,6           | 0.04     | 33      | 42,381 | 0,428            | 1     |

#### **Disposition constructive des poteaux :**

#### **Longueurs de recouvrement :**

Selon le RPA 99 (Article 7.4.2.1) la longueur minimale de recouvrement est :

 $Lr > 40 \phi$  En zone II.

 $\phi = 25$  mm; donc L<sub>r</sub> > 100 cm; on adopte L<sub>r</sub> = 100 cm

 $\phi = 20$  mm; donc L<sub>r</sub> > 80 cm; on adopte L<sub>r</sub> = 80 cm

 $\phi = 16$  mm donc L<sub>r</sub> > 64 cm; on adopte L<sub>r</sub> = 65 cm

 $\phi = 14$  mm donc L<sub>r</sub> > 56 cm; on adopte L<sub>r</sub> = 60 cm

- $\phi = 12$  mm donc L<sub>r</sub> > 48 cm; on adopte L<sub>r</sub> = 50 cm
	- **Schéma de ferraillage :**

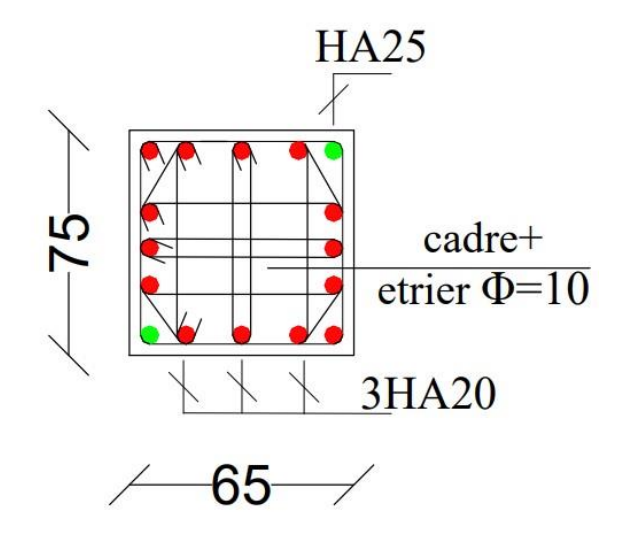

**Figure.V.3.** Schéma de ferraillage des poteaux du sous-sol 3.

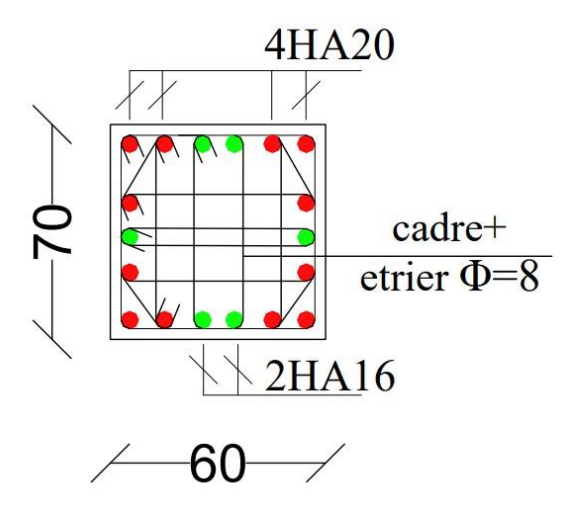

**Figure.V.4.** Schéma de ferraillage des poteaux de l'entre sol 2.

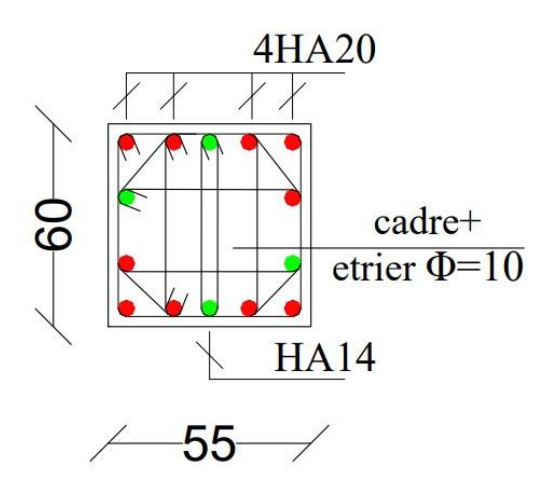

**Figure.V.5.** Schéma de ferraillage des poteaux sous-sol 1.

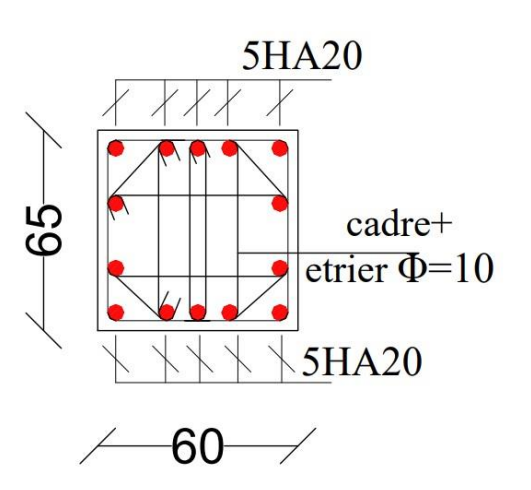

**Figure.V.6.** Schéma de ferraillage des poteaux RDC.

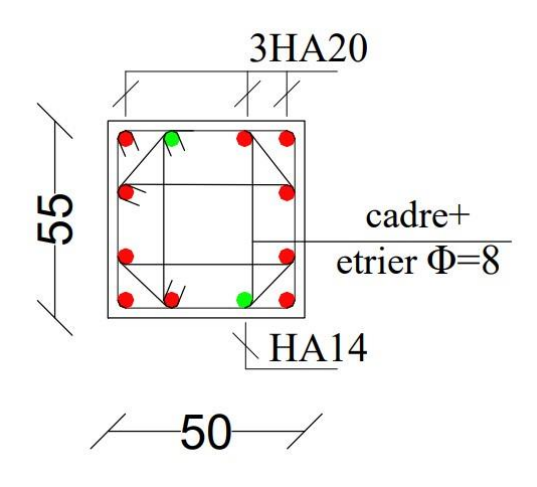

**Figure.V.7.** Schéma de ferraillage des poteaux étage 1.

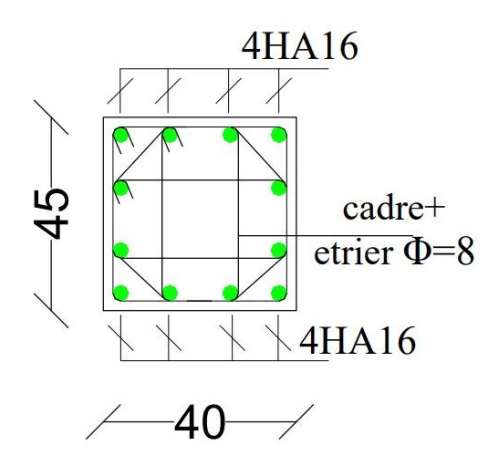

**Figure.V.9.** Schéma de ferraillage des poteaux étage 3.

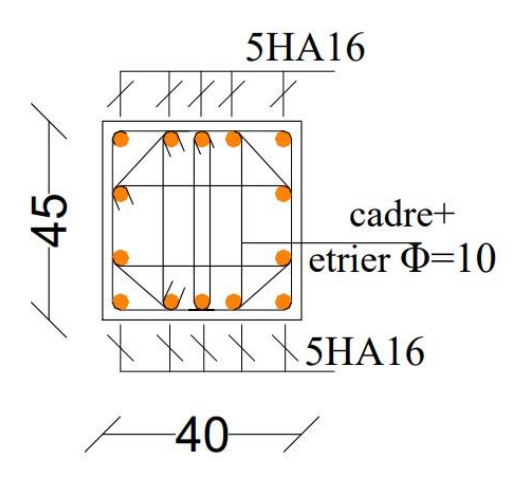

**Figure.V.8.** Schéma de ferraillage des poteaux étage 2.

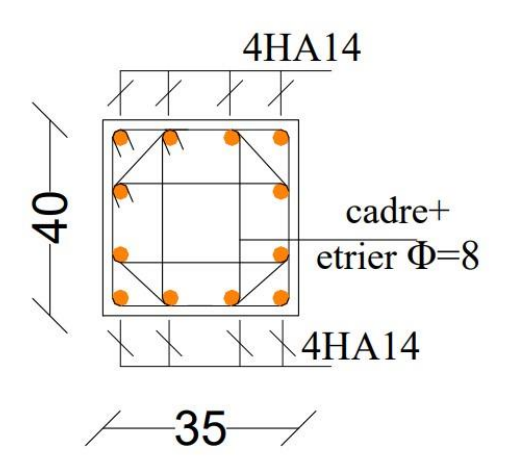

**Figure.V.10.** Schéma de ferraillage des poteaux étage 4.

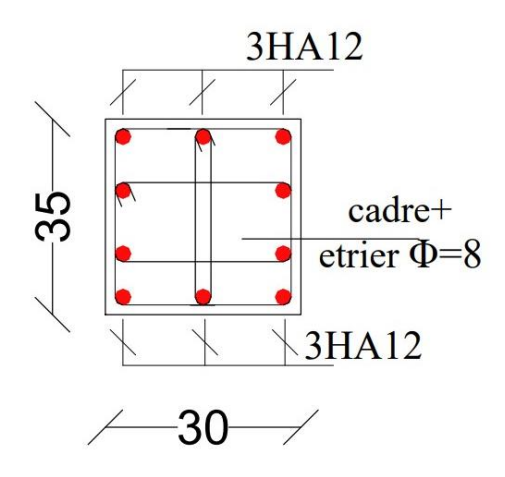

**Figure.V.11.** Schéma de ferraillage des poteaux étage 5.

#### **V.3. Etude des poutres :**

Les poutres sont sollicitées en flexion simple, sous un moment fléchissant et un effort tranchant.

Le moment fléchissant permet la détermination des dimensions des armatures longitudinales. L'effort tranchant permet de déterminer les armatures transversales.

On distingue deux types de poutres, les poutres principales qui constituent des appuis aux poutrelles, les poutres secondaires qui assurent le chaînage.

Après détermination des sollicitations (M, N, T) on procède au ferraillage en respectant les prescriptions données par le RPA99 Version 2003 et celles données par le BAEL91.

Les poutres sont étudiées en tenant compte des efforts données par le logiciel SAP2000, combinés par les combinaisons les plus défavorables données par le RPA99 Version 2003 suivantes :

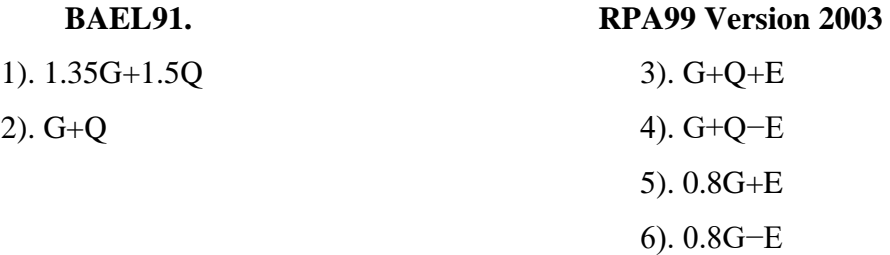

#### **V.3.1. Les recommandations du RPA99 :**

#### **a) Armatures longitudinales : RPA 99/2003 (art 7.5.2.1)**

Le pourcentage total minimal des aciers longitudinaux sur toute la longueur de la poutre est de 0.5% en toute section.

Le pourcentage total maximum des aciers longitudinaux est de :

– 4% en zone courante,

– 6% en zone de recouvrement.

La longueur minimale de recouvrement est de 40 en zone IIa.

#### **b) Armatures transversales : RPA 99/2003 (art 7.5.2.2).**

La quantité d'armatures transversales minimale est donnée par : At=  $0.003 \times St \times b$ .

*St* : espacement maximum entre les armatures transversales donné comme suit :

- St  $\leq$  min (h/4 ; 12 $\phi$ <sub>l</sub>) en zone nodale,
- $\triangleright$  St  $\leq$  h/2 en dehors de la zone nodale.

Les premières armatures transversales doivent être disposées à 5 cm au plus du nu de l'appui ou de l'encastrement.

La valeur du diamètre *ϕ*<sup>L</sup> des armatures longitudinales à prendre est le plus petit diamètre utilisé, et dans le cas d'une section en travée avec armatures comprimées. C'est le diamètre le plus petit des aciers comprimés.

Les premières armatures transversales doivent être disposées à 5cm au plus du nu d'appui ou de l'encastrement.

## **V.3.2. Sollicitation et ferraillage des poutres**

 Les sollicitations de calcul selon les combinaisons les plus défavorables sont extraites directement de notre modèle, vue la différence des sollicitations dans les poutres dans les différents étages, les résultats sont résumés dans le tableau suivant :

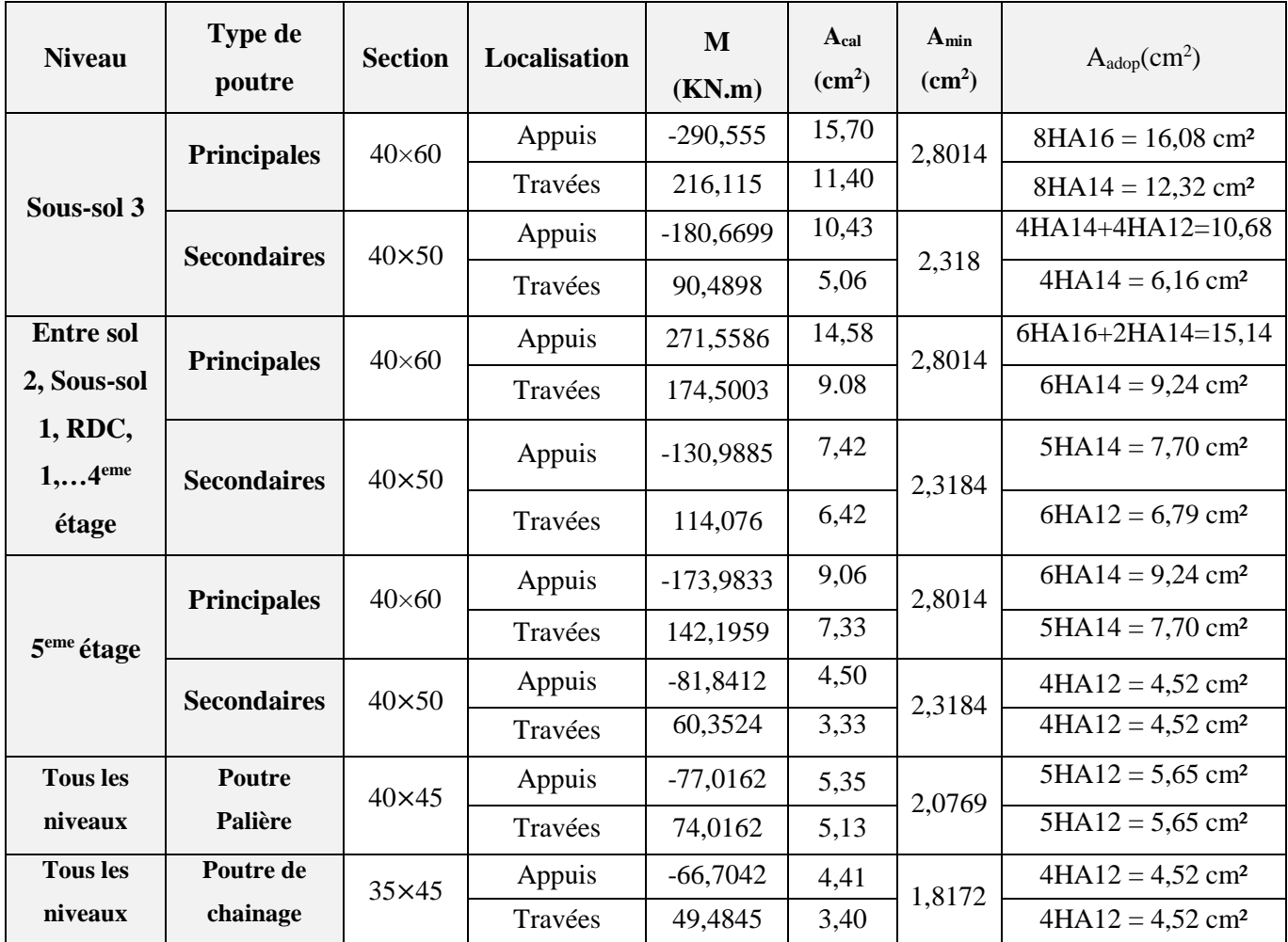

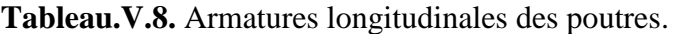

# **Longueurs de recouvrement :**

Selon le RPA 99 (Article 7.4.2.1) la longueur minimale de recouvrement est :

 $Lr > 40 \phi$  en zone II.

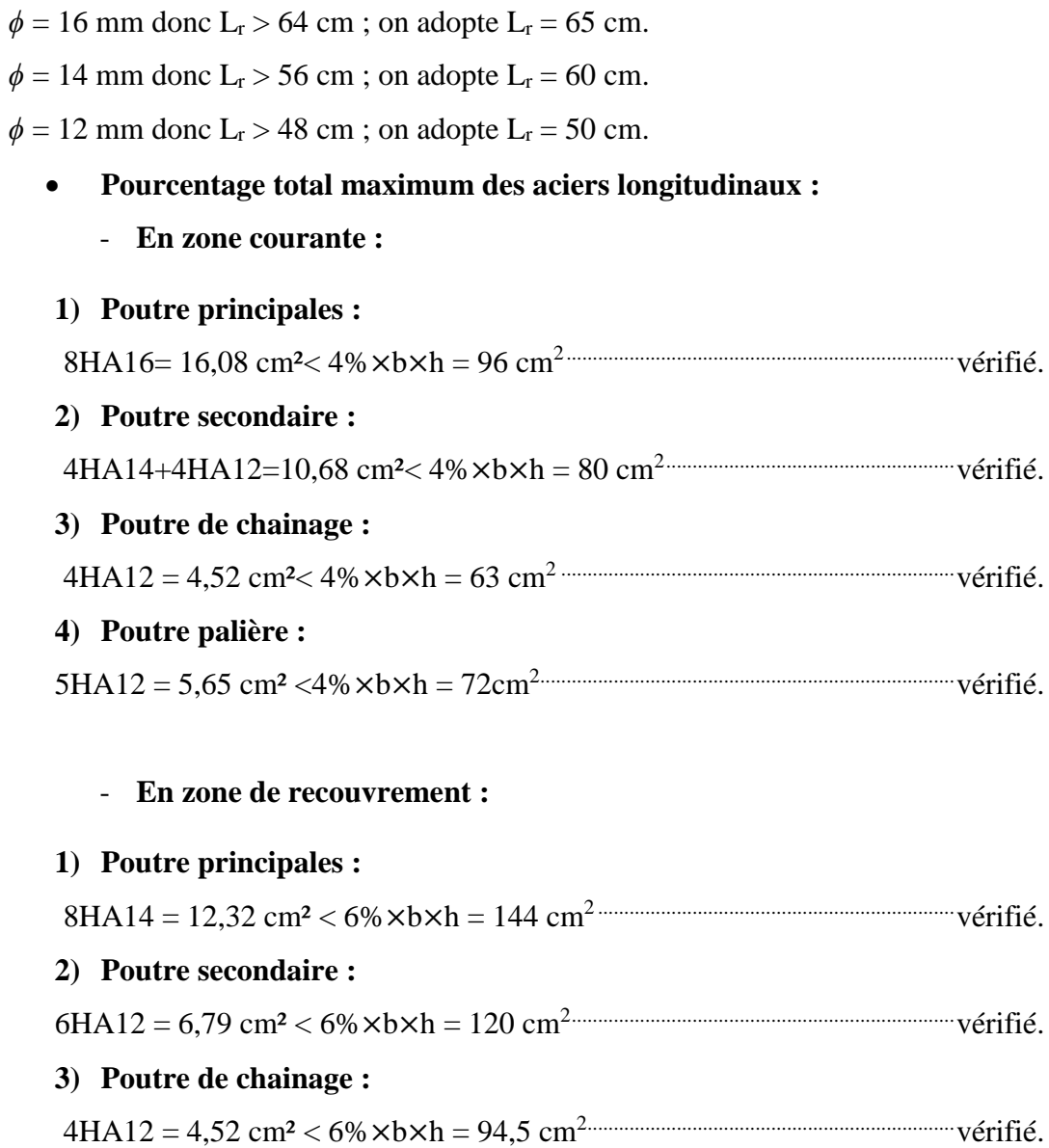

# **4) Poutre palière :**

```
5HA12 = 5,65 cm² < 6%×b×h = 108cm2 ..........................................................................vérifié.
```
# **V.3.3. Armatures transversales :**

# **Poutres principales, Secondaires, chainage et Palière :**

Le diamètre minimal doit vérifier la condition **du BAEL**.

$$
\phi_t \le \min(\frac{h}{35}, \frac{b_0}{10}, \phi_L)
$$
  
\n
$$
\Rightarrow \phi_t \le \min(\frac{600}{35}, \frac{400}{10}, 12) \Rightarrow \phi_t \le 12 \text{ mm}.
$$

Donc on adopte un cadre et un étrier de Ø8 d'où :  $A_t = 4HA8 = 2.01$  cm<sup>2</sup>.

#### **Vérification des sections d'armatures transversales :**

 $A_t > 0.003 \times S_t \times b$ .

**Calcul de S<sub>t</sub> :** Selon le CBA93 (Art A. 5. 1. 2. 2),  $S_t \le \min(S_{t1}, S_{t2}, S_{t3})$ ,

**Avec:**

...........3  $(\tau_{U} - 0.3 f_{t28})$ 0.9 ...................................2  $0.4 \times b_0$ min(0.9 ;40 )..................1 1 *t S d cm*  $U_0 \wedge (U_U - 0.5J_{t28})$ 3  $t^2 \leq \frac{A_t \times J_e}{0.4 \times b_e}$  $S \times U_0 \times (U_U - 0.3)I_t$  $t^3 \leq \frac{0.9 \times A_t f_e}{\gamma_s \times b_0 \times (\tau_u - 0.3 f_e)}$  $S_{t_3} \leq \frac{0.9 \times A_t f}{1}$  $S_{t2} \leq \frac{A_t \times f}{2}$  $\times b_0 \times (\tau_U \leq$   $\frac{0.9 \times}{10^{-4}}$  $\times$  $\leq \frac{A_t \times}{A_t}$  $\gamma_{s} \times b_{0} \times (\tau)$ 

D'après les trois équations le tableau suivant présente les espacements des différentes poutres :

| Poutre                                        | Principale   | secondaire              | Palière | Chainage     |
|-----------------------------------------------|--------------|-------------------------|---------|--------------|
| Armateurs<br>transversales (cm <sup>2</sup> ) | $4HA10=3,14$ | $ 4HA10=3,14 4HA8=2,01$ |         | $ 4HAB=2,01$ |
| Espacement                                    | 40           | 40                      | 35      | 35           |

**Tableau.V.9.** Armatures transversales des poutres.

# **Exigences du RPA :**

**Zone nodale** : en zone nodale les espacements sont calculés avec la formule suivante :

$$
1. \quad S_t \le \min(\frac{h}{4}; 12\phi_{\min}; 30cm)
$$

**Zone courante :** en zone courante les espacements sont calculés avec la formule

$$
s u i vante: S_t \leq \frac{h}{2}.
$$

Comme il faut vérifier que :

$$
A_{t} > A_{t}^{min} = 0.003 \times S_{t} \times h
$$

Et le tableau suivant résume les exigences du R.P.A :

**Tableau .V.10.**Vérification des Exigence de RPA.

| <b>Espacement en zone</b> |             |               | Vérification de la condition de non fragilité |              |                   |  |
|---------------------------|-------------|---------------|-----------------------------------------------|--------------|-------------------|--|
| Poutre                    | Nodale (cm) | Courante (cm) | $A_t$ (cm <sup>2</sup> )                      | $Atmin(cm2)$ | $A_t > A_t^{min}$ |  |
| Principale                | 15          | 15            | 3.14                                          | 2,7          | vérifier          |  |
| <b>Secondaire</b>         | 10          | 15            | 3,14                                          | 2,475        | vérifier          |  |

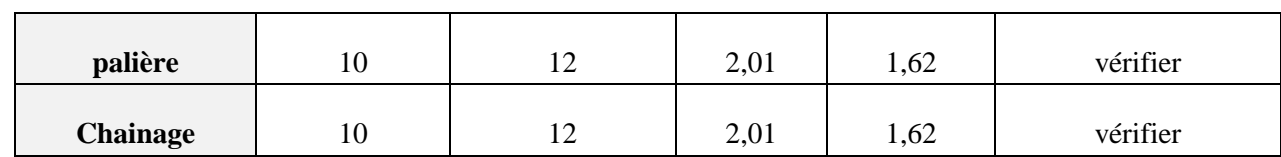

# **V.3.4. Vérification à l'ELU :**

# **V. 3.4.1. Condition de non fragilité :**

$$
A_{\min} = 0.23 \times b \times d \times \frac{f_{t28}}{f_e} = 2.8014cm^2 \rightarrow Pouters \, principles.
$$
  
\n
$$
A_{\min} = 0.23 \times b \times d \times \frac{f_{t28}}{f_e} = 2,3184cm^2 \rightarrow Pouters \, secondsares.
$$
  
\n
$$
A_{\min} = 0.23 \times b \times d \times \frac{f_{t28}}{f_e} = 1,82cm^2 \rightarrow Poutredechainage
$$
  
\n
$$
A_{\min} = 0.23 \times b \times d \times \frac{f_{t28}}{f_e} = 2,07cm^2 \rightarrow Pouter \, Palter
$$

Donc les conditions de non fragilité sont vérifiées.

# **V.3.4.2. Contrainte tangentielle maximale :**

$$
\tau_u = \frac{V_u}{b \times d} \text{ ; F. P. N} \Rightarrow \overline{\tau}_u = \min(0.13 \times f_{c28}, 4MPa) \Rightarrow \overline{\tau}_u = 3.25MPa
$$

**Tableau.V.11.** Vérification de la contrainte tangentielle.

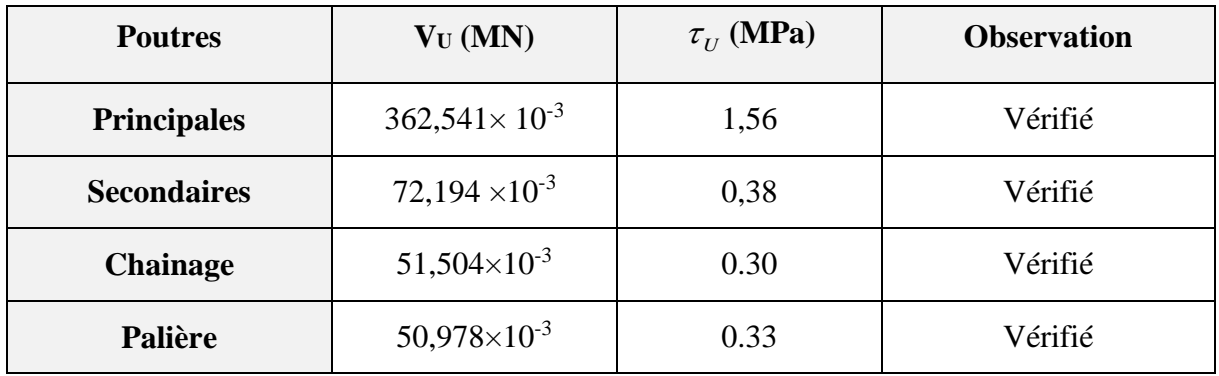

Donc  $:\tau_{\mu} < \bar{\tau}_{\mu} \Rightarrow$  Pas de risque de cisaillement.

# **V.3.5. Vérification à l'ELS :**

# **V. 3.5.1. Etat limite d'ouverture des fissures :**

Aucune vérification à faire car la fissuration, est peu préjudiciable.

# **V.3.5.2. Etat limite de compression du béton :**

$$
\frac{b}{2}y^2 + 15A_s y - 15d A_s = 0 \rightarrow y
$$
  

$$
I = \frac{b \times y^3}{3} + 15 \times A \times (d - y)^2;
$$
  

$$
\sigma_{bc} = \frac{M_{ser}}{I}y
$$
  

$$
\overline{\sigma}_{bc} = 0.6f_{c28} = 15MPa
$$

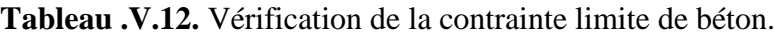

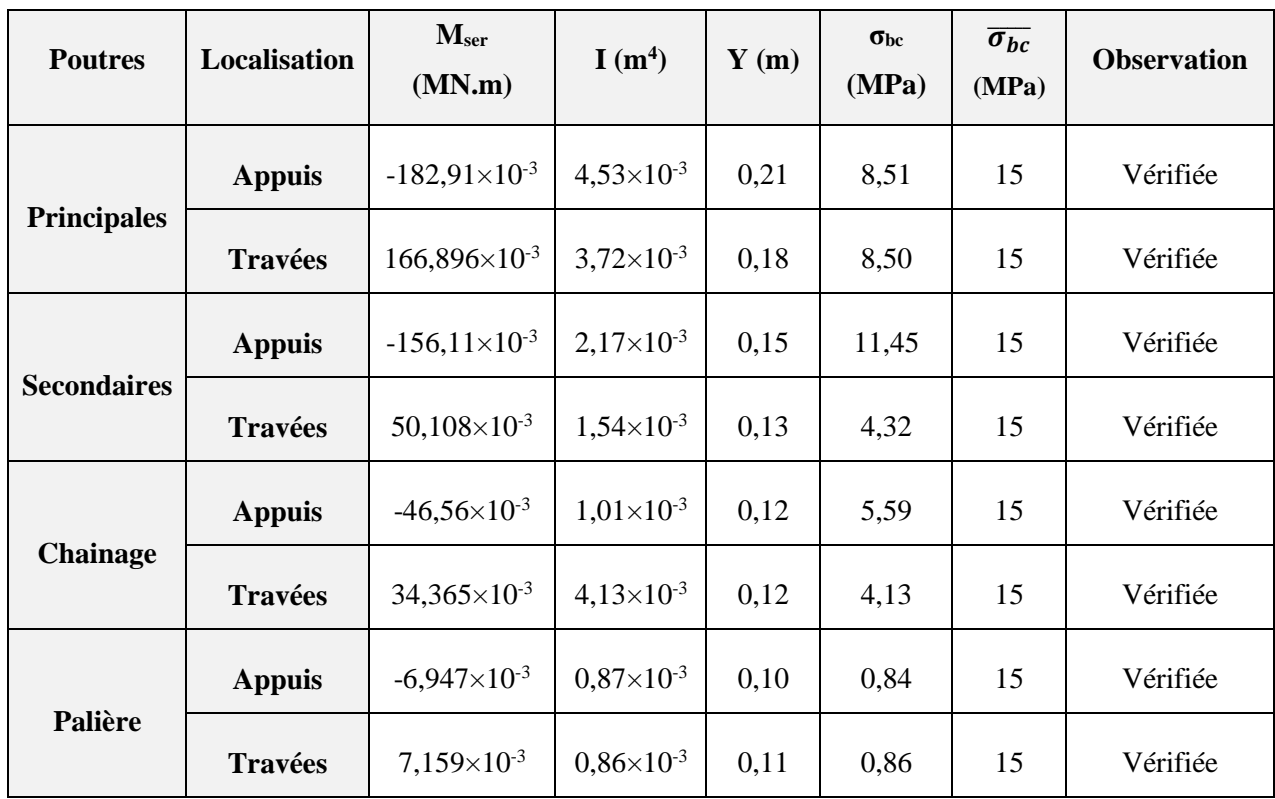

# **V.3.5.3. Etat limite de déformation (évaluation de la flèche) :**

D'après le **CBA93** et **BAEL91**, la vérification à la flèche est inutile si :

o ..........................................(1) 16 1 *l ht* . o ..................................(2) 10 *<sup>M</sup>*<sup>0</sup> *M l h<sup>t</sup> <sup>t</sup>* . o ....................................(3) 4,2 0 *<sup>e</sup> s b d f A* .

| <b>Poutres</b>     | <b>Condition (1)</b> | Condition (2) | Condition (3)   |
|--------------------|----------------------|---------------|-----------------|
| <b>Principales</b> | 0,090 > 0,062        | 0,090 > 0,042 | 0,0069 < 0.0105 |
| <b>Secondaires</b> | 0,083 > 0,062        | 0,082 > 0,034 | 0,0055 < 0.0105 |
| <b>Chainage</b>    | 0,068 > 0,062        | 0,068 > 0,032 | 0,0037 < 0,0105 |
| <b>Paliers</b>     | 0,143 > 0,062        | 0,143 > 0,023 | 0,0026 < 0,0105 |

**Tableau.V.13.**Vérification de l'état limite de la flèche.

Les conditions sont vérifiées, donc la vérification de la flèche n'est pas nécessaire.

#### **V.3.6. Vérification des zones nodales :**

 Dans le but de permettre la formation des rotules plastiques dans les poutres et non dans les poteaux le **RPA99 (Art 7. 6. 2)** exige que :

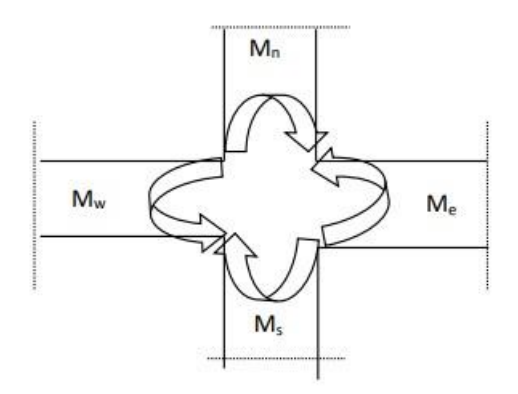

**Figure.V.12.**Les moments sur la zone nodale.

$$
M_R = |M_n| + |M_s| \ge 1.25 \left( |M_w| + |M_e| \right)
$$

Cependant, cette vérification est facultative pour les deux derniers niveaux des bâtiments supérieurs à R+2.

## **a) Détermination du moment résistant dans les poteaux :**

Le moment « M<sup>R</sup> » d'une section de béton dépend essentiellement :

- des dimensions de la section du béton ;
- de la quantité d'armatures dans la section du béton ;
- de la contrainte limite élastique des aciers.

$$
M_R = Z \times A_S \times \sigma_S ;
$$

**Avec**: Z=0.85×h et 
$$
\sigma_s = \frac{f_s}{\gamma_s} = 348 MPa
$$
.

| <b>Niveau</b>  | <b>Section</b> | $\mathbf{Z}(\mathbf{m})$ | As (cm <sup>2</sup> ) | $M_R$ (KN.m) |  |
|----------------|----------------|--------------------------|-----------------------|--------------|--|
|                |                |                          |                       |              |  |
| Sous-sol 3     | $65\times75$   | 0,6375                   | 53,8                  | 11935,53     |  |
| entre sol 2    | $60\times70$   | 0,595                    | 49,76                 | 10303,3056   |  |
| Sous-sol 1     | $60\times 65$  | 0,5525                   | 43,98                 | 8456,0346    |  |
| <b>RDC</b>     | $55\times 60$  | 0,51                     | 39,46                 | 7003,3608    |  |
| <b>Etage 1</b> | $50\times 55$  | 0,4675                   | 34,5                  | 5612,805     |  |
| Etage 2        | $40\times 45$  | 0,3825                   | 28,15                 | 3747,0465    |  |
| Etage 3        | $40\times 45$  | 0,3825                   | 24,13                 | 3211,9443    |  |
| <b>Etage 4</b> | $35\times40$   | 0,34                     | 18,47                 | 2185,3708    |  |
| <b>Etage 5</b> | $30\times35$   | 0,2975                   | 11,31                 | 1170,9243    |  |

**Tableau.V.14.** Moments résistants dans les poteaux.

## **b) Détermination du moment résistant dans les poutres :**

Les moments résistants dans les poutres sont calculés de la même manière que dans les poteaux ; les résultats de calcul sont injectés directement dans le tableau de vérification des zones nodales(Tab5.23). On effectue la vérification de la zone nodale pour le nœud central :

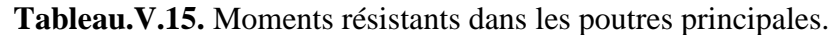

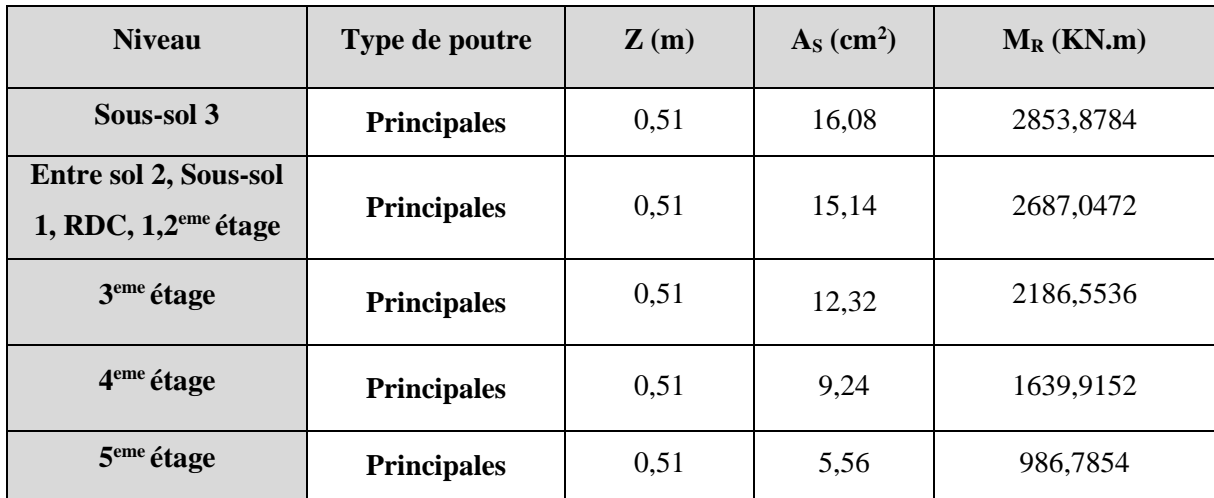

Les résultats obtenus sont donnés dans le tableau ci-dessous :

**Tableau.V.16.**Vérification des zones nodales.

| <b>Niveau</b>      | $\mathbf{M_{N}}$ | $\rm M_{\rm S}$ | $M_N+M_S$ | $\mathbf{M}_{\mathbf{W}}$ | $\mathbf{M_{E}}$ | $1.25(M_W+M_E)$ | <b>Observation</b> |
|--------------------|------------------|-----------------|-----------|---------------------------|------------------|-----------------|--------------------|
| Sous-sol 3         | 11935,53         | 11935,53        | 23871,06  | 2853,8784                 | 2853,8784        | 7134,696        | Vérifiée           |
| <b>Entre sol 2</b> | 10303,305        | 10303,30        | 20606,611 | 2687,0472                 | 2687,0472        | 6717.618        | Vérifiée           |

# *Chapitre V : Etude des éléments structuraux*

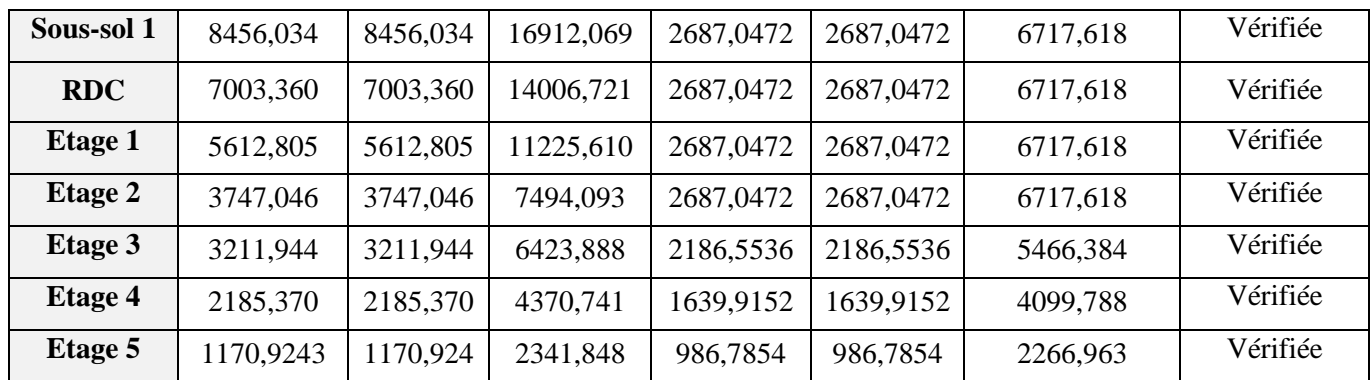

# **Conclusion :**

La vérification des zones nodales est justifiée ; donc les rotules plastiques se forment dans les poutres plutôt que dans les poteaux.

# **Schéma de ferraillage :**

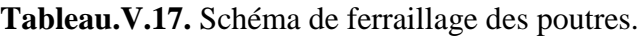

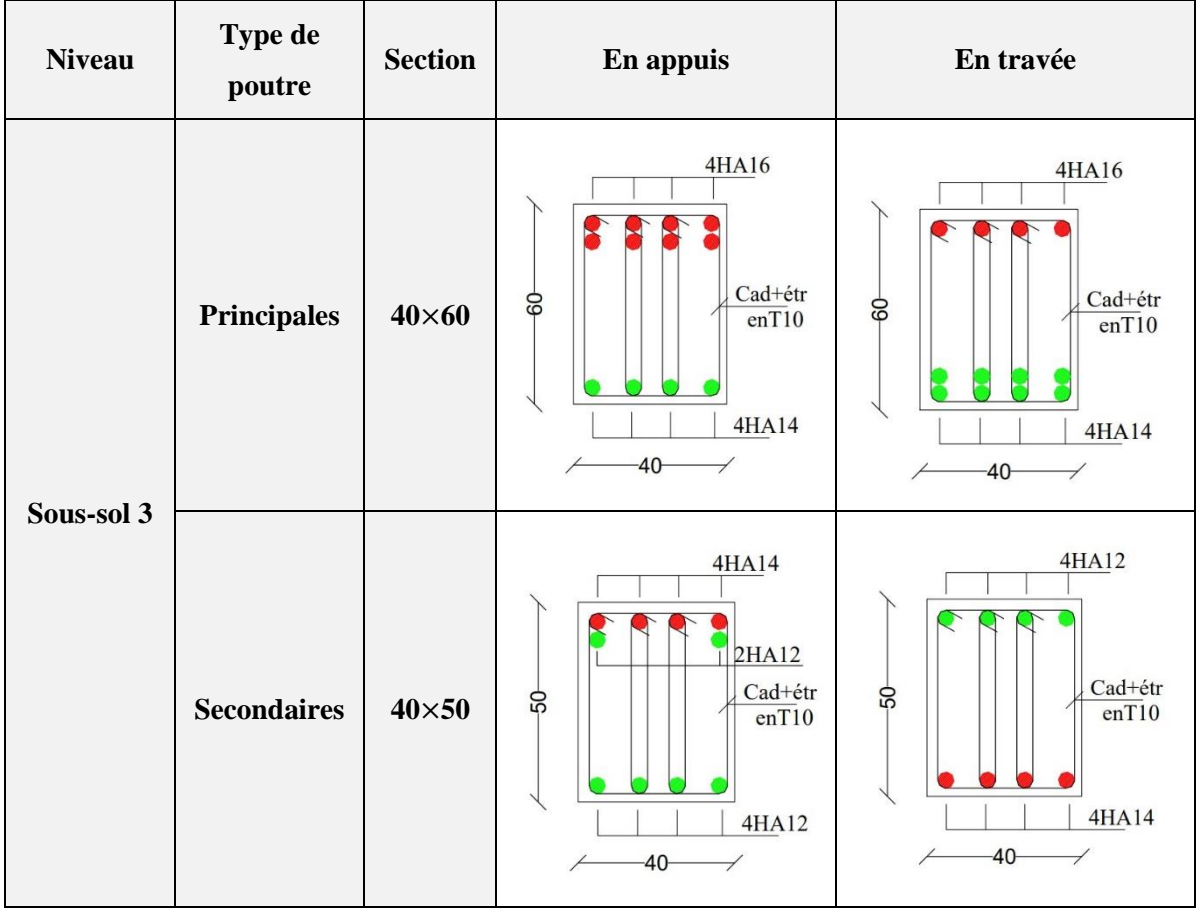

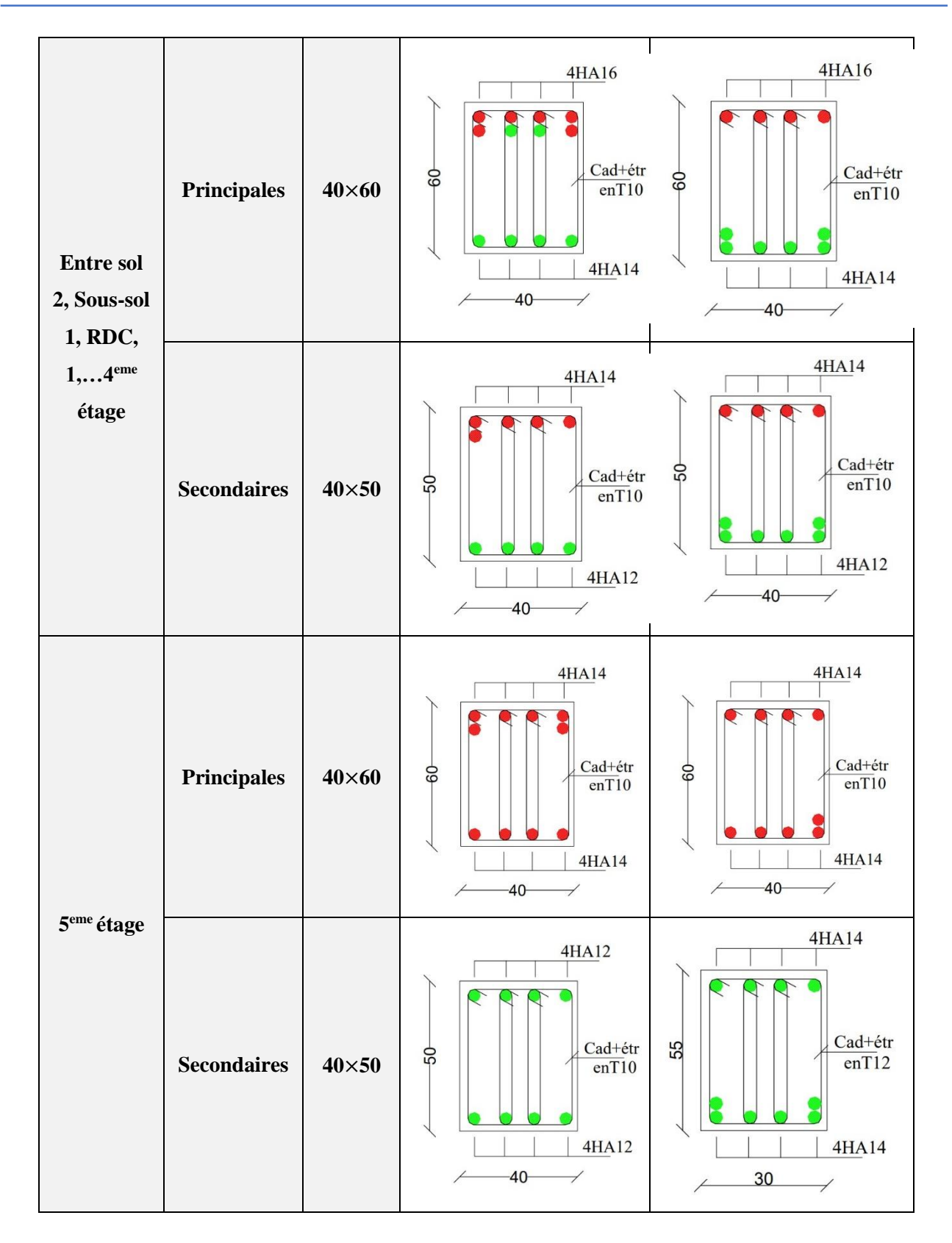

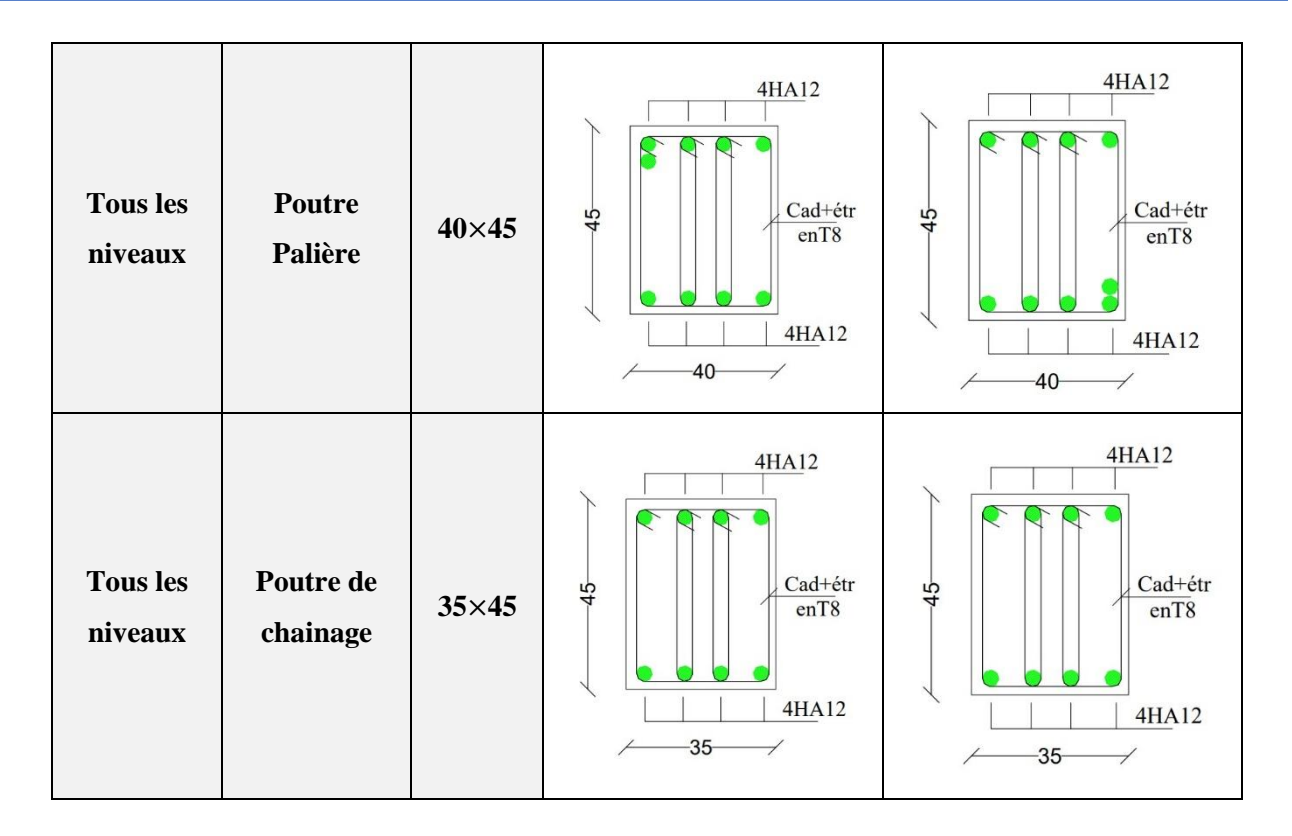

# **V.4. Etude des voiles :**

Le RPA/99/version 2003(Art.3.4.A.1.a) exige de mettre des voiles à chaque structure en béton armé dépassant quatre niveaux ou 14m de hauteur dans la zone IIa (moyenne sismicité).

Les voiles sont sollicités par la flexion composée avec un effort tranchant, ce qui cause des ruptures dans les voiles élancés, par les modes suivants :

- Rupture par flexion.
- Rupture en flexion par effort tranchant.
- Rupture par écrasement ou traction du béton.

# **V.4.1. Recommandation du RPA99 :**

# **a. Armatures verticales :**

Sont destinés à reprendre les effets de la flexion, elles sont disposées en deux nappes parallèles aux faces du voile. Ces armatures doivent respecter les prescriptions suivantes :

- Le pourcentage minimal sur toute la zone tendue est de **0.20%.**
- Les barres verticales des zones extrêmes doivent être ligaturées par des cadres horizontaux dont l'espacement **S** est inférieur à l'épaisseur du voile **(e)**.
- L'espacement des barres verticales doit être réduit à la moitié sur une longueur de **L/10** dans les zones extrêmes.
*e*

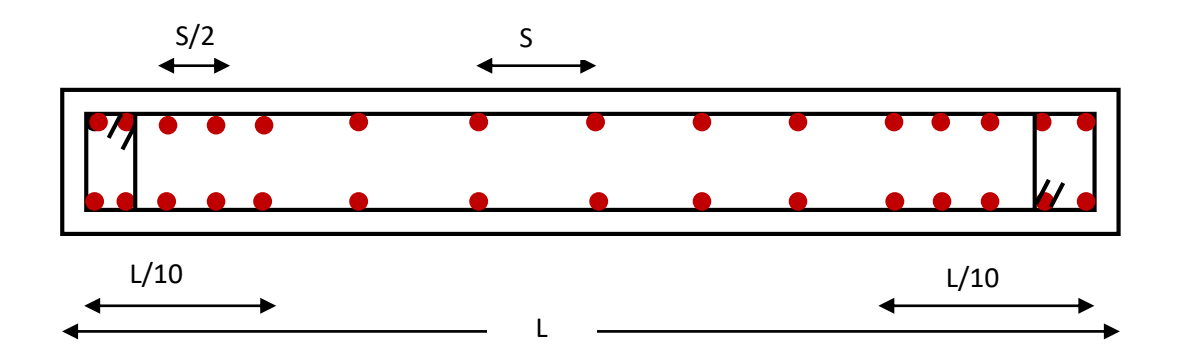

**Figure V. 13 : Disposition des armatures verticales.**

#### **b. Armatures horizontales :**

Sont destinées à reprendre les efforts tranchants, disposés en deux nappes vers l'extrémité des armatures verticales. Pour empêcher leurs flambements elles doivent être munies de crochets à **135°** de longueur **10Ø.**

#### **c. Armatures transversales :**

Destinées essentiellement à retenir les barres verticales intermédiaires contre le flambement. Elles sont en nombre de **4** épingles par **1m<sup>2</sup>** au moins.

#### **d. Armatures de couture :**

Le long des joints de reprise de coulage, l'effort tranchant doit être pris par les aciers de couture dont la section doit être calculée par la formule suivante :  $y_j$  – *i***,** *f*  $\int$  $A_{vi} = 1,1 \times \frac{V}{I}$ 

Cette quantité doit s'ajoutée à la section tendue nécessaire pour équilibrer les efforts de traction dus aux moments de renversement.

#### **e. Règles communes :**

Le pourcentage minimal des armatures verticales et horizontales :

 **Amin = 0.15%**................................ Section globale du voile.

**Amin = 0.10%**................................ Zone courante.

- L'espacement des barres (horizontales et verticales) **S < min (1.5a, 30cm).**
- Diamètre des barres (horizontales et verticales) **Ø < a/10** en zone courante.
- Longueur de recouvrement :

 $L_r = 40\%$  en zone qui peut être tendue.

**L<sup>r</sup> = 20Ø** en zone comprimé sous toutes les combinaisons.

# **V.4.2. Sollicitations de calcul :**

Les sollicitations de calcul sont extraites directement du logiciel SAP2000, les résultats des voiles sont résumés dans les tableaux suivants :

| <b>Niveau</b>      |            | $Nmax \rightarrow Mcor$ |           | Nmin $\rightarrow$ Ncor | $Mmax \rightarrow Ncor$ |            | Vd      |
|--------------------|------------|-------------------------|-----------|-------------------------|-------------------------|------------|---------|
|                    | N(KN)      | M(KN.m)                 | N(KN)     | M(KN.m)                 | M(KN.m)                 | N(KN)      | (KN)    |
| Sous-sol 3         | $-505,926$ | $-67,6957$              | 108,677   | 54,9679                 | 86,5032                 | $-157,35$  | 54,523  |
| <b>Entre sol 2</b> | $-469,291$ | 15,7583                 | 237,49    | 64,7707                 | 96,2275                 | $-133,291$ | 141,079 |
| Sous-sol 1         | $-463,96$  | $-242,2347$             | 251,539   | 411,3283                | 268,7181                | $-93,998$  | 223,946 |
| <b>RDC</b>         | $-347,269$ | 81,3754                 | 50,043    | 100,9638                | 233,4771                | $-271,13$  | 235,174 |
| Etage 1            | $-340,943$ | 83,4981                 | $-28,005$ | 104,2295                | 215,5799                | $-322,313$ | 193,098 |
| <b>Etage 2</b>     | $-320,914$ | 5,2357                  | 19,922    | 52,4757                 | 97,711                  | $-24,083$  | 170,506 |
| Etage 3            | $-244,944$ | 9,9562                  | 41,631    | 22,4844                 | 104,7586                | $-133,924$ | 144,169 |
| <b>Etage 4</b>     | $-235,019$ | 50,1064                 | 1,842     | 17,09                   | 91,3988                 | $-122,015$ | 121     |

**Tableau V.18.**Sollicitations max de calcul dans le voile Vx1 // à x-x'.

**Tableau V.19.** Sollicitations max de calcul dans le voile Vy1 // à y-y'.

| <b>Niveau</b>      |            | $Nmax \rightarrow Mcor$ |         | Nmin $\rightarrow$ Ncor | $Mmax \rightarrow$ Ncor |            | Vd      |
|--------------------|------------|-------------------------|---------|-------------------------|-------------------------|------------|---------|
|                    | N(KN)      | M(KN.m)                 | N(KN)   | M(KN.m)                 | M(KN.m)                 | N(KN)      | (KN)    |
| Sous-sol 3         | $-420,775$ | 26,2815                 | 38,397  | $-38,7284$              | 105,3759                | $-420,246$ | 66,665  |
| <b>Entre sol 2</b> | $-564,723$ | $-17,4873$              | 145,843 | $-99,3617$              | 218,7515                | $-472,26$  | 107,137 |
| Sous-sol 1         | $-525,687$ | 206,0246                | 307,164 | 16,6572                 | 308,9395                | $-481,87$  | 152,449 |
| <b>RDC</b>         | $-508,433$ | $-53,3685$              | 53,112  | 49,5648                 | 250,339                 | $-255,969$ | 102,129 |
| <b>Etage 1</b>     | $-407,954$ | $-34,3841$              | 37,089  | $-52,0566$              | 142,774                 | $-149,031$ | 94,314  |
| Etage 2            | $-325,679$ | $-28,6147$              | 80,621  | 6,9215                  | 69,0787                 | $-163,379$ | 88,641  |
| <b>Etage 3</b>     | $-328,228$ | 14,4513                 | 68,899  | $-19,9368$              | 34,4978                 | $-152,291$ | 63,297  |
| <b>Etage 4</b>     | $-334,686$ | $-0,6704$               | 43,491  | $-24,3003$              | 49,0538                 | $-64,825$  | 47,815  |
| <b>Etage 5</b>     | $-95,631$  | $-14,8465$              | 72,47   | $-59,9561$              | 5,8627                  | $-74,501$  | 1,594   |

# **V.4.3. Calcul du ferraillage des voiles :**

Le SAP 2000, nous donne les sollicitations (N, M et V) dans chaque voile. Après avoir comparé les valeurs les plus défavorables des sollicitations, selon les différentes combinaisons d'action citée auparavant, les sections d'aciers calculées sont obtenues en utilisant le logiciel Socotec. Les résultats de calcul sont récapitulés dans les tableaux qui suivent :

| <b>Niveau</b>   | Sous-sol3       | Entre sol 2   Sous-sol 1 | <b>RDC</b> | <b>Etage 1</b>                                      | Etage 2         | Etage 3         | <b>Etage 4</b>    |
|-----------------|-----------------|--------------------------|------------|-----------------------------------------------------|-----------------|-----------------|-------------------|
| Section $(m^2)$ | $0,20\times1,8$ | $0,20\times1,8$          |            | $0,15\times1,8$   $0,15\times1,8$   $0,15\times1,8$ | $0,15\times1,8$ | $0,15\times1,8$ | $0.15 \times 1.8$ |

**Tableau V.20.** Sollicitations de calcul dans le voile V<sub>x1</sub> dans tous les niveaux.

| $N$ (KN)                       | $-505,926$ | $-469,291$ | $-463,96$   | $-347,269$ | $-344,943$ | $-320,914$ | $-244,944$ | $-235,019$ |
|--------------------------------|------------|------------|-------------|------------|------------|------------|------------|------------|
| $M$ (KN.m)                     | $-67,6957$ | 15,7583    | $-242,2347$ | 81,3754    | 83,4981    | 5,2357     | 9,9562     | 50,1064    |
| <b>Section</b>                 | <b>SET</b> | <b>SET</b> | <b>SPC</b>  | <b>SEC</b> | <b>SET</b> | <b>SET</b> | <b>SET</b> | <b>SET</b> |
| $V$ (KN)                       | 54,523     | 141,079    | 223,946     | 235,174    | 193,098    | 170,506    | 144,169    | 121        |
| $\tau$ (MPA)                   | 0,151      | 0,071      | 0,827       | 0,871      | 0,715      | 0,632      | 0,632      | 0,448      |
| $\tau = 0.2 f_{c28} (MP)$      | 5          | 5          | 5           | 5          | 5          | 5          | 5          | 5          |
| $A_v^{cal}$ (cm <sup>2</sup> ) | 14,461     | 6,077      | 2,781       | 5,431      | 5,430      | 4,082      | 3,195      | $-4,307$   |
| $A_v^{min}$ (cm <sup>2</sup> ) | 8,4        | 12,240     | 6,3         | 6,3        | 6,3        | 6,3        | 6,3        | 6,3        |
| $A_v^{adop}$                   | 15,40      | 12,32      | 9,05        | 9,05       | 6,32       | 6,32       | 6,32       | 6,32       |
| N <sub>bre</sub> /face         | 10HA14     | 8HA14      | 8HA12       | 8HA12      | 8HA10      | 8HA10      | 8HA10      | 8HA10      |
| $St$ (cm)                      | 15         | 15         | 15          | 15         | 15         | 15         | 15         | 15         |
| $A_h^{\text{cal}}$             | 0,19       | 0,09       | 0,45        | 0,82       | 0,67       | 0,632      | 0,59       | 0,42       |
| $A_h$ Min                      | 5,4        | 5,4        | 5,4         | 4,050      | 4,050      | 4,050      | 4,050      | 4,050      |
| $A_h$ adop                     | 5,65       | 5,65       | 5,65        | 4,52       | 4,52       | 4,52       | 4,52       | 4,52       |
| N <sub>bre</sub> /face         | 5HA12      | 5HA12      | 5HA12       | 4HA12      | 4HA12      | 4HA12      | 4HA12      | 4HA12      |
| $St$ (cm)                      | 20         | 20         | 20          | 20         | 20         | 20         | 20         | 20         |

**Tableau V.21.**Sollicitations de calcul dans le voile VY1 dans tous les niveaux.

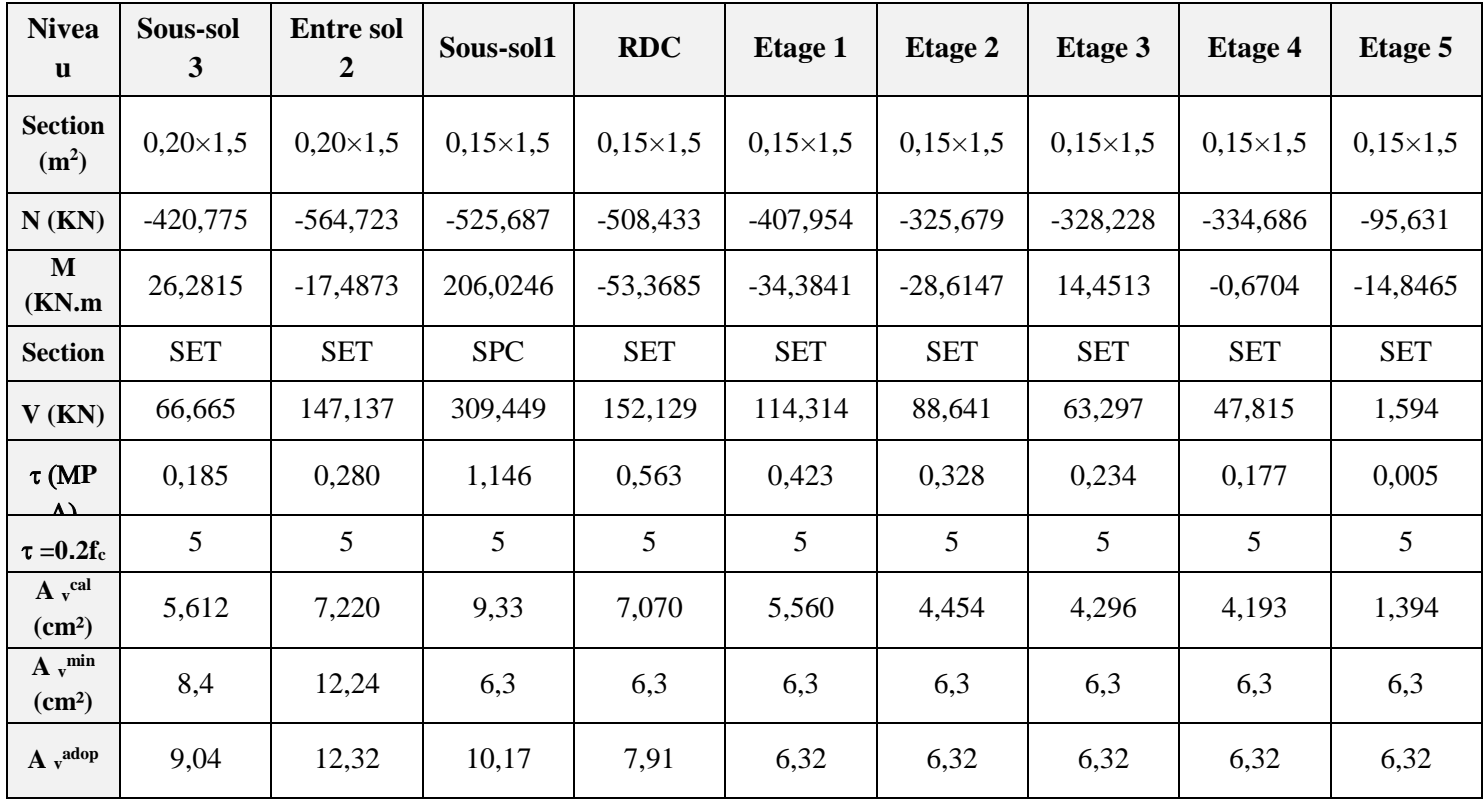

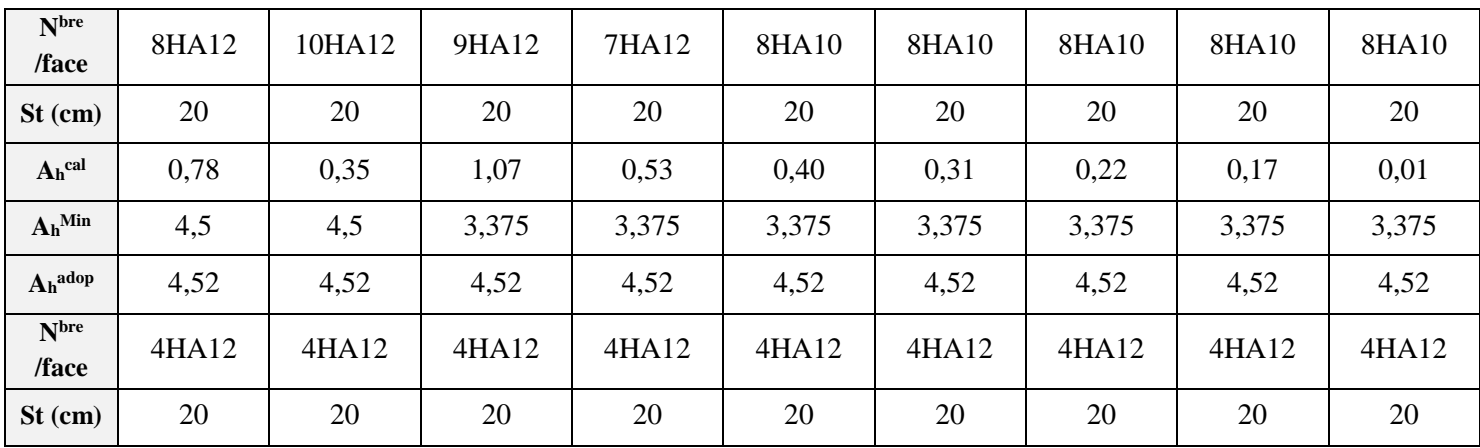

# **V.4.4. Vérification à l'effort tranchant** :

$$
\bar{\tau}=0,2f_{c28}=5\,MPa
$$

On remarque que  $\bar{\tau} > \tau$  pour tous les voiles, donc la condition est vérifiée.

# **V.4.5. Schéma de ferraillage :**

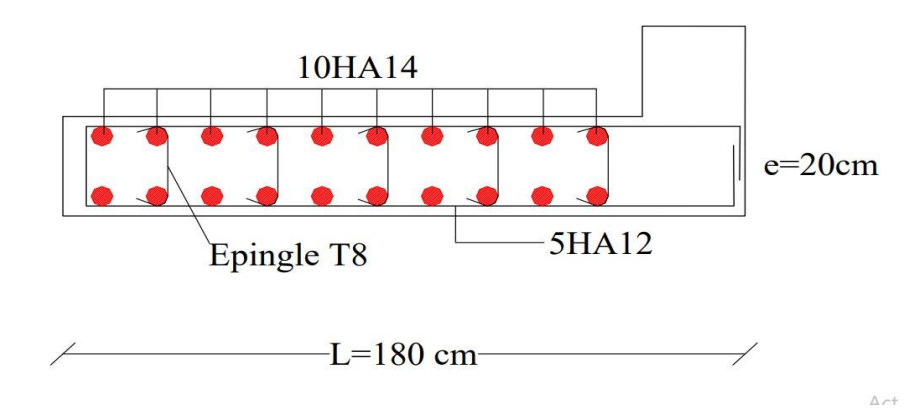

Figure V.14. Schémas de ferraillage du panneau longitudinal V<sub>X1</sub>

# CHAPITRE VI

Etude de l'infrastructure

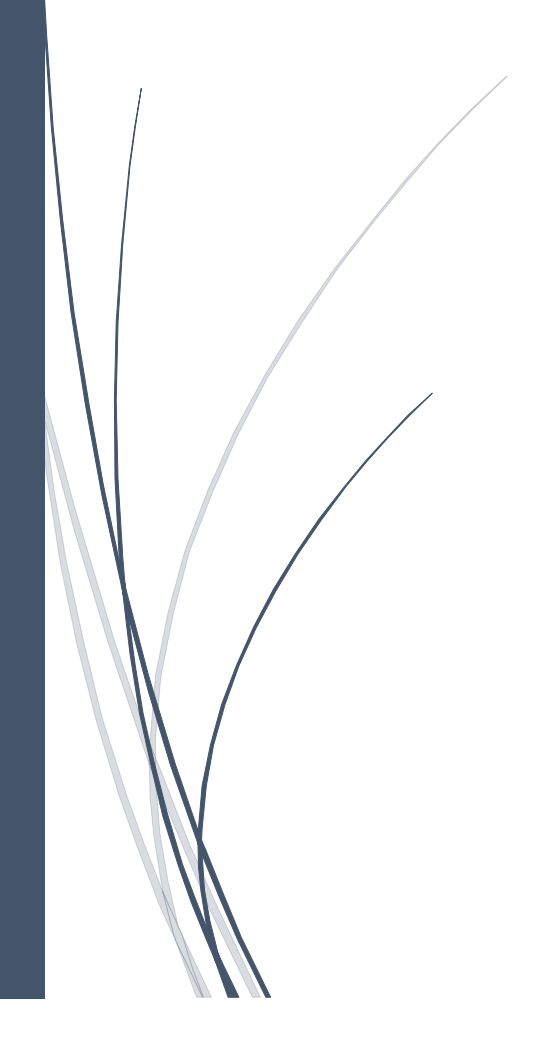

# **VI.1. Introduction :**

L'infrastructure est l'ensemble des éléments, qui ont pour objectif le support des charges de la superstructure et les transmettre au sol. Cette transmission peut être directe (semelles posées directement sur le sol : fondations superficielles) ou indirecte (semelles sur pieux : fondations profondes) et cela de façon à limiter les tassements différentiels et les déplacements sous l'action des forces horizontales.

Elle constitue donc la partie essentielle de l'ouvrage, puisque de sa bonne conception et réalisation, découle la bonne tenue de l'ensemble.

#### **VI.2. Choix du type des fondations :**

Le choix du type des fondations dépend essentiellement, des facteurs suivants : La capacité portante du sol.

- $\checkmark$  Les Charges transmises au sol.
- $\checkmark$  La distance entre axes des poteaux.
- $\checkmark$  La profondeur du bon sol.

On distingue :

- $\checkmark$  Fondation superficielle (Semelle isolée, Semelle filante, Radier général)
- $\checkmark$  Les fondations semi-profondes
- $\checkmark$  Fondation profonde (semelle sous pieux)

#### **VI.3. Reconnaissance du sol :**

 Pour projeter correctement une fondation, Il est nécessaire d'avoir une bonne connaissance de l'état des lieux au voisinage de la construction à édifier, mais il est surtout indispensable d'avoir des renseignements aussi précis que possible sur les caractéristiques géotechniques des différentes couches qui constituent le terrain.

Le taux de travail du sol retenu pour le calcul des fondations est de 1,2 bar pour une profondeur d'ancrage de 6 m.

# **VI.4. Combinaisons d'actions à considérer :**

D'après le **RPA99 (Article 10.1.4.1)** les fondations superficielles sont dimensionnées selon les combinaisons d'actions suivantes :

- 1).  $G + Q \pm E$
- 2).  $0.8 \times G \pm E$

# **VI.5. Etude des fondations.**

# **Vérification des semelles isolées :**

Dans ce projet, nous proposons en premier lieu des semelles isolées, pour cela, nous allons

procéder à une première vérification telle que :

La vérification à faire est :  $\frac{N}{S}$  $\frac{N}{S} \leq \overline{\sigma}_{sol}$ 

Pour cette vérification on prend la semelle la plus sollicitée.

Avec :

N : L'effort normal transmis à la base obtenue par le logiciel SAP.

# **N = 3745,827Kn.**

*S* : Surface d'appui de la semelle. S =A×B

 $\overline{\sigma}_{sol}$ : Contrainte admissible du sol.

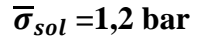

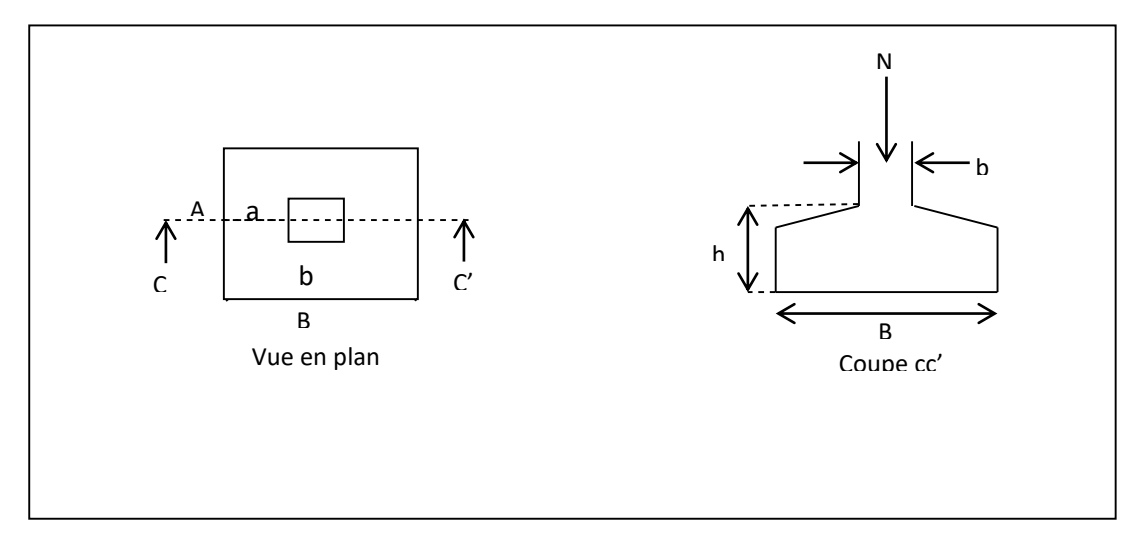

# **Figure VI.1. Vue d'une Semelle isolée.**

 × ≥ ............................................................... (1).

On a une semelle et un poteau homothétique :  $\frac{A}{A}$  $\frac{A}{a} = \frac{B}{b}$  $\frac{B}{b} \Rightarrow A = \frac{a}{b}$  $\frac{a}{b} \times B$ 

a, b : dimensions du poteau à la base.

On remplace la valeur de A donné (1) ce qui donne :

$$
B \ge \sqrt{\frac{b}{a} \times \frac{N}{\overline{\sigma}_{sol}}} = \sqrt{\frac{0.75}{0.65} \times \frac{3.745827}{0.12}} = 6m.
$$

On remarque qu'il y a chevauchement entre les semelles isolées, vu que l'entre axe minimal des poteaux est de 3,15 m, donc le choix des semelles isolées dans notre cas ne convient pas.

#### **Vérification de la semelle filante :**

 Pour cette vérification, on doit déterminer la semelle filante la plus sollicitée sous les différentes combinaisons en utilisant le logiciel SAP, pour tirer les efforts normaux situé sous les fils des portiques**.**

On Choisit une semelle filante de largeur B et de longueur L, située sous un portique de 6 poteaux (N1, N2, N3, N4, N5, N6)

**N1**=2967,097 KN

- **N2**=3595,655 KN
- **N3**=3028,960 KN
- **N4**=2625,78 KN

**N5**=2731,216 KN

**N6**=3745,827 KN

**N7**=2320,551KN

Nous allons faire le calcul de la semelle sous voiles comme suit :

$$
\overline{\sigma}_{sol} \ge \frac{N}{S} = \frac{N}{B \times L} \Rightarrow B \ge \frac{N}{\sigma_{sol} \times L}
$$

Avec :

*B* : Largeur de la semelle.

*L* : Longueur de la semelle

 $Avec : N = \sum N_i$ 

*N <sup>i</sup>* : Effort normal provenant du poteau (i).

 $\Sigma Ni = 21015,086$  KN.

$$
B \ge \frac{21,015086}{0,12 \times 31,65} = 5,5m
$$

On prend B=5,5m  $\Rightarrow$  donc il y a un chevauchement entre les semelles filantes, ce qui revient à dire que ce type de semelles ne convient pas à notre cas.

# **VI.5.1. Radier général**

#### o **Pré dimensionnement.**

Le radier général fonctionne comme un plancher renversé, soumis à la réaction du sol

Agissant du bas vers le haut d'une manière uniforme.

Ce type de fondation présente plusieurs avantages :

✓ L'augmentation de la surface de la semelle (fondation)

✓ Minimise la pression exercée par la structure sur le sol.

✓ La réduction des tassements différentiels.

✓ La facilité d'exécution.

# **Caractéristiques géométriques du radier :**

Le radier est considéré comme infiniment rigide, donc on doit satisfaire les conditions Suivantes :

# **Condition de coffrage :**

$$
\begin{cases} hr \ge \frac{Lmax}{20} \\ ht \ge \frac{Lmax}{10} \end{cases}
$$

Avec :

hr : hauteur de la dalle.

ht : hauteur des nervures.

Lmax : la plus grande portée entre deux éléments porteurs successifs (Lmax =6 m).

$$
\begin{cases} hr \geq \frac{600}{20} = 30m \\ ht \geq \frac{600}{10} = 60m \end{cases}
$$

**La condition de raideur (rigidité) :**

Pour un radier rigide, il faut que : Lmax  $\leq \frac{\pi}{3}$  $\frac{1}{2}$ Le

$$
Avec: Le \ge \sqrt[4]{\frac{4 \times E \times I}{K \times b}}
$$

Le : Longueur élastique, qui permet de déterminer la nature du radier (rigide ou flexible).

$$
l_e = \sqrt[4]{\frac{4 \times E \times I}{K \times b}}
$$

**E :** Module de Young.

**I :** Moment d'inertie de la section de radier.

**K** : Coefficient de raideur du sol.

$$
K = \begin{cases} 0.5 \, Kg/cm^3 & \text{Très mauvais sol} \\ 4 \, kg/cm^3 & \text{Sol moyen} \\ 12 \, Kg/cm^3 & \text{Très bon sol} \end{cases}
$$

Dans notre cas on a un sol moyen donc :  $K = 4$  Kg/cm<sup>3</sup>.

**b** : Largeur de l'élément considéré par *ml*.

$$
I = \frac{b \times ht^3}{12} \Rightarrow ht \ge \sqrt[3]{\frac{48 \times Lmax^4 \times K}{\pi^4 \times E}} = 0,95 \text{m}
$$

Donc :  $h_t \geq 0.95$  m.

A partir des deux conditions précédentes on prend :

 $h_t = 110$  cm Pour les nervures du radier.

 $h_r = 40$ cm pour les dalles de radier.

On a: 
$$
Le \ge \sqrt[4]{\frac{3,21 \times 10^4 \times 0,095^3}{3 \times 4 \times 10^4}} = 2,23m
$$
  
\n $L_{max} = 6m \le \frac{\pi}{2} \times 2,23 = 3,5m$  .......condition vérifiée.

# **La surface du radier :**

 Calcul de la surface du radier Il est nécessaire avant tout de calculer la surface nécessaire du radier selon le poids total qu'il supporte. Ce dernier est représenté par la somme des efforts normaux des poteaux et voiles de la structure, soit le poids de la structure elle-même.

On  $a : N = 43132,547$  KN.

Soit :

$$
\frac{N_{ser}}{S_{rad}} \le \overline{\sigma}_{sol} \Rightarrow S_{rad} \ge \frac{N_{ser}}{\overline{\sigma}_{sol}} = \frac{43,132547}{0.12} = 359.43 \ m^2.
$$

On a la surface du bâtiment est  $S_{\hat{b}at} = 386.13m^2$ .

 $S_{rad} < S_{bat}$ ; Donc on prend :  $S_{rad} = S_{bat} = 386{,}13m^2$ (le radier ne comporte pas de débord) **VI.5.1.1. Les vérifications :**

#### **Vérification au poinçonnement :**

 Une force est localisée lorsque les dimensions de la surface de son impact sont petites par rapport aux dimensions de la dalle (radier) ; sous l'action des forces localisées il y a lieu de vérifier la résistance des dalles au poinçonnement.

D'après le **CBA93** (art.A.5.2.4.2), on doit vérifier la condition suivante :

$$
N_d \le Q_u = 0.045 \times \mu_c \times h_t \times \frac{f_{c28}}{\gamma_b}
$$

 $N_d$ : Effort normal de calcul

ht : Hauteur de la dalle

 $\mu_c$ : Périmètre du contour au niveau du feuillet moyen

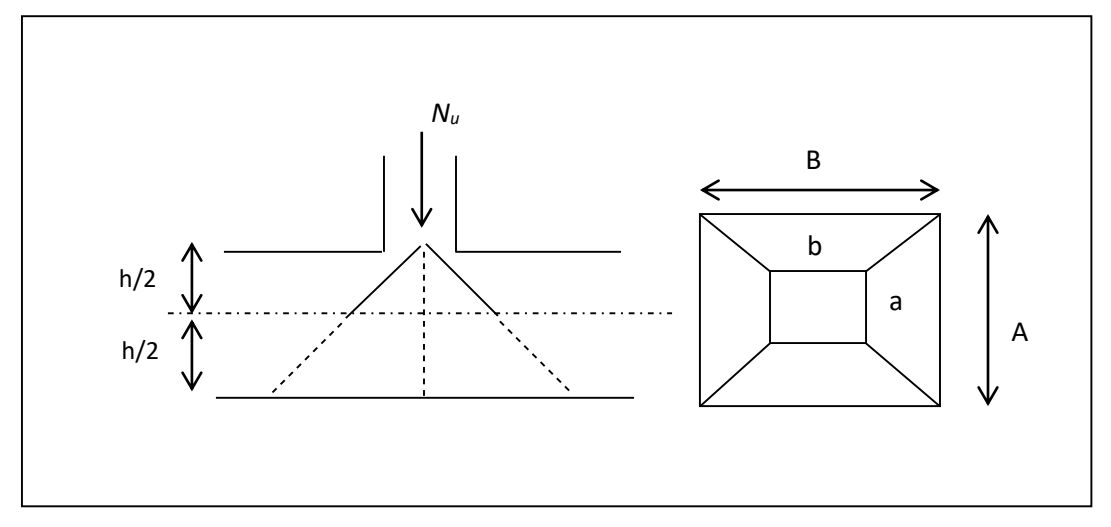

**Figure IV.3. Présentation de zone d'impact de la charge concentrée**

#### **Sous poteaux le plus sollicité :**

Le poteau le plus sollicité est le poteau rectangulaire  $(80\times85)$  cm<sup>2</sup>, le périmètre d'impact

 $\mu_c$ : est donné par la formule suivante :  $\mu_c = 2 \times (A+B)$  $A = a + ht = 0.8 + 0.95 = 1.75$  $B = b + ht = 0.85+0.95=1.8$  $\Rightarrow \mu_c = 7.1$ 

 $N_d = 4{,}3132547MN < Qu = 0{,}045 \times 7{,}1 \times 0{,}95 \times \frac{25}{15}$  $\frac{25}{1.5}$  = 5,05 MN  $\Rightarrow$  Condition vérifie

#### **Vérification de la contrainte dans le sol**

 Sous l'effet du moment renversant dû au séisme, la contrainte sous le radier n'est pas uniforme. On est dans le cas d'un diagramme rectangulaire ou trapézoïdal, la contrainte moyenne ne doit pas dépasser la contrainte admissible du sol.

 Cette vérification consiste à satisfaire la condition suivante dans le sens longitudinal et transversal.

$$
\sigma_{moy} = \frac{3\sigma_{\text{max}} + \sigma_{\text{min}}}{4} < \sigma_{sol}
$$

$$
\sigma_{x,y} = \frac{N}{S} \pm \frac{M}{I}(x, y)
$$

# **Les caractéristiques géométriques de radier :**

$$
Ix = 4458,845
$$
 ;  $X_G = 17,16m$   
 $Iy = 24940,314$  ;  $Y_G = 5,9m$ 

Avec :

**σmax** et **σmin** : contrainte maximal et minimal dans les deux extrémités du radie

**N** : L'effort normal dû aux charges verticales.

**M<sup>x</sup> , M<sup>y</sup>** : Moment sismique à la base tiré du logiciel SAP 2000 VERSION 14.

**S** : Surface de radier S= 386,13m².

#### o **Exemple de calcul :**

#### **Sens X-X :**

 $N = 43132,547$  KN et  $M_x = -28451,8644$  KN.m

$$
\sigma_{max} = \frac{N}{S} + \frac{Mx}{Ix} \times y_G = 0.07 MPa
$$

$$
\sigma_{min} = \frac{N}{S} - \frac{Mx}{Ix} \times y_G = 0.149 MPa
$$

On trouve :

 = 3 + 4 = 0,107 ≤ 0,12 … … … … .

**Sens Y-Y :**

N = 43132,547 KN et M<sub>y</sub> = 38288,1055 KN.m  
\n
$$
\sigma_{max} = \frac{N}{S} + \frac{My}{Iy} \times XG = 0,139 MPa
$$
\n
$$
\sigma_{min} = \frac{N}{S} - \frac{My}{Iy} \times XG = 0,085 MPa
$$

On trouve :

 $\sigma_{moy} =$  $3\sigma_{max} + \sigma_{min}$ 4  $= 0.16$  MPa  $\leq 0.12$  MPa ... ... ... ... condition verifier.

# **Vérification de la stabilité au renversement :**

Selon le **RPA/version2003**, On doit vérifier que :  $e = \frac{M}{N}$  $\frac{M}{N} \leq \frac{B}{4}$ 4

# **Dans le sens x-x**

$$
e = \frac{28451,8644}{43132,547} = 0,66m \le \frac{31,65}{4} = 7,91m \dots \dots \dots \dots \dots \dots \dots \dots \dots \dots
$$

# **Dans le sens y-y**

$$
e = \frac{38288,1055}{43132,547} = 0,88m \le \frac{12,2}{4} = 3,05m \dots \dots \dots \dots \dots \dots \dots \dots \dots
$$

Donc il n'y a pas risque de renversement.

# **Vérification au cisaillement : On doit vérifier que :**

$$
\tau_u = \frac{V_d}{b \times d} \le \bar{\tau}_u = \min\left(\frac{0.15 \times f_{c28}}{\gamma b}; 4MPa\right) = 2,5MPa
$$

On considère une bande  $b = 1$  et de hauteur utile d

Avec :

$$
V_d = \frac{N_d \times Lmax}{2Srad} = \frac{43132,547 \times 6}{2 \times 386,13} = 335,11 \, KN
$$

Donc :

$$
d \le \frac{V_d}{b \times \bar{\tau}_u} = \frac{335,11}{1 \times 2,5} = 0,134 \ m
$$

On prend :  $d = 25$  cm

$$
\tau_u = \frac{335,11}{1 \times 0,25} = 1,34 MPa \le \bar{\tau}_u = 2,5 MPa \dots \dots \dots \dots \dots
$$
Condition vérifiée

Donc : Pas de risque par cisaillement

# **Vérification de la poussé hydrostatique :**

Il faut assurer que :  $N \ge FS \times H \times S$  rad $\times \gamma_w$ 

Avec :

N =43132,547 KN (poids propre du bâtiment ; uniquement la superstructure)

H = 6 m, la hauteur de la partie encrée du bâtiment).

F<sup>S</sup> : 1,5 (coefficient de sécurité).

Srad : 386.13 m² surface du radier.

 $\gamma_w = 10 \text{ KN/m}^3$  (poids volumique).

On trouve :  $N = 43132,547 KN > 1,5 \times 6 \times 386,13 \times 10 = 34751,7 KN...$ condition vérifiée.

#### **VI.5.1.2. Ferraillage du radier :**

 La radier sera calculé comme un plancher renversé, appuyé sur les nervures en flexion simple, sachant que la fissuration est préjudiciable, le calcul se fera pour le panneau le plus défavorable et on adoptera le même ferraillage pour tout le radier.

# **Calculs des sollicitations**

Le panneau le plus sollicite est représenté ci-contre :

$$
Lx = 6,65 - 0,65 = 6 \text{ m}
$$

$$
Ly=6-0,65=5,35 \text{ m}
$$

$$
\Rightarrow \rho = \frac{Lx}{Ly} = \frac{5,35}{6} = 0,89 > 0,4
$$

⇒la dalle travaille dans les deux sens Fig.VI.4. Dalle sur quatre appuis.

**Calcul à l'ELU**

$$
\sigma = 0.89 \Rightarrow \begin{cases} \mu x = 0.0466 \\ \mu y = 0.7635 \end{cases}
$$

Soit :

$$
Qu = \frac{N_u}{S_{rad}} + 1.35G_0
$$

Avec :

Nu : L'effort normal ultime donné par la structure  $N_U = 61792,774$  KN

G<sup>0</sup> : le poids propre du radier.

$$
G_0 = \rho \times e = 25 \times 0.40 = 10
$$
KN/m2

$$
Qu = \frac{61792,774}{386,13} + 1,35 \times 10 = 173,53KN
$$

# **Calcul des moments isostatiques**

Sens x-x' :  $M_0^x = \mu_x \times q_u \times l_x^2 \Rightarrow M_0^x = 231,45$  KN. m Sens y-y' : $M_0^y = \mu_y \times M_0^x \Rightarrow M_0^y = 176,71$  KN. m

- **Calcul des moments corrigés**
- **En travée :**

Sens x-x' :  $M_t^x = 0.75 \times M_0^x = 173.59$  KN. m Sens y-y' :  $M_t^Y = 0.75 \times M_0^Y = 132.53KN \cdot m$ 

**En appui :**

$$
M_a^x = -0.5 \times M_0^x = -115,72 \text{ KN}.\,m
$$
\n
$$
M_a^y = -0.5 \times M_0^y = -88,35 \text{ KN}.\,m
$$

**Calcul à l'ELS :**

 $σ = 0.89$  ⇒  $\begin{cases} \mu x = 0.0537 \\ \mu y = 0.9359 \end{cases}$  $\mu y = 0.8358$ 

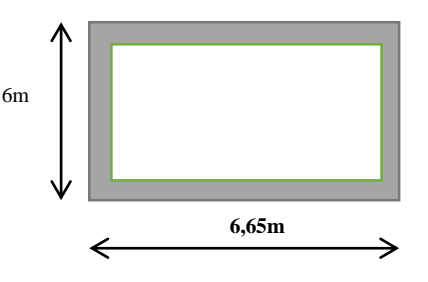

$$
Qs = \frac{N_u}{S_{rad}} + G_0 = 170KN
$$

# **Calcul des moments isostatiques**

Sens x-x' :  $M_0^x = \mu_x \times q_u \times l_x^2 \Rightarrow M_0^x = 261,29 \text{ KN} \cdot m$ Sens y-y' : $M_0^y = \mu_y \times M_0^x \Rightarrow M_0^y = 218,25$  KN

# **Calcul des moments corrigés**

**En travée :**

Sens x-x' :  $M_t^x = 0.75 \times M_0^x = 195.97$  KN. m Sens y-y' :  $M_t^Y = 0.75 \times M_0^Y = 163{,}69KN$ . m

# **En appui :**

 $M_{a}^{x} = -0.5 \times M_{0}^{x} = -130,64$  KN. m  $M_a^{\gamma} = -0.5 \times M_0^{\gamma} = -109,12 \text{ KN}.\text{m}$ 

# **Calcul du ferraillage à l'ELU :**

 En tenant compte de la continuité des panneaux, les moments seront réduits ainsi : La section de ferraillage étant  $(1\times0,4)$  m<sup>2</sup>

Alors les résultats de calcul donnant

la section D'armature de la dalle du radier sont regroupés dans le tableau suivant **:**

On calcule  $A_{min}$ :

$$
\begin{aligned}\nh_r > 12cm \\
\rho > 0,4\n\end{aligned}\n\right\} \Longrightarrow\n\begin{cases}\nA_{\min}^x = \rho_0 \times \frac{3-\rho}{2} \times b \times h_r \\
A_{\min}^y = \rho_0 \times b \times h_r\n\end{cases}
$$

On a des HA :  $f_e E 400 \Rightarrow \rho_0 = 0,0008$ Donc:  $Amin<sup>X</sup> = 3.37cm<sup>2</sup>$ 

$$
A min^y = 3,2cm^2
$$

b=1m, h=0,4 cm,  $d = 0,35$  cm

# **Tableau .VI.1 : Résultats de ferraillage de radier**

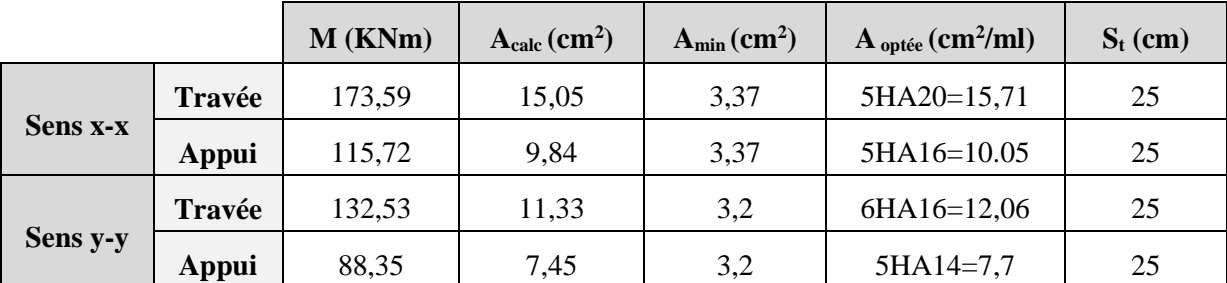

# **Vérification de l'effort tranchant :**

$$
\tau u = \frac{Vd}{b \times d} \le \overline{\tau u} = 0.5 f_{c28} = 1.25 MPa
$$

o **Sens x-x**

$$
Vx = \frac{qu \times Lx}{2} \times \frac{Lx^4}{(Lx^4 + Ly^4)} = 179,78KN
$$

$$
\tau_u = \frac{0,17978}{1 \times 0,35} = 0,51 MPa \le \bar{\tau}_u = 0,05_{fc28} = 1,25 MPa.
$$

o **Sens y-y**

$$
Vy = \frac{qu \times Ly}{2} \times \frac{Lx^4}{(Lx^4 + Ly^4)} = 153,79KN
$$
  

$$
\tau_u = \frac{0,15379}{1 \times 0,35} = 0,43MPa \le \bar{\tau}_u = 0,05f_{c28} = 1,25MPa
$$

**Vérification à l'ELS :**

# **- Vérification des contraintes :**

On doit vérifier que :

$$
\sigma_b = \frac{M_{ser}}{I} \times y \le \overline{\sigma}_{adm} = 0.6 \times f_{c28} = 15 MPa.
$$
  

$$
\sigma_s = 15 \times \frac{M_{ser}}{I} \times (d - y) \le \overline{\sigma}_s = min(\frac{2}{3} \times f_e; 110\sqrt{\eta \times f t}) = 201,63 MPa.
$$

|       | <b>Localisation</b> | $\mathbf{M}^{\mathrm{s}}$<br>(MPa) | $\mathbf{Y}$ (cm) | $I$ (cm <sup>4</sup> ) | $\sigma_{bc}$<br>(MPa) | $\overline{\sigma}_{bc}$<br>(MPa) | $\sigma_{bc} \leq \overline{\sigma}_{bc}$ | $\sigma_{st}$<br>(MPa) | $\overline{\sigma}_{st}$<br>(MPa) | $\sigma_{st} \leq \overline{\sigma}_{st}$ |
|-------|---------------------|------------------------------------|-------------------|------------------------|------------------------|-----------------------------------|-------------------------------------------|------------------------|-----------------------------------|-------------------------------------------|
|       | Travée              | 195,97                             | 10,70             | 179984                 | 11,65                  |                                   | Vérifier                                  | 396,85                 |                                   | Non Vérifier                              |
| $X-X$ | <b>Appuis</b>       | 130,64                             | 8,87              | 126191                 | 9,18                   | 15                                | Vérifier                                  | 405,71                 | 201,63                            | Non Vérifier                              |
|       | Travée              | 163,69                             | 9,58              | 14620                  | 10,73                  |                                   | Vérifier                                  | 426,78                 |                                   | Non Vérifier                              |
| $Y-Y$ | <b>Appuis</b>       | 109,12                             | 7,91              | 101259                 | 8,52                   | 15                                | Vérifier                                  | 437,92                 | 201,63                            | Non Vérifier                              |

**Tableau .VI. 2 :** Vérification des contraintes.

⇨ On remarque que la contrainte dans l'acier en travée et en appui, dans les deux sens n'est pas

vérifiée, d'où une nécessité d'augmenter la section d'acier

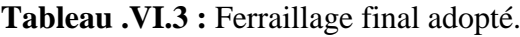

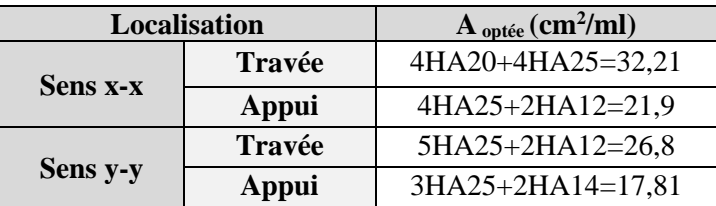

Les nouveaux résultats de calculs sont regroupés dans le tableau ci-dessous :

|       | <b>Localisation</b> | $\mathbf{M}^{\mathrm{s}}$<br>(MPa) | $\mathbf{Y}$ (cm) | $I$ (cm <sup>4</sup> ) | $\sigma_{bc}$<br>(MPa) | $\overline{\sigma}_{bc}$<br>(MPa) | $\sigma_{bc} \leq \overline{\sigma}_{bc}$ | $\sigma_{st}$<br>(MPa) | $\bar{\sigma}_{st}$<br>(MPa) | $\sigma_{st} \leq \overline{\sigma}_{st}$ |
|-------|---------------------|------------------------------------|-------------------|------------------------|------------------------|-----------------------------------|-------------------------------------------|------------------------|------------------------------|-------------------------------------------|
| $X-X$ | Travée              | 195,97                             | 14,17             | 304212                 | 9,13                   | 15                                | Vérifier                                  | 201,21                 | 201,63                       | Vérifier                                  |
|       | <b>Appuis</b>       | 130,64                             | 12,23             | 231294                 | 6,9                    |                                   | Vérifier                                  | 192,91                 |                              | Vérifier                                  |
|       | <b>Travée</b>       | 163,69                             | 13,22             | 267711                 | 8,08                   |                                   | Vérifier                                  | 199,97                 |                              | Vérifier                                  |
| $Y-Y$ | <b>Appuis</b>       | 109,12                             | 11,26             | 19815                  | 6,2                    | 15                                | Vérifier                                  | 196,1                  | 201,63                       | Vérifier                                  |

**Tableau .VI. 4 : Les nouveaux résultats de la vérification des contraintes**

# **Schéma de ferraillage :**

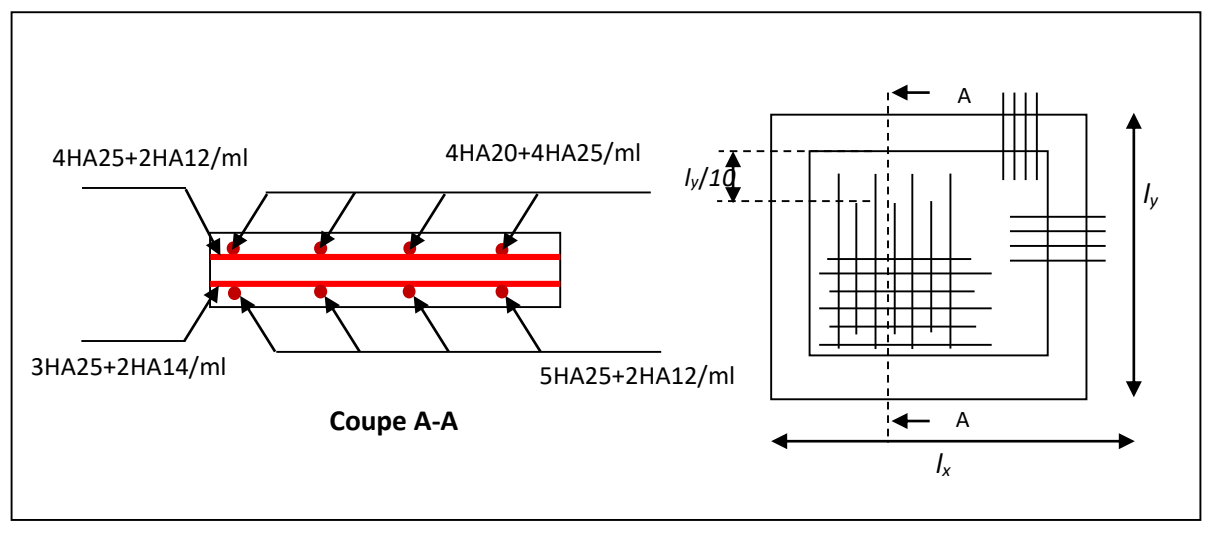

**Figure IV.5. Schéma de ferraillage de radier**

# **VI.5.1.3. Etude des nervures**

 Les nervures sont des poutres servant d'appuis pour la dalle du radier, La répartition des Charges sur chaque travée est triangulaire ou trapézoïdale selon les lignes de rupture, mais Pour simplifier les calculs, on les remplace par des charges équivalentes uniformément Reparties.

# **Charge triangulaire :**

$$
q_m = \frac{2}{3} \times \mathbf{p} \times \mathbf{lx}
$$

$$
q_V = \frac{1}{2} \times \mathbf{p} \times \mathbf{lx}
$$

# **Charge trapézoïdale :**

$$
q_m = \frac{q}{2} \left[ \left( 1 - \frac{\rho g^2}{3} \right) l x g + \left( 1 - \frac{\rho d^2}{3} \right) l x d \right]
$$
  

$$
q_v = \frac{q}{2} \left[ \left( 1 - \frac{\rho g}{3} \right) l x g + \left( 1 - \frac{\rho d}{3} \right) l x d \right]
$$

Avec :

qm ∶ Charge équivalente qui donne le même moment maximal que la charge réelle.

qv ∶ Charge équivalente qui donne le même effort tranchant maximal que la charge réelle.

P : Charge répartie sur la surface du radier (poids des nervures non compris).

# **Calcul de chargement**

# **Détermination de Pu et Ps**

$$
On\ a: P = \frac{N}{Srad}
$$

# **A l'ELU :**

 $Nu = Nu^{cal} + 1,35N_{rad}$  avec : Nrad=25×386,13×0,4=3861,3 KN Nu=61792,774 + (1,35×3861,3) =67005,529 KN

$$
\Rightarrow Pu = \frac{67005,529}{386,13} = 173,53 KN
$$

• A 
$$
l'ELS
$$
 :

 $Ns=Nu^{cal}+N_{rad}$ 

Nu=61792,774+3861,3 =65654,074 KN

$$
\Rightarrow Ps = \frac{65654,074}{386,13} = 170,03 \text{ KN}
$$

Donc :

A l'ELU : Pu = 173,53 KN

A l'ELS :  $Ps = 170.03$  KN

**Calcul des sollicitations :**

**Moments aux appuis :**

$$
M_a = \frac{P_g \times l_g'^3 + P_d \times l_d'^3}{8.5 \times (l_g' + l_d')}
$$

Avec :

Les longueurs fictives : $l' = \begin{cases} l & ; St c'est une través de rive \\ 0 & 0 \end{cases}$  $0.8 \times l$  ; Si c'est une travée intermédiaire Pour l'appui de rive, on a :

 $M_a = 0.15 \times M_0$  Avec :  $M_0 = \frac{q \times l}{s}$ 8 **Moment en travée :**  $M_t(x) = M_0(x) + M_g(1 \mathcal{X}$  $\frac{1}{l}$ ) + M<sub>d</sub>(  $\mathcal{X}$ 

$$
M_0(x) = \frac{q \times x}{2} (l - x)
$$
  

$$
x = \frac{l}{2} - \frac{M_g - M_d}{q \times l}
$$

 $M_g$  et  $M_d$ : moments sur appuis de gauche et droite respectivement

 $\iota$ )

**Sens longitudinal (x-x) :**

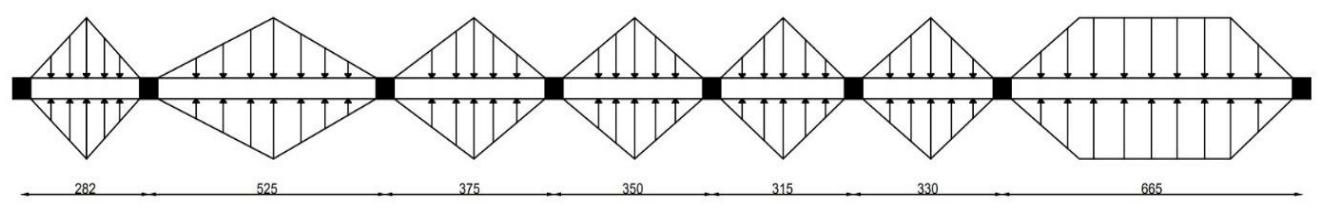

**Figure.VI.6. Sollicitations sur les nervures longitudinales**

Les résultats des calculs sont récapitulés dans le tableau suivant :

# **A l'ELU :**

| <b>Travée</b> | lx(m) |        | $q_v$  | $Q_m$  | $M_a$ (KNm) |                |      | $M_t$ (KNm) |
|---------------|-------|--------|--------|--------|-------------|----------------|------|-------------|
|               |       | l'x(m) | (KN/m) | KN/m   | $M_{g}$     | $\mathbf{M}_d$ | x(m) |             |
| $A-B$         | 5,35  | 5,35   | 407,8  | 543,72 | $\theta$    | $-1517,4$      | 2,15 | 1150,44     |
| $B-C$         | 5,25  | 4,2    | 399,11 | 532,15 | $-1517,4$   | $-696,9$       | 2,91 | 1082,53     |
| $C-D$         | 3,75  | 3      | 268,97 | 358,62 | $-696.9$    | $-212,27$      | 2,24 | 804,4       |
| $D-E$         | 3,5   | 2,8    | 247,28 | 329,7  | $-212,27$   | $-262,4$       | 2,16 | 295,8       |
| $E-F$         | 3,15  | 2,52   | 216,91 | 289,21 | $-262,4$    | $-123,9$       | 2,12 | 139,2       |
| $F-G$         | 3,3   | 2,64   | 229,92 | 306,56 | $-123.9$    | $-1700$        | 1,84 | 1103,2      |
| $G-H$         | 6,65  | 6,65   | 520,59 | 694,12 | $-1700$     | $\overline{0}$ | 3,91 | 1904        |

**Tableau.VI.5 : Sollicitations de la nervure dans le sens longitudinal.**

**A L'ELS :**

**Tableau.VI.6 : Sollicitations de la nervure dans le sens longitudinal**

|        |       |        |              | $M_a(KNm)$ |                |      | $M_t$   |
|--------|-------|--------|--------------|------------|----------------|------|---------|
| Travée | lx(m) | l'x(m) | $q_s$ (KN/m) | $M_{g}$    | $\mathbf{M}_d$ | x(m) | (KNm)   |
| $A-B$  | 5,35  | 5,35   | 532,76       |            | $-1463,93$     | 2,16 | 1244,41 |
| $B-C$  | 5,25  | 4,2    | 521,42       | $-1463,93$ | $-682,89$      | 2,91 | 744,18  |
| $C-D$  | 3,75  |        | 351,39       | $-682,89$  | $-207,99$      | 2.24 | 194,98  |
| $D-E$  | 3,5   | 2,8    | 323,057      | $-207,99$  | $-257,11$      | 2,16 | 229,22  |

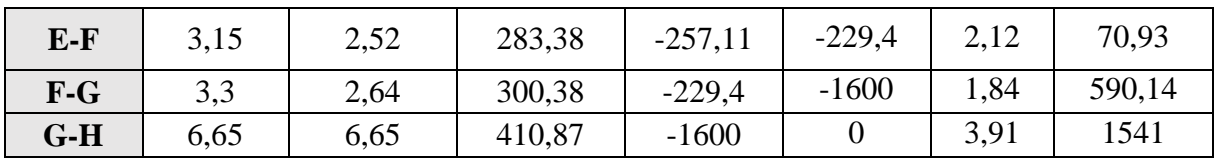

**Sens transversal (y-y) :**

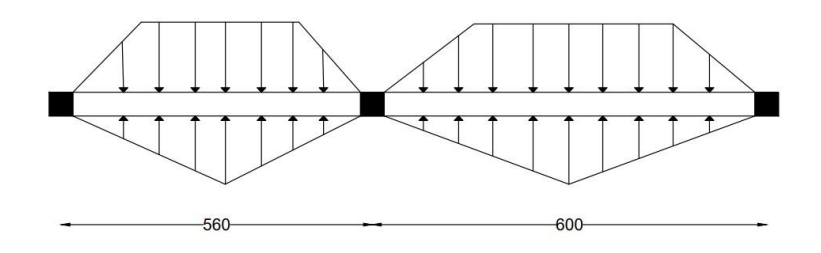

**Figure.VI.7. Sollicitations sur les nervures transversales**

# $\checkmark$  A l'ELU :

**Tableau.VI.7 : Sollicitations de la nervure dans le sens transversal.**

| Travée              | $\iota_v$                                                        |     | $q\nu$ | qm     | $M_a(KN.m)$<br>$\mathbf{M}_d$<br>$M_{g}$ |            | x(m) | $\boldsymbol{M_t}$ |
|---------------------|------------------------------------------------------------------|-----|--------|--------|------------------------------------------|------------|------|--------------------|
|                     | (m)                                                              | (m) | KN/m)  | KN/m)  |                                          |            |      | $KN\boldsymbol{m}$ |
| $\bf{A}$ - $\bf{B}$ | 5,6                                                              | 5,6 | 348    | 427,57 |                                          | $-1748,89$ | 2,06 | 915,65             |
| $B-C$               |                                                                  |     | 365,7  | 450,71 | $-1748,89$                               |            | 3.69 | 1247,57            |
|                     | $\mathbf{r}$ $\mathbf{r}$ $\mathbf{r}$ $\mathbf{r}$ $\mathbf{r}$ |     |        |        |                                          |            |      |                    |

**A L'ELS :**

**Tableau.VI.8 : Sollicitations de la nervure dans le sens longitudinal.**

| Travée | Lx(m) | L'x(m) | qs     | $M_a(KN.m)$ |                |      | $\boldsymbol{M_t}$ |
|--------|-------|--------|--------|-------------|----------------|------|--------------------|
|        |       |        | (KN/m) | $M_{g}$     | $\mathbf{M}_d$ | x(m) | (KN.m)             |
| $A-B$  | 5,6   | 5,6    | 418,72 |             | $-1713,22$     | 2,06 | 896,51             |
| $B-C$  |       |        | 441,62 | $-1713,22$  |                | 3,64 | 1222,9             |

**VI.5.1.4. Ferraillage de la nervure :**

Le ferraillage se fera pour une section en Té en flexion simple.

# **Détermination de la largeur efficace b selon les deux sens (CBA.Art4.1.3)**

$$
h = 1.1 \text{ m}, h0 = 0.4 \text{ m}, b0 = 0.7 \text{ m}, d = 1.05 \text{ m}
$$

# **Sens X-X**

$$
b_1 \le \min\left(\frac{Ly}{10}, \frac{l_x}{2}\right) \Rightarrow b_1 \le \min\left(\frac{5,6}{10}, \frac{3,15}{2}\right)
$$
  
\n
$$
b_1 \le \min(0,56; 1,575)
$$
  
\n
$$
soit: b_1 = 0,56m
$$
  
\nDonc:  $b = b_1 \times 2 + b_0 = 1,82m$ 

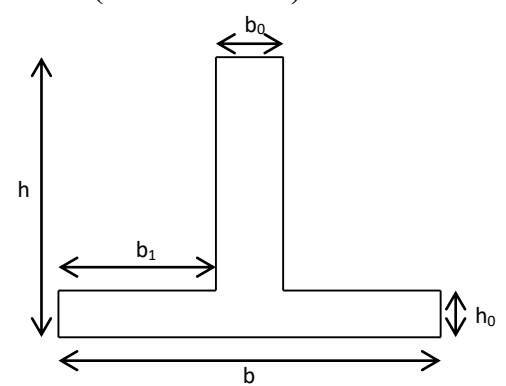

Figure .VI.8. Section à ferrailler.

**Sens Y-Y**

$$
b_1 \le \min\left(\frac{Lx}{10}; \frac{l_y}{2}\right) \Rightarrow b_1 \le \min\left(\frac{3,15}{10}; \frac{6}{2}\right)
$$
  
\n
$$
b_1 \le \min(0, 315; 3)
$$
  
\n
$$
soit: b_1 = 0, 315m
$$
  
\nDonc:  $b = b_1 \times 2 + b_0 = 1, 33m$ 

Les résultats du ferraillage sont récapitulés dans le tableau :

| Sens  | Localisation | $M_u$ (KN.m) | $A_{cal}$ (cm <sup>2</sup> ) | $A_{min}$ (cm <sup>2</sup> ) | $A_{adopté}$ (cm <sup>2</sup> ) |
|-------|--------------|--------------|------------------------------|------------------------------|---------------------------------|
|       | Travée       | 1904         | 54,01                        | 24,08                        | 9HA25+5HA16=54,23               |
| $X-X$ | Appui        | 1700         | 48,03                        | 24,08                        | 9HA25+2HA16=48,2                |
|       | Travée       | 1247         | 35,26                        | 16,86                        | 7HA25+1HA12=35,49               |
| y-y   | Appui        | 1600         | 45,25                        | 16,86                        | 9HA25+1HA12=45.31               |

**Tableau.VI.9. Résultats de ferraillage des nervures.**

# **Vérification des contraintes :**

Il faut vérifier que :

$$
\sigma_b = \frac{M_{ser}}{I} \times y \le \overline{\sigma}_b = 0.6 \times f_{c28} = 15 MPa.
$$
  

$$
\sigma_s = 15 \times \frac{M_{ser}}{I} \times (d - y) \le \overline{\sigma}_s = 201.63 MPa.
$$

Les résultats sont récapitulés dans le tableau suivant

| Sens  | Localisation | $M_{ser}$<br>(KN.m) | $\sigma_b<\overline{\sigma}_b$<br>(MPa) | observation | $\sigma s < \overline{\sigma}_{s}$ (MPa) | observation  |
|-------|--------------|---------------------|-----------------------------------------|-------------|------------------------------------------|--------------|
| $X-X$ | Travée       | 1541                | 6,52<15                                 | Vérifier    | 297, 26 < 201, 63                        | Non vérifier |
|       | Appui        | 1600                | 7,68<15                                 | Vérifier    | 225,17<201,63                            | Non vérifier |
| $y-y$ | Travée       | 1222.9              | 4,2<15                                  | Vérifier    | 124,04<201,63                            | Non vérifier |
|       | Appui        | 1713,22             | 8,91<15                                 | Vérifier    | 298,58<201,63                            | Non vérifier |

**Tableau.VI.10. Vérification des contraintes dans les nervures.**

# **Remarque :**

 La contrainte de traction dans l'acier pour la nervure selon (xx) et (yy) en appui et en travée n'est pas vérifiée, donc on doit recalculer la section d'armatures longitudinales à l'ELS.

| 1.001               |               |                                                    |  |  |  |
|---------------------|---------------|----------------------------------------------------|--|--|--|
| <b>Localisation</b> |               | $\mathbf{A}_{\text{optée}}(\text{cm}^2/\text{ml})$ |  |  |  |
| <b>Sens x-x</b>     | <b>Travée</b> | 9HA25+6HA16=56,24                                  |  |  |  |
|                     | Appui         | 9HA25+2HA16=48,2                                   |  |  |  |
| Sens y-y            | Travée        | 6HA25+1HA12=35,49                                  |  |  |  |
|                     | <b>Appui</b>  | 9HA25+5HA16=54,23                                  |  |  |  |

**Tableau .VI.11 : Ferraillage final adopté**

Les nouveaux résultats de calculs sont regroupés dans le tableau ci-dessous :

| Sens  | Localisation | $M_{ser}$<br>(KN.m) | $\sigma_b<\overline{\sigma}_b$<br>(MPa) | observation | $\sigma s < \overline{\sigma}_{s}$ (MPa) | observation |
|-------|--------------|---------------------|-----------------------------------------|-------------|------------------------------------------|-------------|
| $X-X$ | Travée       | 1541                | 6,49<15                                 | Vérifier    | 201,57<201.63                            | Vérifier    |
|       | Appui        | 1600                | 7,52<15                                 | Vérifier    | 200,63<201.63                            | Vérifier    |
|       | Travée       | 1222,9              | 4,20<15                                 | Vérifier    | 124,04<201.63                            | Vérifier    |
| $y-y$ | Appui        | 1713,22             | 6,74<15                                 | Vérifier    | 201,53<201.63                            | Vérifier    |

**Tableau.VI.12. Re-vérification des contraintes dans les nervures.**

# **Vérification de l'effort tranchant :**

**Sens X-X :**

$$
Vmax = \frac{q \times 1}{2} + \frac{Mg + Md}{l} = 0,84MPa \le \overline{\tau u} = \min(0,15_{fc28}; 4MPa) = 2,5MPa.
$$
  

$$
\tau u = \frac{Vmax}{b \times d} = 0,48 MPa \le \overline{\tau u} = \min(0,15f_{c28}; 4MPa) = 2,5MPa
$$

Sens Y-Y :  
\n
$$
Vmax = \frac{q \times 1}{2} + \frac{Mg + Md}{l} = 0.91MPa \le \overline{\tau u} = \min(0.15_{fc28}; 4MPa) = 2.5MPa.
$$
  
\n $\tau u = \frac{Vmax}{b \times d} = 0.46 MPa \le \overline{\tau u} = \min(0.15_{fc28}; 4MPa) = 2.5MPa$ 

Condition vérifier ⇒ pas de rupture par cisaillement

#### **Armatures transversales :**

 $\varphi_t \leq min(\frac{h}{3n})$  $\frac{h}{35}$ ;  $\frac{b_0}{10}$  $\frac{10}{10}$ ;  $\varphi_l$ ) = min(31,43; 70; 25)  $\leq$  31,43mm Soit:  $\varphi_t = 10$ mm.  $At = 6H A 10 = 4.71 cm2$ 

# **Espacement des aciers transversaux :**

 $S_t \leq min(\frac{h}{4})$  $\frac{\pi}{4}$ ; 12;  $\varphi t_{min}$ ) = min(27,5; 12; 32) = 27,5mm ; Soit :  $\varphi_t$  = 10mm.

# **Les armatures de peau**

Vu la hauteur des nervures il est préférable de mètre des armatures de peau pour éviter tout risque de fissures

D'après le CBA93 (Art A.7.3), leur section est d'au moins 3cm2 par mètre de longueur de paroi mesurée perpendiculairement à leur direction.

Ap= $3 \times \text{hn} = 3 \times 1, 1 = 3,3 \text{cm}$ , Soit :  $3 \text{HA} = 2,3 \text{cm}^2$ 

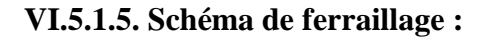

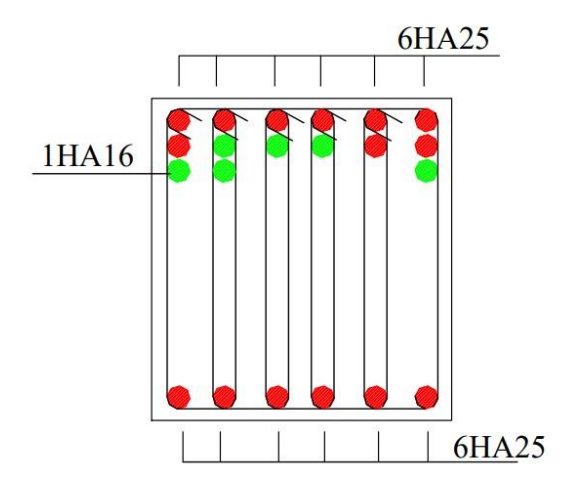

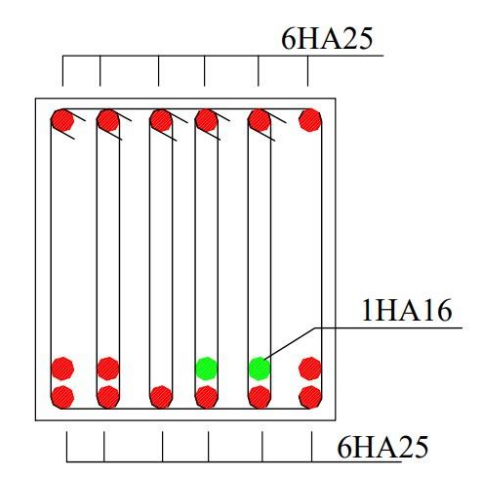

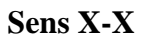

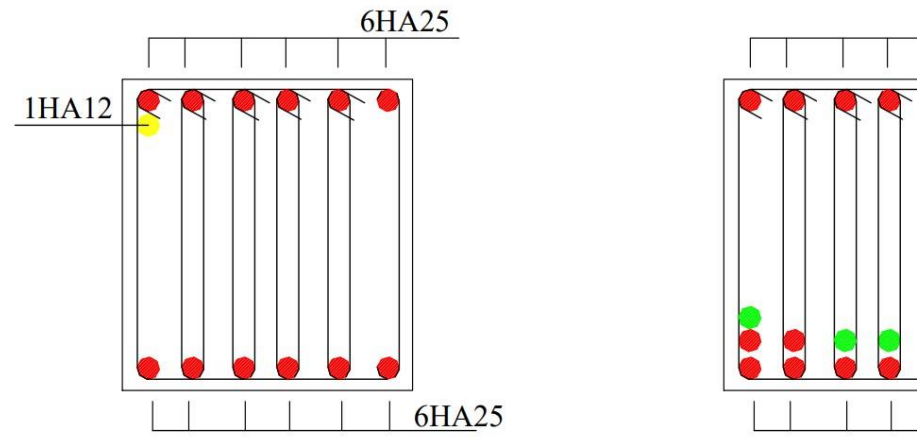

6HA25 1HA16 **6HA25** 

**Sens Y-Y Figure.V1.9.** Schéma de ferraillage de la nervure.

# **VI.6. Voile périphérique :**

# **VI.6.1. Introduction :**

 Selon le RPA99 Les ossatures au-dessous de niveau de base, doivent comporter un voile périphérique continu entre le niveau de fondation et le niveau de base. Le voile doit avoir les caractéristiques suivantes :

- Une épaisseur minimale de 20 cm.
- Les armatures sont constituées de deux nappes.
- Le pourcentage minimum des armatures est de 1% dans les deux sens (horizontal et vertical).
- Les armatures de ce voile ne doivent pas réduire (diminue) sa rigidité d'une manière importante.
- **1) Caractéristiques des voiles** :
- Hauteur : h=2,8m.
	- La longueur :  $L=6,65m$
	- Épaisseur : e=20 cm.

#### **2) Caractéristiques du sol :**

Le sol qui entoure le voile périphérique est le TVO, ses caractéristiques sont les suivantes :

- Poids spécifique
- Angle de frottement :  $\varphi = 33^{\circ}$
- $\text{-} \quad \text{Coh\'esion} : \text{C=0,44}$

#### **3) Méthode de calcul :**

Le voile périphérique comme un ensemble de panneaux dalles encastrés en chaque côté. Il est soumis à la poussée des terres, et une surcharge d'exploitation estimée à 10.

#### **4) Evaluation des charges et surcharges**

 **a) Poussée des terres :** 

$$
G = h \times \gamma \times tg^2 \left(\frac{\pi}{4} - \frac{\varphi}{2}\right) - 2 \times C \times tg \left(\frac{\pi}{4} - \frac{\varphi}{2}\right)
$$

G=2,8 × 18× tg<sup>2</sup> (
$$
\frac{180}{4}
$$
 -  $\frac{33}{2}$ ) -2 × 0,44 × tg ( $\frac{180}{4}$  -  $\frac{33}{2}$ ) =14,38 KN/m<sup>2</sup>

 **b) Charge due à la surcharge :** 

$$
Q = q \times tg^2 \times \left(\frac{\pi}{4} - \frac{\varphi}{2}\right) = 10 \times tg^2 \left(\frac{180}{4} - \frac{33}{2}\right) = 2,95 \text{KN/m}^2
$$

#### **VI.6.1.1. Ferraillage du voile**

Le voile périphérique sera calculé comme une dalle pleine sur quatre appuis uniformément

Chargée, l'encastrement est assuré par le plancher, les poteaux et les fondations

#### **a) Calcul à l'ELU :**

 $omin = 1.5 \times Q = 1.5 \times 2,95 = 4,425$ KN/m<sup>2</sup>

 $\sigma_{\text{max}} = 1.35G + 1.5Q = 1.35 \times 14,38 + 1.5 \times 2.95 = 23,84 \text{KN/m}^2$ 

 $\sigma_{\text{mov}} = \frac{3\sigma max + \sigma min}{4}$  $\frac{44}{4}$  = 18,98KN/m<sup>2</sup>

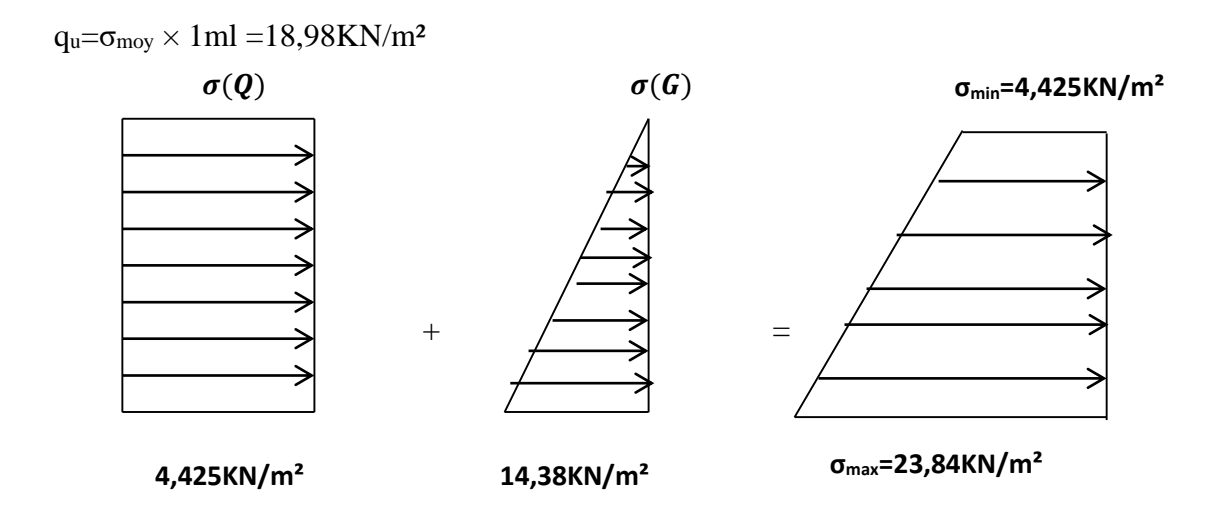

#### **Figure. VI.10. Diagramme des contraintes à l'ELU**

Pour le ferraillage on prend le plus grand panneau dont les caractéristiques sont :

Lx = 6,65-0,65 = 6 m, Ly = 2,8-0,65=2,15 m, b=100cm, e = 20cm  
\n
$$
\rho = \frac{2,15}{6} = 0,35 < 0,4
$$
 La dalle travaille selon un sens  
\n
$$
M_0 = \frac{qu \times lx}{2} = \frac{18,98 \times 2,15}{2} = 20,40KN.m
$$

**Moment en travée :**

 $M_t = 0.75 \times M_0 = 15,3KN \cdot m$ 

#### **Moment en appui :**

 $M_a = -0.5 \times M_0 = -10,20KN.m$ 

Ferraillage se fait à la flexion simple pour une section  $b \times h = (1 \times 0, 15)$  m<sup>2</sup>

Les sections d'armatures sont récapitulées dans le tableau suivant :

Avec : = 0,1%× b × e ……………………condition exigée par le RPA.

**Tableau.VI.11. Ferraillage de voile périphérique**

| <b>Sens</b> | $M$ (KN.m) | ubu    | α     | Z(m)   | Acal<br>$\rm (cm^2)$ | Amin<br>(Cm <sup>2</sup> ) | Aadop(cm <sup>2</sup> ) |
|-------------|------------|--------|-------|--------|----------------------|----------------------------|-------------------------|
| En travée   | 15,3       | 0,0478 | 0,061 | 0,1463 | 3,00                 | 2                          | $5H A 10 = 3,93$        |
| En appui    | 10,20      | 0,0319 | 0,040 | 0,1475 | 1,98                 | 2                          | $5HAS = 2,51$           |

# **Espacements :**

Armatures // Lx : St  $\leq$  min (3e, 33cm) = 33cm Soit : St=25cm

Armatures // Ly: St  $\leq$  min (4e, 45cm) = 45cm Soit : St=25cm

**Vérifications :**

#### **Effort tranchant :**

On doit vérifier que :

$$
\tau u = \frac{Vu}{b \times d} \le \overline{\tau} = \min(0.1 \times f_{c28,3} MPa) = 2,5MPa(fissuration,\, 2.8) NPa(fissuration,\, 2.8) NPa(hom.\, 2.8) NPa(hom.\,
$$

**Calcul à l'ELS :**

$$
\sigma_{min}=Q=2.95~KN/m^2
$$

$$
\sigma_{max}\!=G+Q=14{,}38{\rm +}~2.95{\rm =}~17{,}33K N/m^2
$$

 $\sigma_{\text{moy}} = \frac{3\sigma_{\text{max}} + \sigma_{\text{min}}}{4}$  $\frac{44}{4}$  = 13,74 KN/m<sup>2</sup>  $qs = \sigma_{mov} \times 1ml = 13,74$  KN/ml  $M_0 =$  $qs \times lx$ 2 =  $13,74 \times 2,15$ 2  $= 14,77KN \cdot m$ 

**Moment en travée :**

 $M_t = 0.75 \times M_0 = 11,1K N.m$ 

**Moment en appui :**

 $M_a = -0.5 \times M_0 = -7.38$ KN. m

**Vérification des contraintes** :

On doit vérifier :

$$
\sigma_b = \frac{M_{ser}}{I} \times y \le \overline{\sigma}_b = 0.6 \times f_{c28} = 15 MPa.
$$
  

$$
\sigma_s = 15 \times \frac{M_{ser}}{I} \times (y - d) \le \overline{\sigma}_s 201,63 MPa.
$$

| Localisation | $\mathbf{M}^{\mathrm{s}}$<br>(MPa) | 37<br>(cm) | $\mathbf{I}$ (cm <sup>4)</sup> | $\sigma_{bc}$<br>(MPa) | $\overline{\sigma}_{bc}$<br>(MPa) | $\sigma_{bc} \leq \overline{\sigma}_{bc}$ | $\sigma_{st}$<br>(MPa) | $\bar{\sigma}_{st}$<br>(MPa) | $\sigma_{st} \leq \overline{\sigma}_{st}$ |
|--------------|------------------------------------|------------|--------------------------------|------------------------|-----------------------------------|-------------------------------------------|------------------------|------------------------------|-------------------------------------------|
| En travée    | 11,1                               | 3,65       | 9210                           | 5,08                   |                                   | Vérifier                                  | 236,6                  | 201,63                       | Non<br>Vérifier                           |
| En appui     | 7.38                               | 3          | 6321,6                         | 4,05                   |                                   | Vérifier                                  | 242,89                 |                              | Non<br>Vérifier                           |

**Tableau.VI.12. Vérification des contraintes**

On remarque que la contrainte de traction n'est pas vérifiée, on doit recalculer les

armatures à l'ELS, Les résultats sont présentés dans le tableau suivant :

On augmente la section de ferraillage en travée :

**Tableau.VI.13. Ferraillage final.**

| Localisation | Achoisit (cm <sup>2</sup> ) |
|--------------|-----------------------------|
| En travée    | $5HA12=5,65$                |
| En appui     | 5HA10=3,93                  |

# **Tableau.VI.14. Vérification des contraintes.**

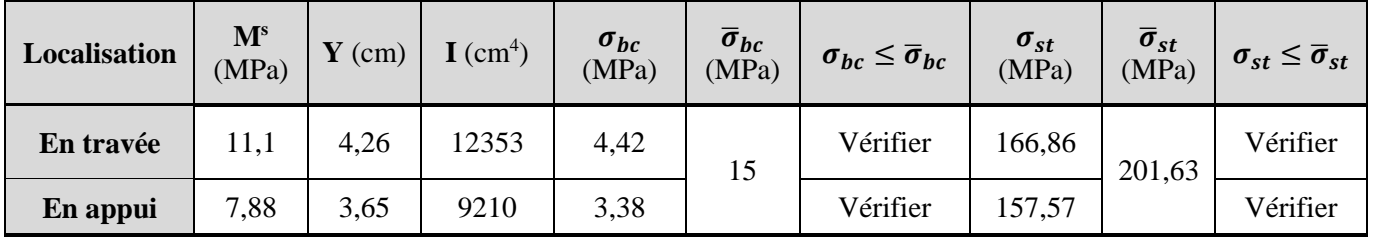

# **Schéma de ferraillage du voile périphérique :**

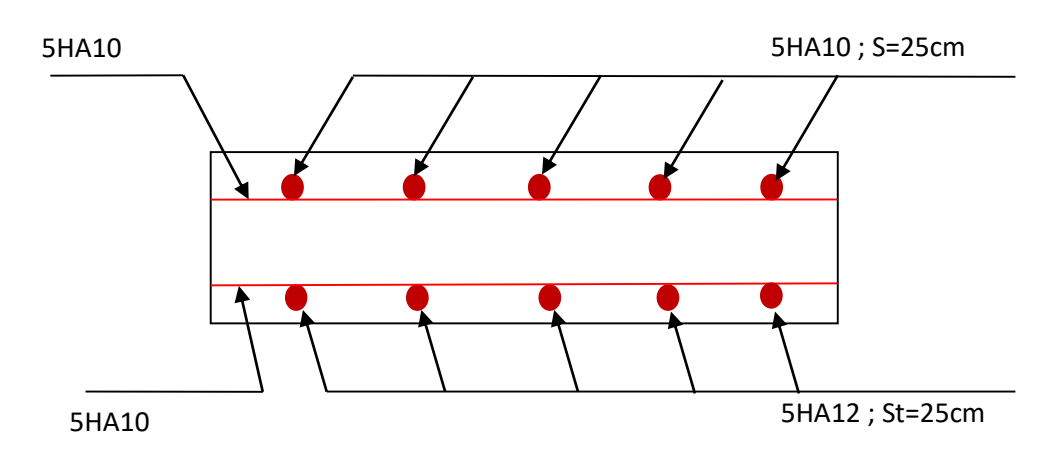

**Figure.V1.11. Schéma de ferraillage de voile périphérique** 

# CONCLUSION GENERALE

 L'étude de ce projet nous a permis, d'une part d'acquérir de nouvelles connaissances concernant le domaine du bâtiment et d'approfondir nos connaissances déjà acquises durant notre cursus sur la règlementation en vigueur.

Par ailleurs, cette étude nous a permis d'arriver à certaines conclusions qui sont :

- La bonne disposition des voiles, dépend de plusieurs facteurs notamment ; les contraintes architecturales.
- La modélisation en tenant compte des éléments secondaires fait que la rigidité de la structure modélisée n'est pas sous-estimée.
- La présence des voiles dans la structure a permis la réduction des efforts internes de flexion et de cisaillement au niveau des poteaux et des portiques. Ceci a donné lieu à des sections de poteaux soumises à des moments relativement faibles, donc un ferraillage avec le minimum du RPA s'est imposé.
- Les sections des poteaux choisies au chapitre pré- dimensionnement ont été augmentées afin de vérifier l'interaction voiles portiques.
- La vérification de l'interaction entre les voiles et les portiques dans les constructions mixtes est déterminante pour le dimensionnement des éléments structuraux.
- Pour garantir une stabilité totale de la structure vis-à-vis des déplacements horizontaux, nous avons vérifié l'effet du second ordre (effet P-delta).
- Afin d'éviter le risque de cisaillement des poteaux courts ; ces derniers ont été ferraillés conformément aux exigences RPA dans le sens transversal.
- Afin d'éviter la formation des rotules plastiques aux niveaux des poteaux avant les poutres, on doit impérativement vérifier les moments résistants aux niveaux des zones nodales.
- Le radier est le type de fondation choisi, vu les charges importantes et les petites trames qui induisent des chevauchements pour le choix des semelles isolées ou filantes.

 Outre la résistance, l'économie est un facteur très important qu'on peut concrétiser en jouant sur le choix de section du béton et d'acier dans les éléments résistants de l'ouvrage, tout en respectant les sections minimales requises par le règlement en vigueur.

# **Annexe 1**

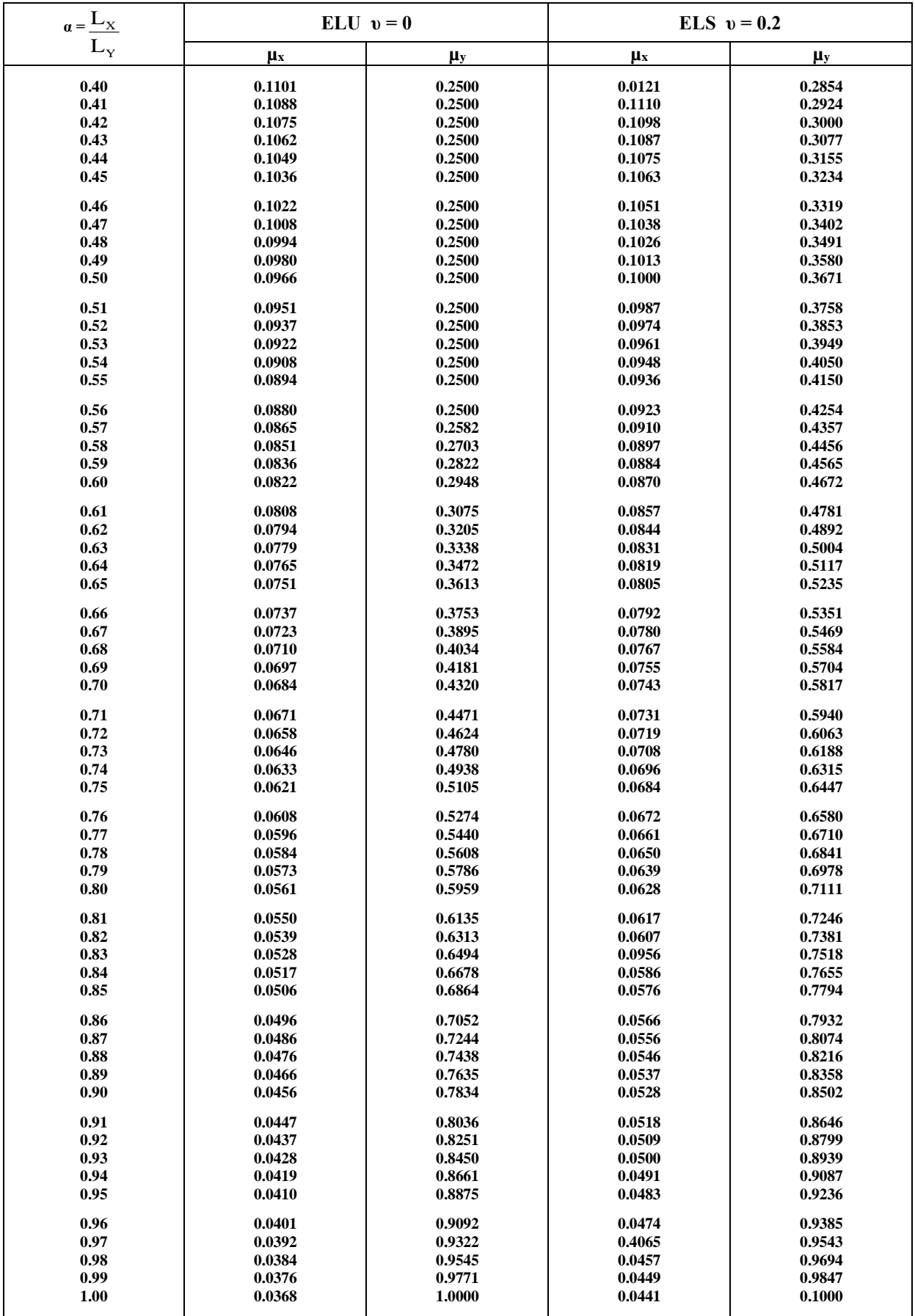

# **Annexe 2**

# **Table de PIGEAUD**

M1 et M2 pour une charge concentrique  $P = 1$  s'exerçant sur une surface réduite u  $\times$  v au centre d'une plaque ou dalle rectangulaire appuyée sur son pourtour et de dimension

# **Lx× Ly**

# **Avec Lx < Ly.**

 $\rho = 0.8$ 

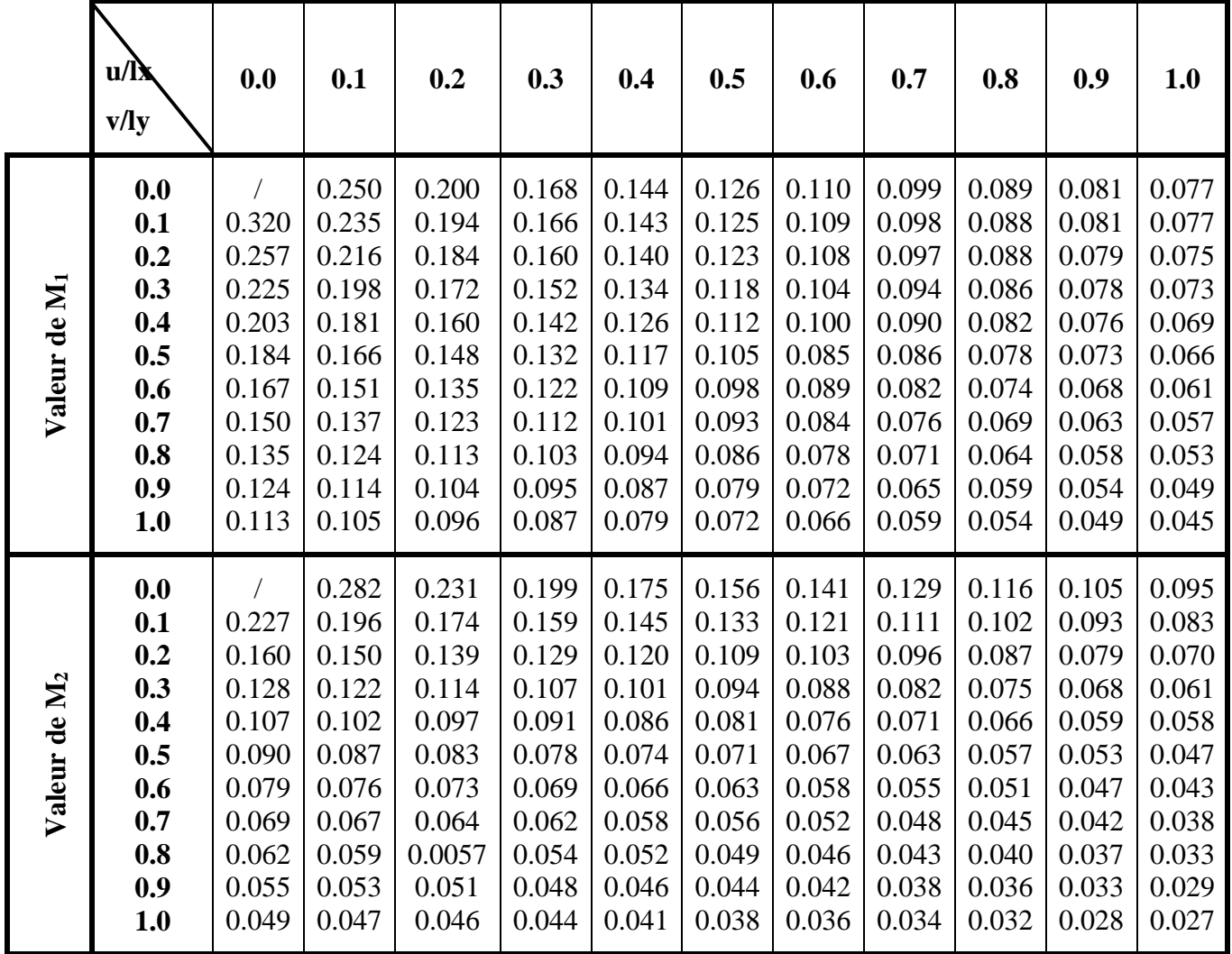

# **Annexe 3**

Tableau des Armatures  $(en \text{ cm}^2)$ 

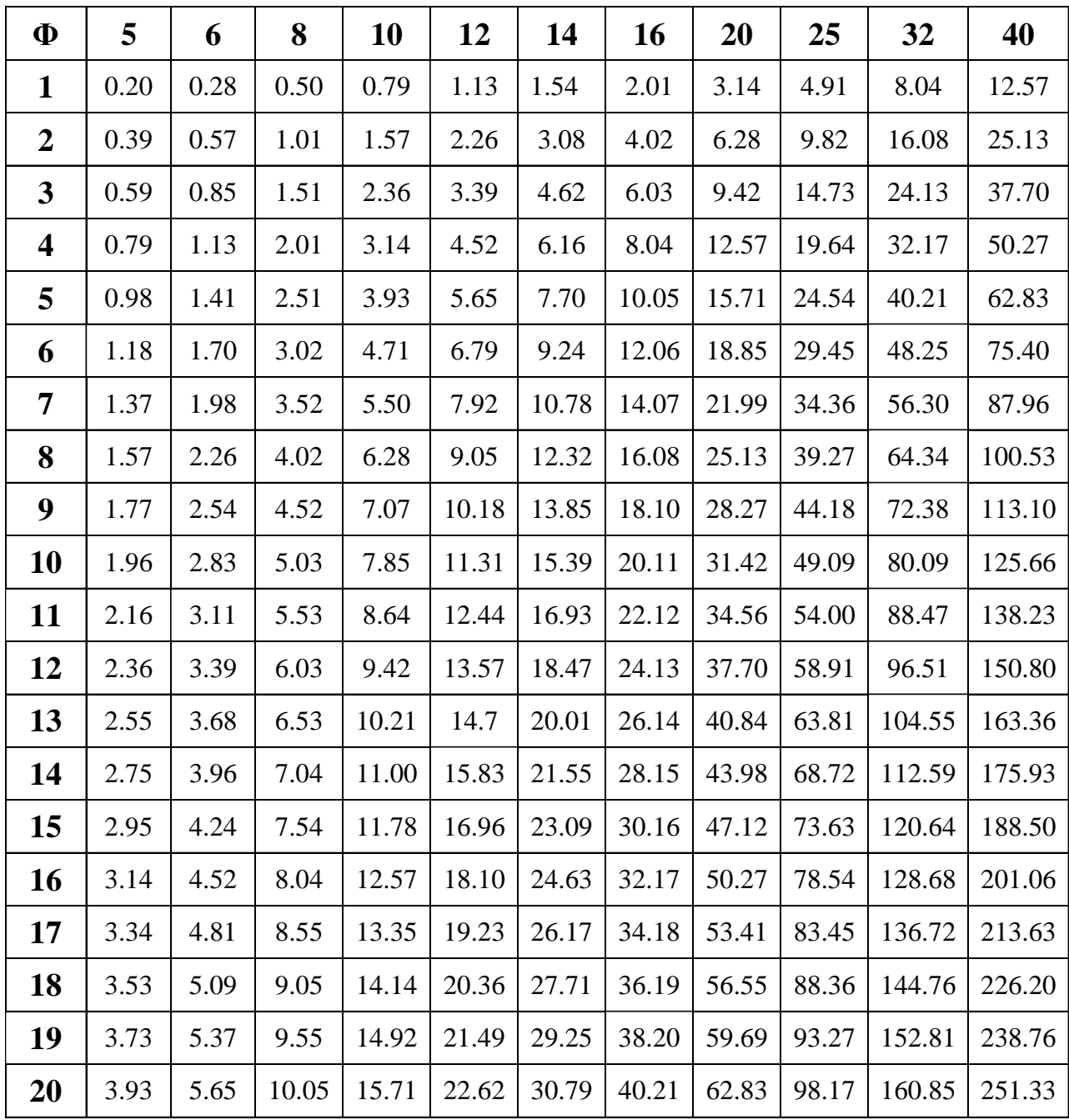

# BIBLIOGRAPHIE

# **Documents réglementaires :**

- Règles Parasismique Algérienne (RPA99 version 2003).
- Règle de conception et de calcul des structures en béton armé (CBA93).
- Règles (BAEL91modification 99).
- Document technique règlementaire (DTR BC 2-2) charges et surcharges.

# **Cours :**

- Béton armés.
- Dynamique des structures.
- $\triangleright$  Resistance des matériaux.
- Les mémoires de fin d'étude des années passées.

# **Logiciel :**

- $\blacktriangleright$  Auto CAD 2014
- $\triangleright$  SAP/2004
- $\triangleright$  Microsoft office Word 2007

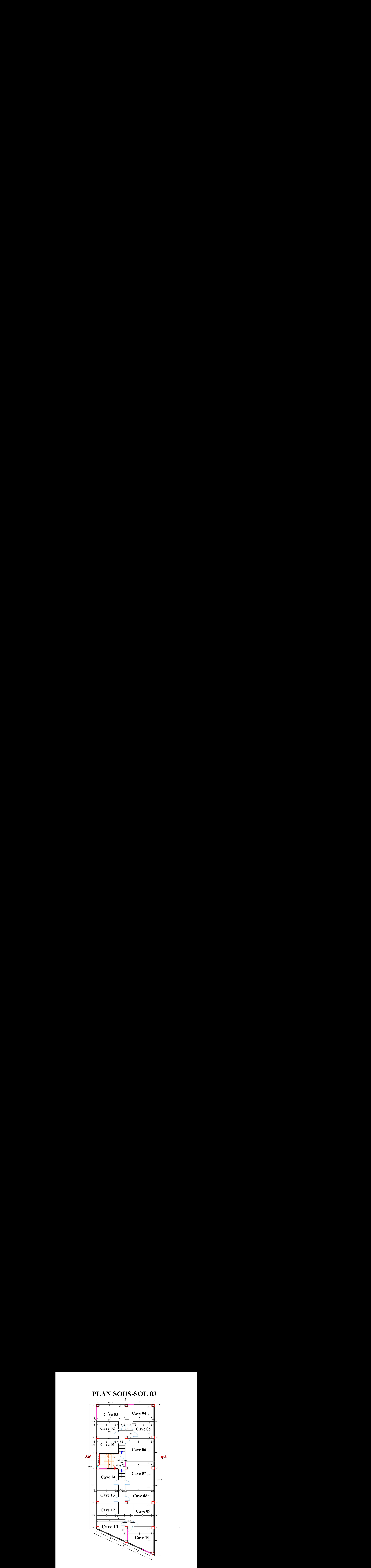

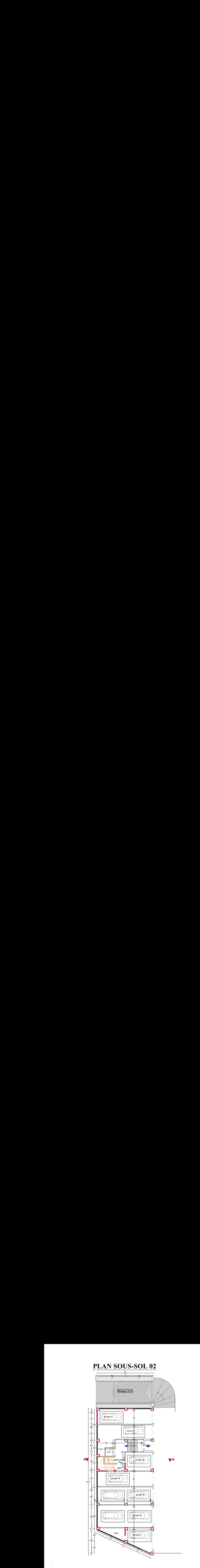

# **Plan Sous -Sol 01**

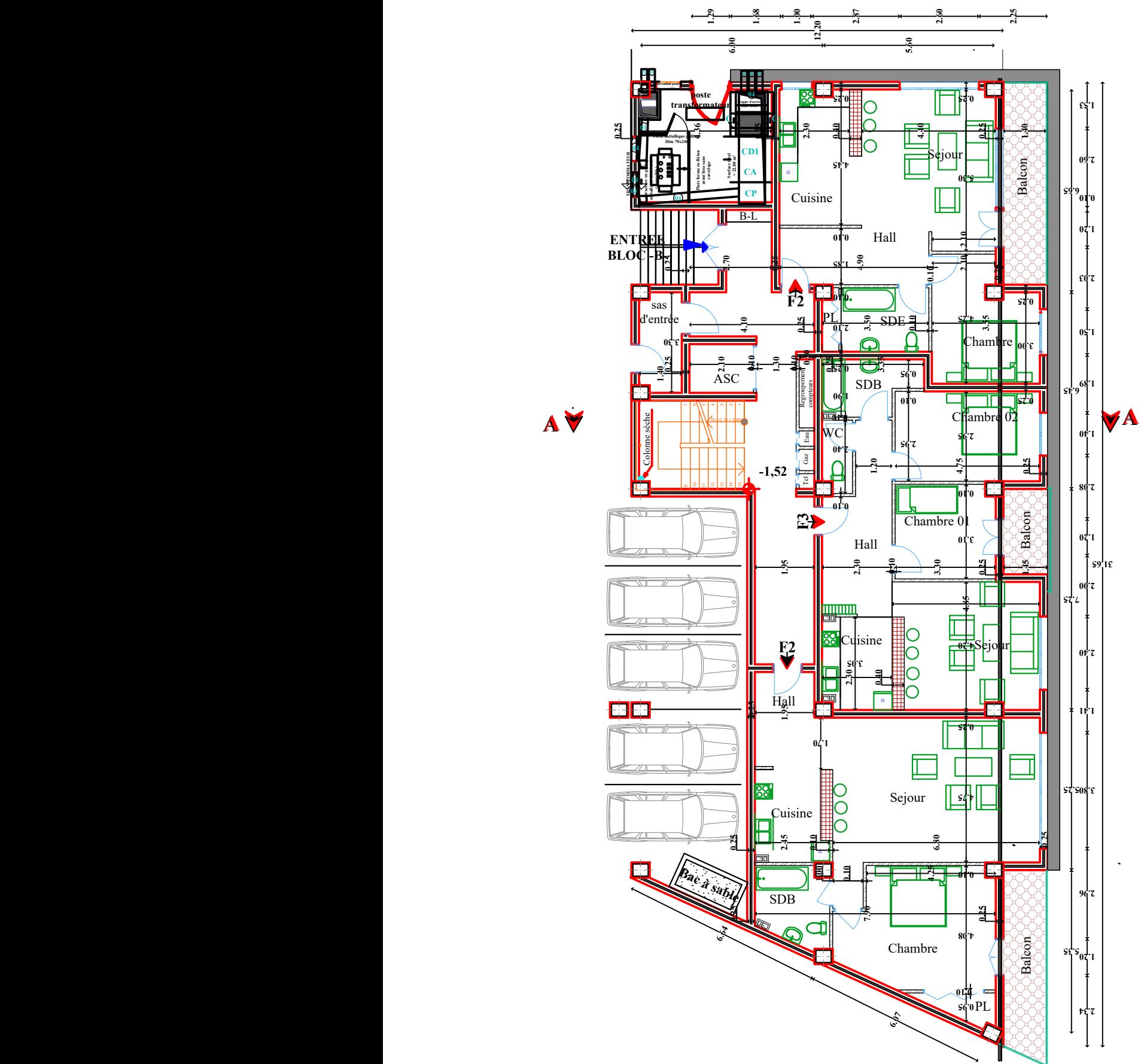
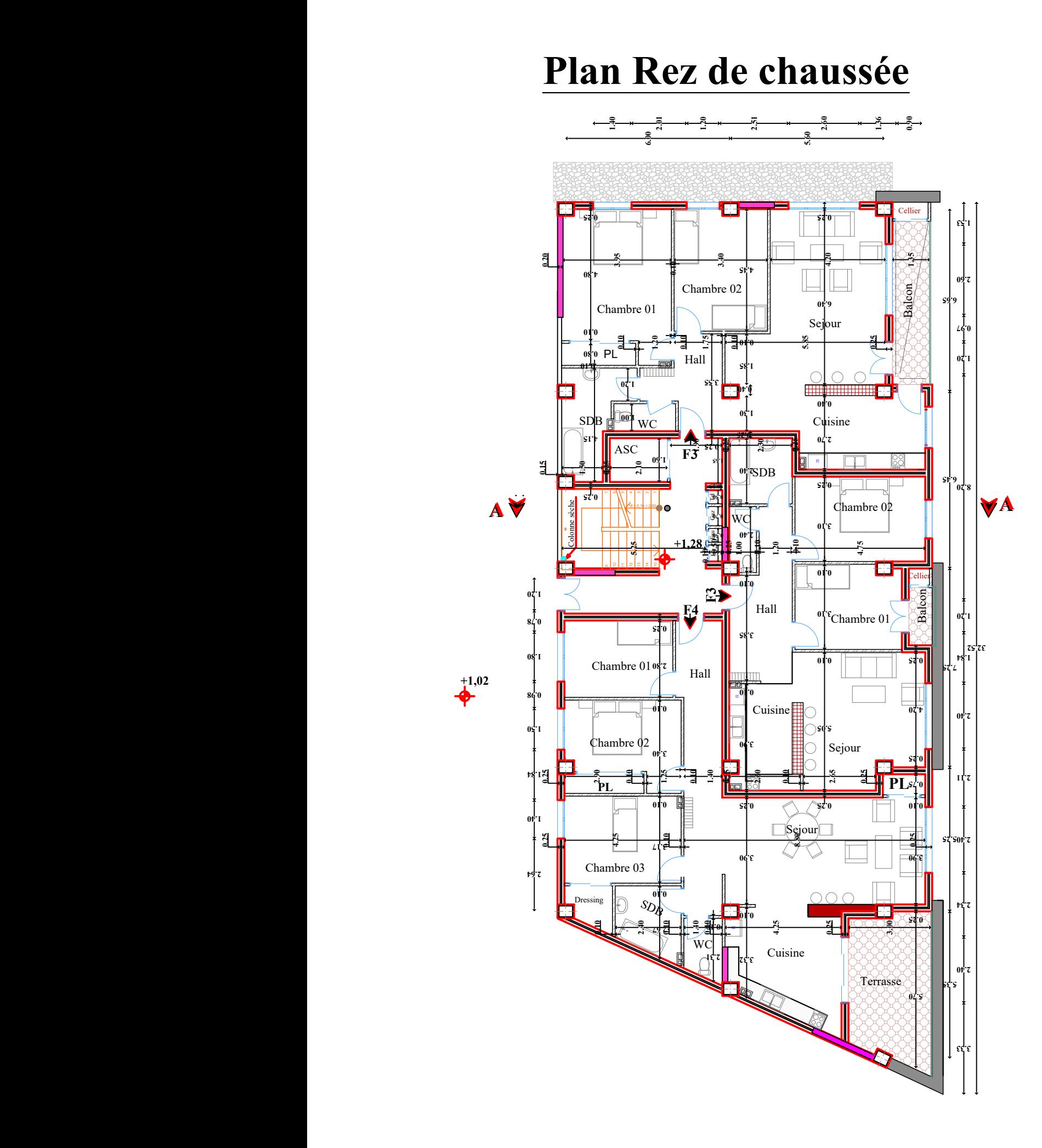

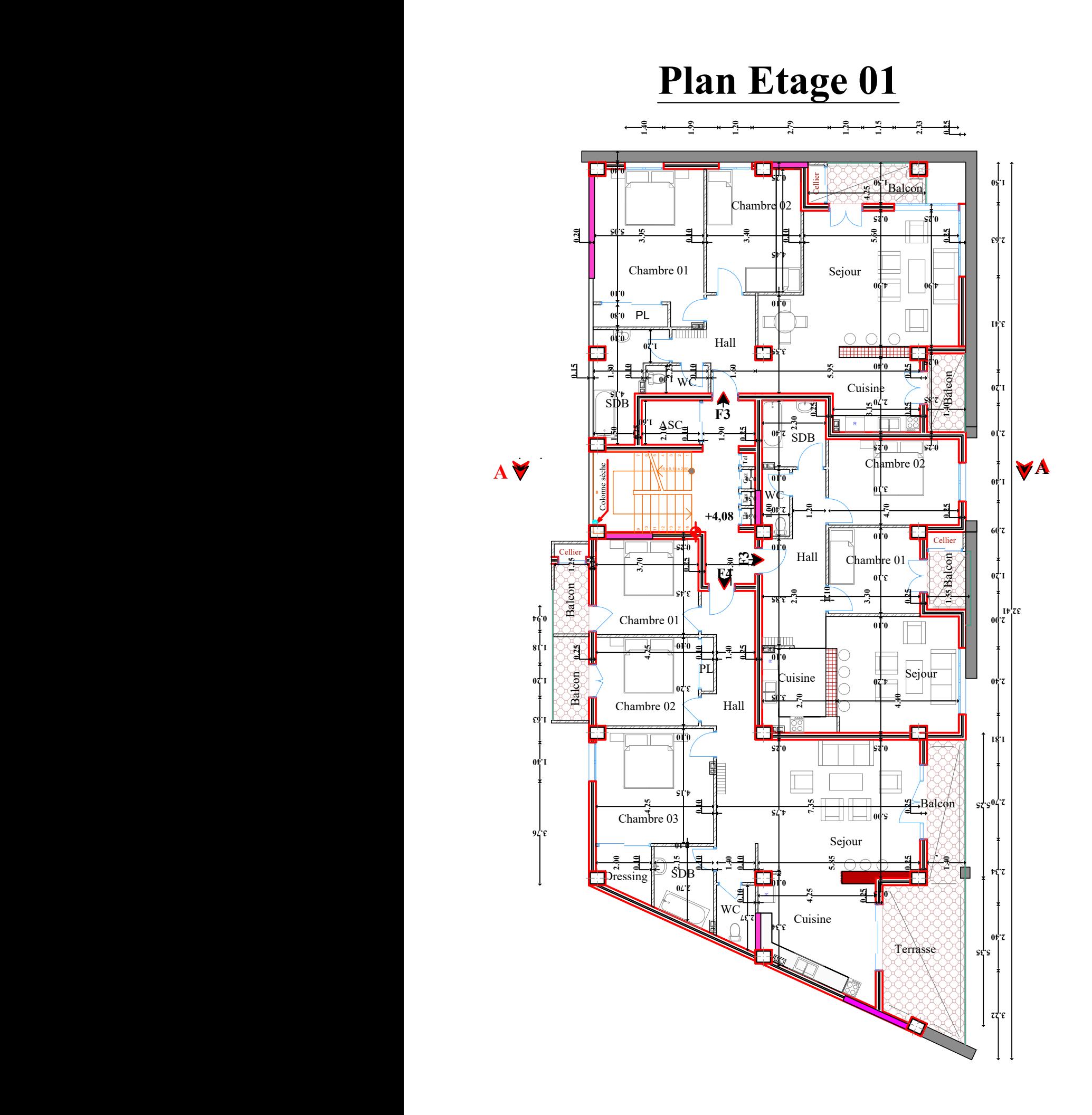

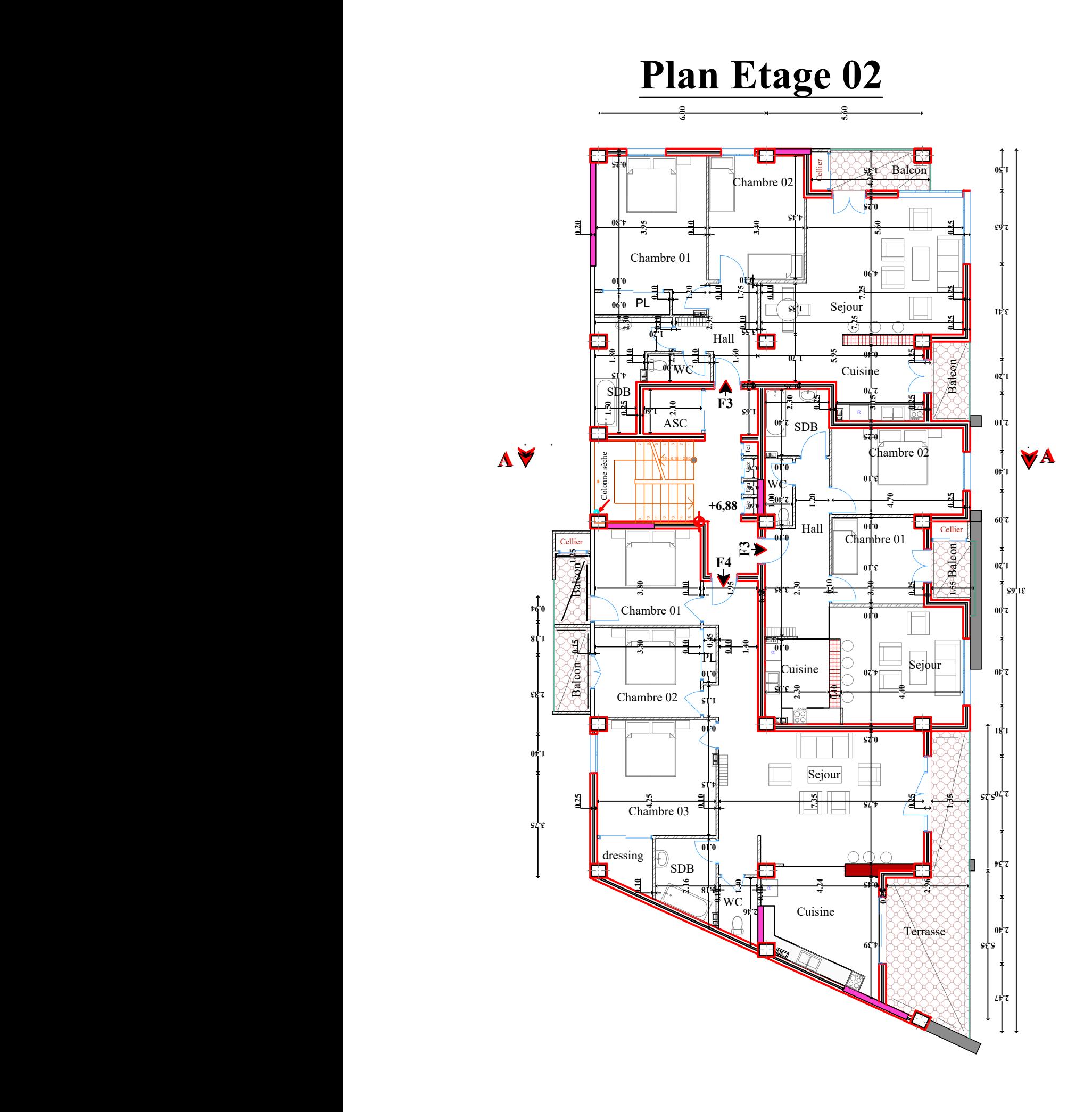

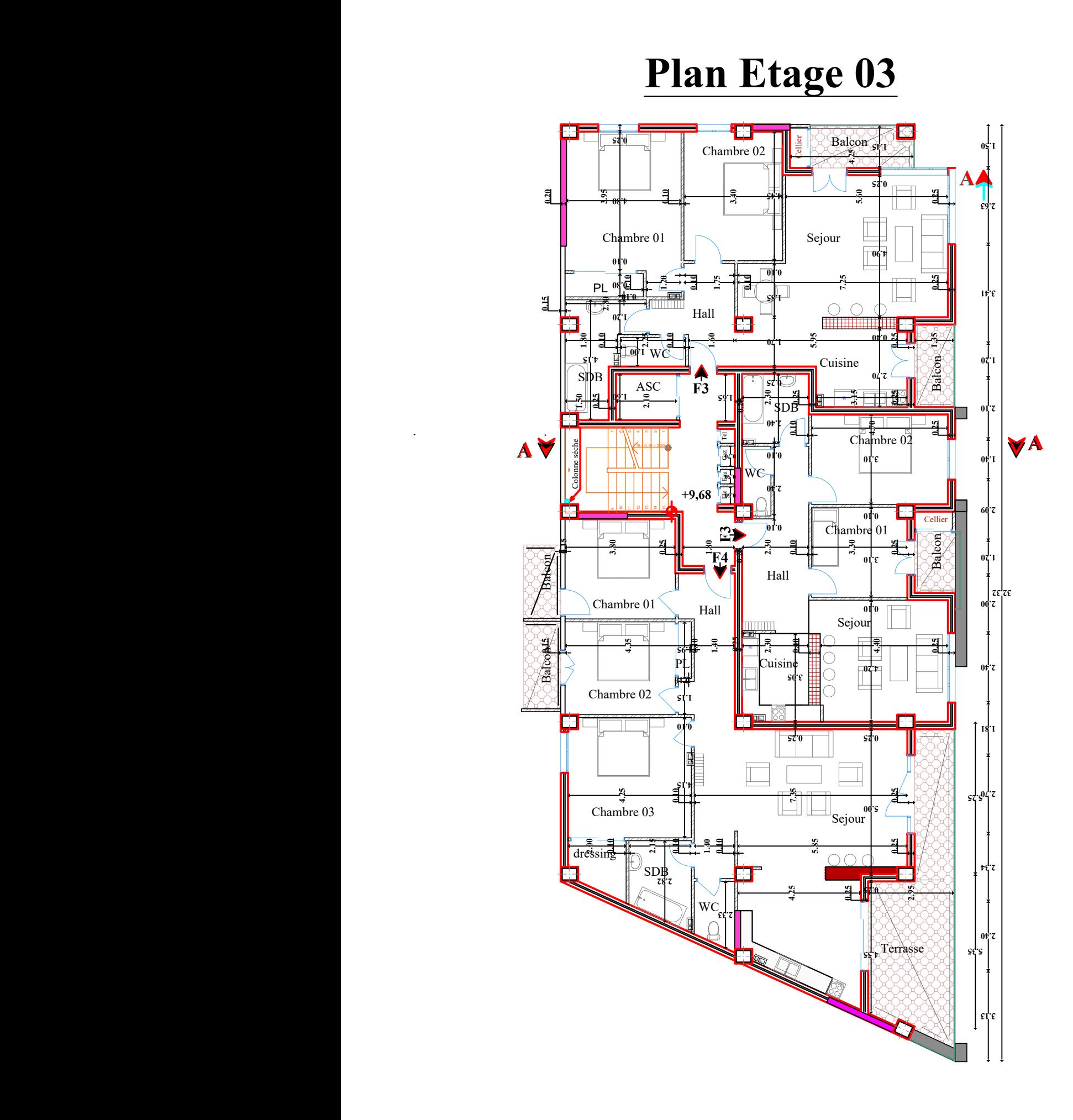

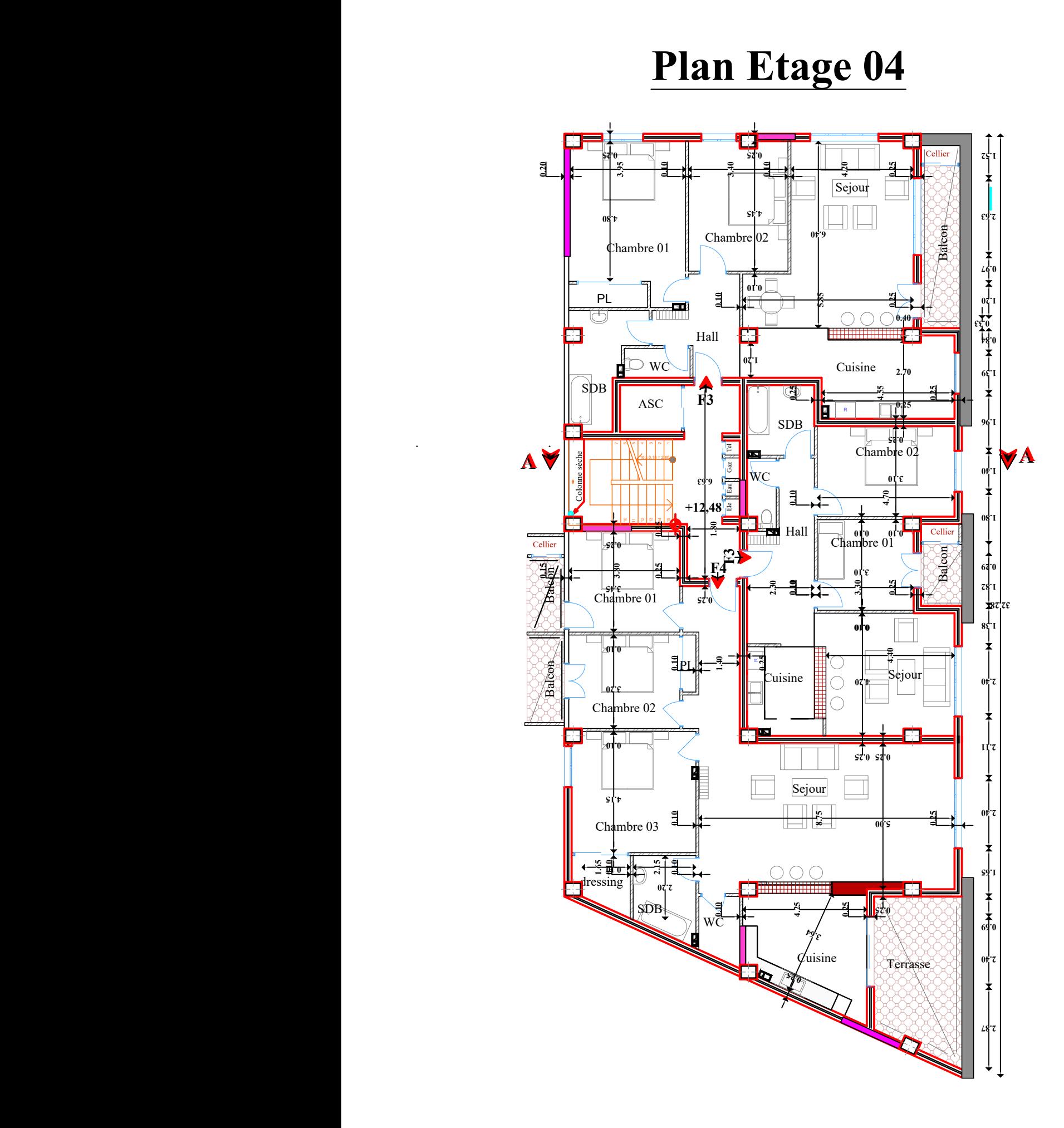

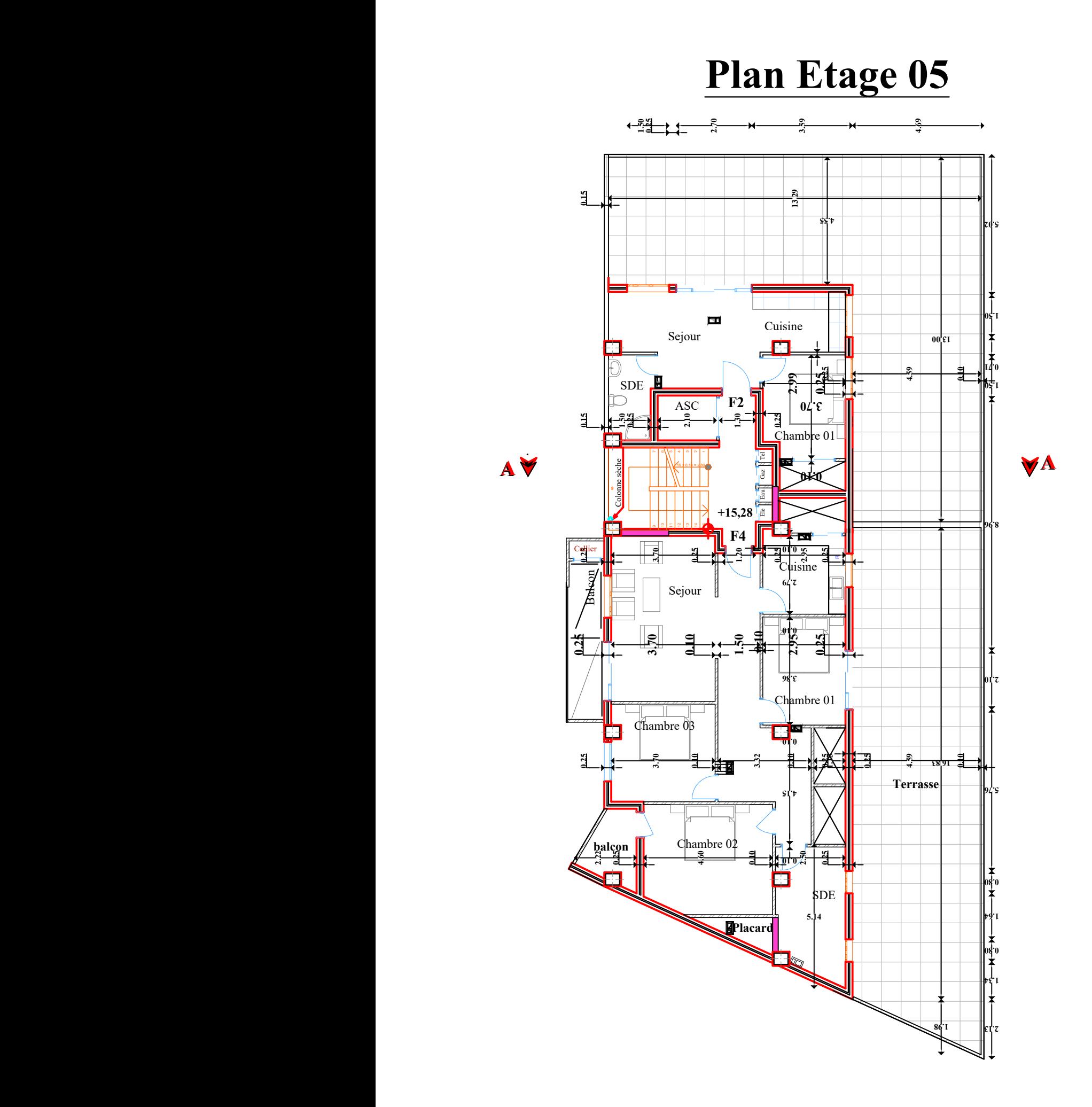

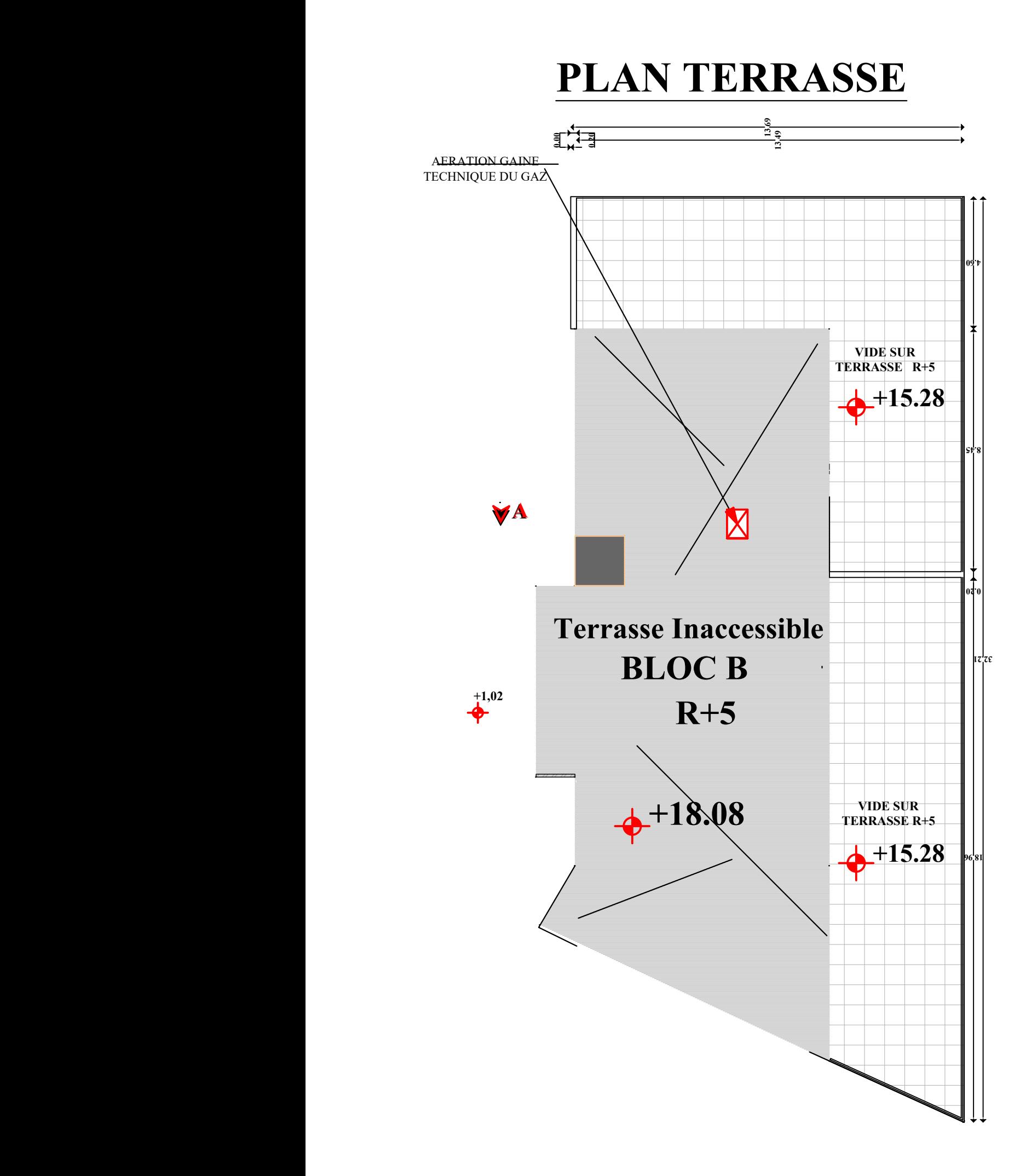

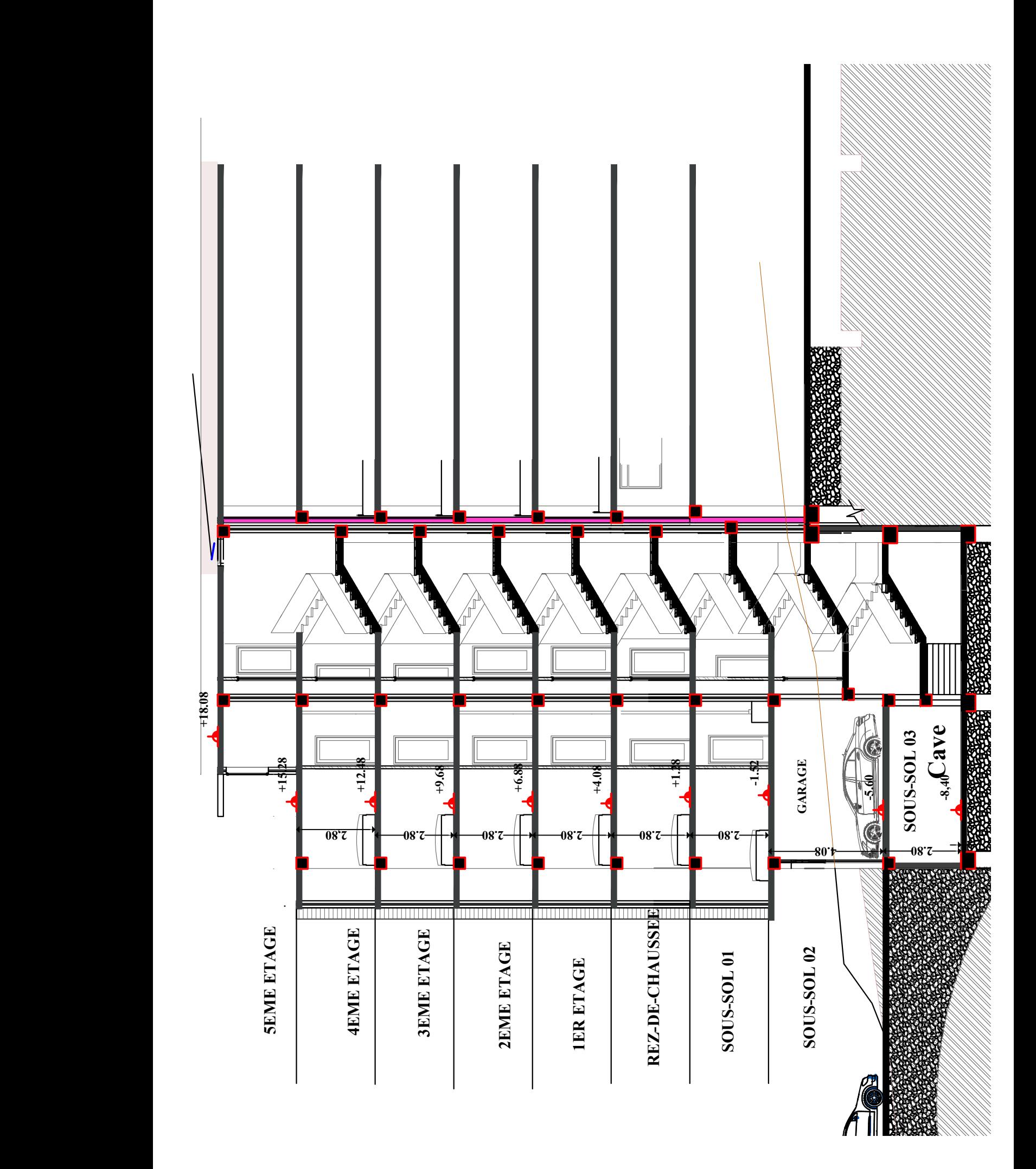